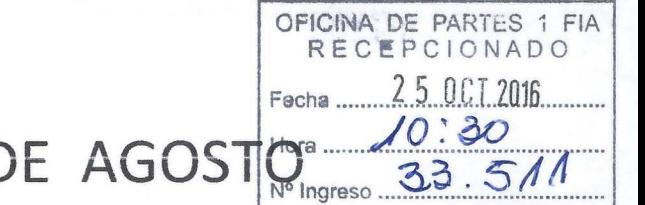

SEMINARIO DIAS 30 Y 31 DE AGOSTO 2016.

# PADRE LAS CASAS Y ANGOL

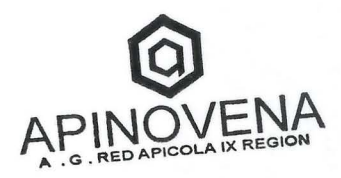

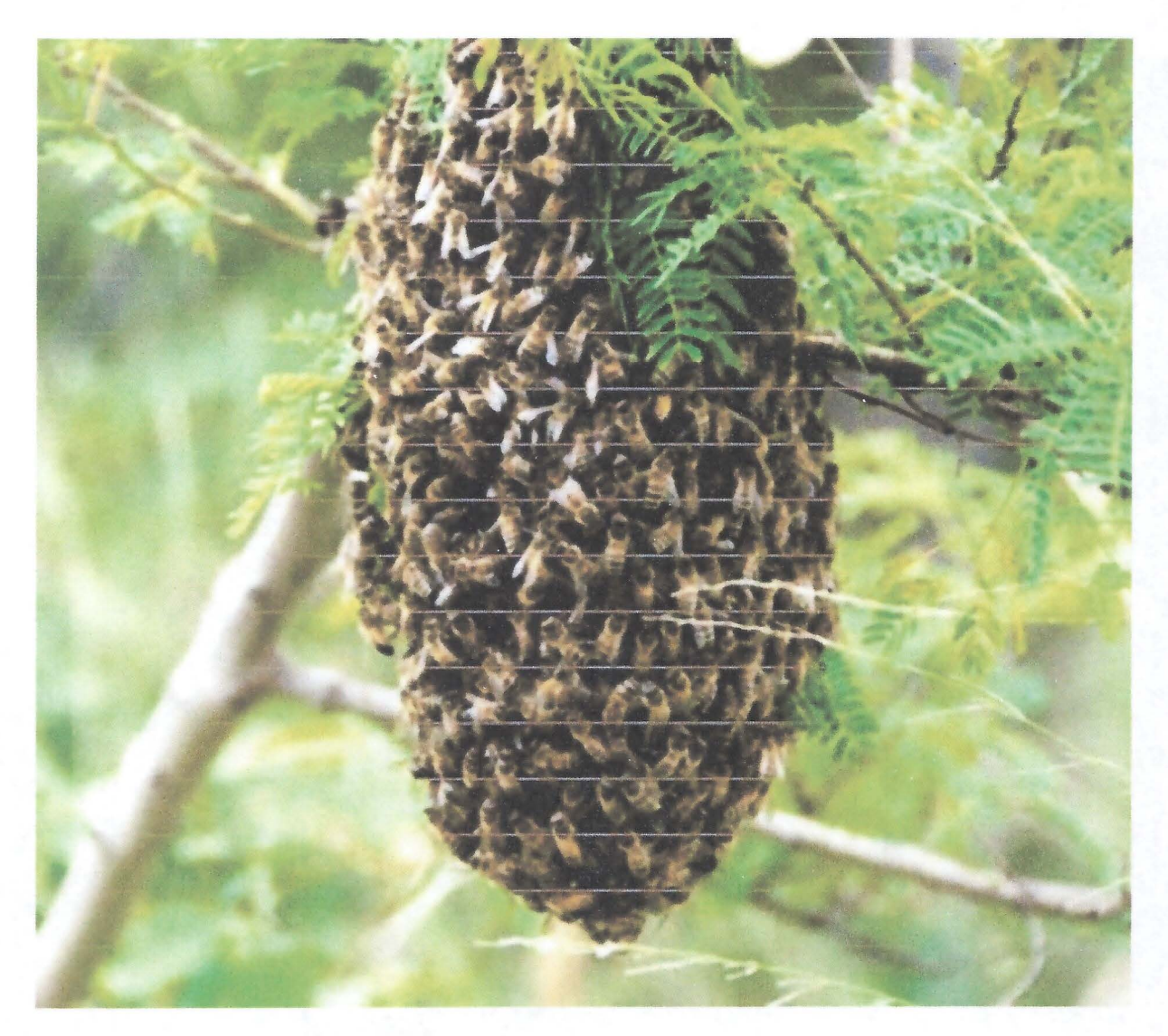

## LISTADO DE PARTICIPANTES

SEMINARIO APICULTORES DIA 30 DE AGOSTO 2016.

CENTRO CULTURAL DE PADRE LAS CASAS.

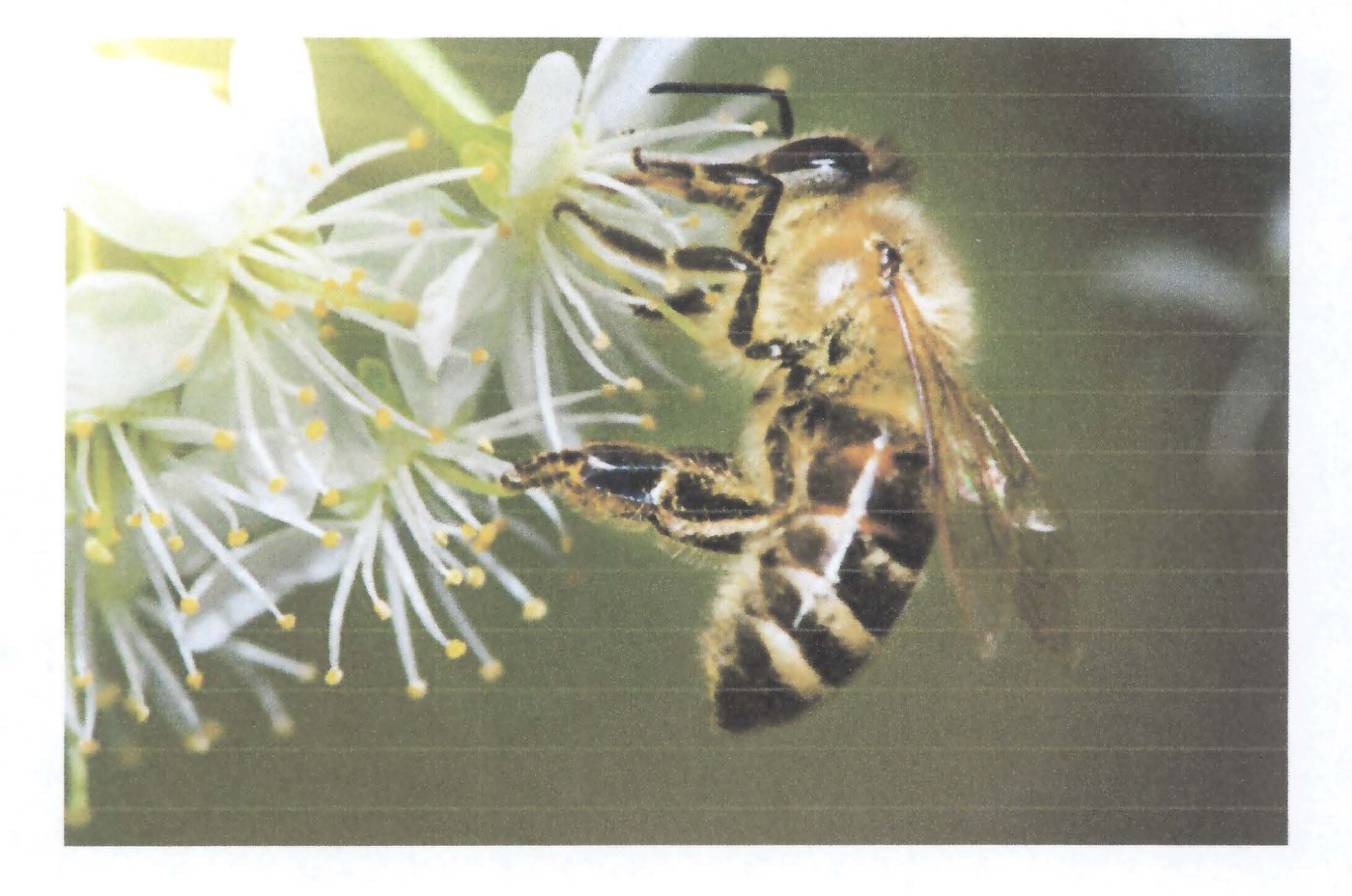

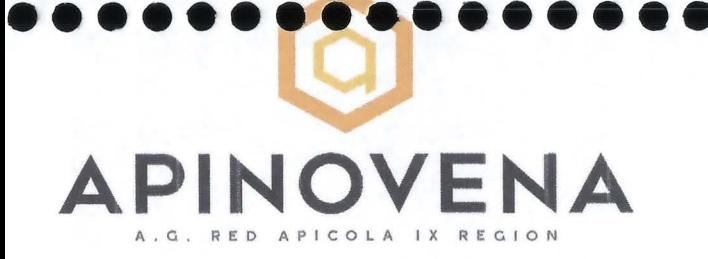

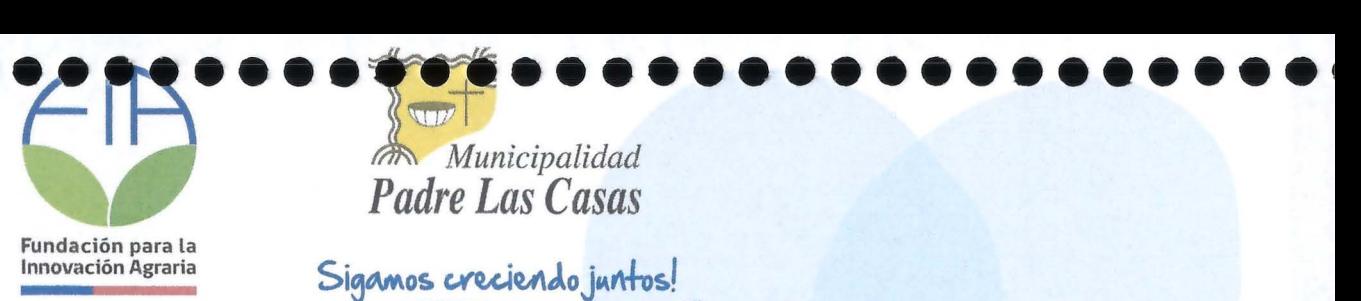

*Municipalidad Padre Las Casas* 

Sigamos creciendo juntos!

# CONTROL<br>SANITARIO ARICULTURA

# **APINOVENA.CL**

#### **LISTADO DE ANEXOS**

**ANEXO 1: Listados de asistencia y/o participación** 

#### **ANTECEDENTES PARTICIPANTES**

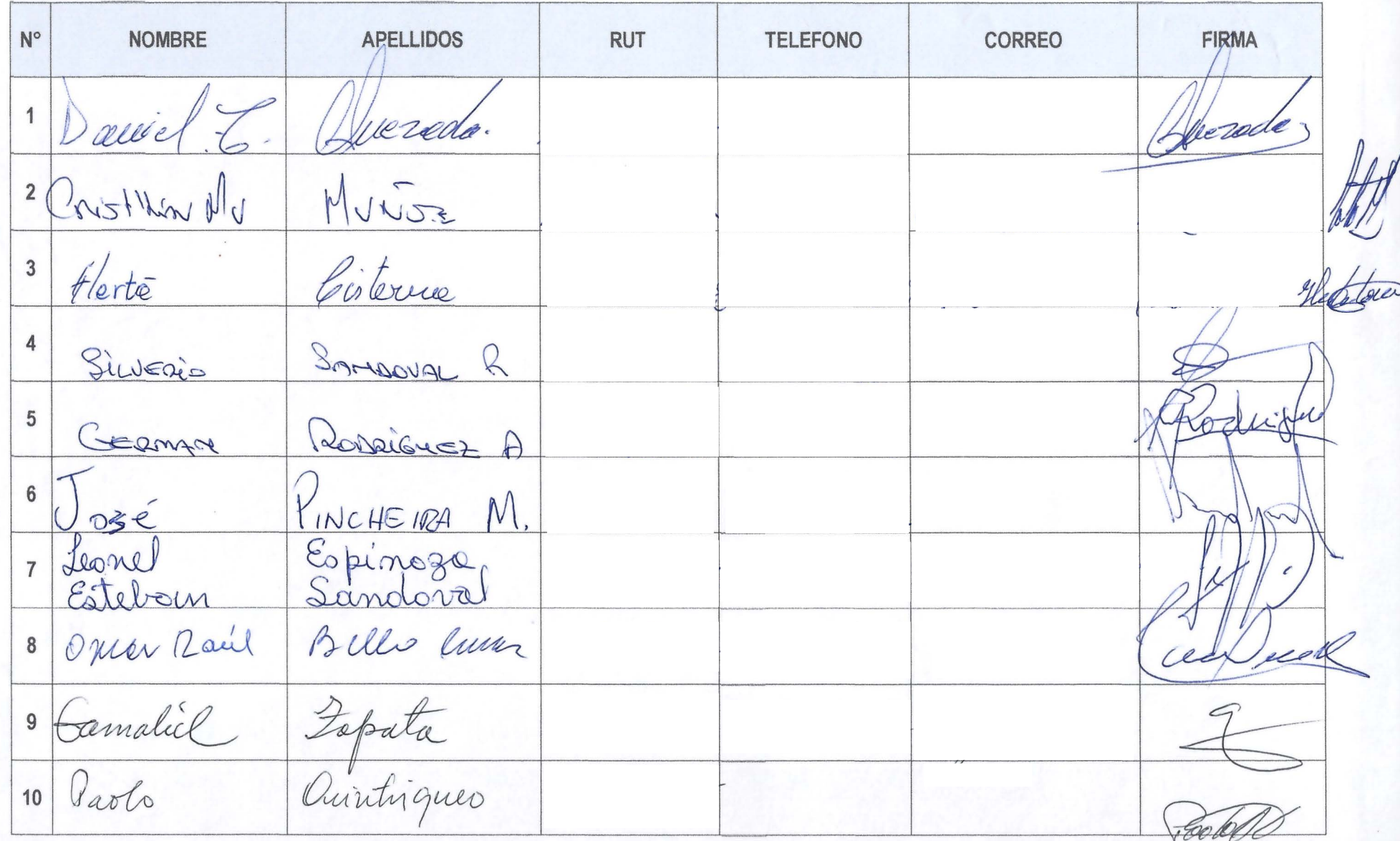

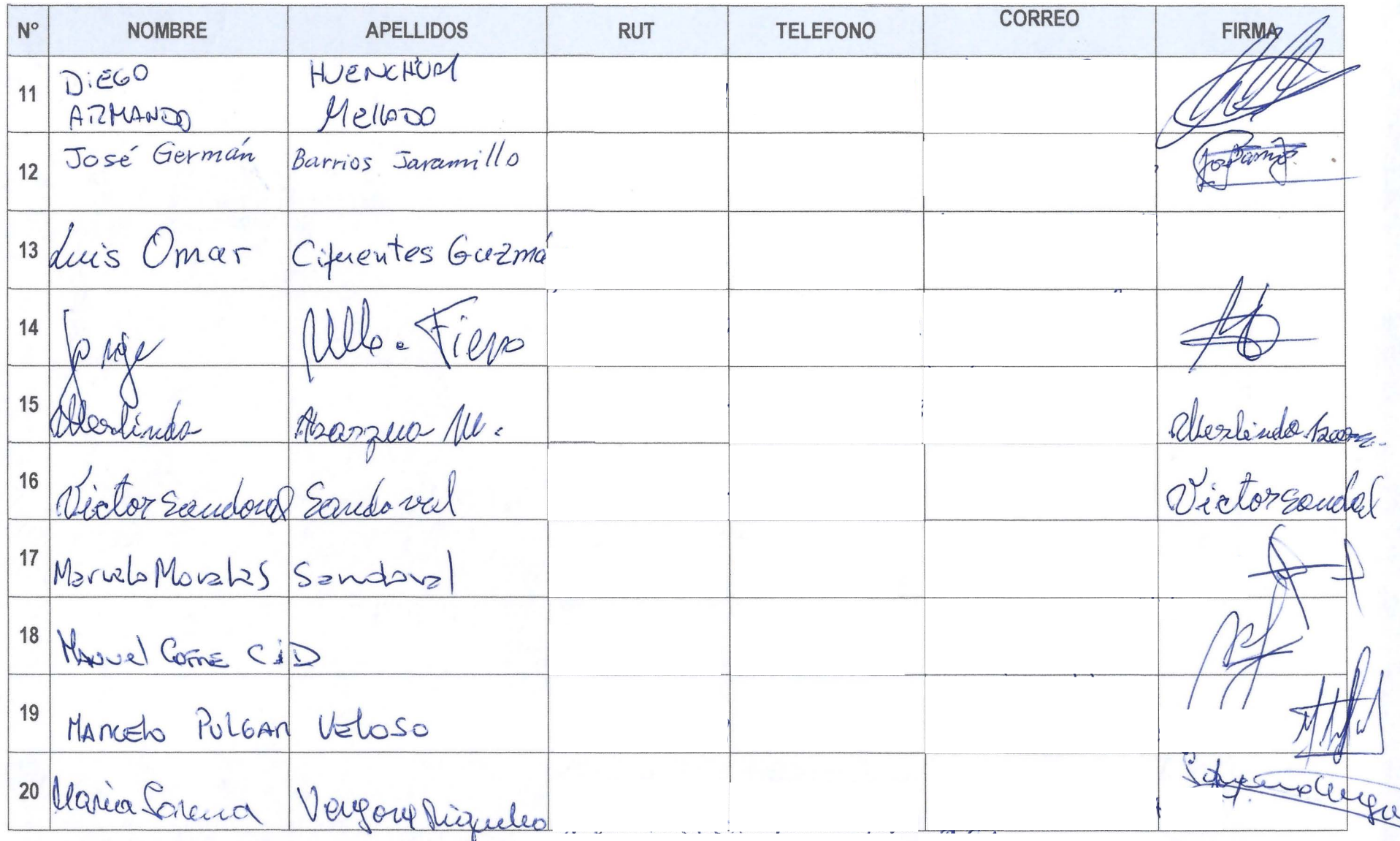

 $\sim$ 

 $\sim 10^{-10}$ 

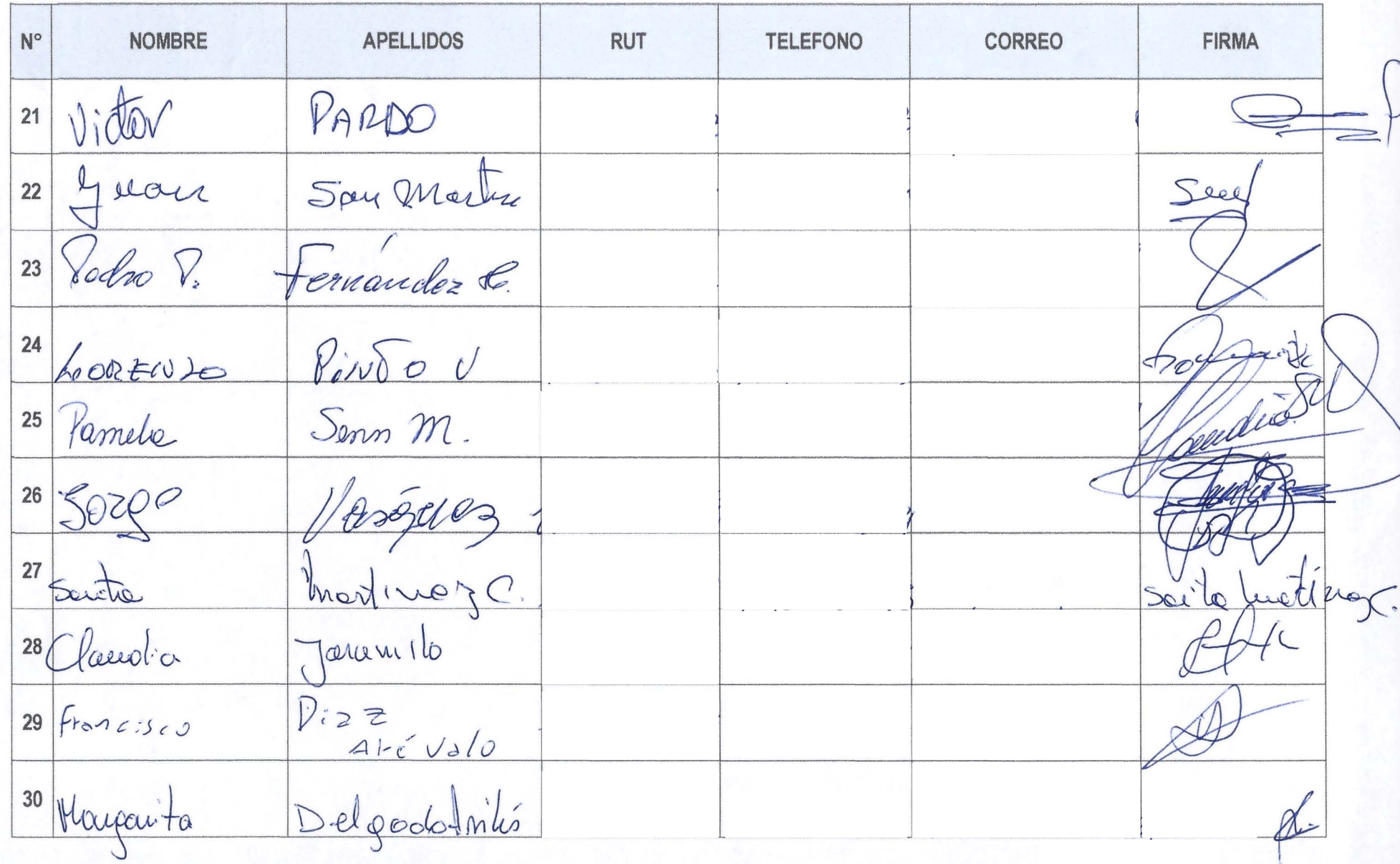

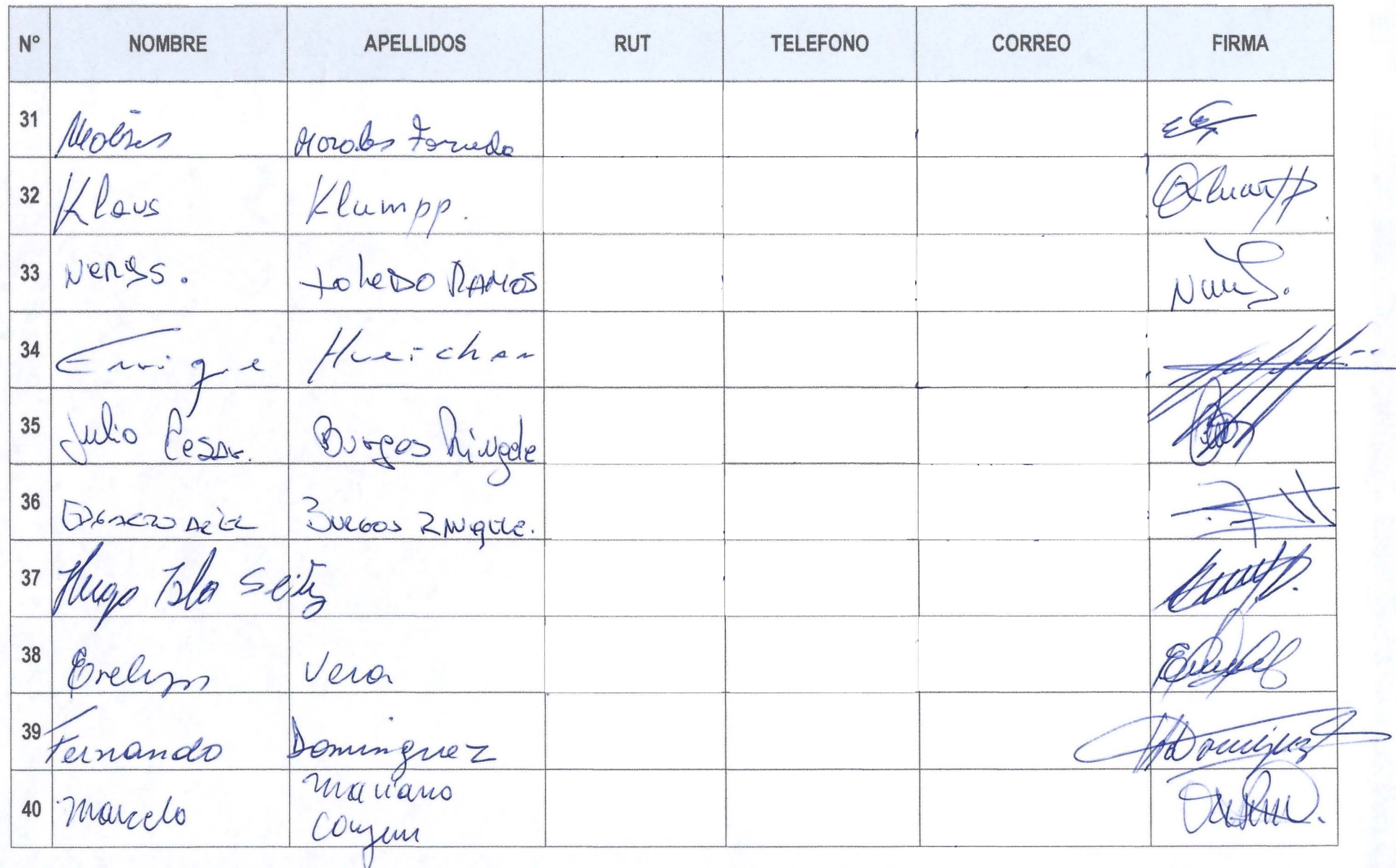

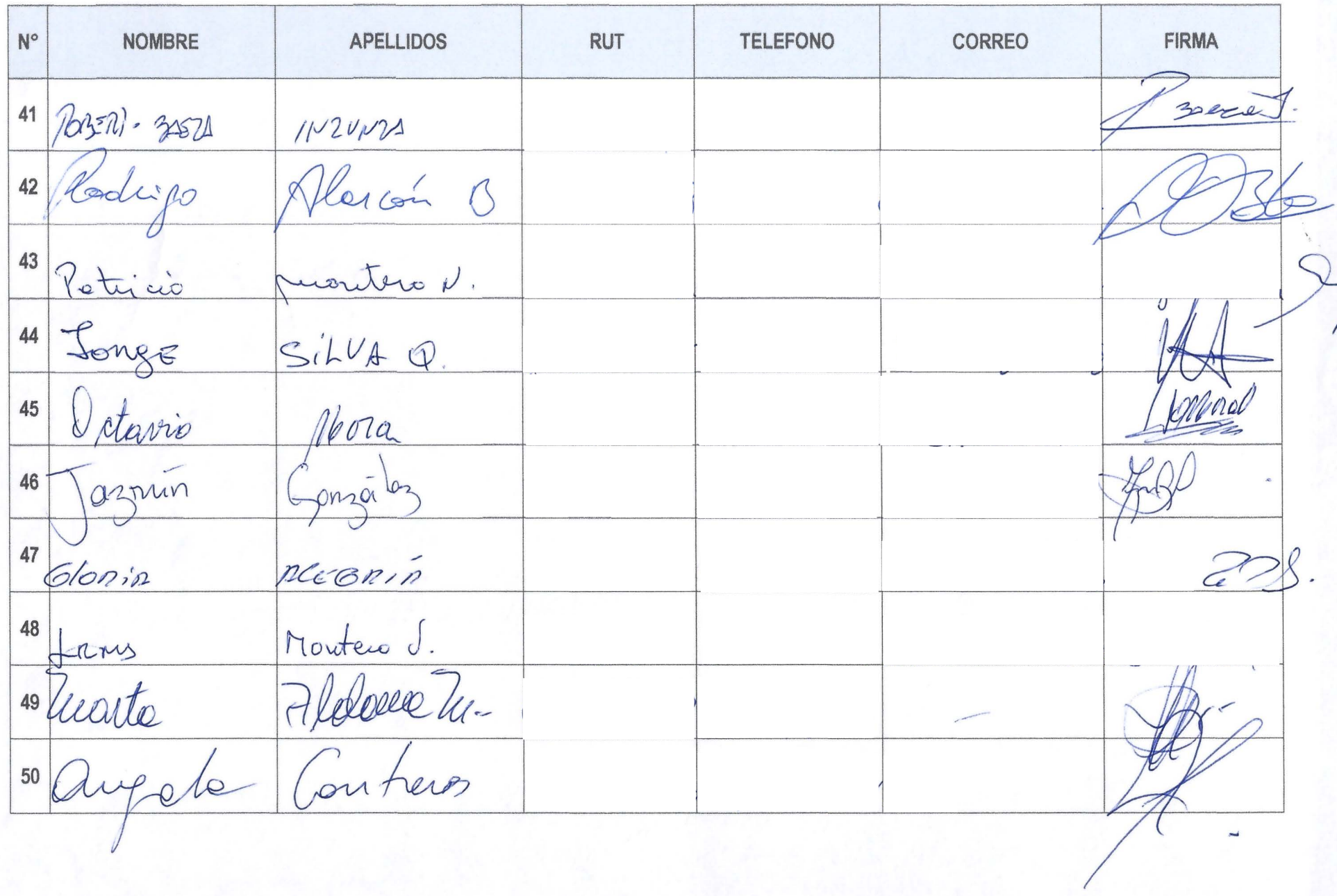

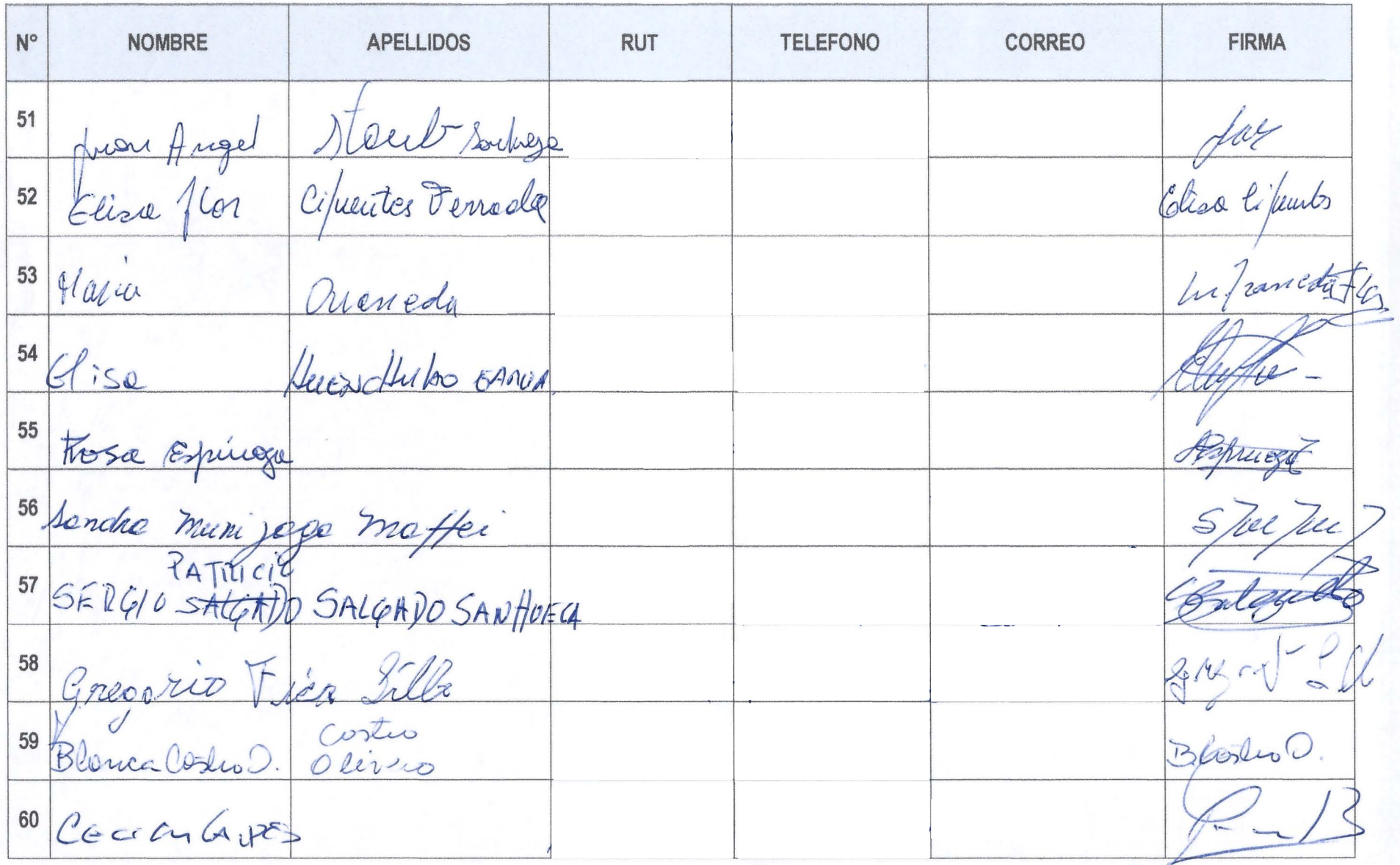

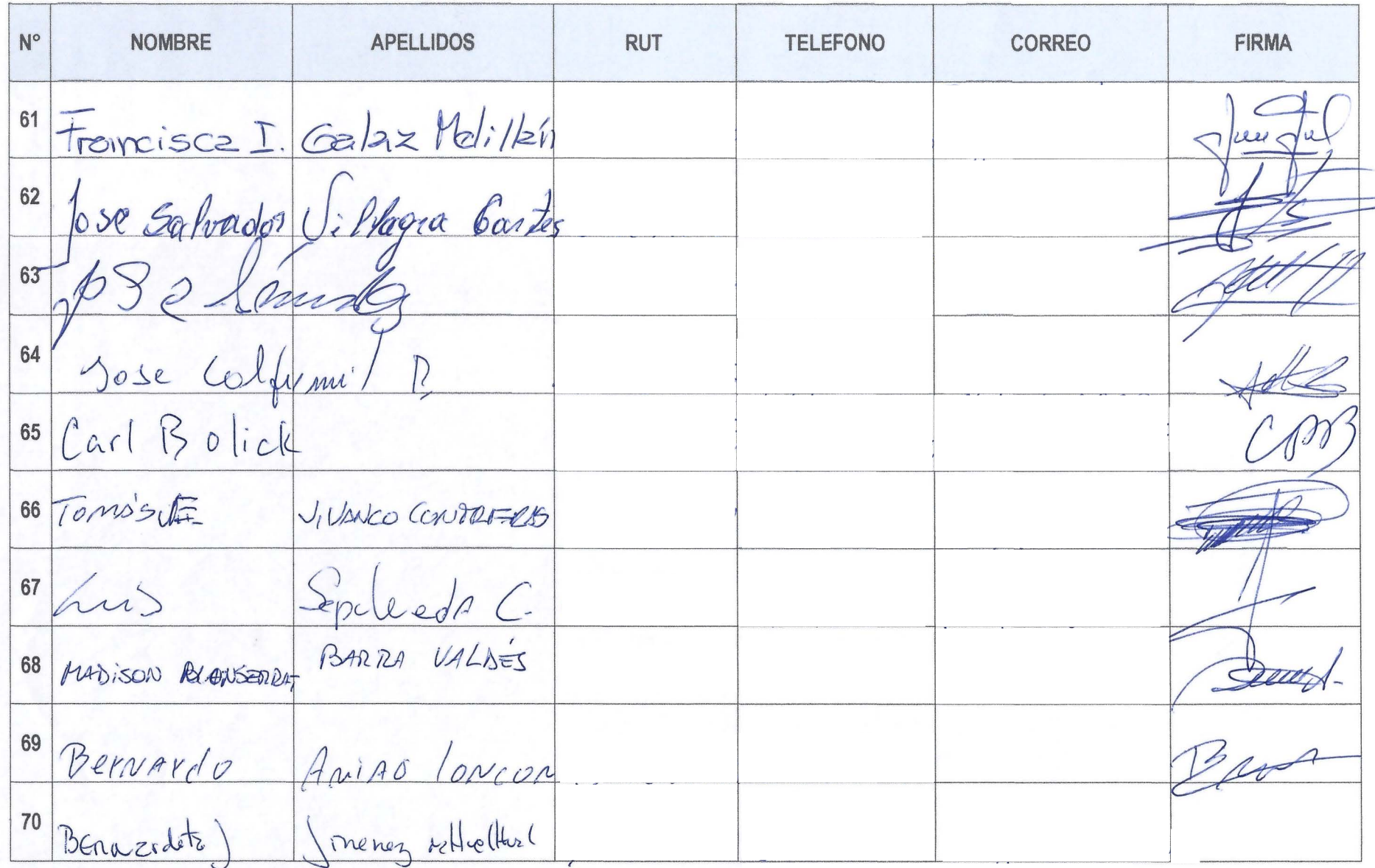

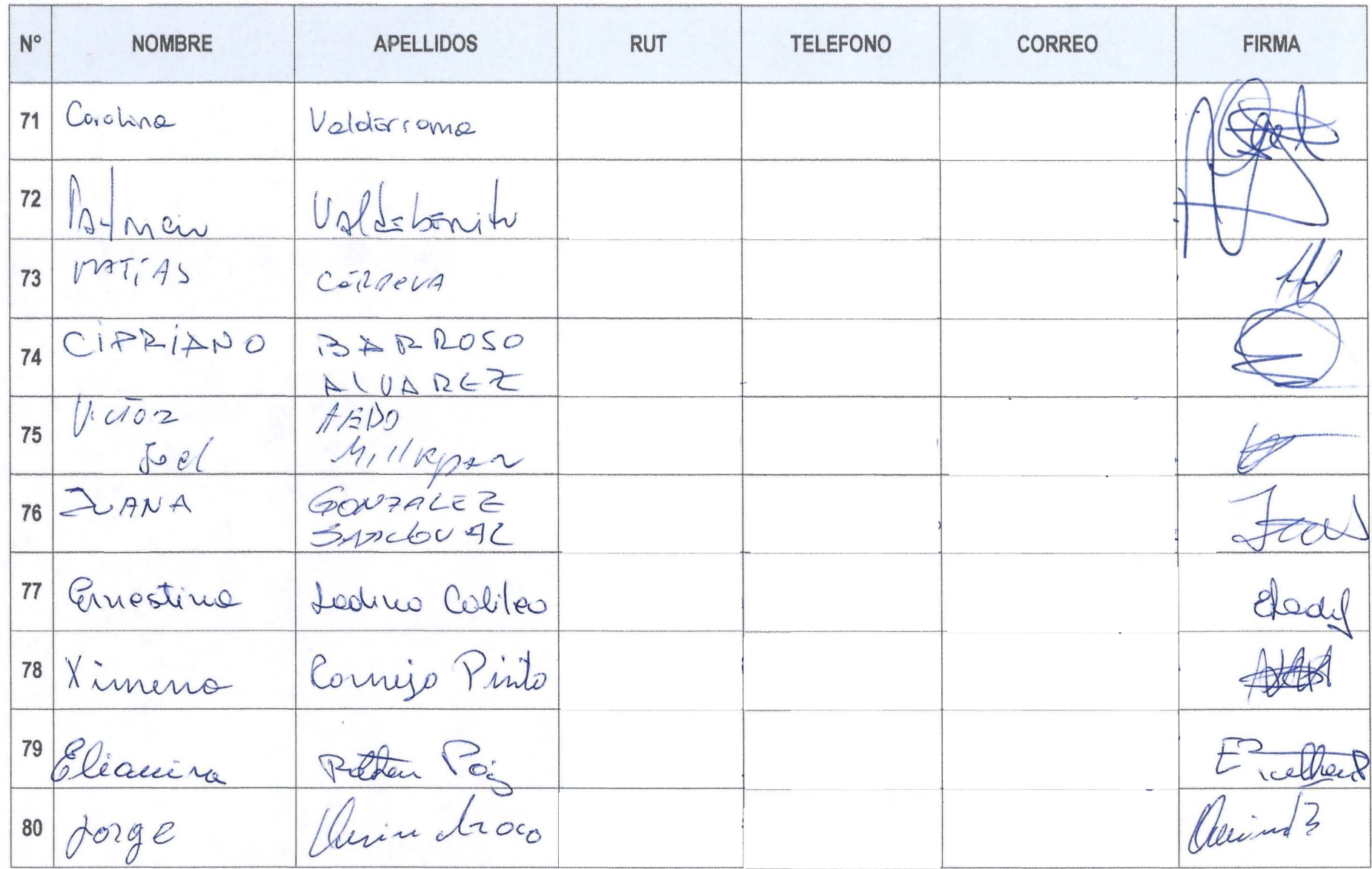

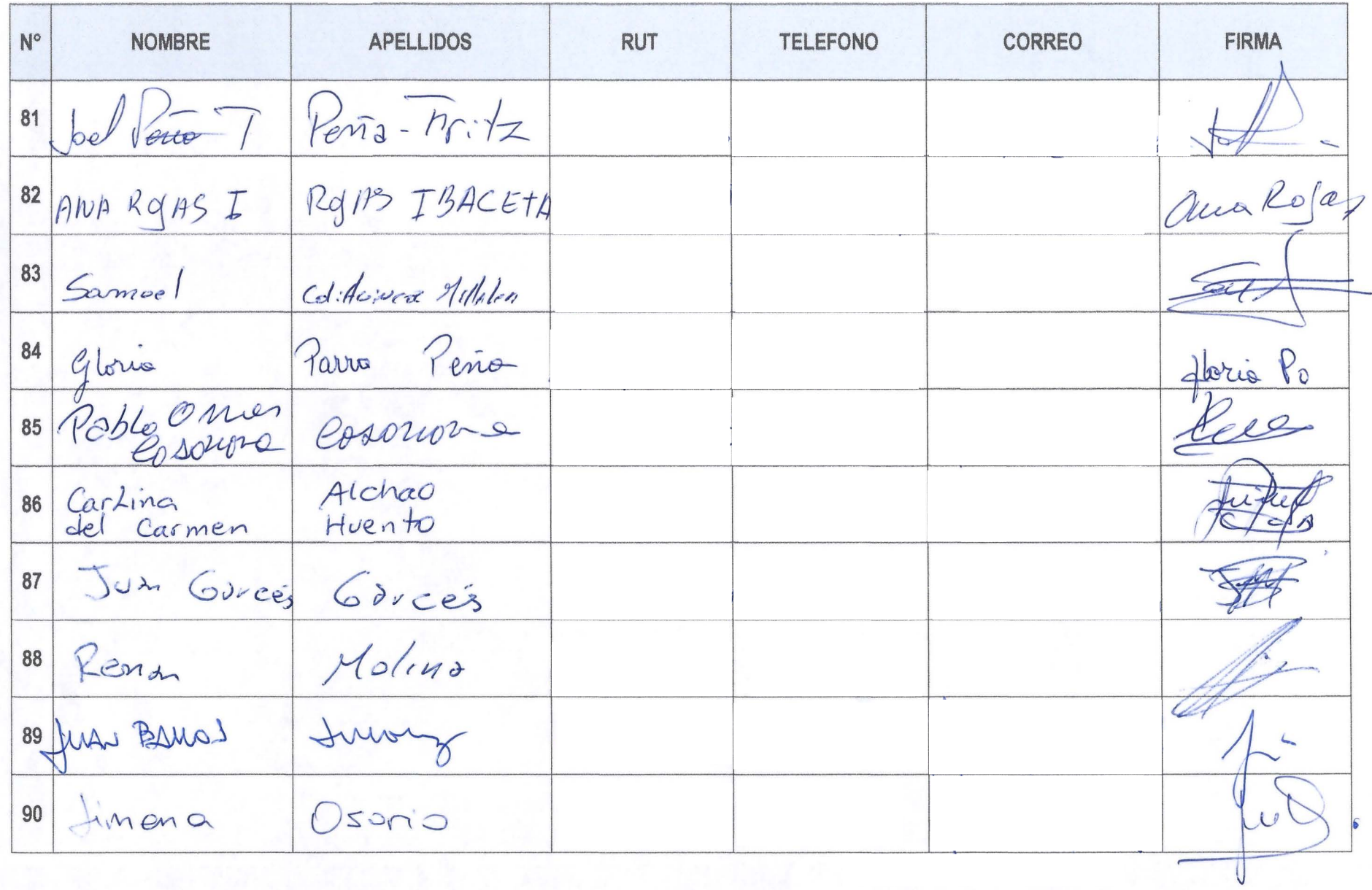

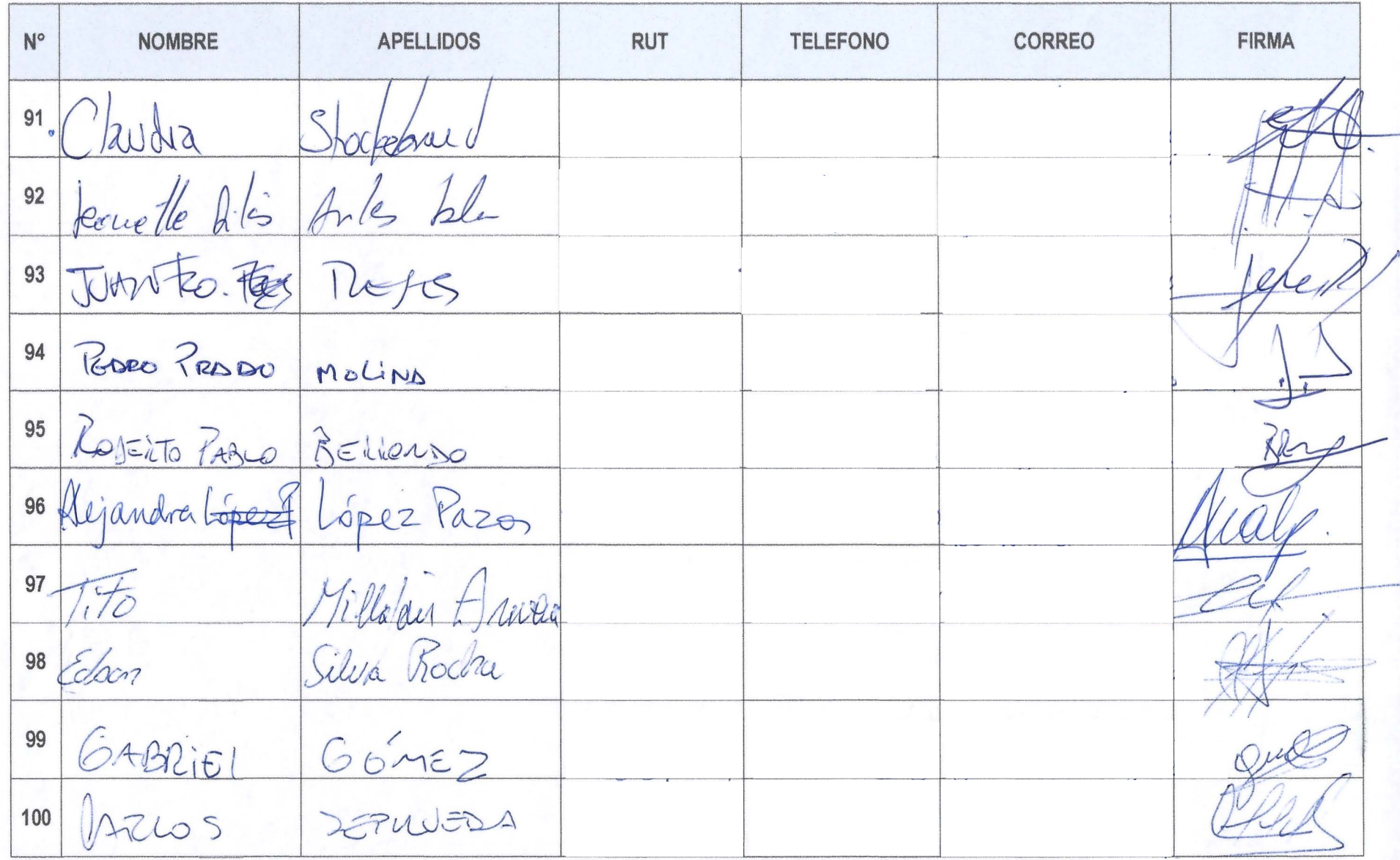

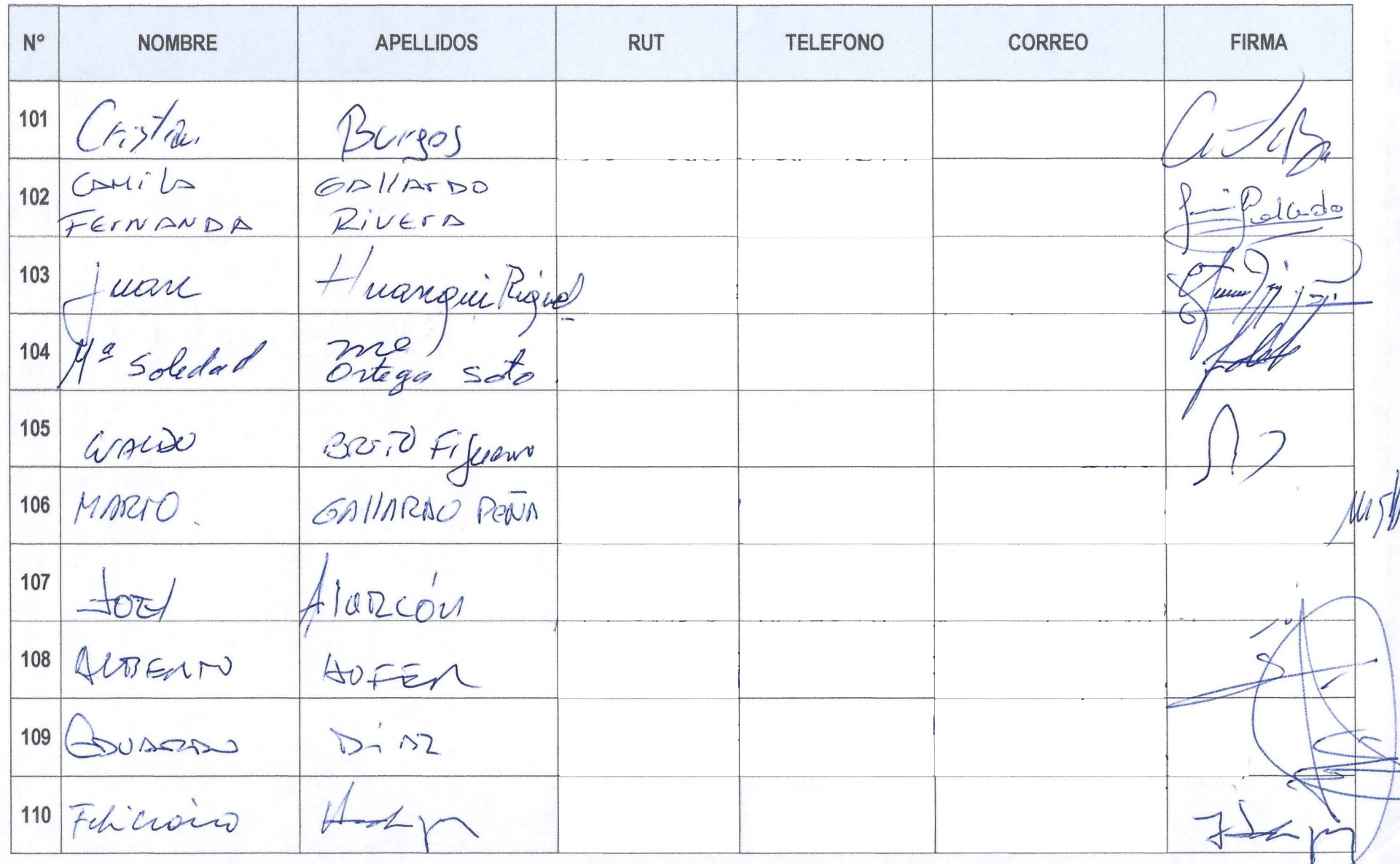

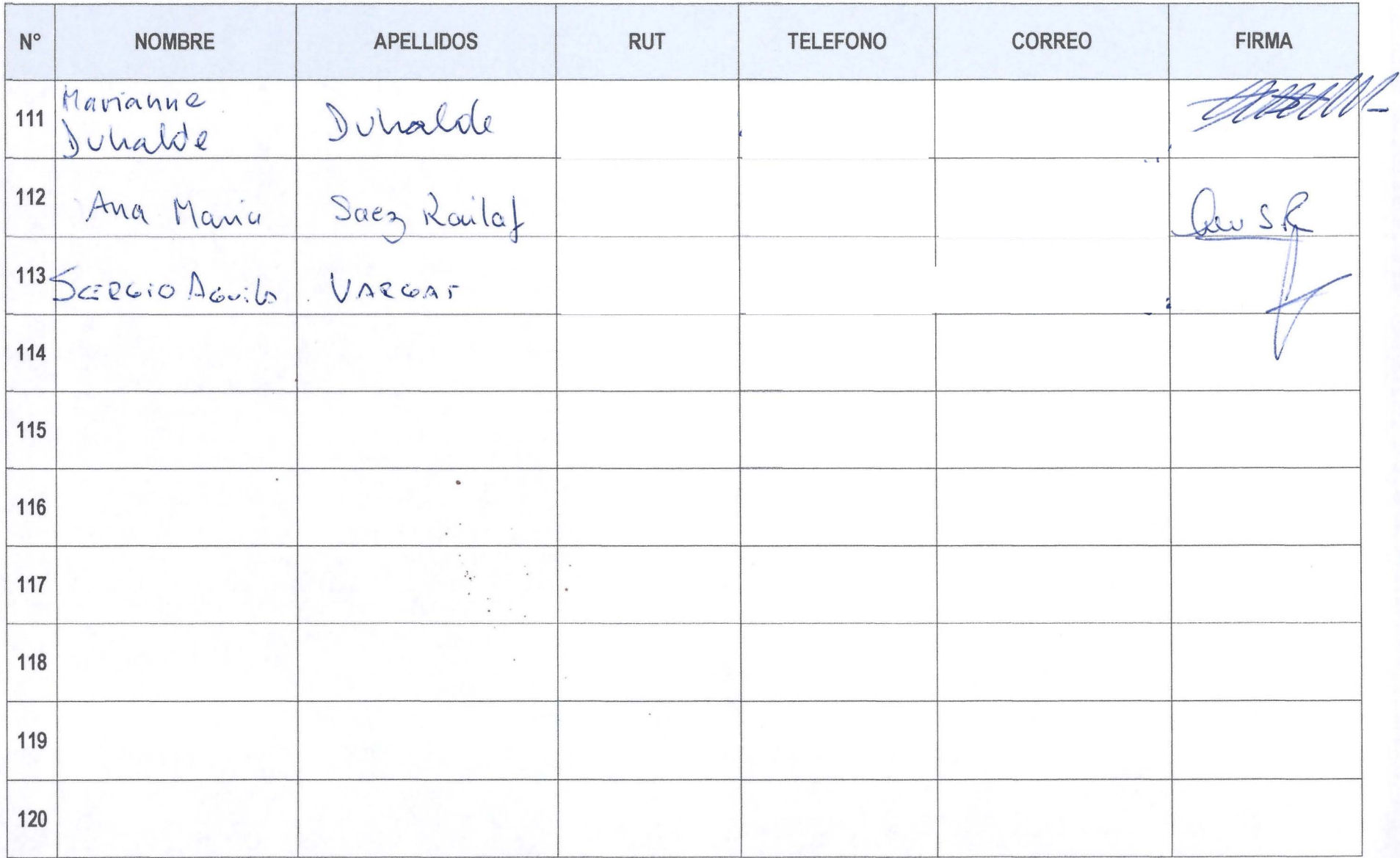

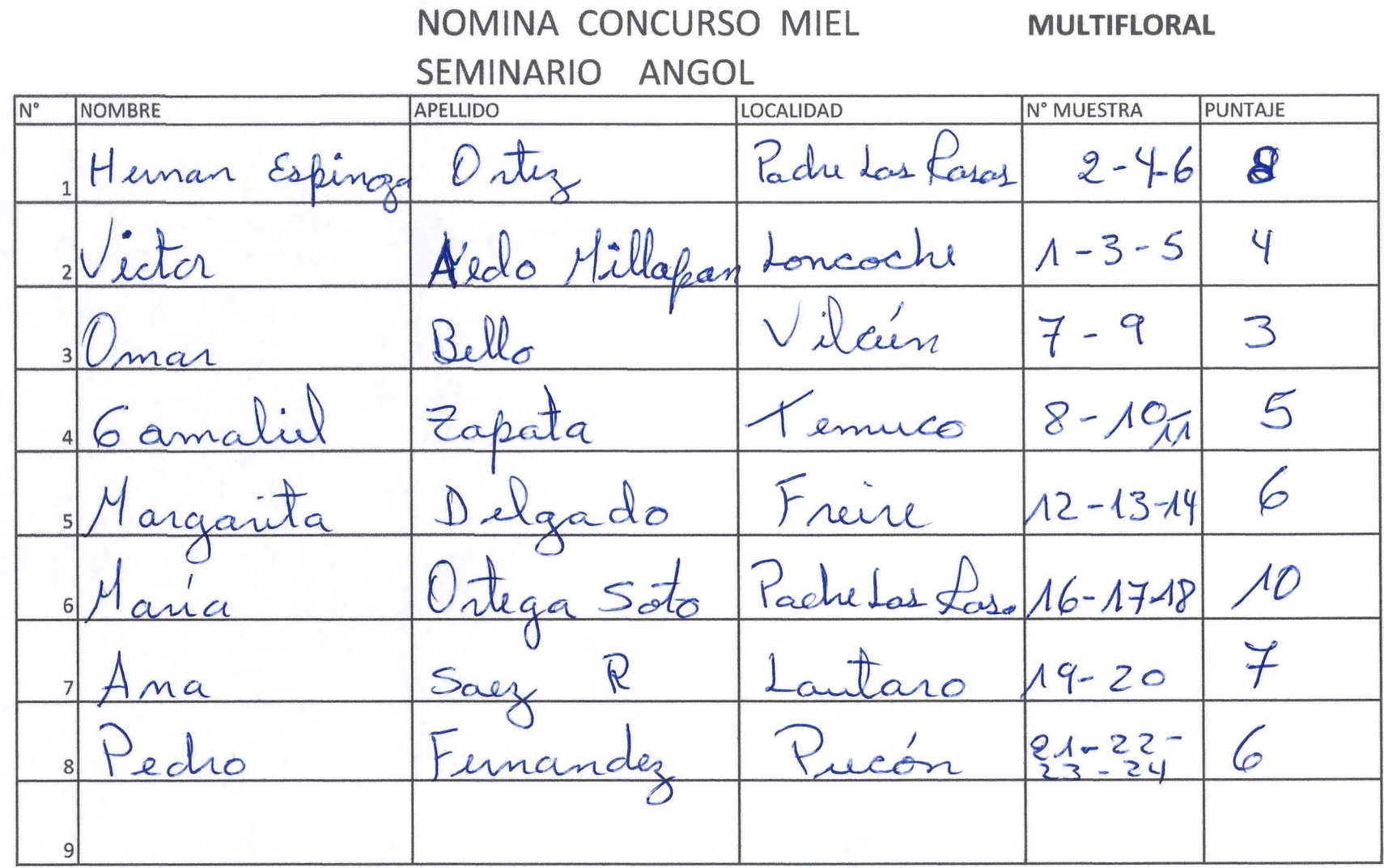

**ANEXO** 2: Material entregado en el evento.

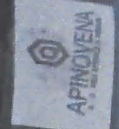

"Impulso Turistico Rural" Linea especial de financiamiento

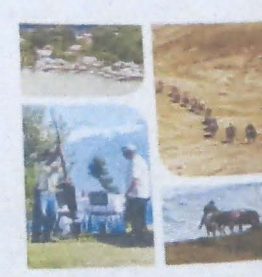

apoli

 $0^{\circ}$ 

**MARK** 

**FORMULARIO DE REGIST DE APICULTORES DECLARACIÓN DE APIAR** (FRADA)

SAG

**JA Y GANAD** 

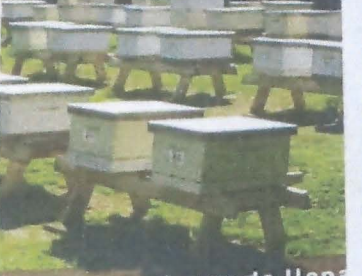

 $\frac{1}{2}$ 

显

Instrucciones de llen SISTEMAS DE INFORMACIÓN OCTUBRE DE 2015 ES UNA OBLIGACIÓN S REGISTRARSE Y DECLARAR SUS CI<br>REGISTRO OFICIAL DE APICULTOI Keachward<br>Sta Aram Reactivements

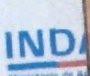

AGENDA DE INNOVACIÓN A **APICULT** 

Seguro Apicolo

Para el agrocion componentatal

Protege tu producción contratando los seguros

guros a una gestion

miaco

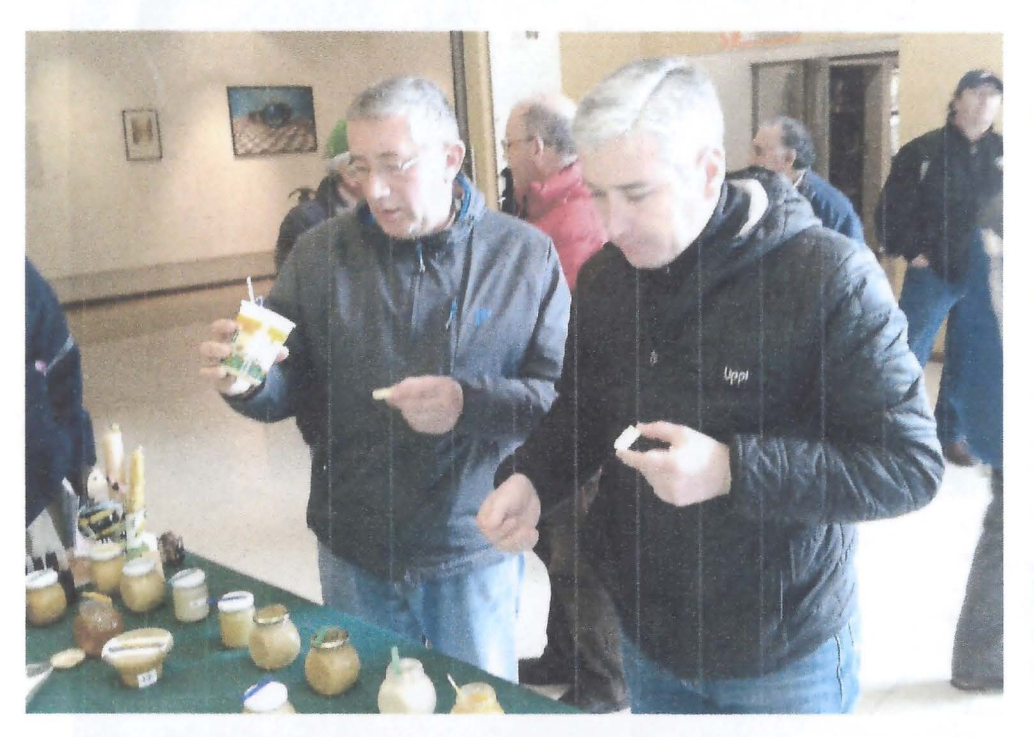

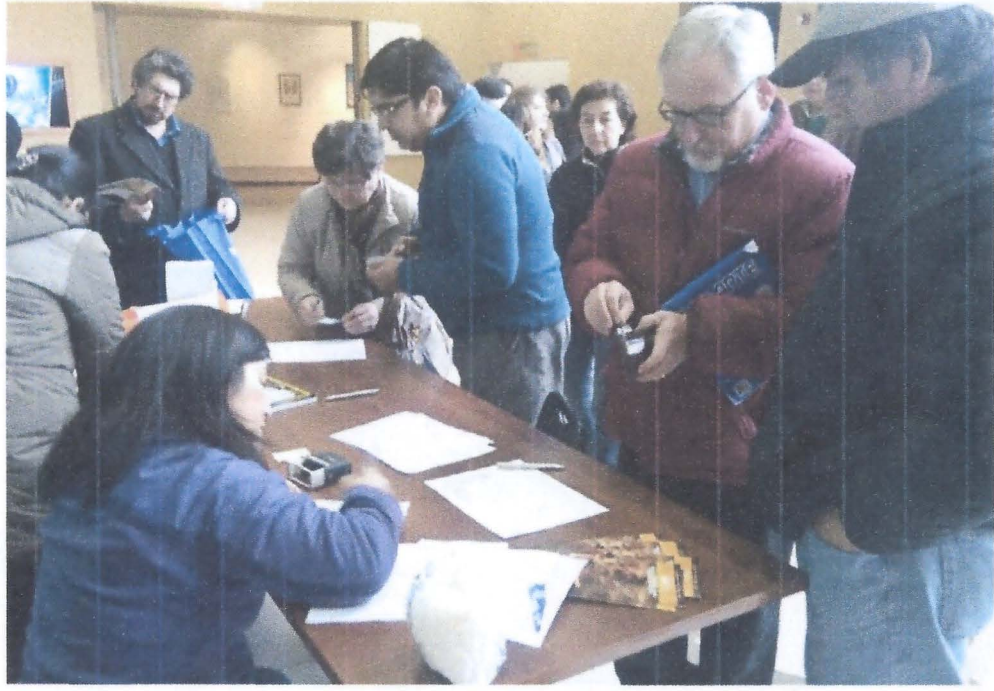

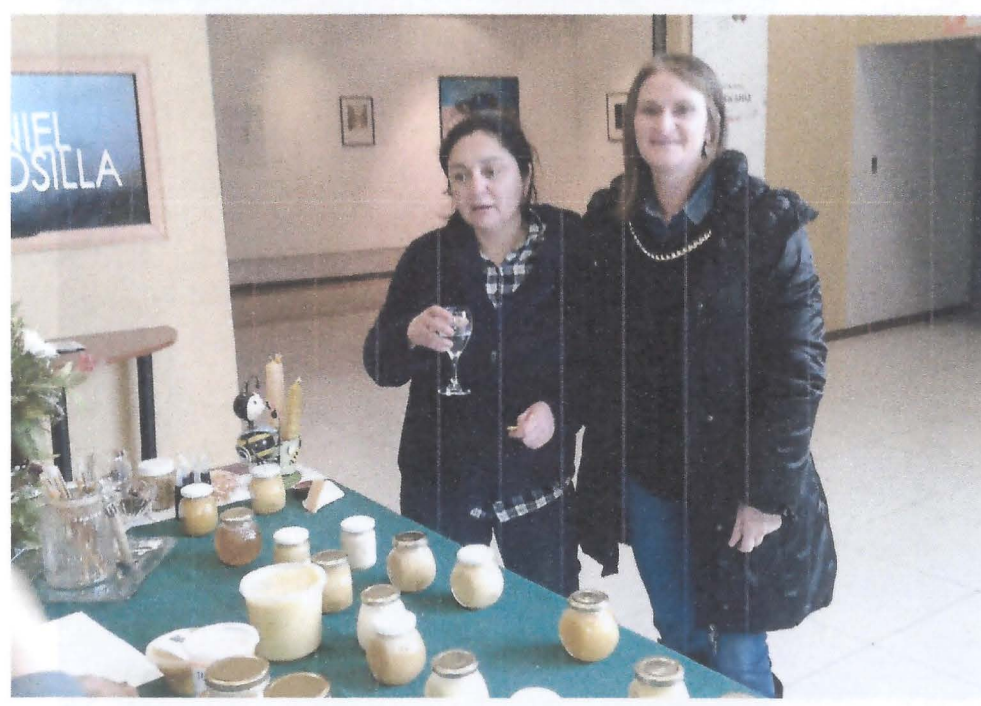

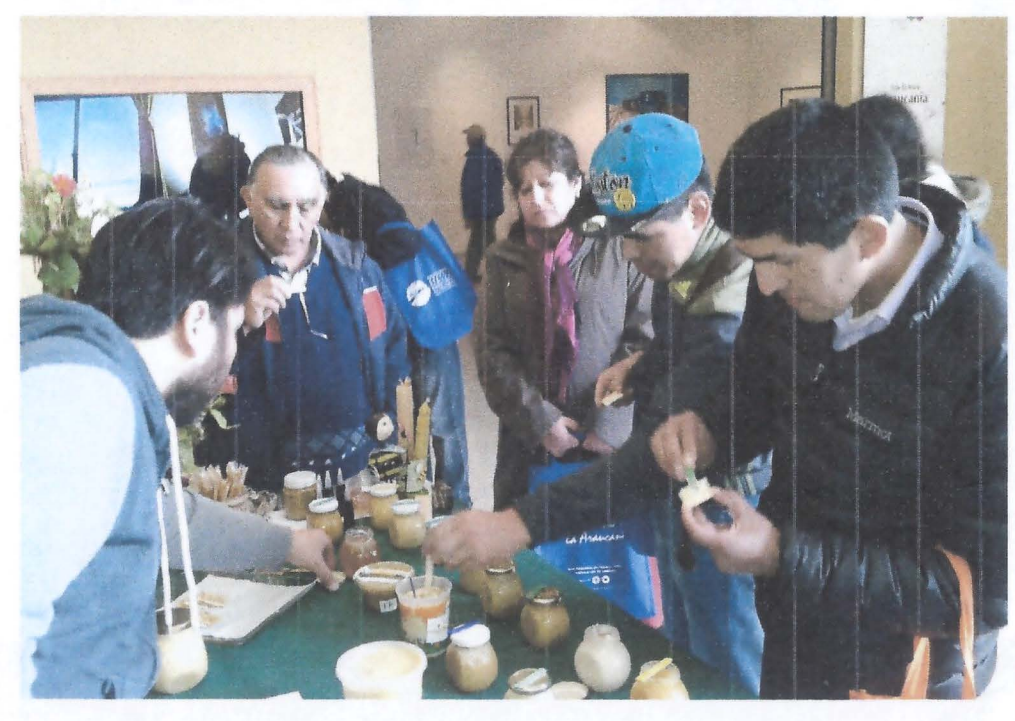

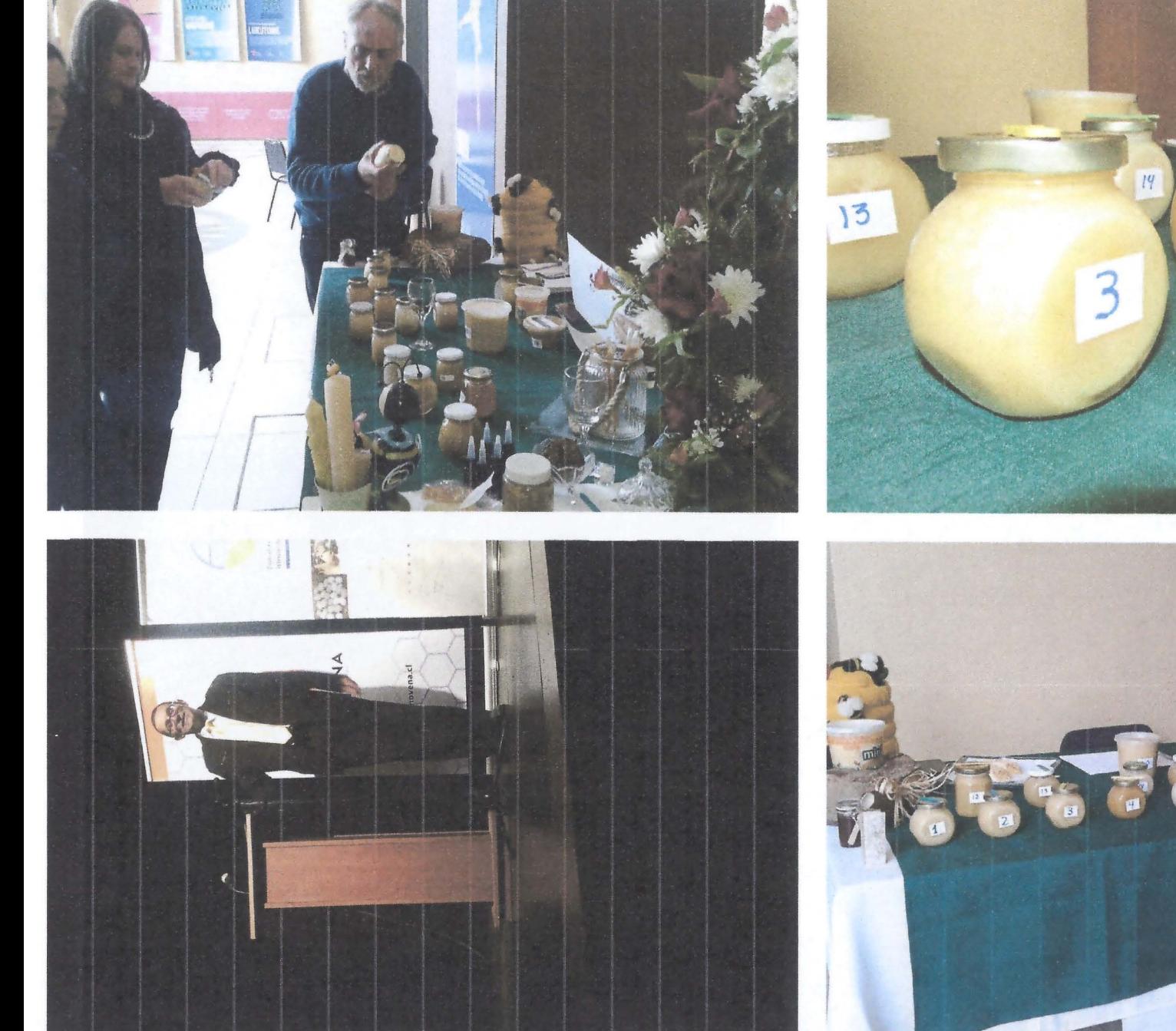

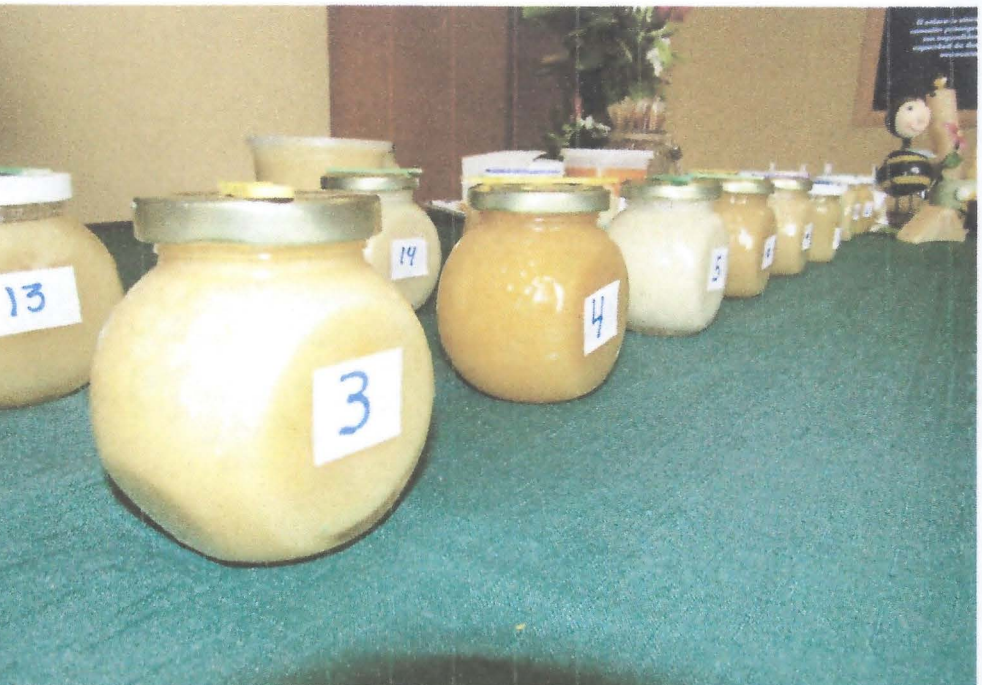

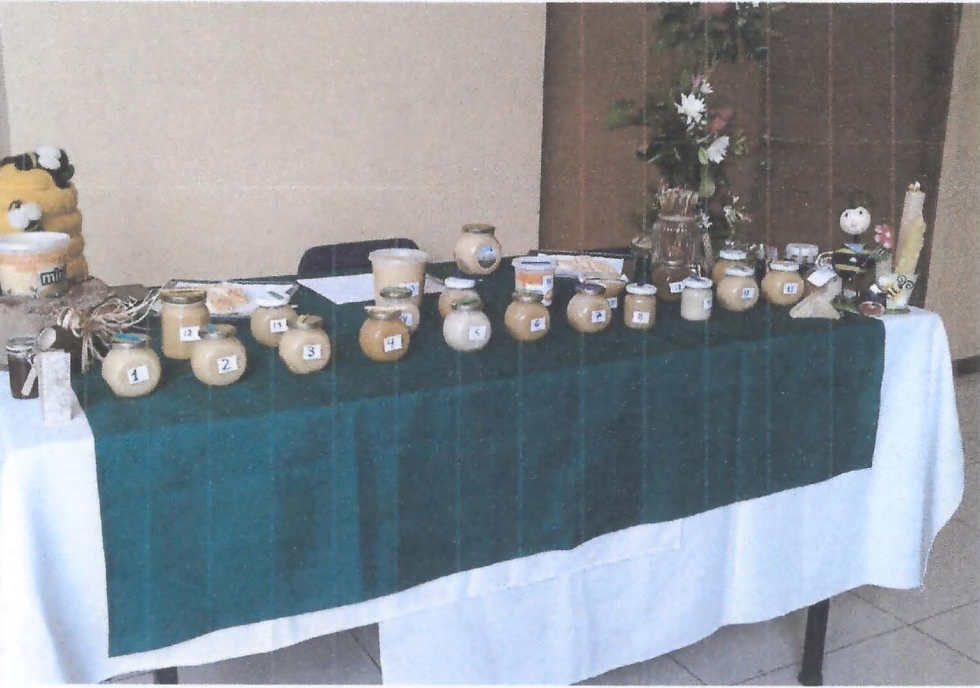

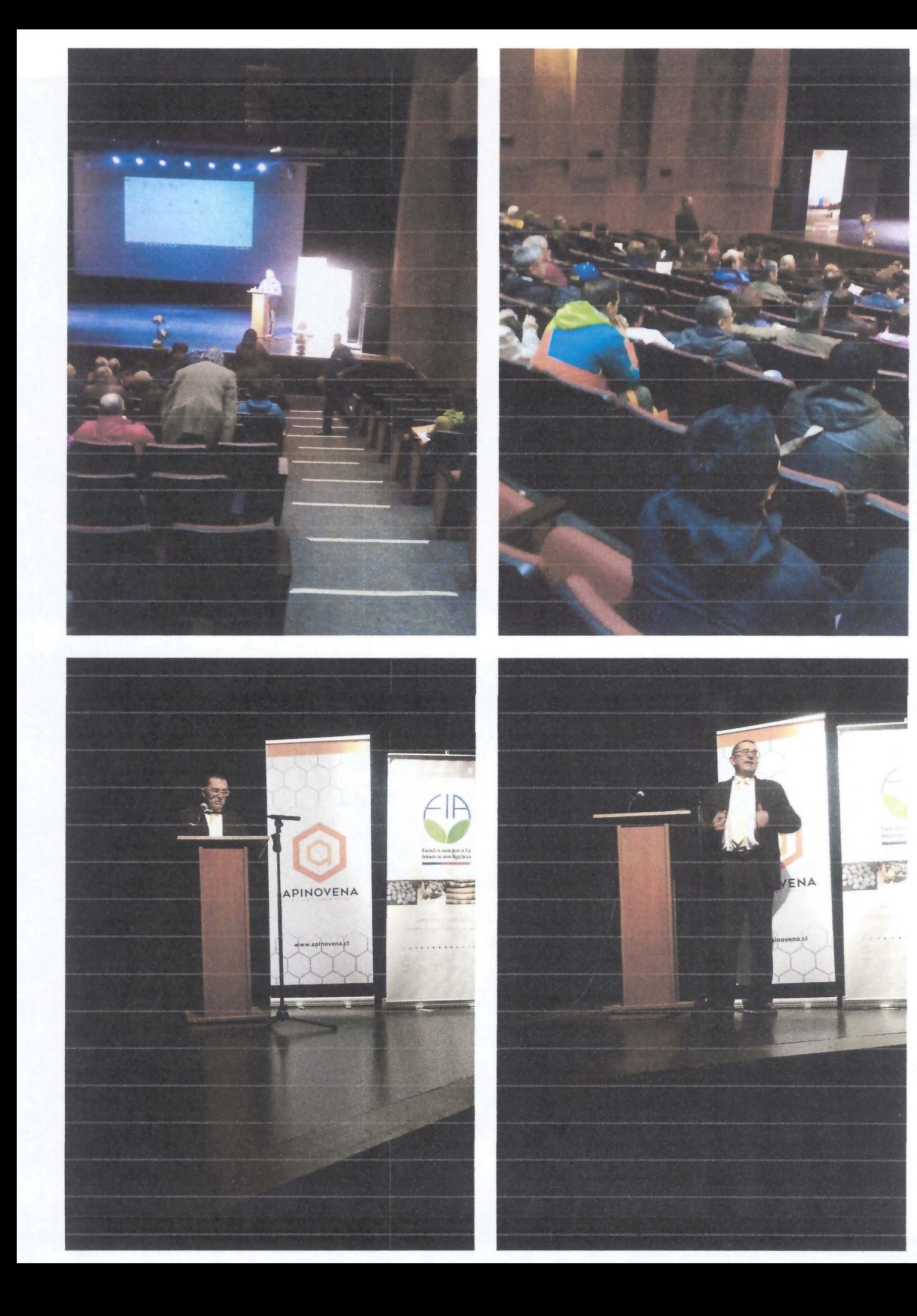

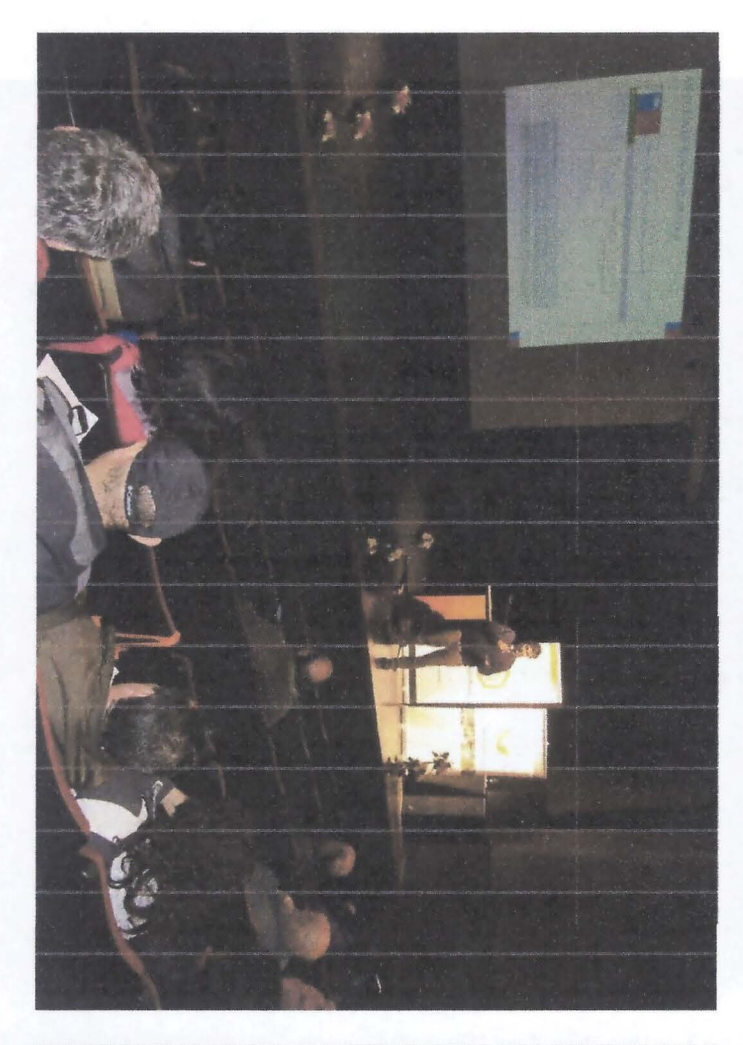

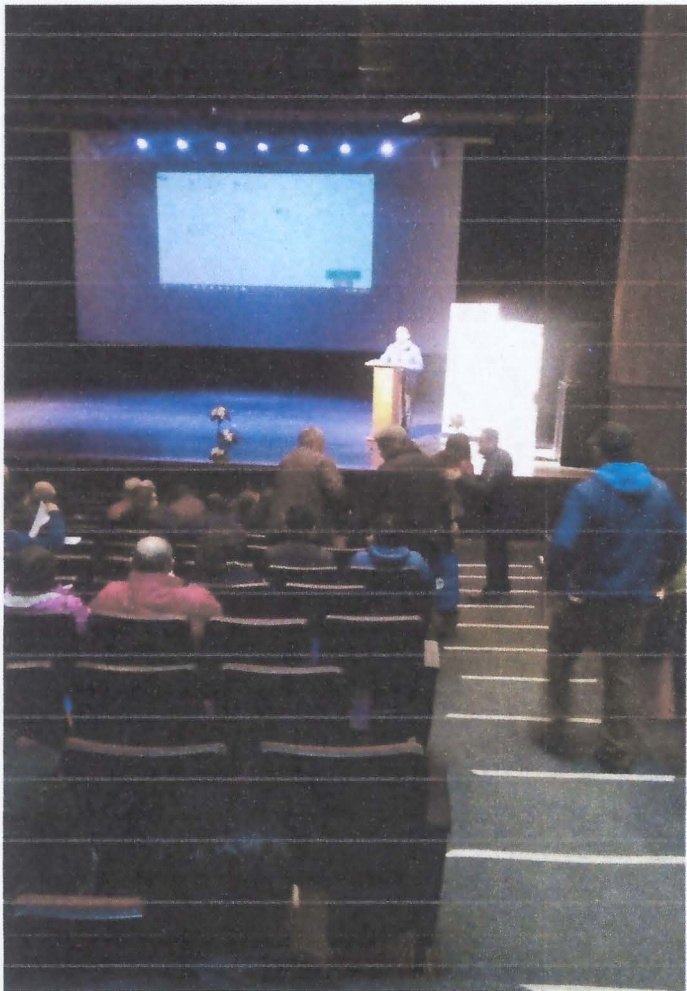

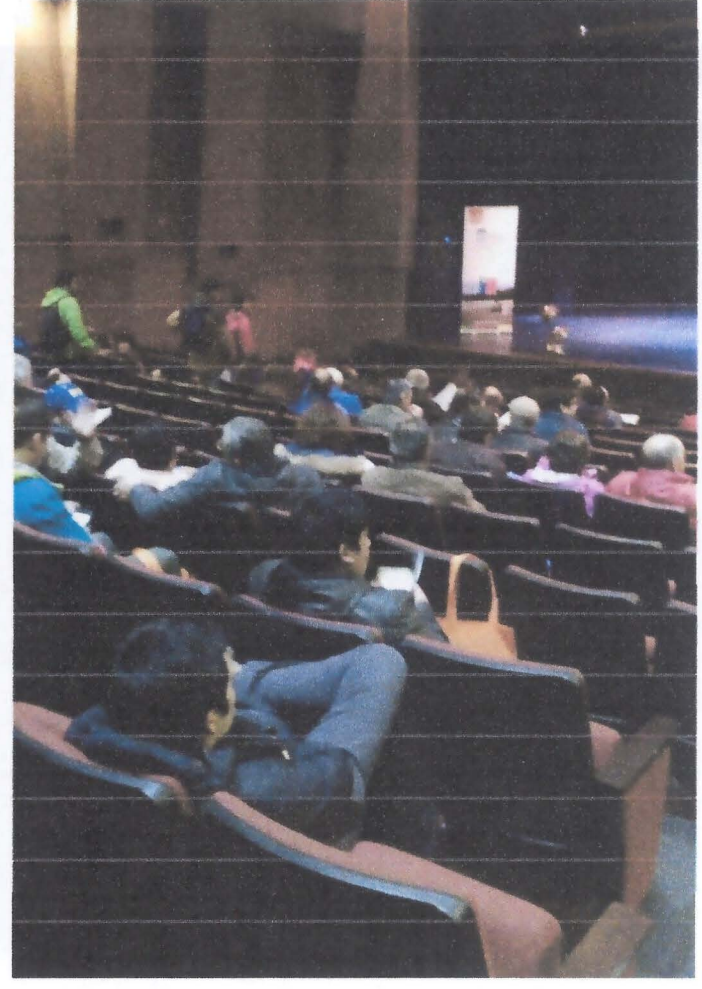

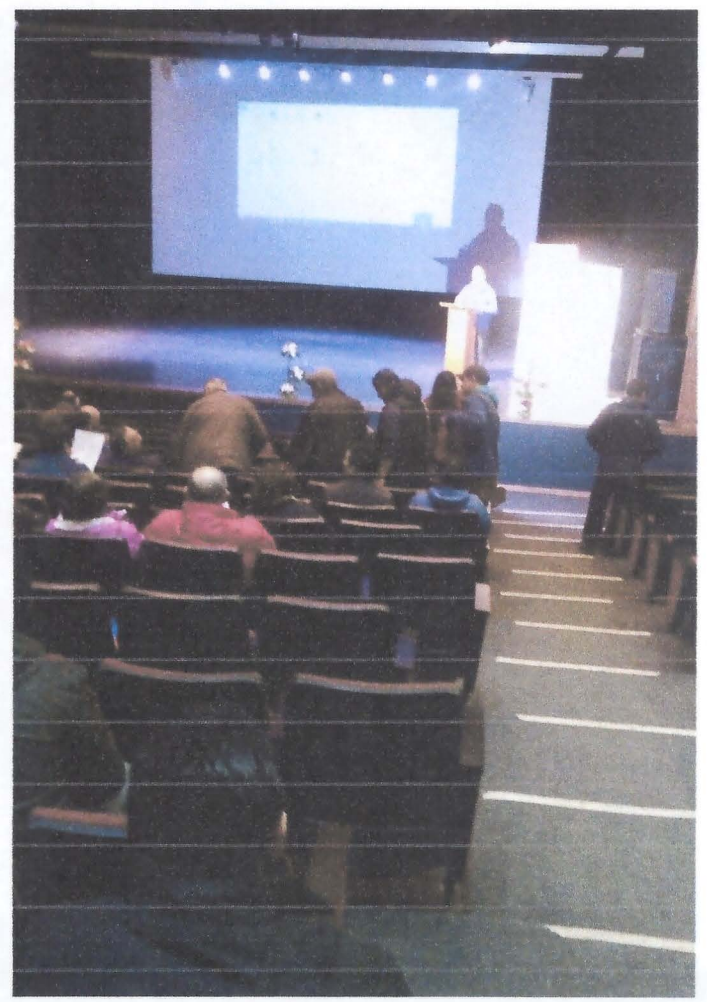

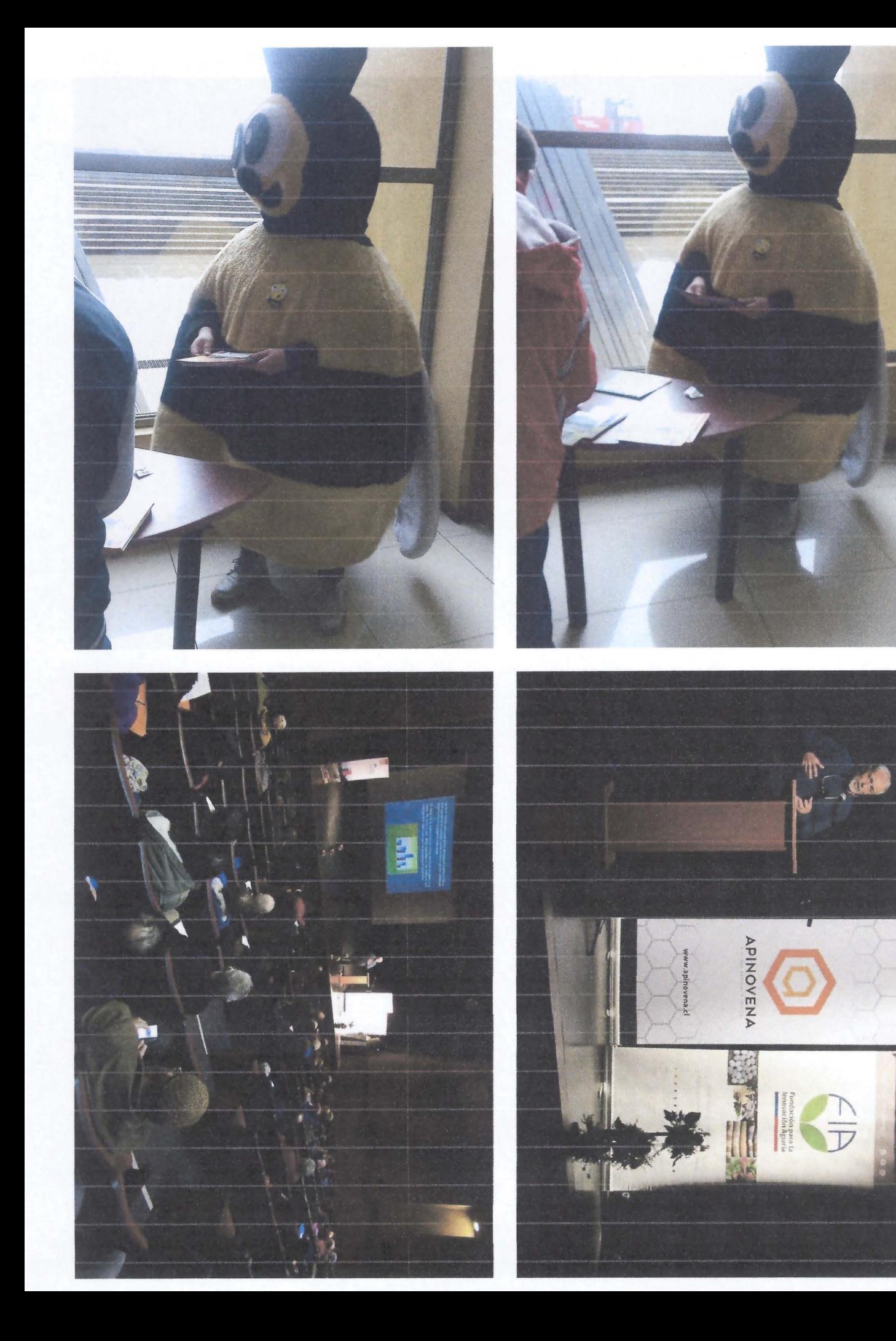

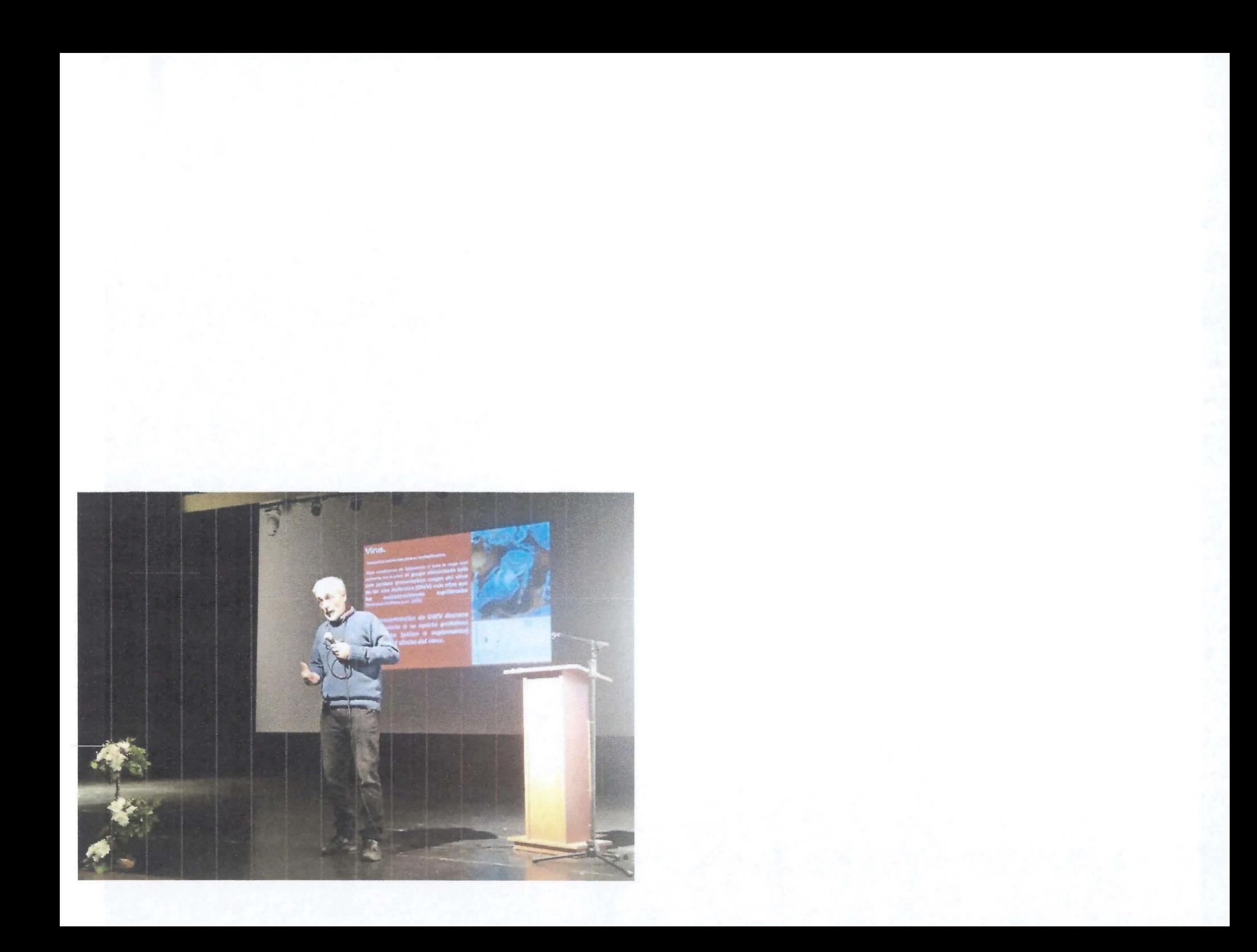

#### **Anexo 3: Encuesta de satisfacción de participantes de eventos técnicos para la innovación**

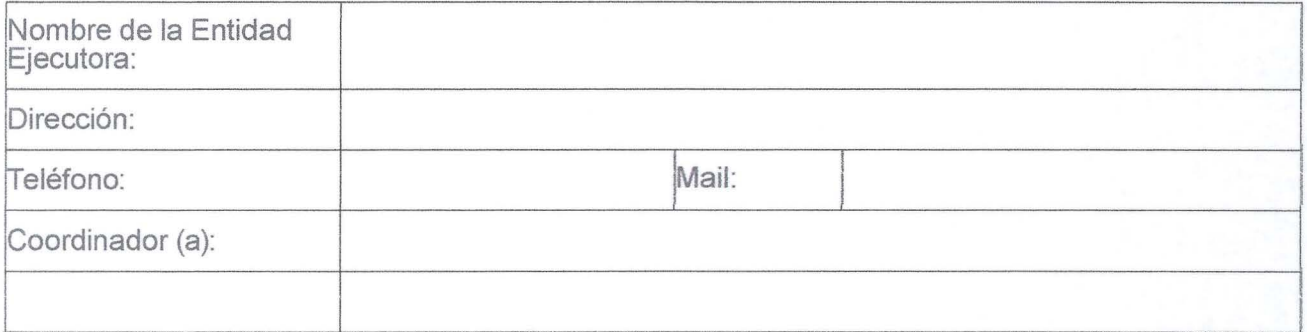

Valore de 1 a 5 cada uno de los aspectos referentes al encuentro, teniendo en cuenta que la puntuación más negativa es 1 y la más positiva es 5.

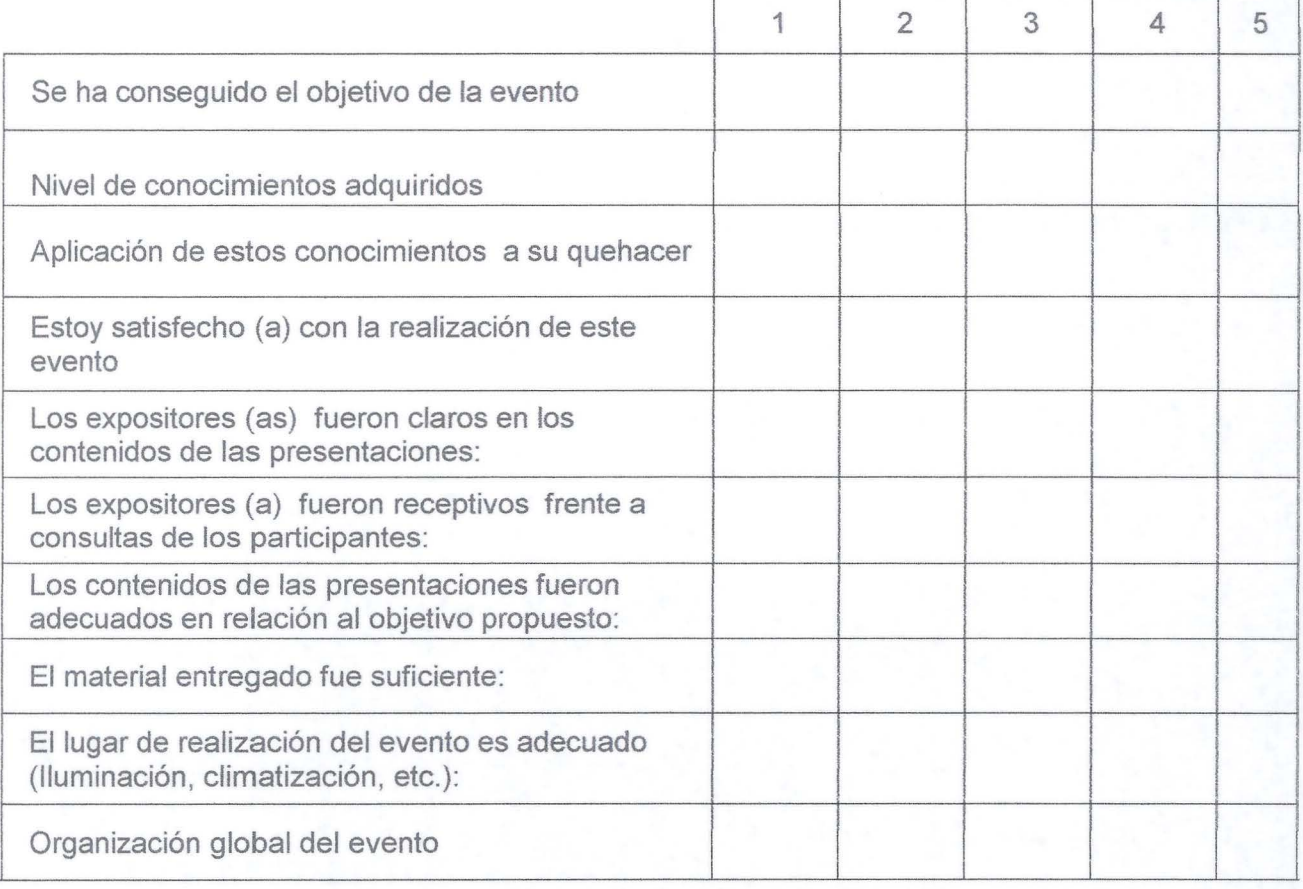

Comentarios adicionales:

### LISTADO DE PARTICIPANTES

SEMINARIO APICULTORES DIA 31 DE AGOSTO 2016. GOBERNACION DE ANGOL.

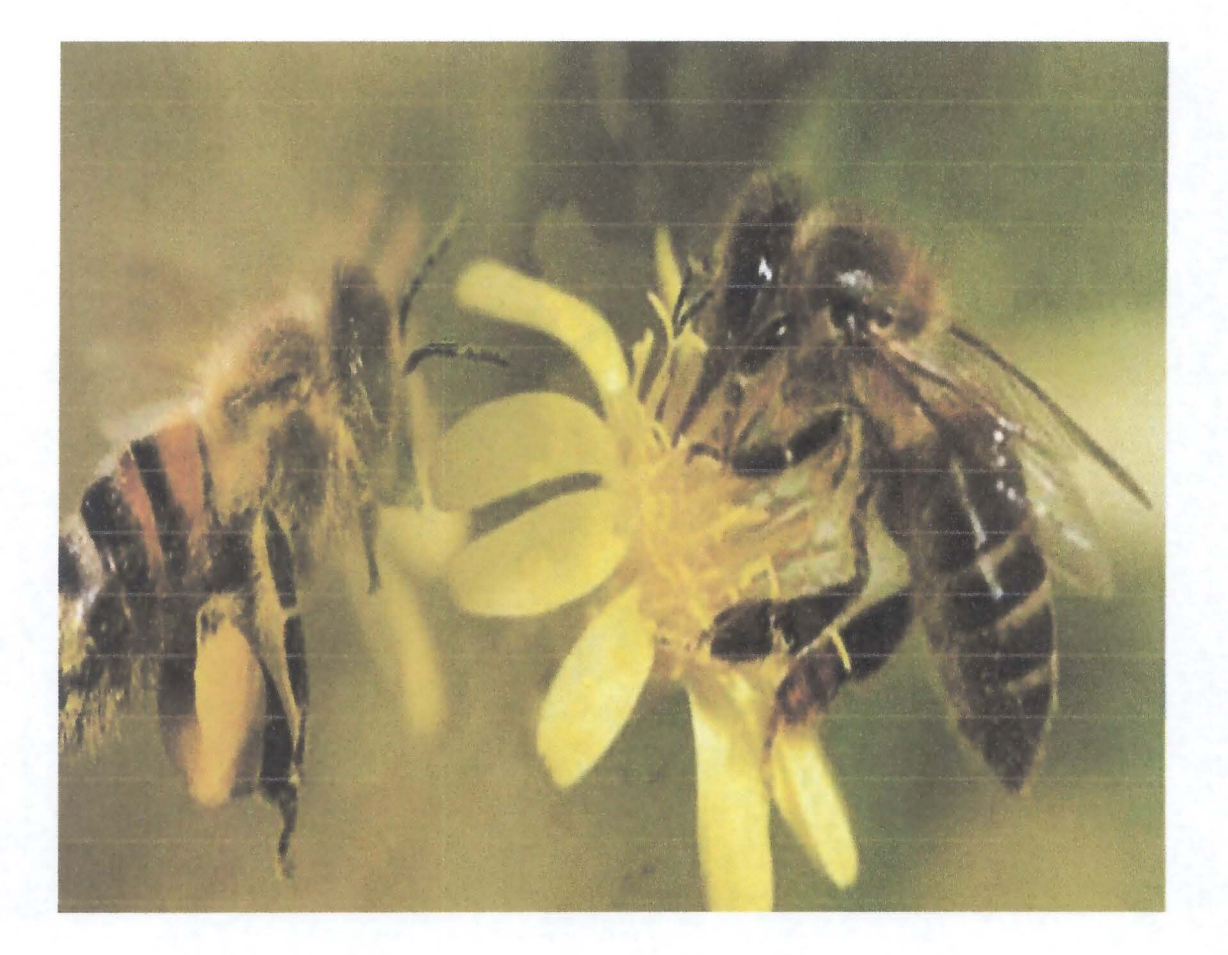

#### **LISTADO DE ANEXOS**

**ANEXO 1: Listados de asistencia y/o participación** 

#### **ANTECEDENTES PARTICIPANTES**

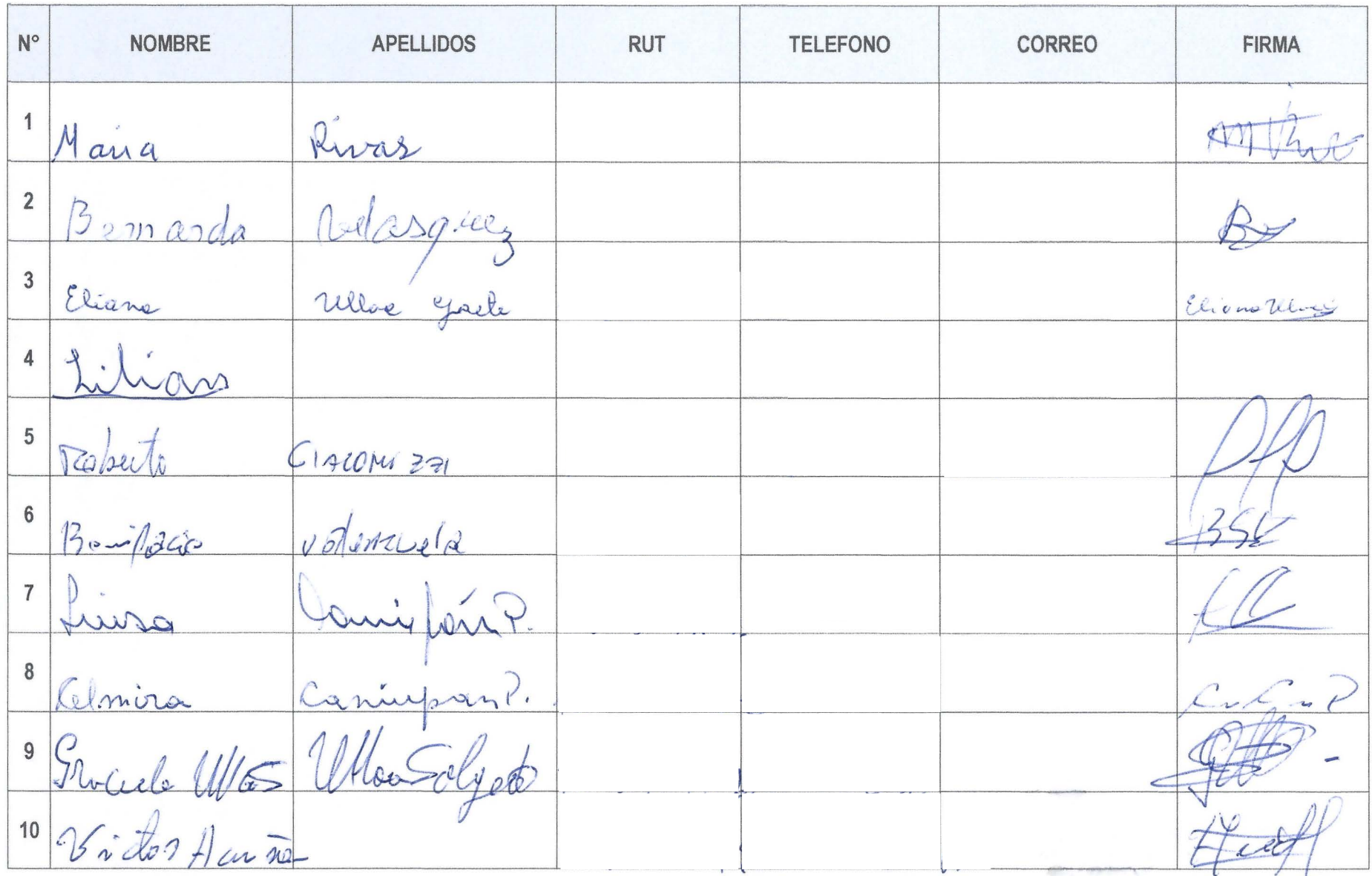

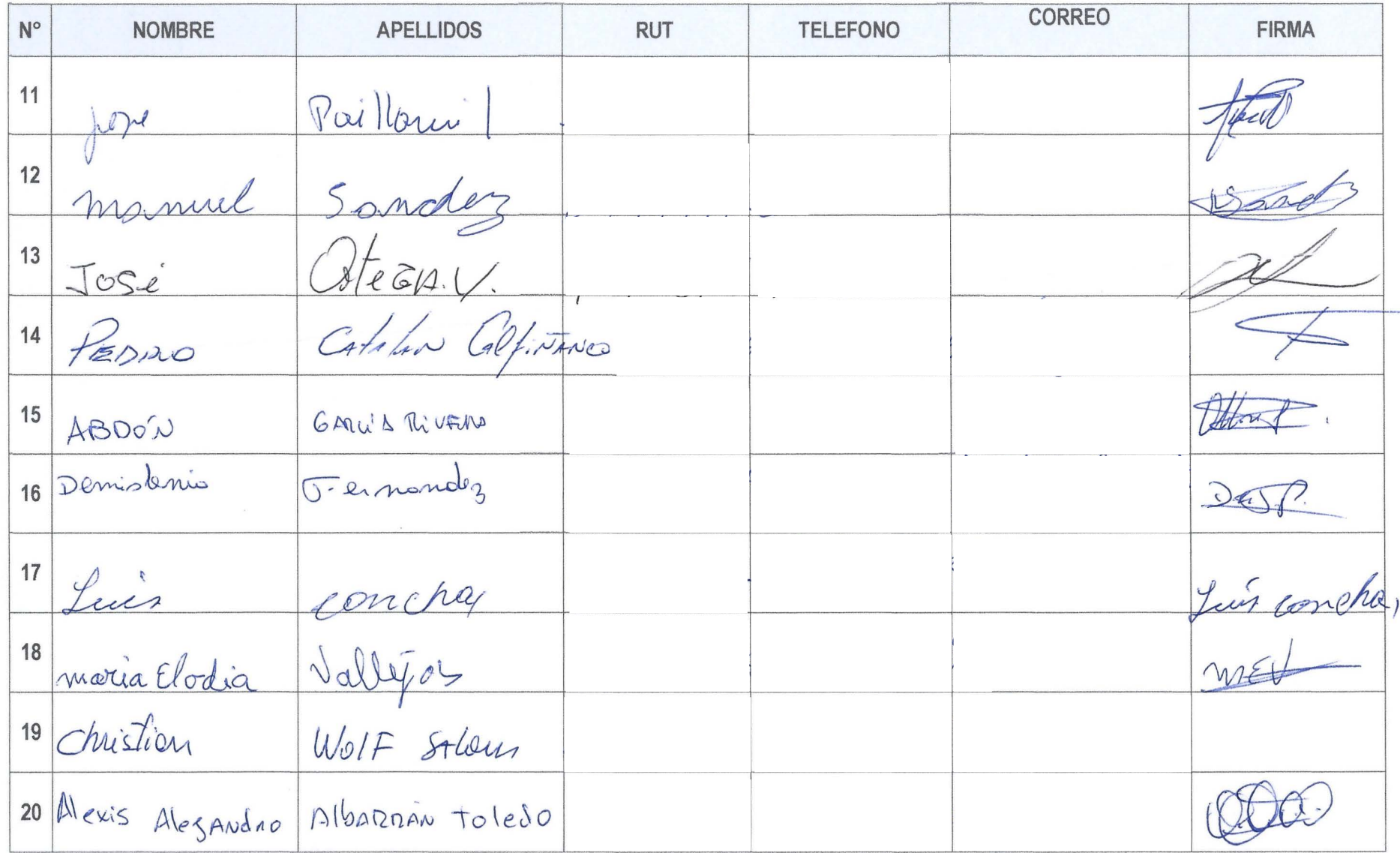

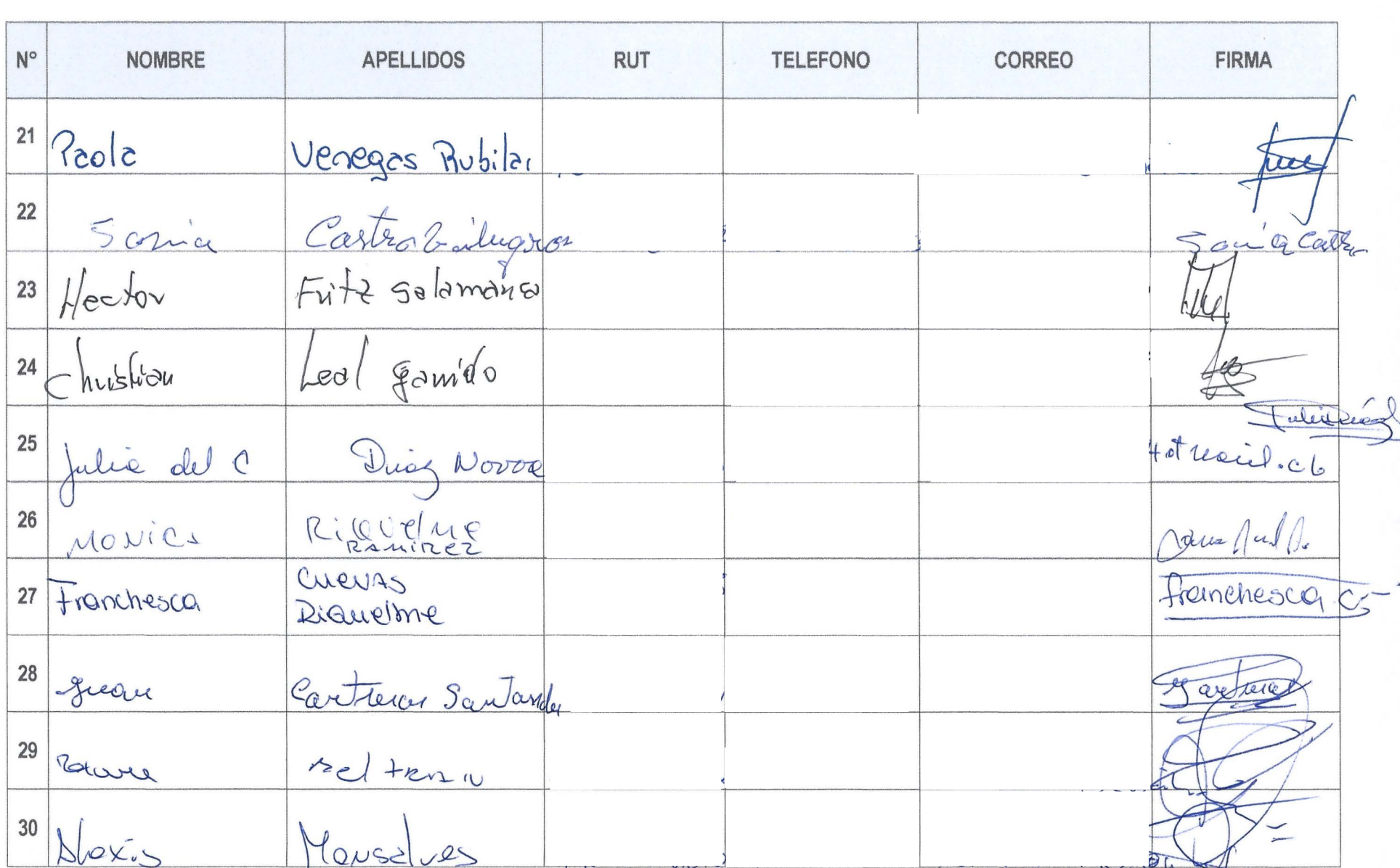

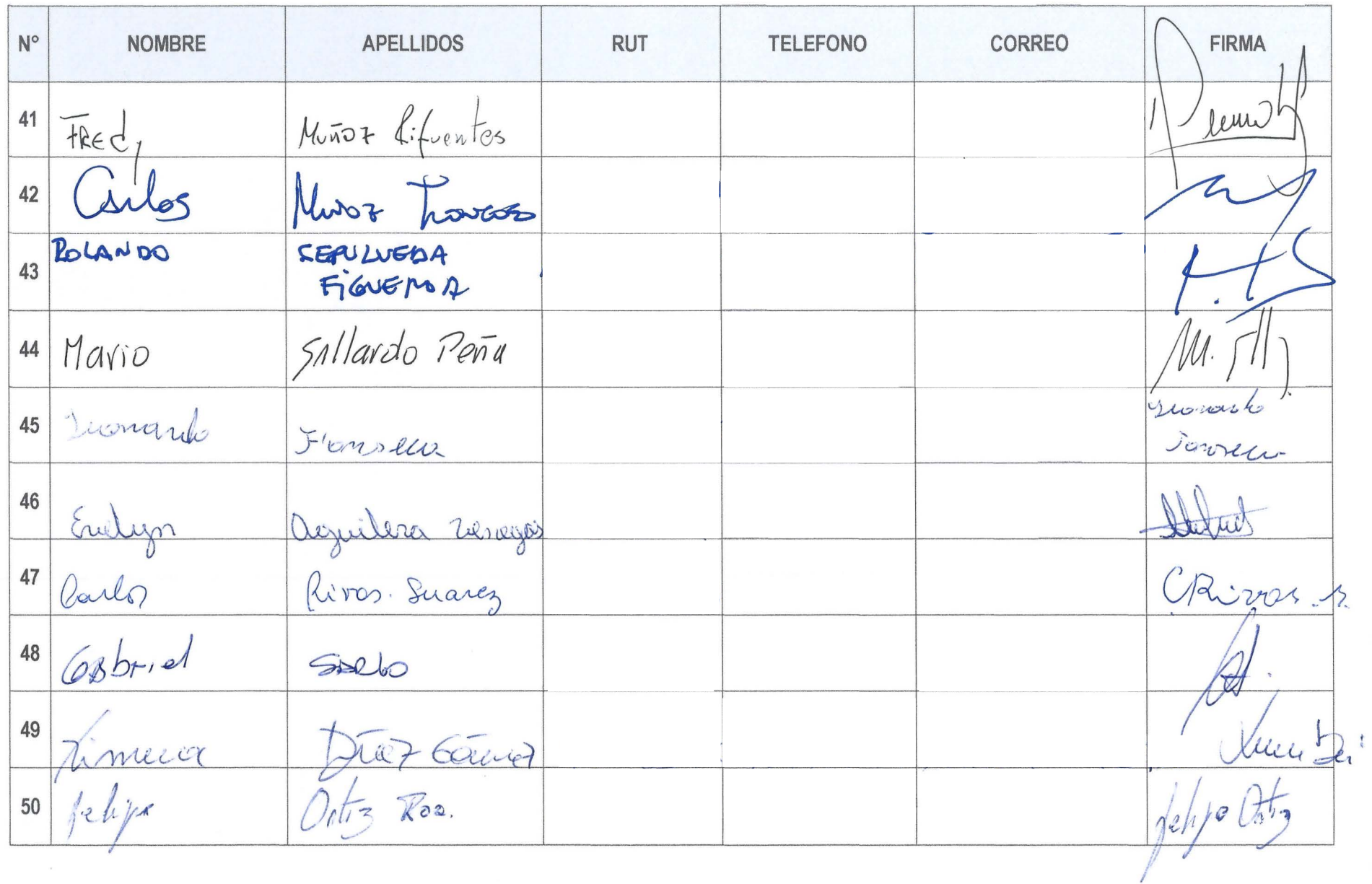

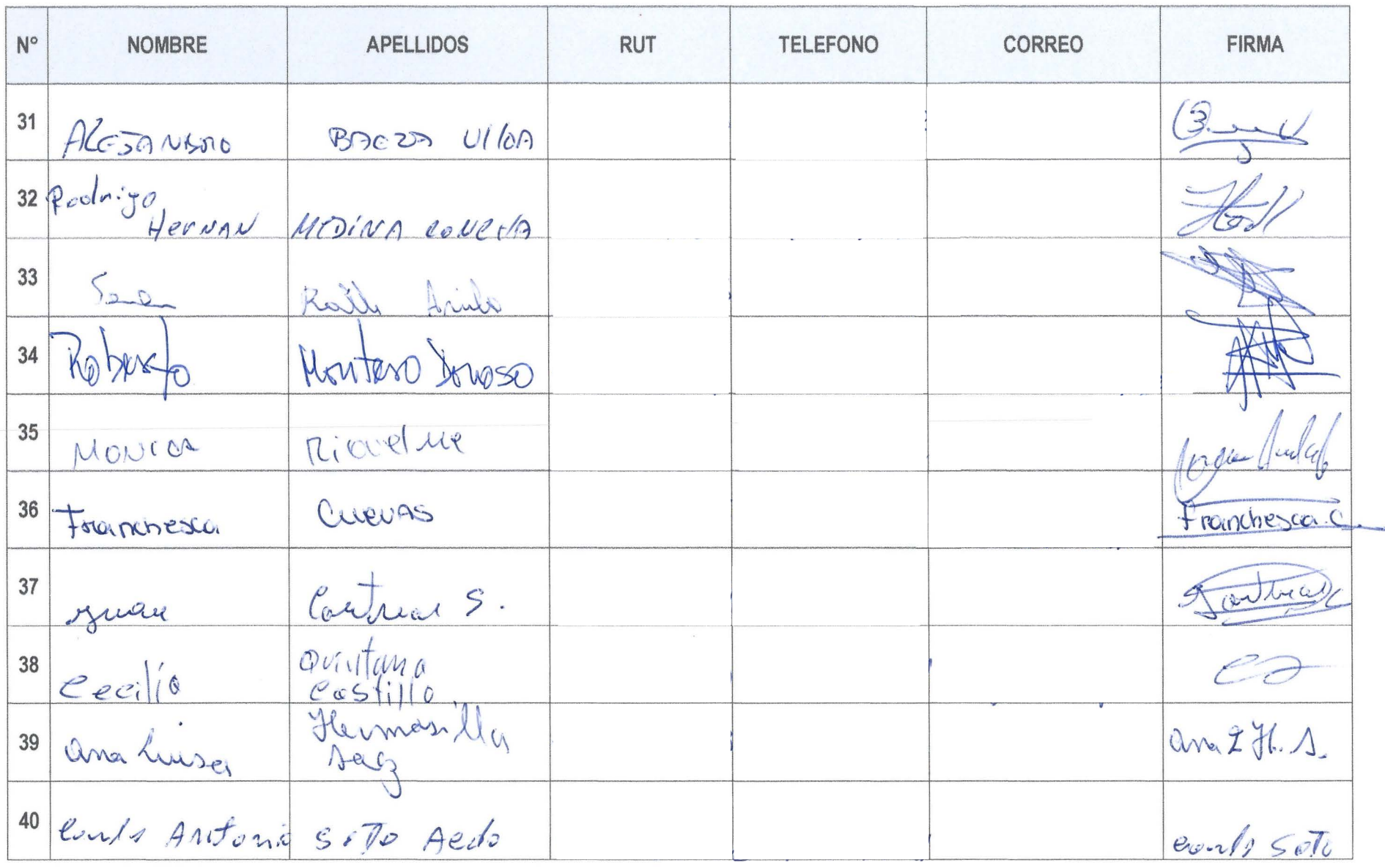

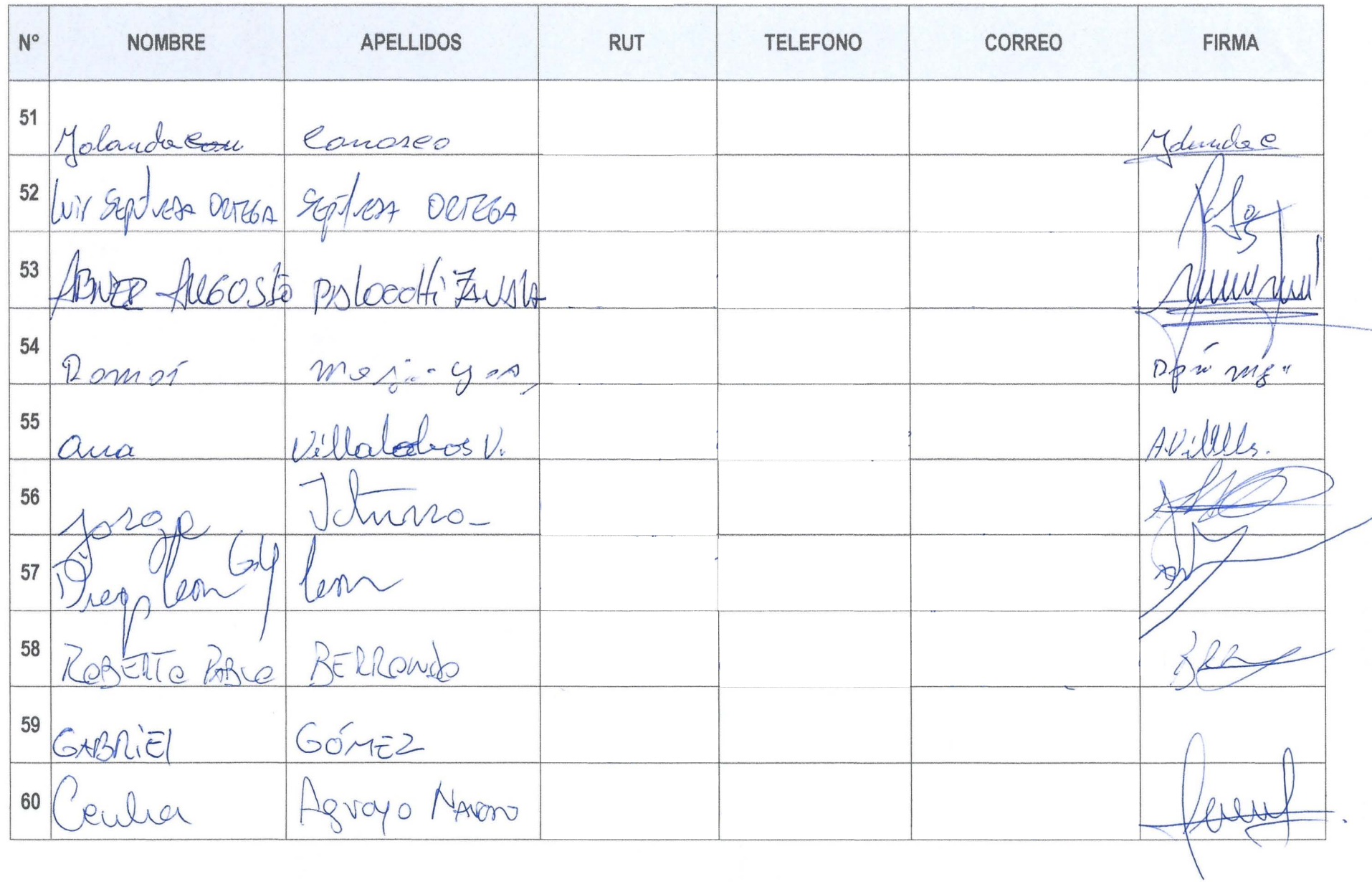

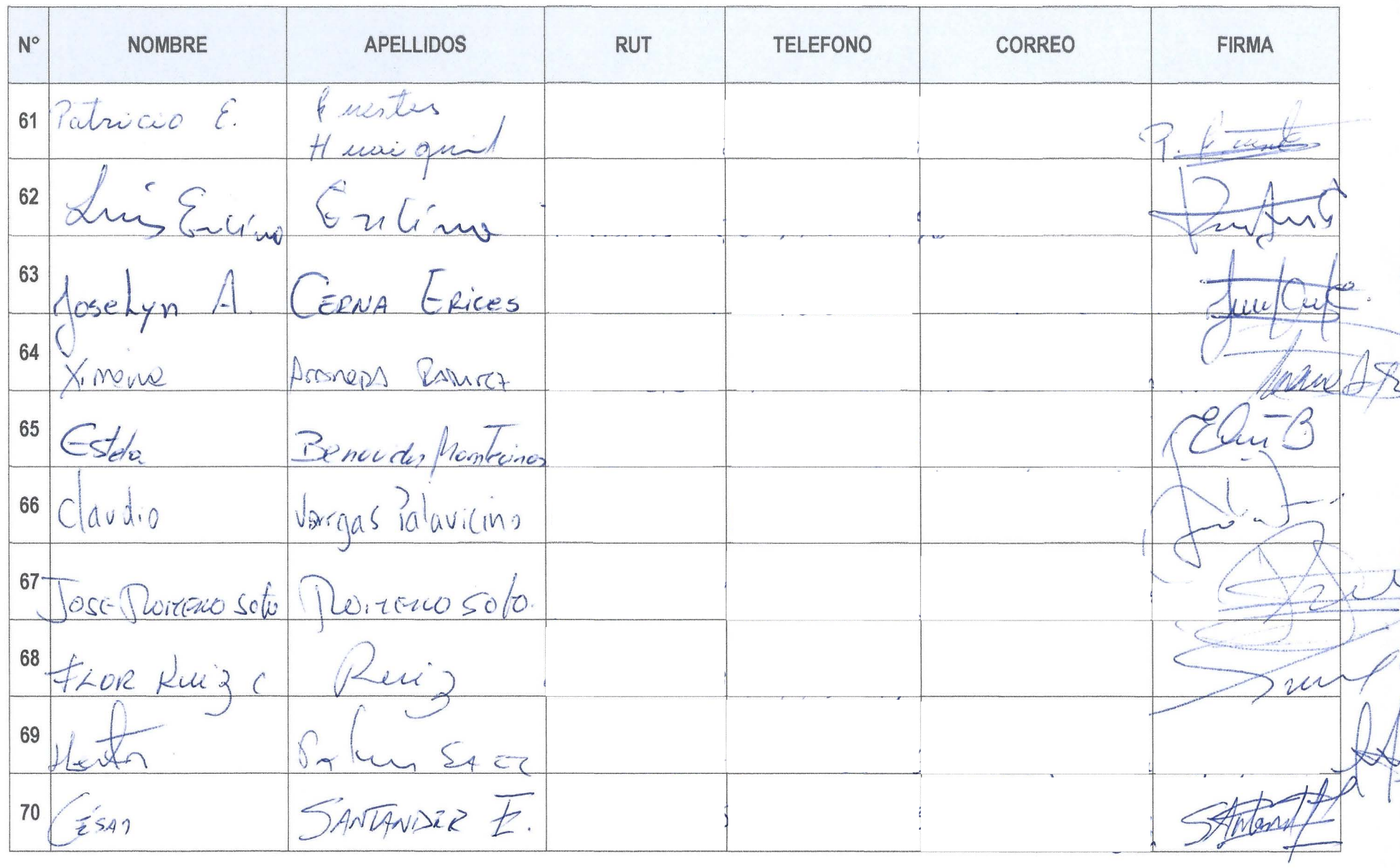

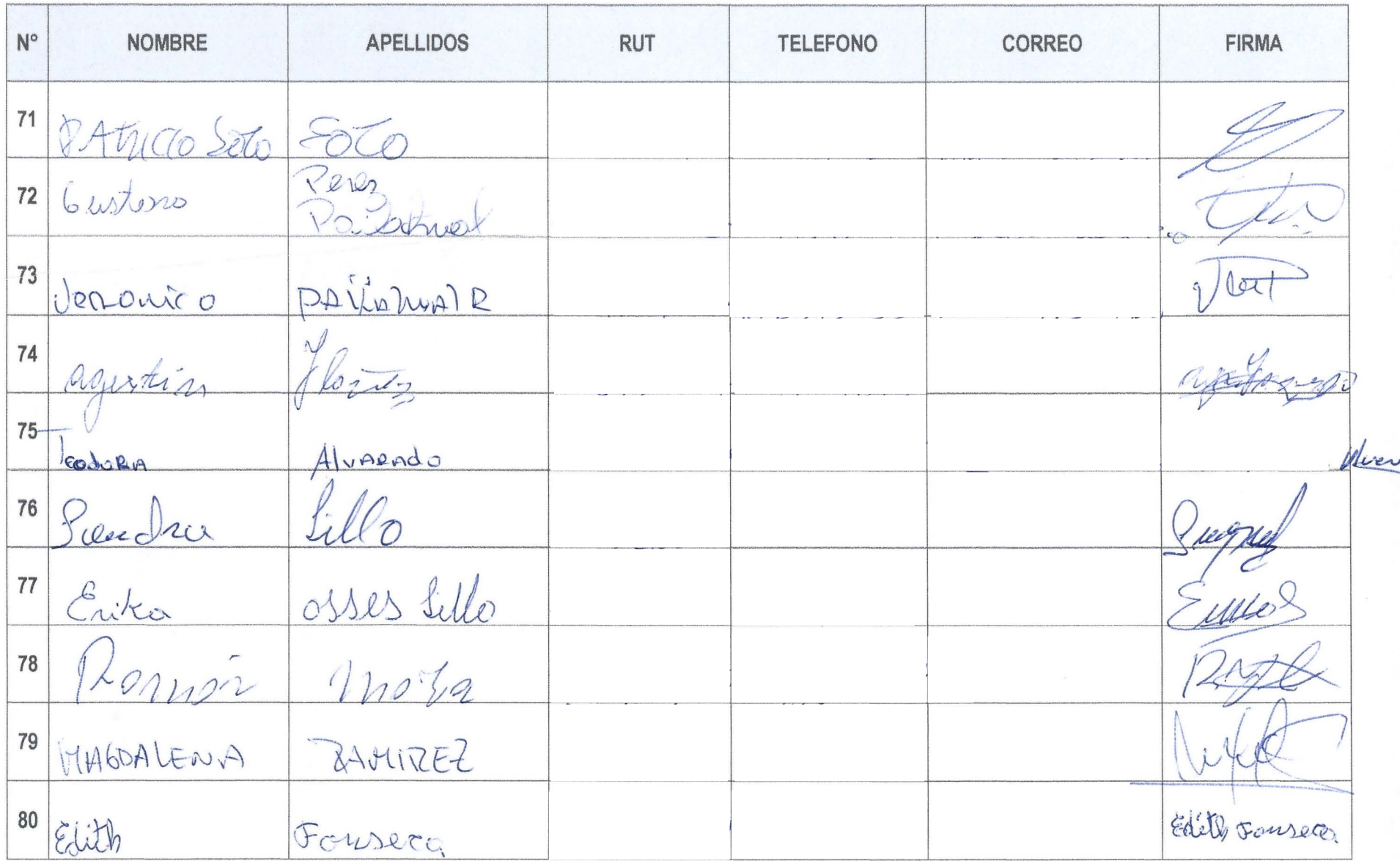

 $\mathbf{x}$  ,
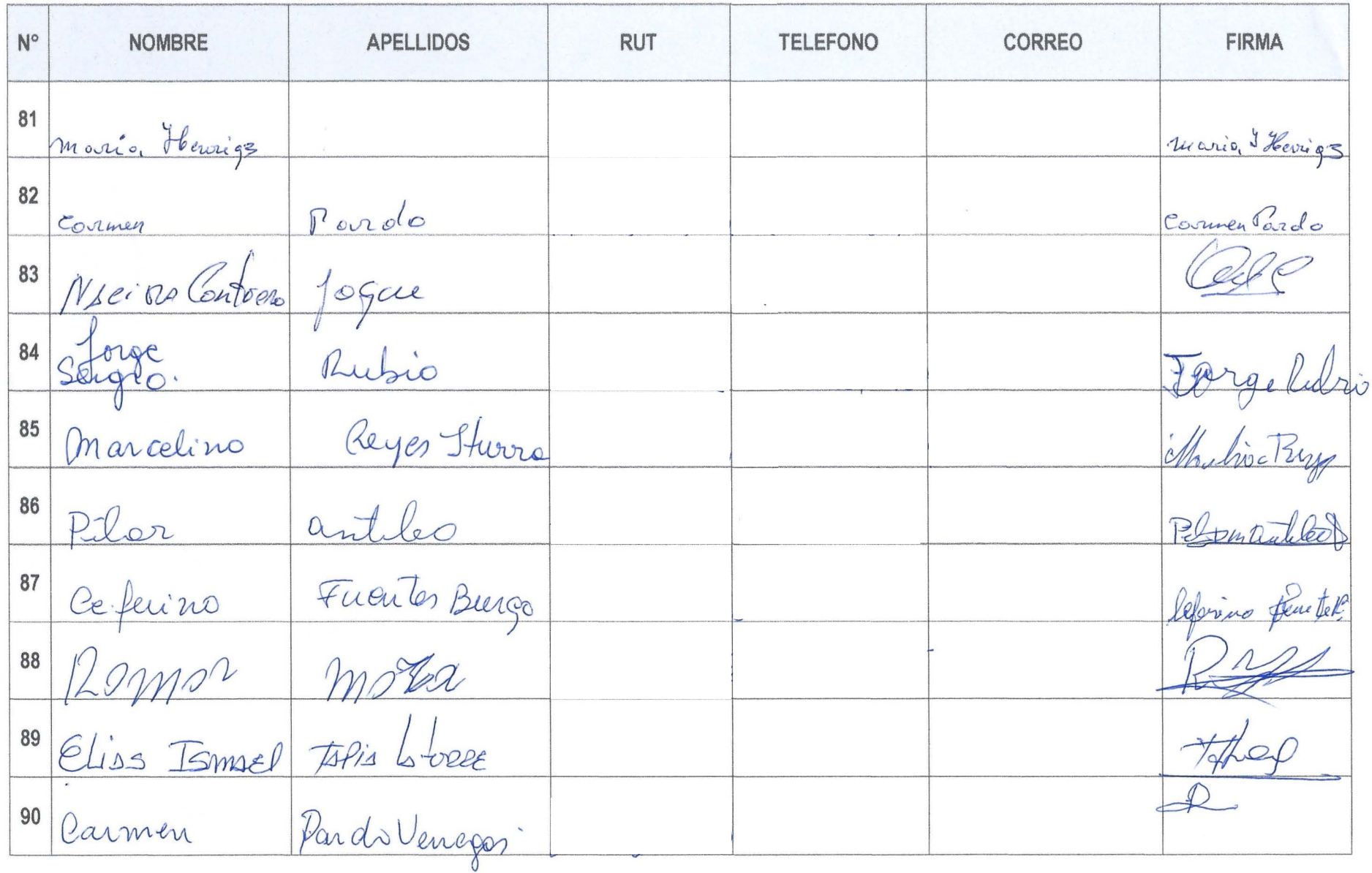

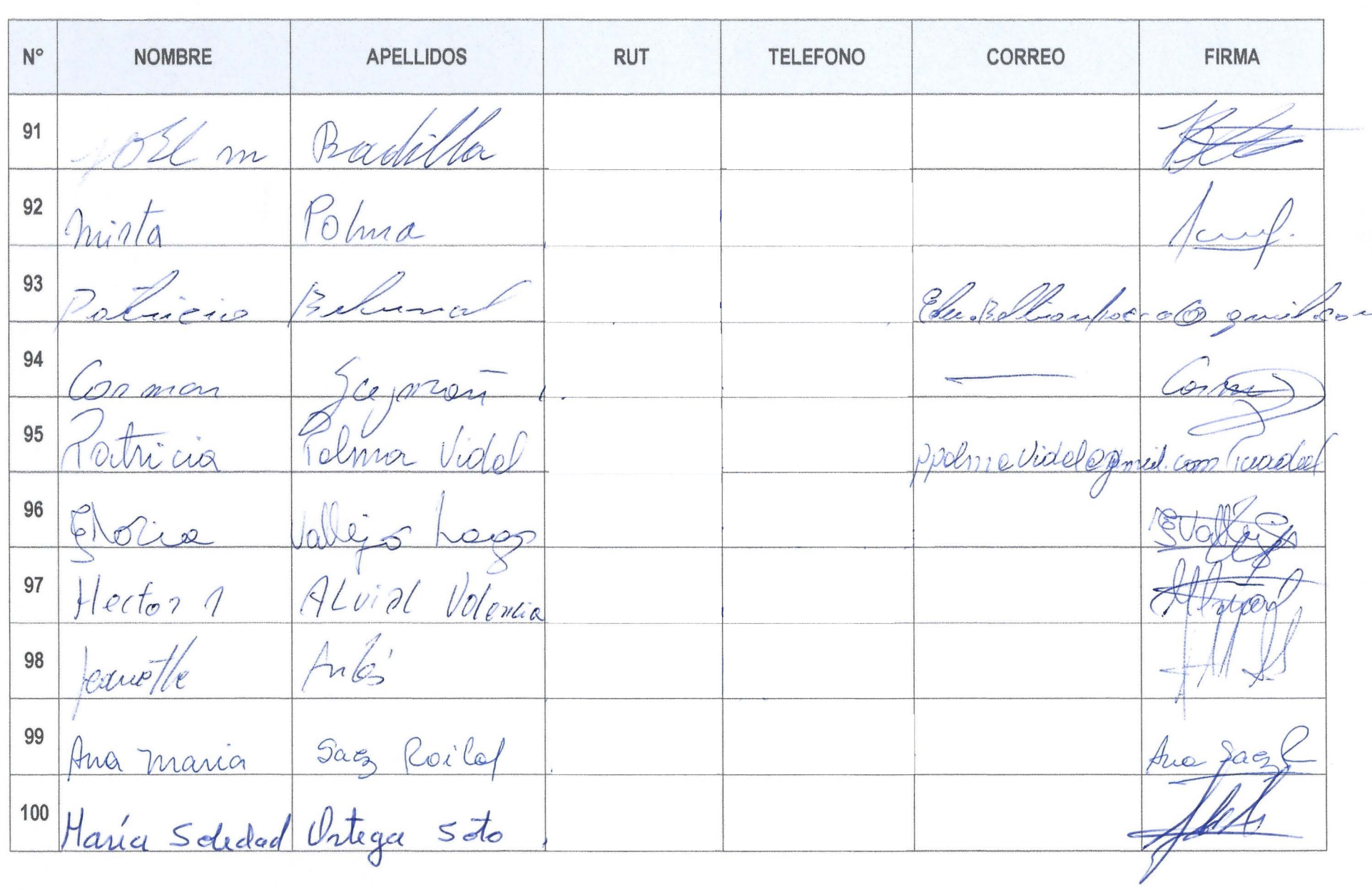

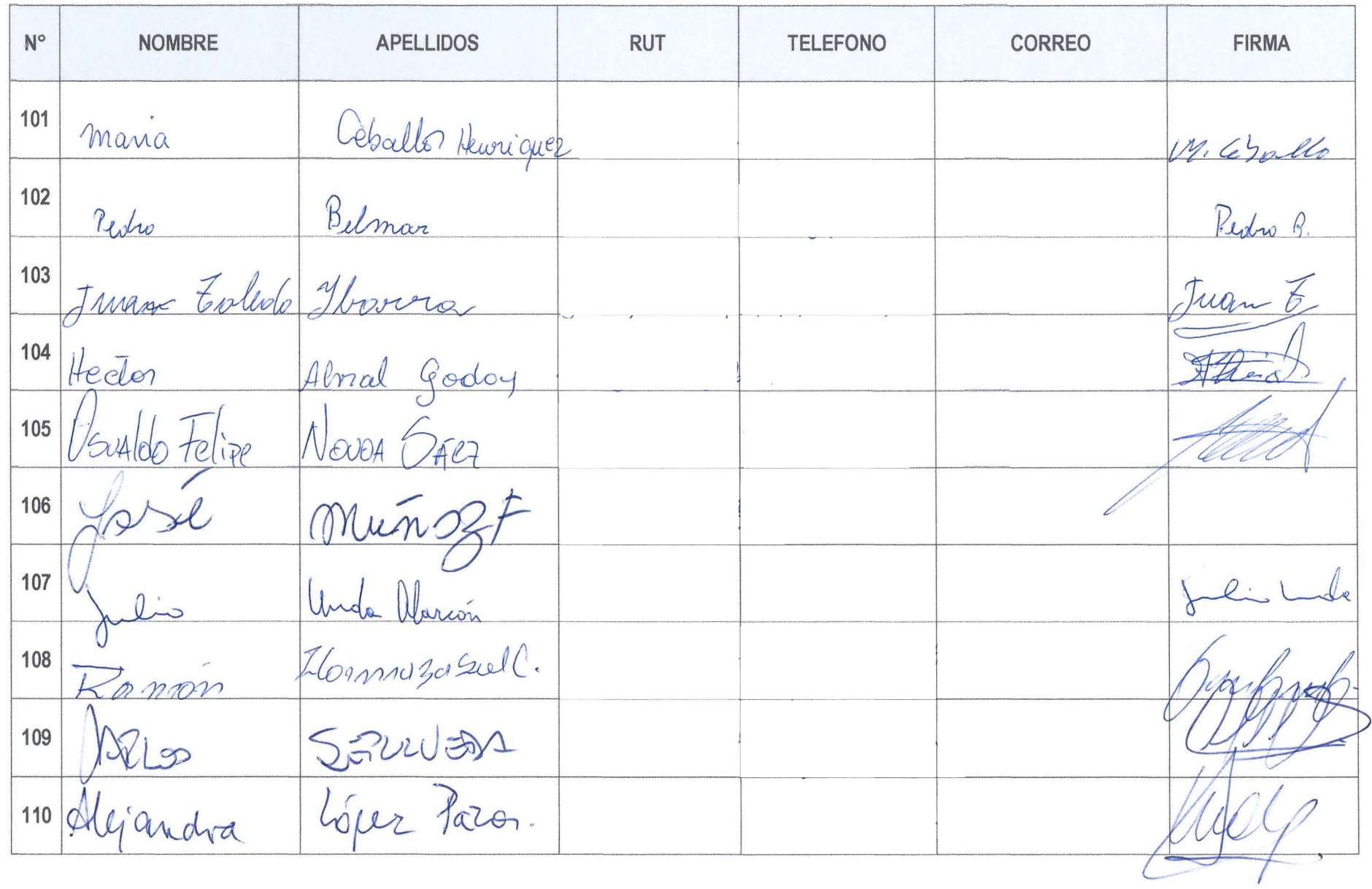

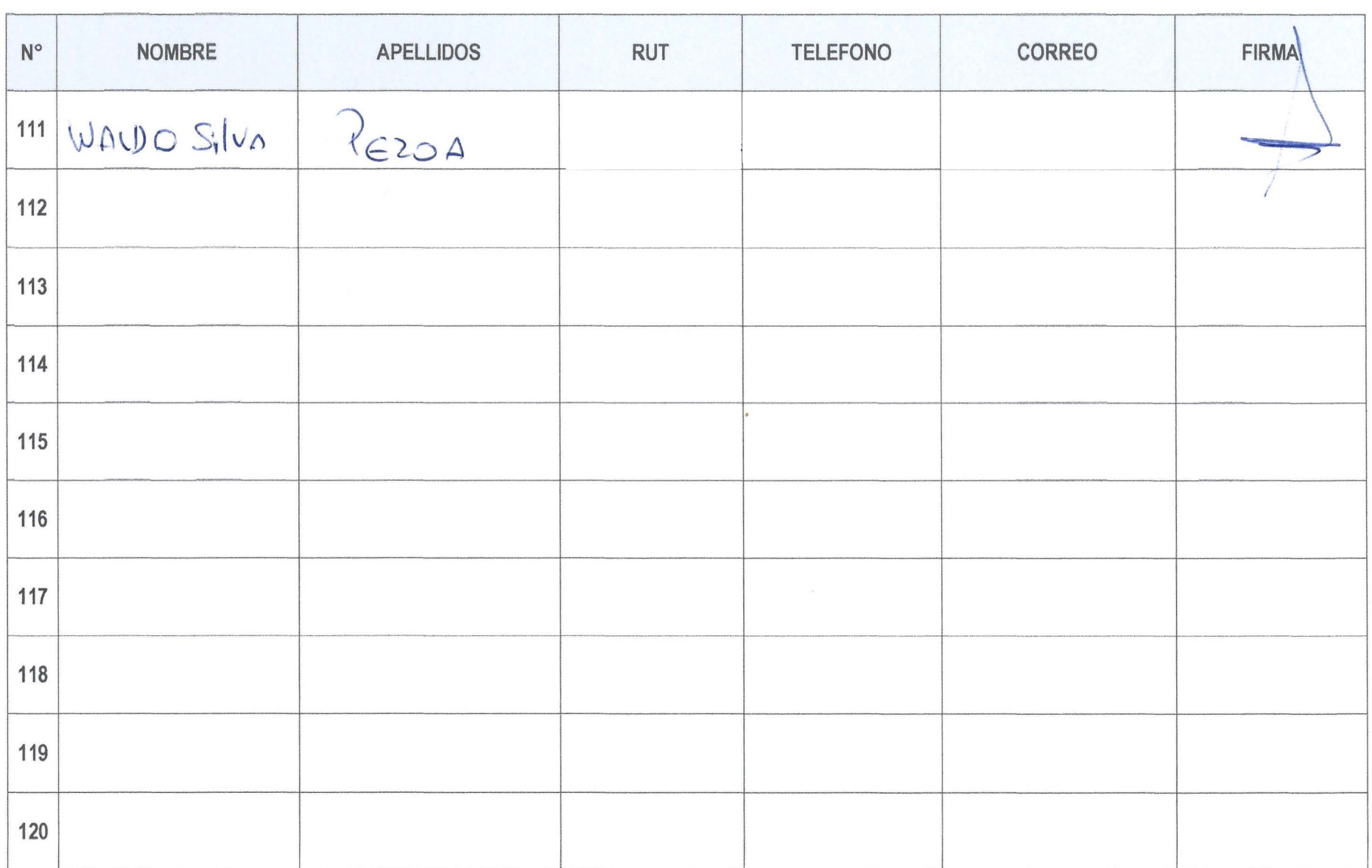

**ANEXO 2: Material entregado en el evento.** 

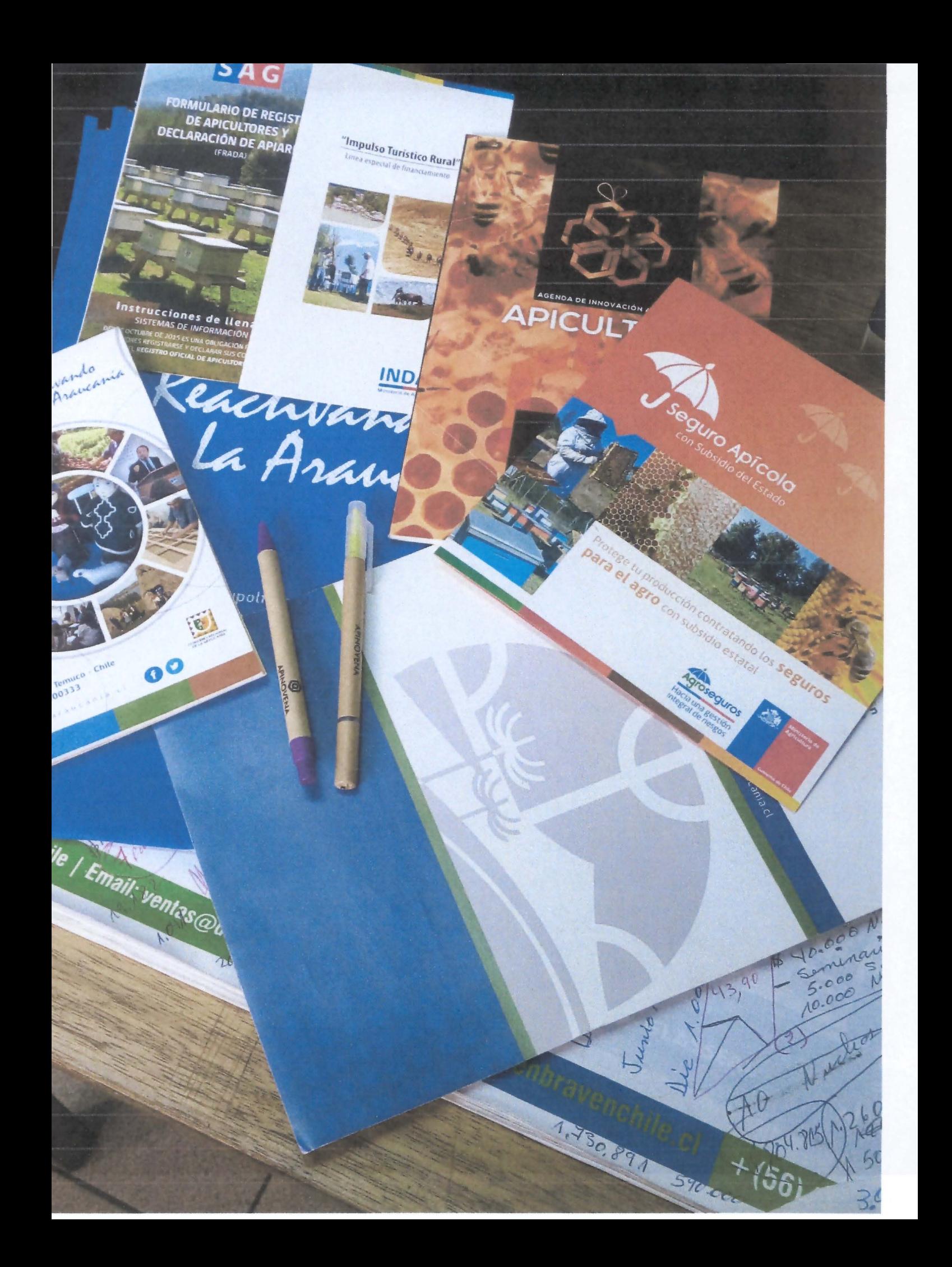

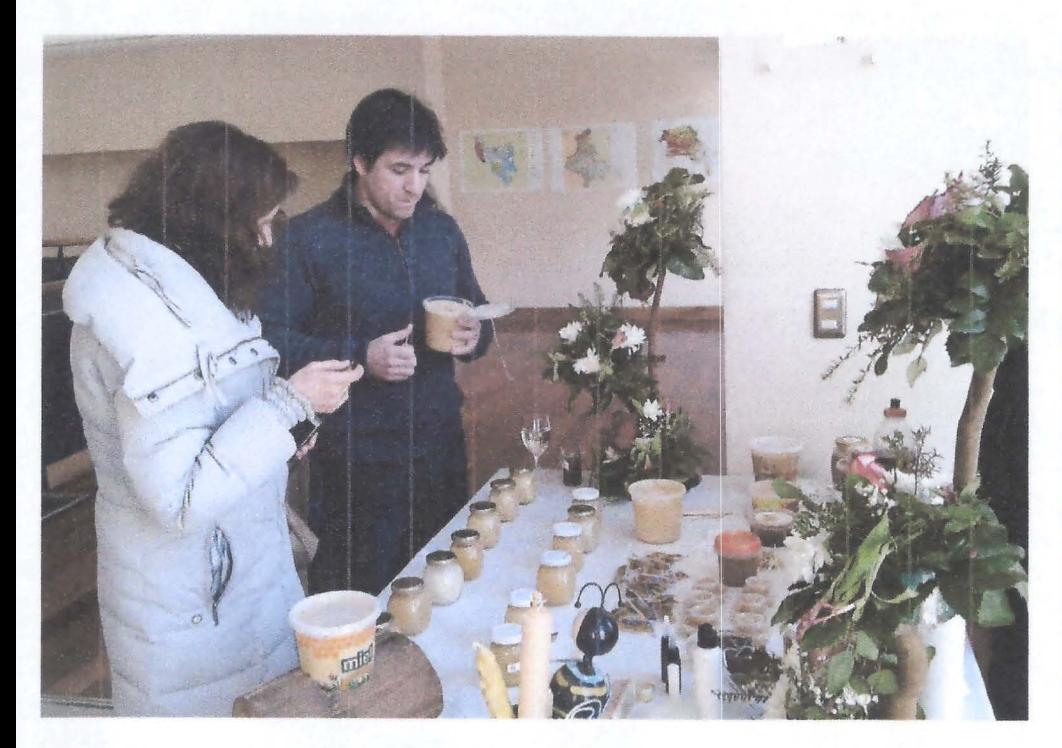

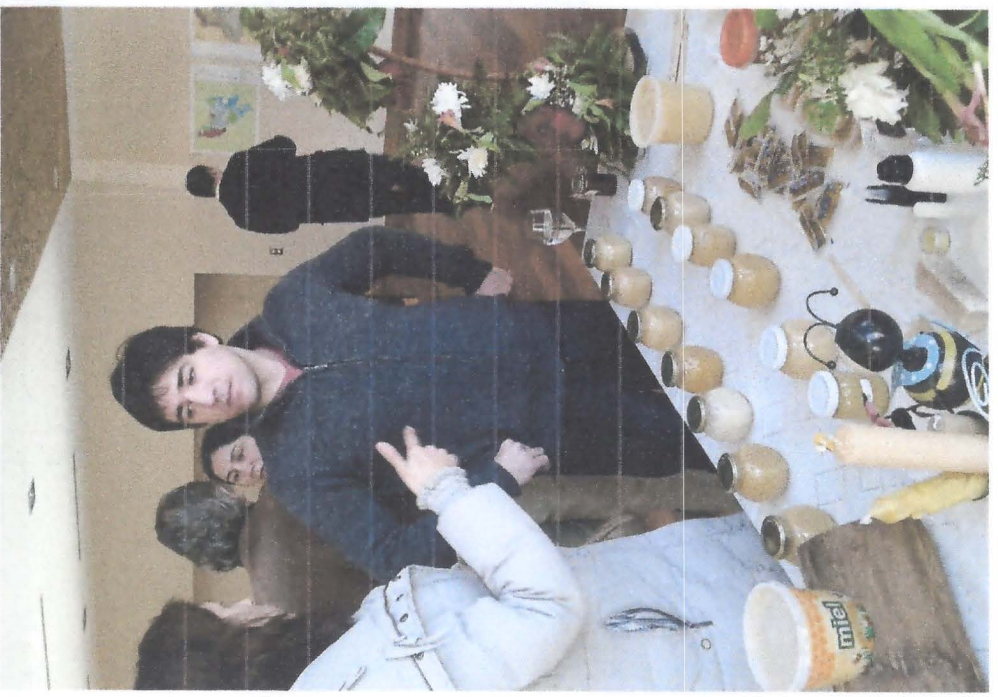

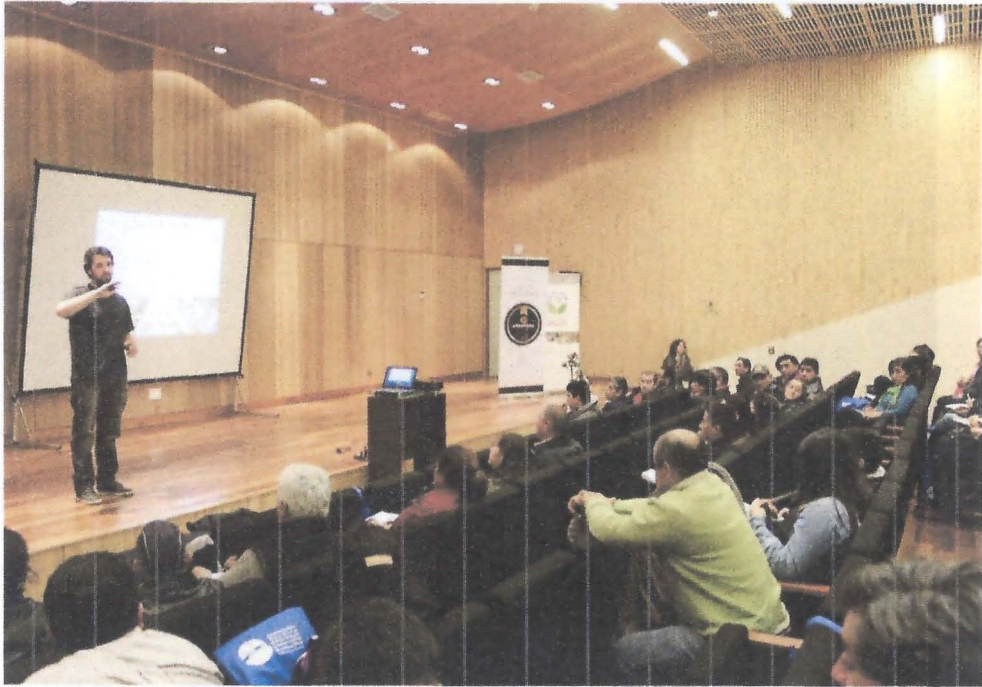

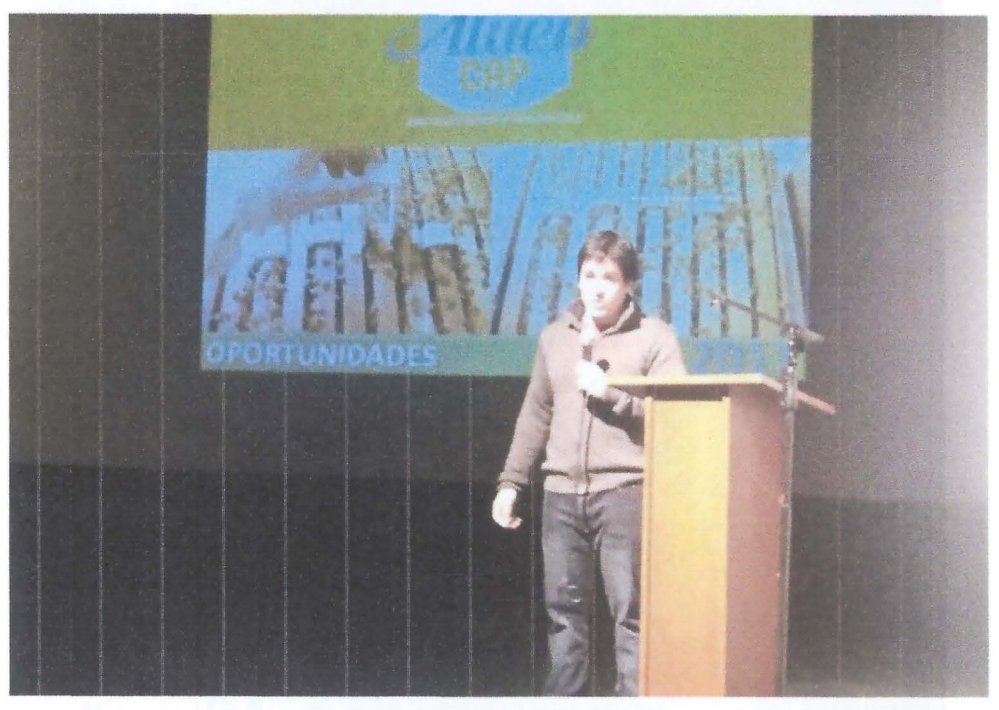

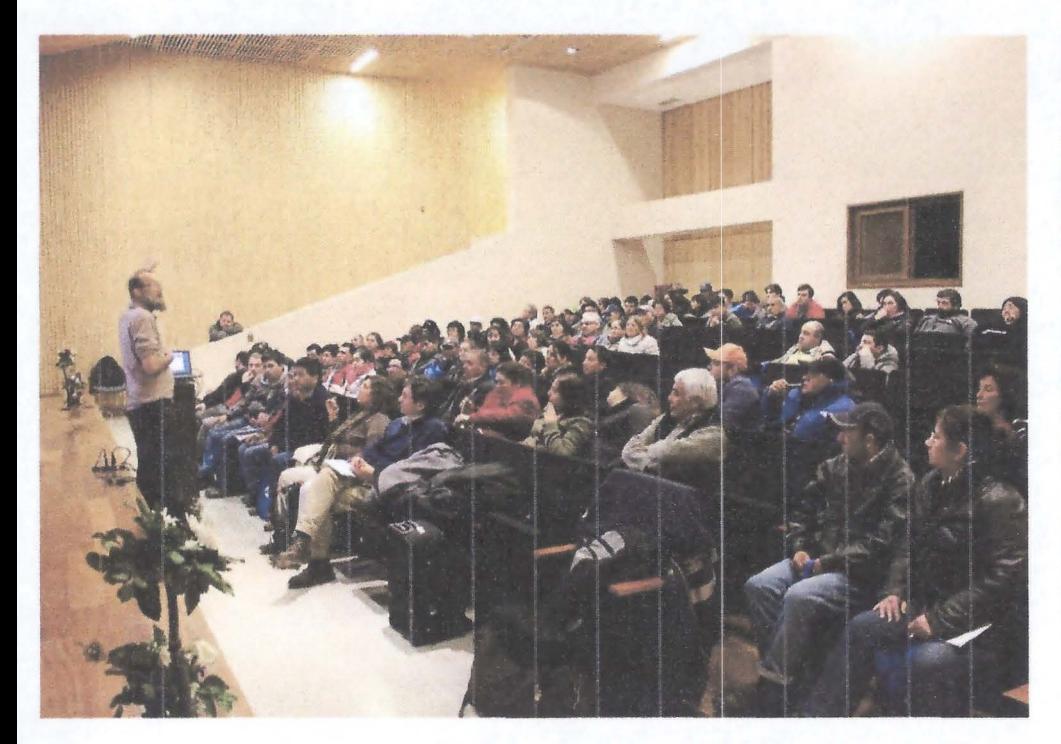

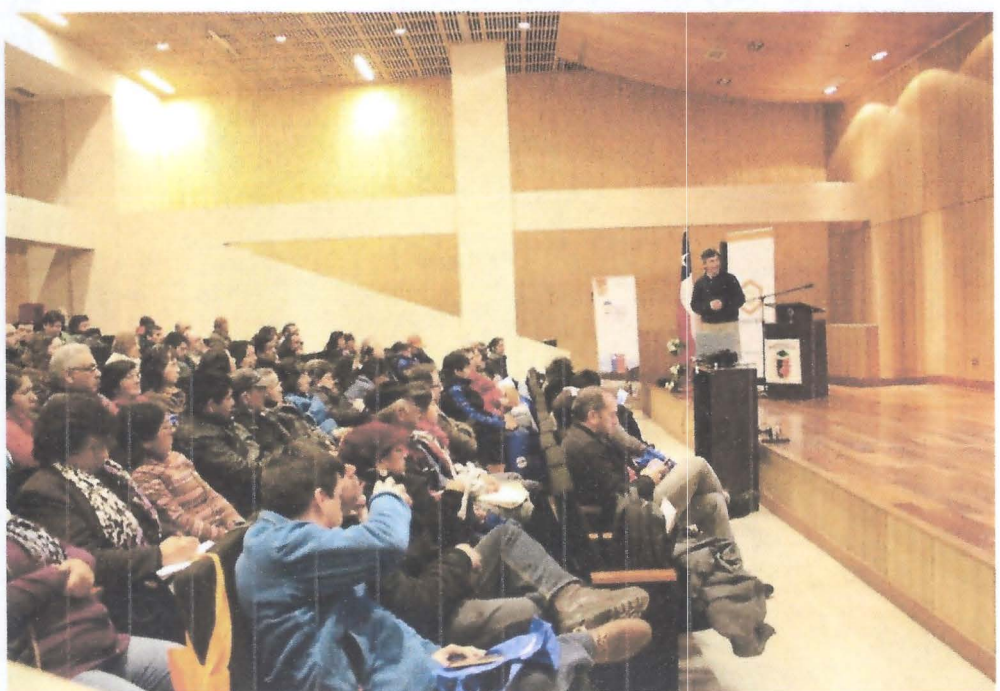

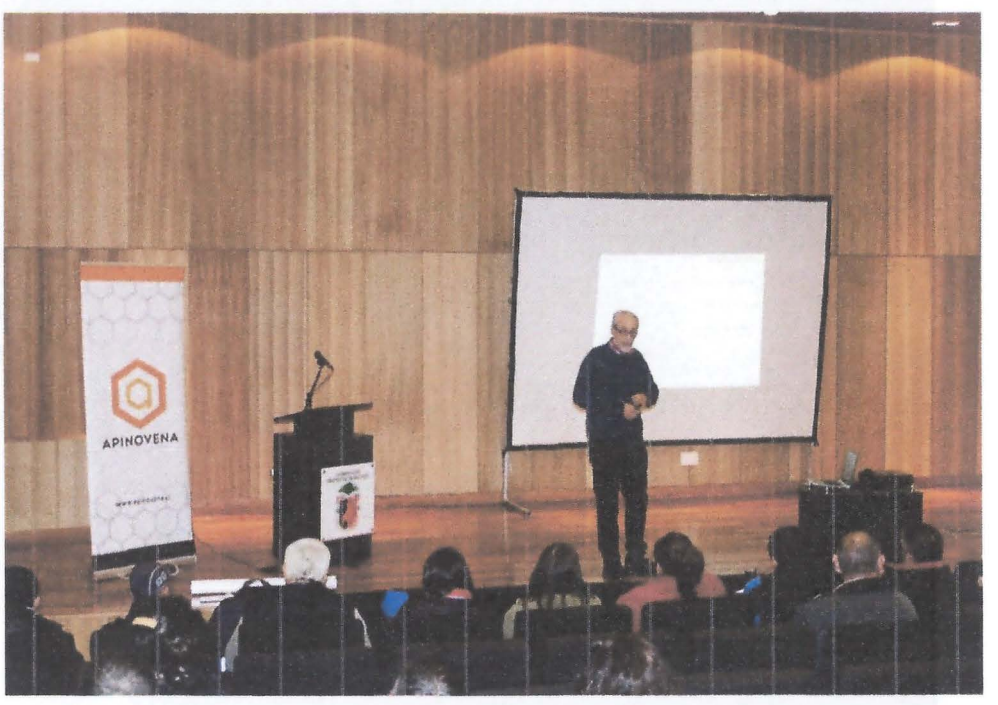

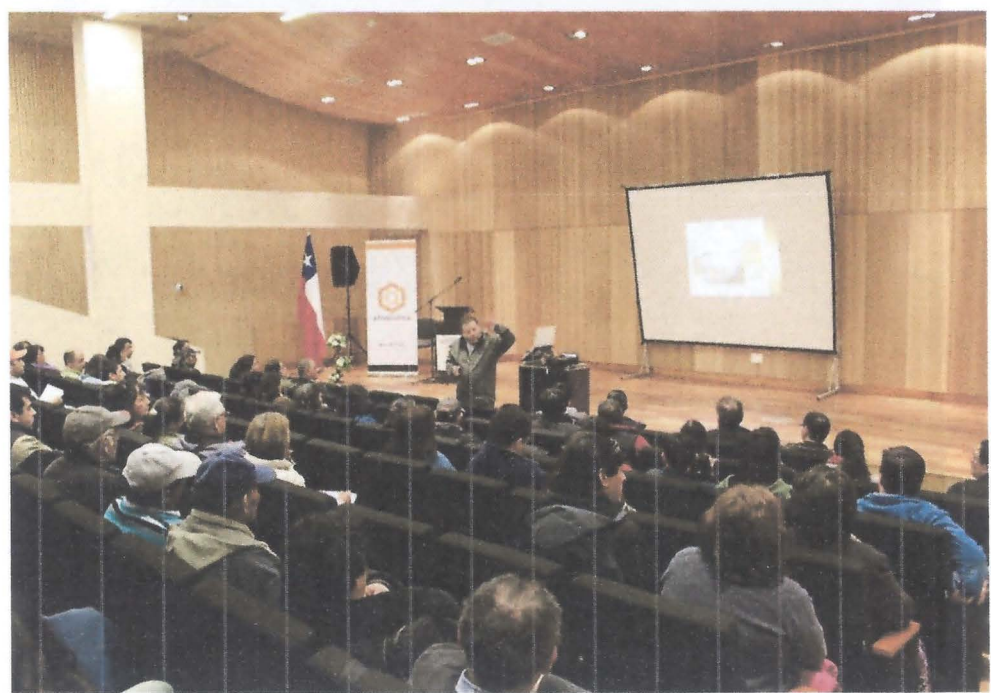

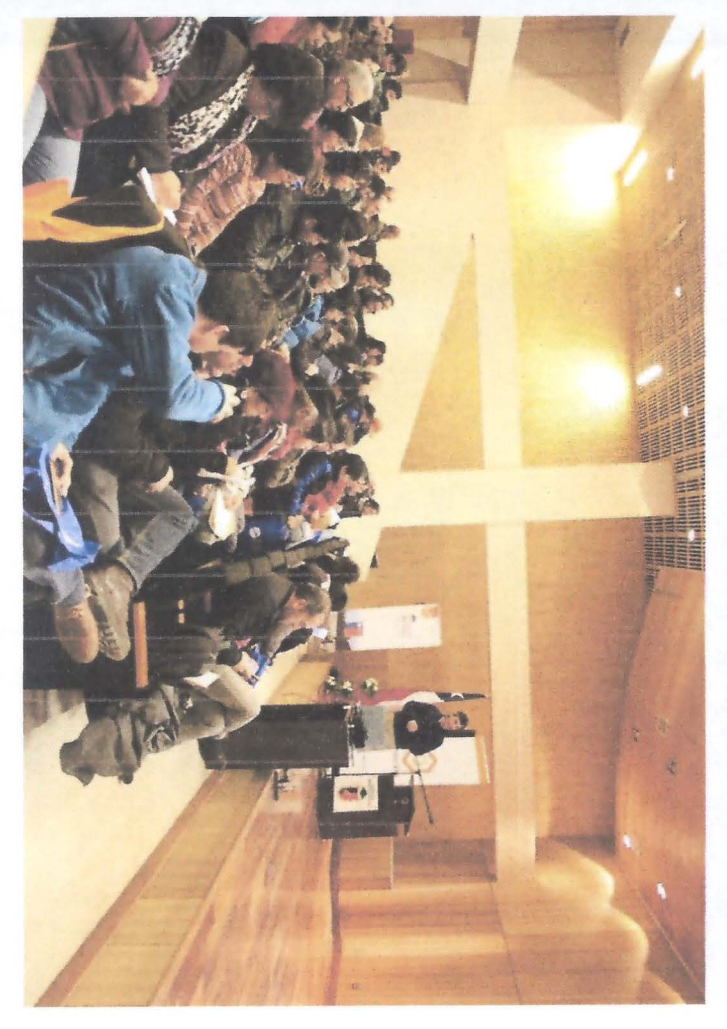

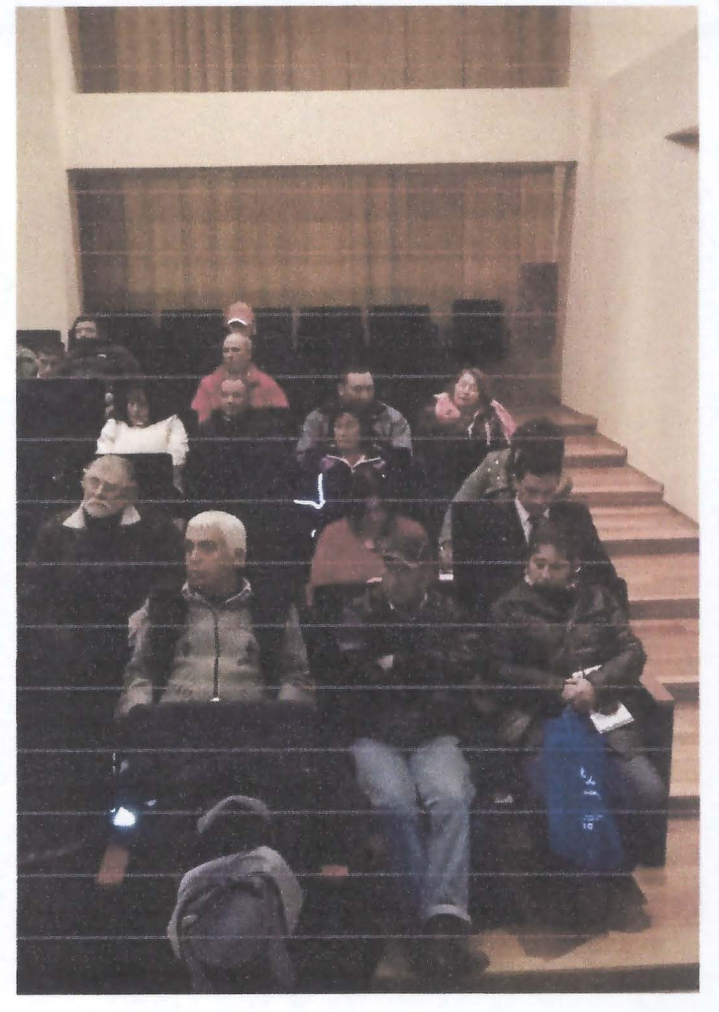

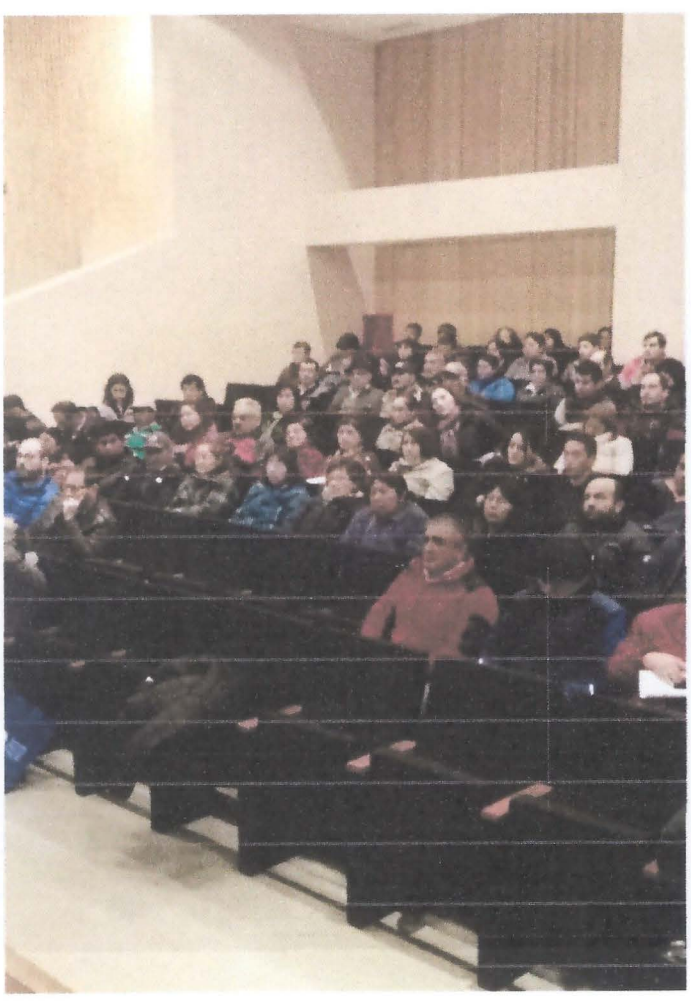

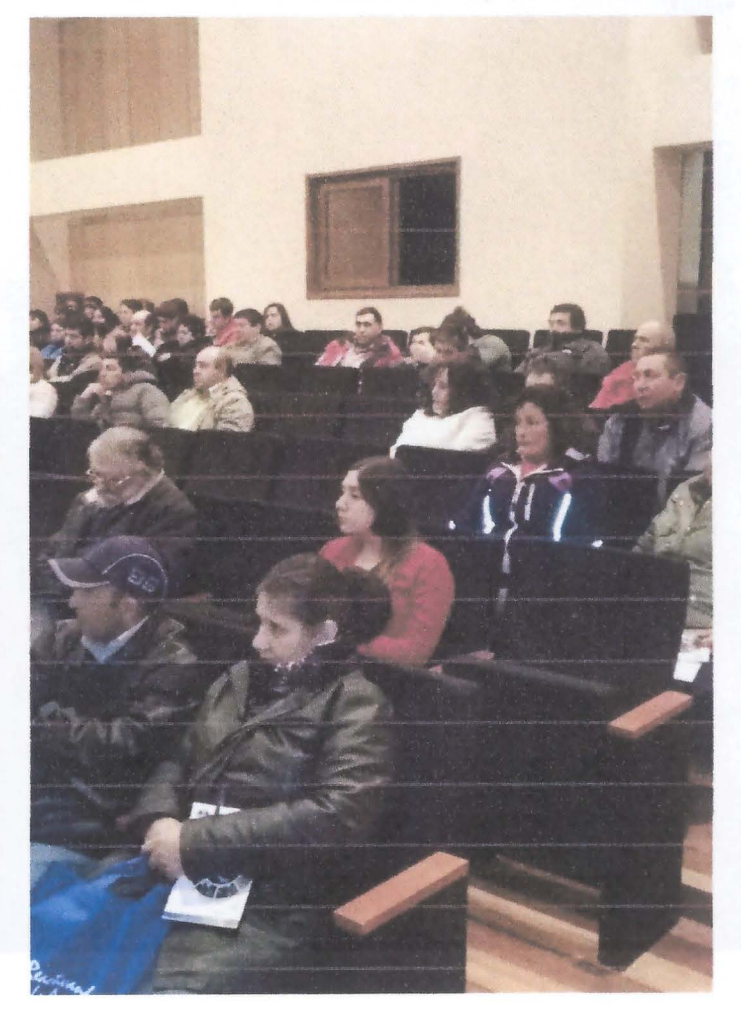

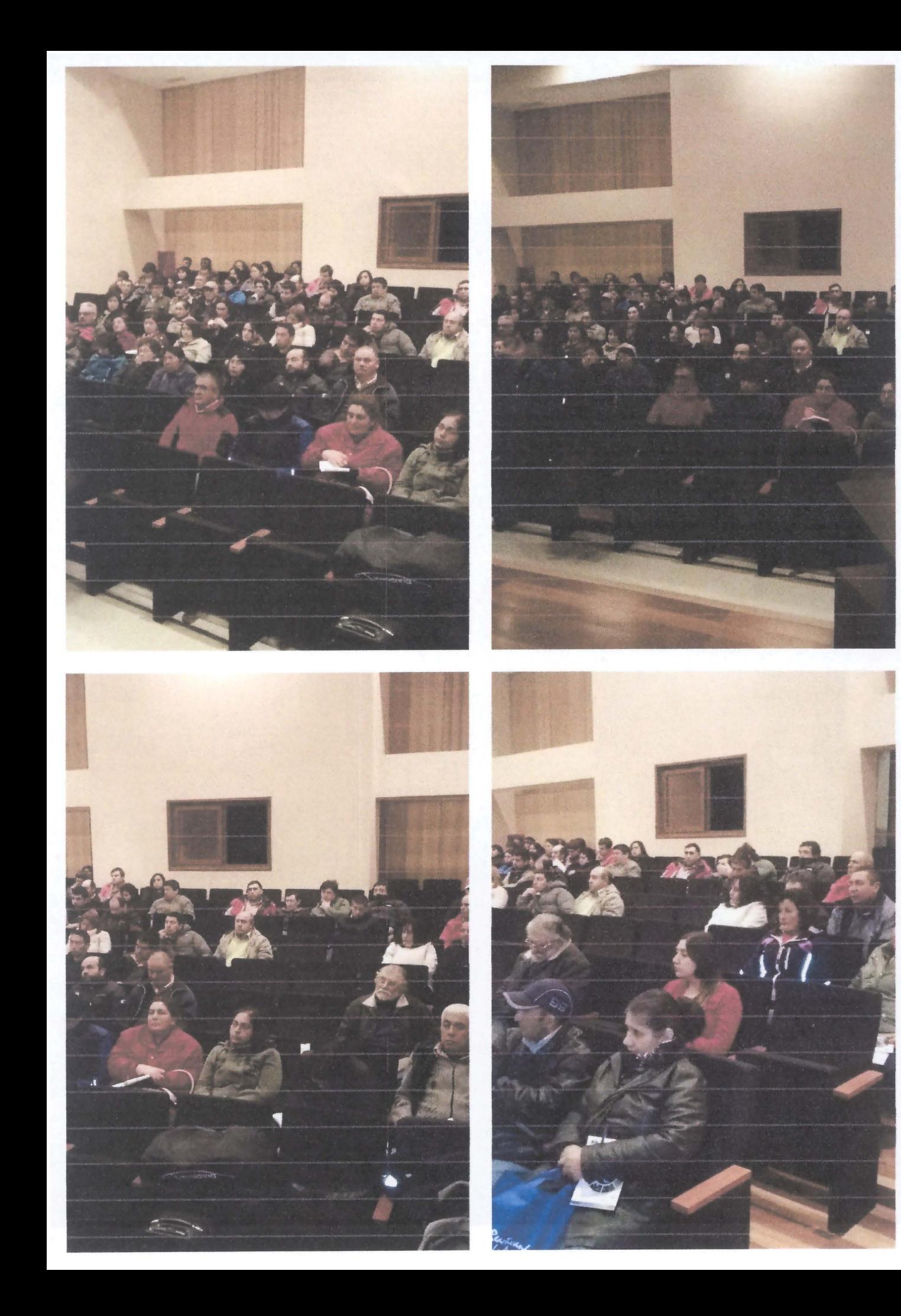

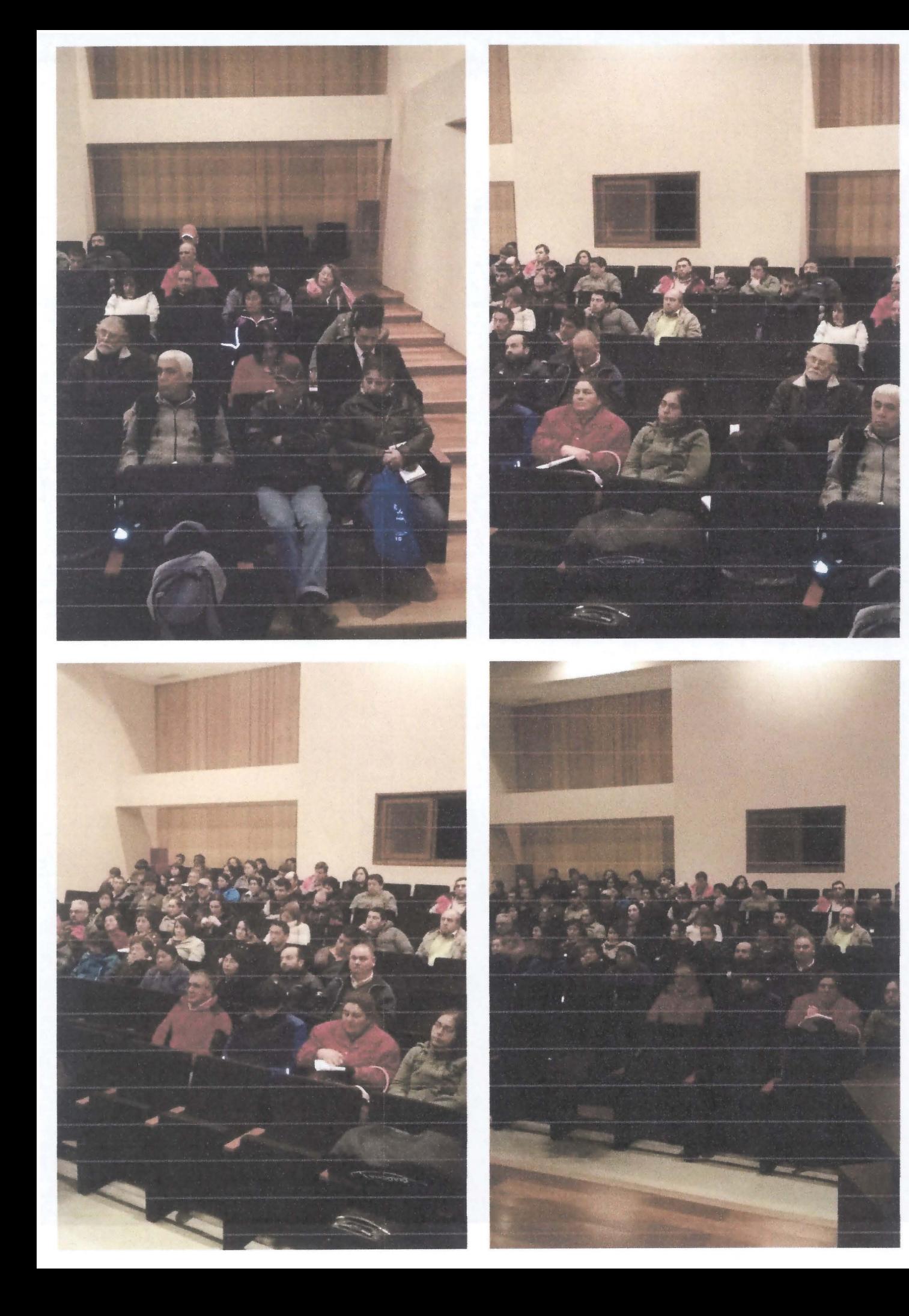

#### **Anexo 3: Encuesta de satisfacción de participantes de eventos técnicos para la innovación**

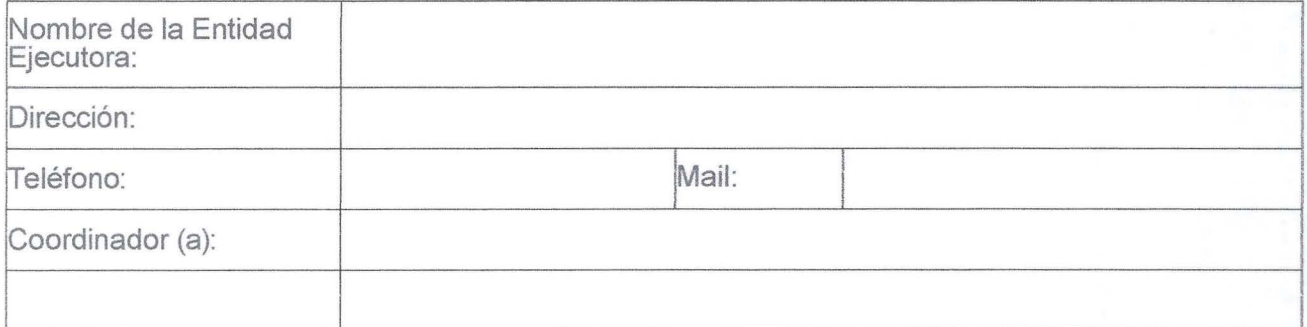

Valore de 1 a 5 cada uno de los aspectos referentes al encuentro, teniendo en cuenta que la puntuación más negativa es 1 *y* la más positiva es 5.

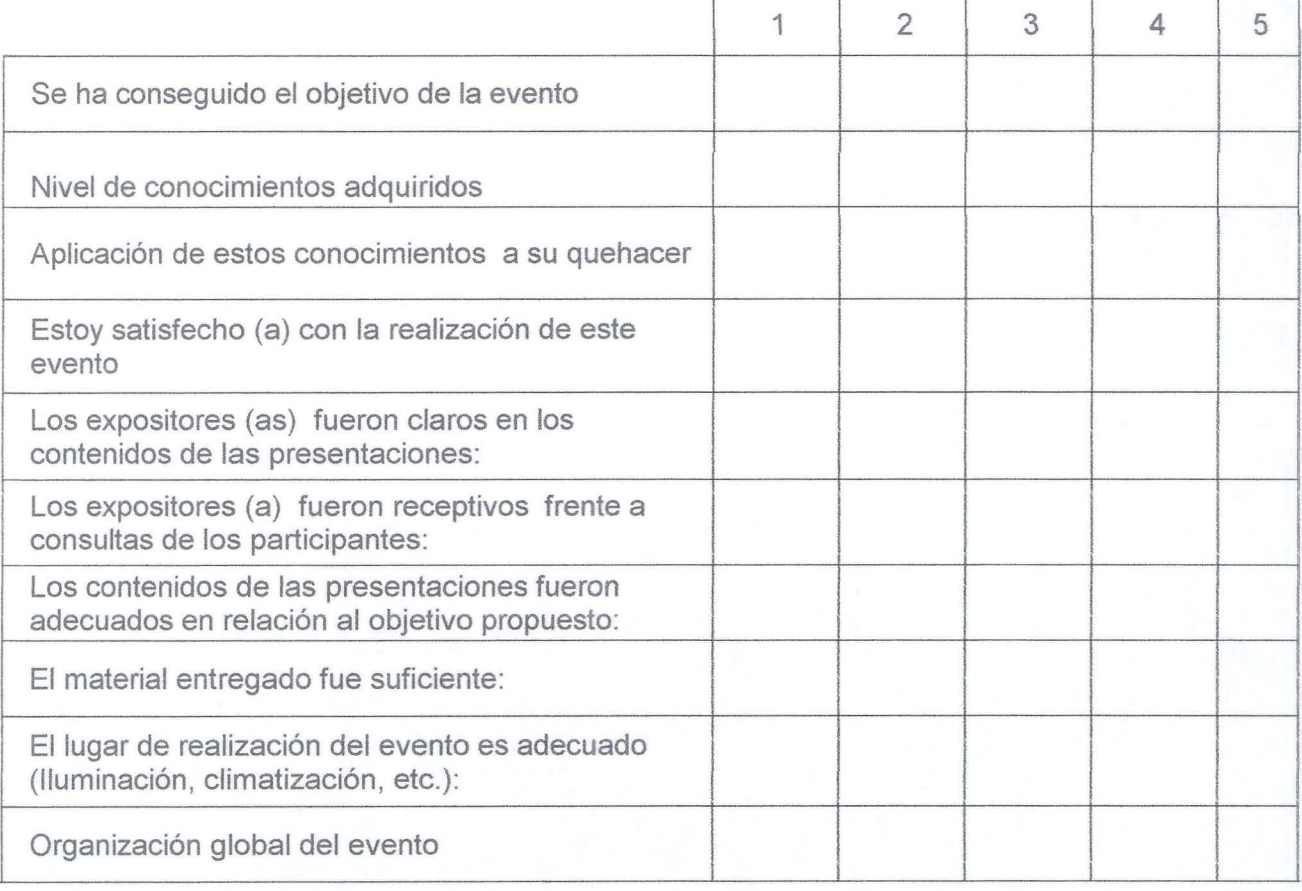

Comentarios adicionales:

**ANEXO** 3: Presentaciones de los expositores del evento (formato digital).

# " Efecto de los Parásitos Sobre la Nutricion de las Colmenas''

Edgardo Gabriel Sarlo, Dr. en Ciencias Biológicas, U.N.M.D.P. Mar del Plata, Arg.

Distintos patógenos poseen distintos tejidos blanco que infectan con el objetivo de nutrirse y desarrollarse.

Los patógenos compiten por los nutrientes captados por las abejas.

Los recursos almacenados por las abejas pasan de ser suficientes a insuficientes.

De este modo no solo afectan negativamente destruyendo los tejidos sino también generando un estrés nutricional en el individuo.

Sin detenernos en las patologías en particular, cualquiera sea la vía, externa o interna, todas coinciden en su efecto, alterar el metabolismo

### Virus.

Toman los nutrientes para su multiplicación.

Bajo condiciones de laboratorio si bien la carga viral aumenta con la edad, el grupo alimentado solo con jarabes presentaban cargas del virus de las alas deformes (DWV) más altas que las nutricionalmente equilibradas (DeGrandi-Hoffman y col. 2010)

La concentración de DWV decrece fuertemente si se aporta proteínas a la dieta (polen o suplemento) aliviando el efecto del virus.

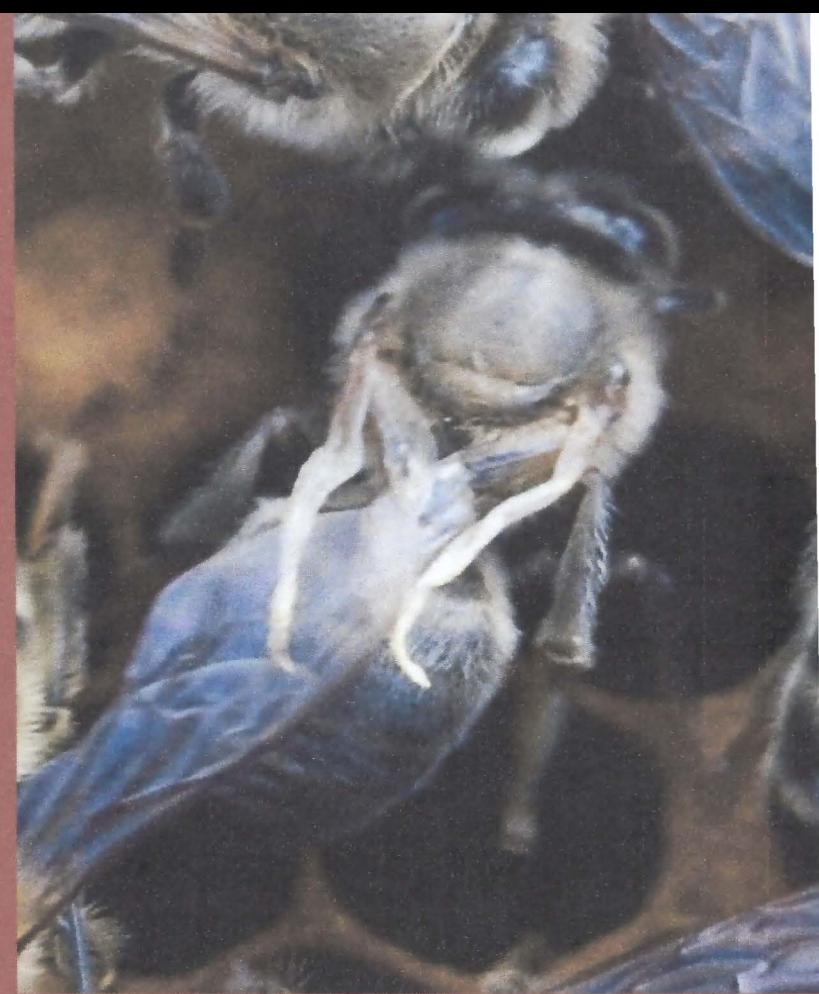

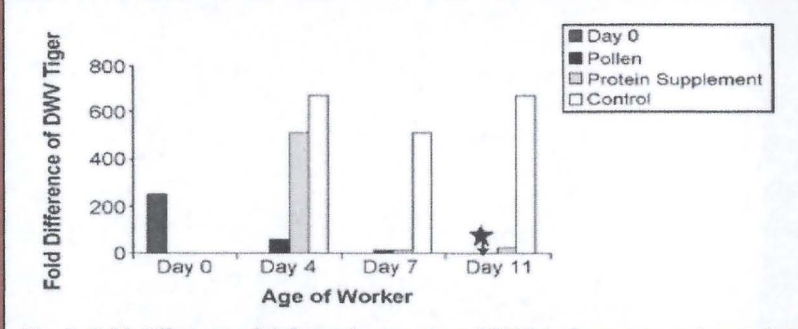

Fig. 5. Fold difference of deformed wing virus (DWV) in bees pre- and post-diet treatments. The virus concentrations in bees were expressed as fold difference compared to the level of virus of a calibrator. The group of 11-day old bees fed pollen was chosen as a calibrator (indicated by a star) because they had the lowest  $\Delta C_1$ value, and thus represented the lowest level of DWV infection. The results of fold difference were calculated using the formula  $2^{-\Delta\Delta C_t} = 2^{-(\Delta C_t \text{ target } - \Delta C_t \text{ calibration})}$ . The star represents undetectable virus levels

### Virus.

Concluyen que la supervivencia de las pecoreadoras se ve fuertemente reducida, pudiendo incluso conducir a la pérdida de las colonias si el estado nutricional resulta deficiente, por lo que las pérdidas pueden ser minimizadas si se administran suplementos.

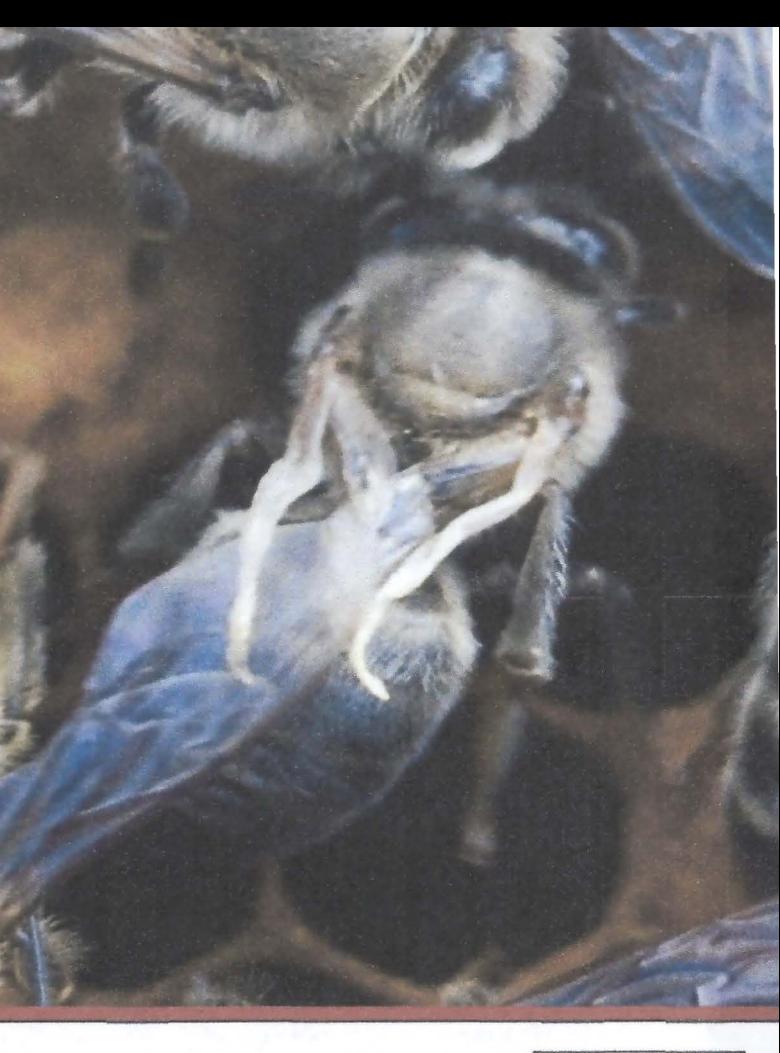

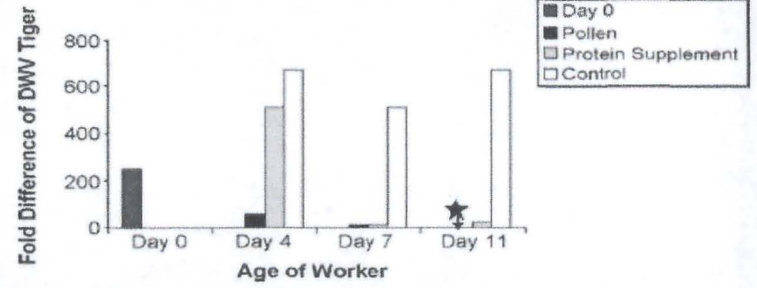

Fig. 5. Fold difference of deformed wing virus (DWV) in bees pre- and post-diet treatments. The virus concentrations in bees were expressed as fold difference compared to the level of virus of a calibrator. The group of 11-day old bees fed pollen was chosen as a calibrator (indicated by a star) because they had the lowest  $\Delta C_t$ value, and thus represented the lowest level of DWV infection. The results of fold difference were calculated using the formula  $2^{-\Delta\Delta C_t} = 2^{-(\Delta C_t \tan \varrho e t - \Delta C_t \cosh \varrho t o t)}$ . The star represents undetectable virus levels

Azzami y col. (2012) infectaron con el virus de la parálisis aguda a las diferentes etapas de la vida de una obrera.

Determinaron que tanto las larvas como los adultos no producen una reacción inmune humoral tras la infección artificial.

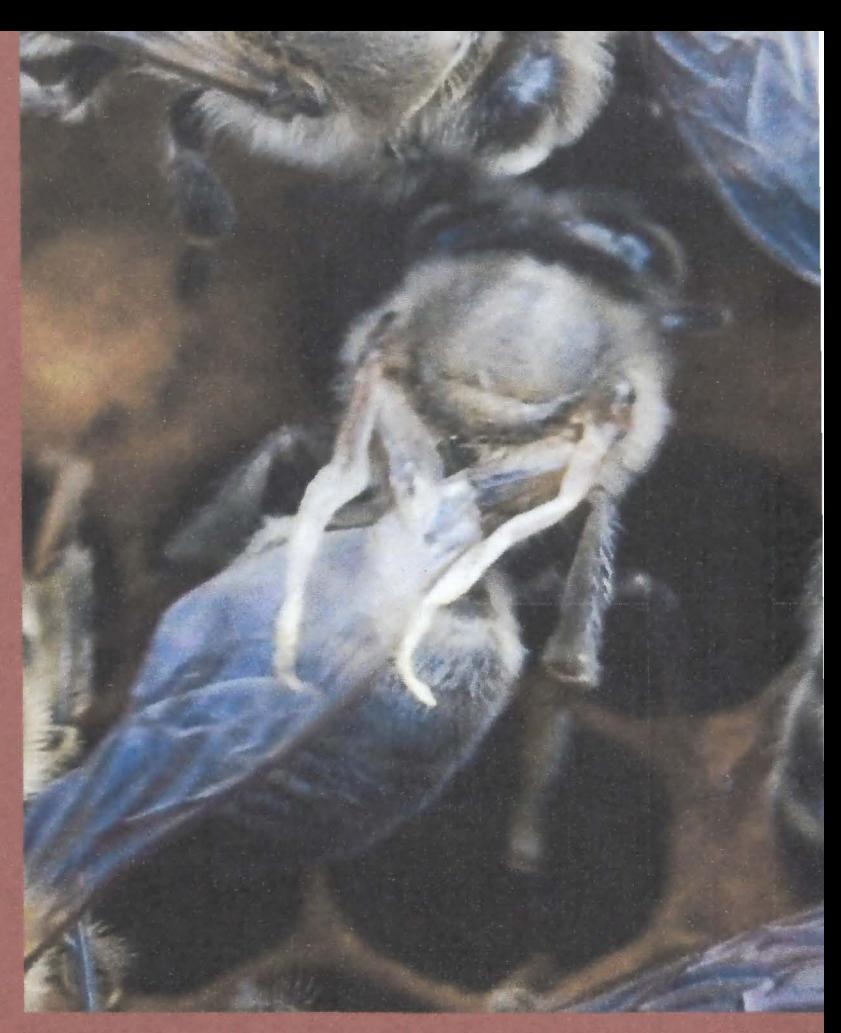

Tampoco respondieron los péptidos antimicrobianos específicos (AMPS), tales como himenoptaecina y defensina, ni ninguna otra actividad antimicrobiana en general. Además, las abejas adultas no generaron nódulos melanizados tras la infección ABPV, una importante función inmune celular activada por bacterias y virus en algunos insectos.

#### BACTERIAS.

### Loque Europea (Melissoccocus pluton).

La cantidad y calidad de la dieta puede explicar la aparición de los síntomas de la enfermedad (Chauzat y col., 2010).

En trabajos de asesoría técnica a productores realizados en el sudeste de la provincia de Buenos Aires, he podido comprobar en campo este hecho. Esta patología afectaba la casi totalidad de las colonias al inicio de la primavera estimuladas<br>con solo jarabe.

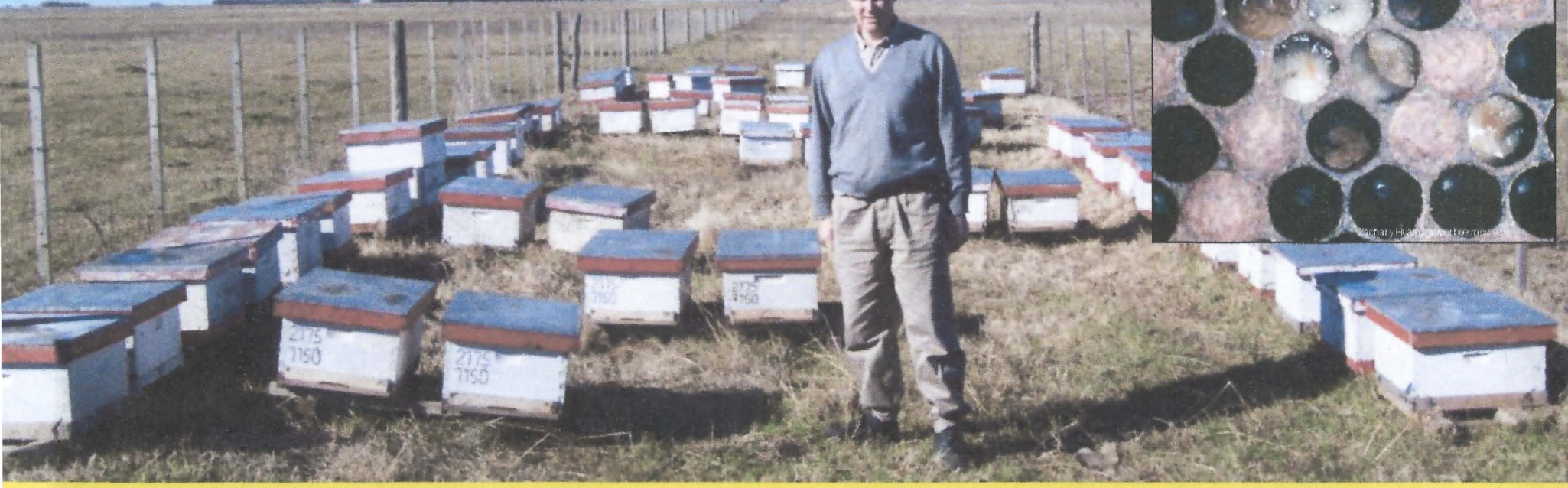

la implementación de apoyo nutricional no solo redujo los síntomas a corto plazo sino que también tras la adopción del plan nutricional su incidencia se hizo nula los siguientes años.

### Loque Americana (Paenibacillus larvae larvae).

presentarse **De** esta patología resulta claro que es necesario implementar un plan sanitario.

Esto condujo a trasiego de todas las colonias afectadas, recambios de cera y desinfección por parafinado, invirtiendo el productor gran parte de sus ganancias en pro del control sin antibiótico.

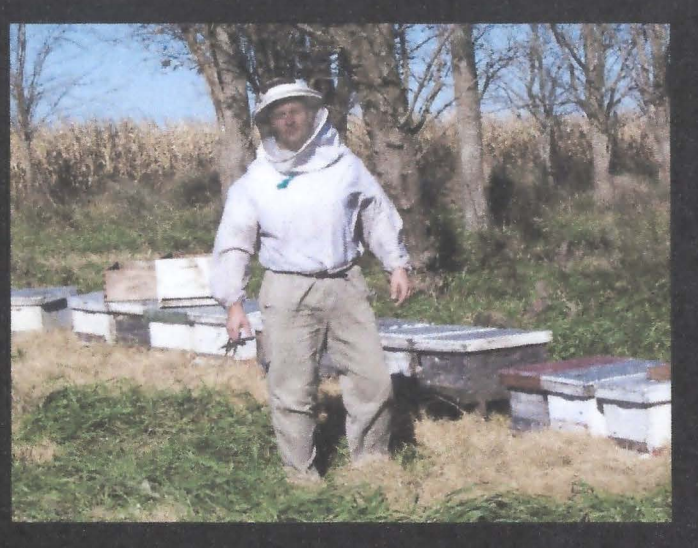

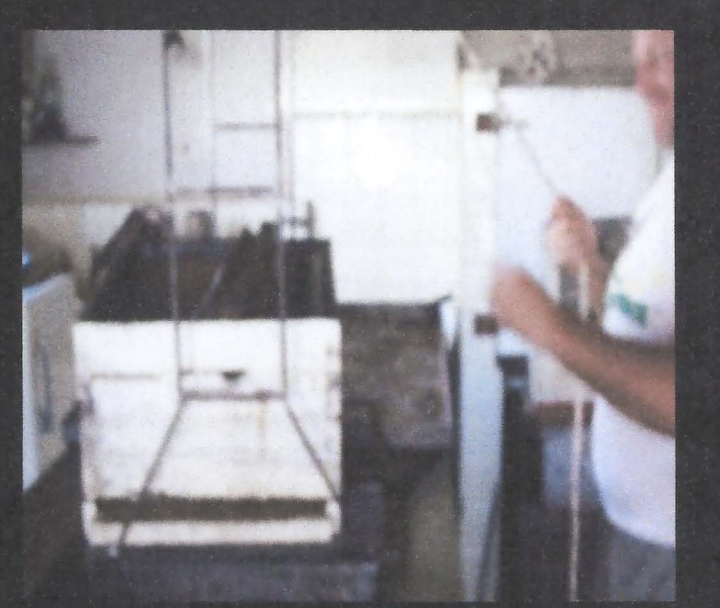

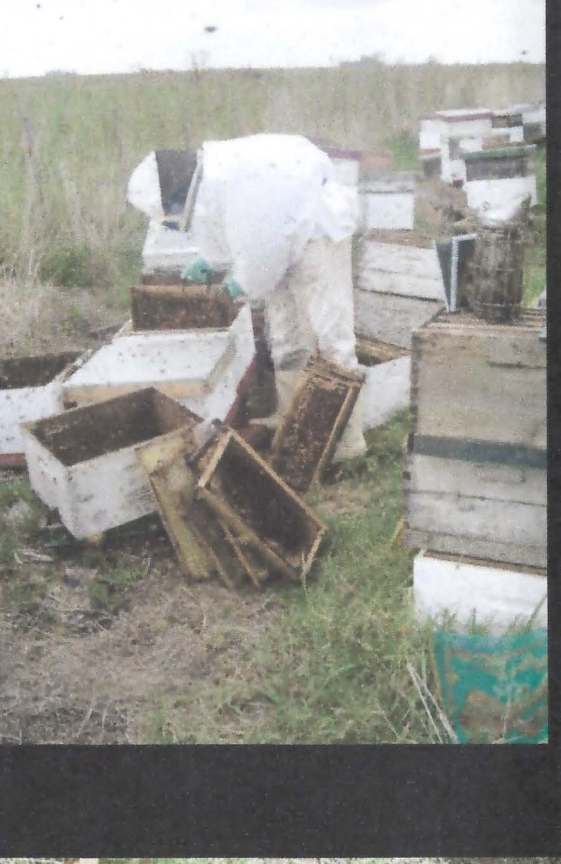

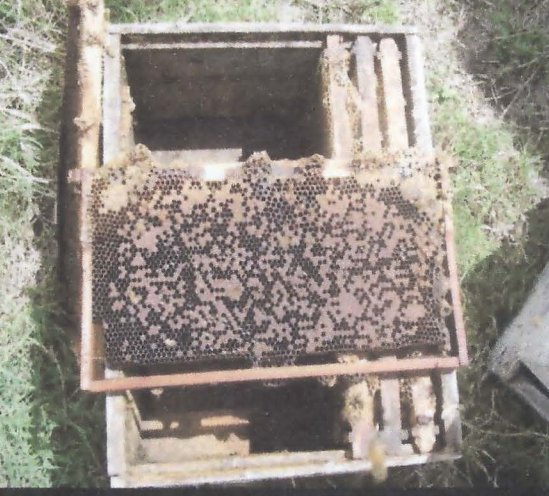

Pese a ser aplicado el Plan sanitario, los resultados obtenidos, no colmaron las expectativas al registrarse en el período 2005-2006 un 11,6 % de colmenas reincidentes.

Esta situación evidenció que al Plan sanitario debía sumarse también un Plan nutricional que concordara con las curvas de floración y el manejo, principalmente en relación a la disponibilidad de polen.

Es así que para el siguiente año (2006-2007) la incidencia en el grupo de ésta patología se redujo al 3,01 %.

Sin embargo este resultado presentó una significativa diferencia entre  $\log$  $|a|$ productores que desestimaron necesidad de nutrir las colonias.

Estos presentaron un 2,4% de incidencia mientras que aquellos que incluyeron el apoyo nutricional solo un 0,7%.

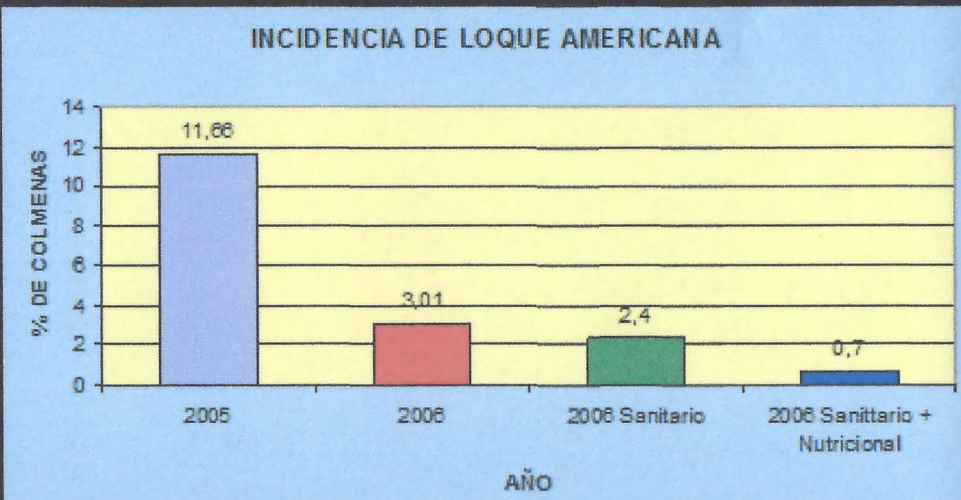

**REDUCCION EN LA MORTANDAD** Temporada 2004/05: 25% Temporada 2005/06: 11,6% Temporada 2006/07: 6% Temporada 2007/08: 5,8%

## **HONGOS** Nosemosis.

Tanto para Nosema apis como Nosema ceranae, el tejido blanco es el epitelio ventricular.

La infección por Nosema ceranae suprime parcialmente los mecanismos de defensa humoral y celular.

Sin embargo si la infección es por Nosema apis, la abeja debe pagar el costo de la estimulación del sistema inmunológico.

El sistema inmune se activa rápidamente aumentando la expresión de genes que codifican péptidos antimicrobianos como abaecina, denfesina, himenoptaecina y otras enzimas relacionadas con la inmunidad así como la expresión de la fenoloxidasa (Antúnez y col. 2009)..

Si bien al ser patógenos intracelulares el sistema inmunológico poco actúa (incluso es inhibido), la barrera que presenta la membrana peritrófica es fundamental.

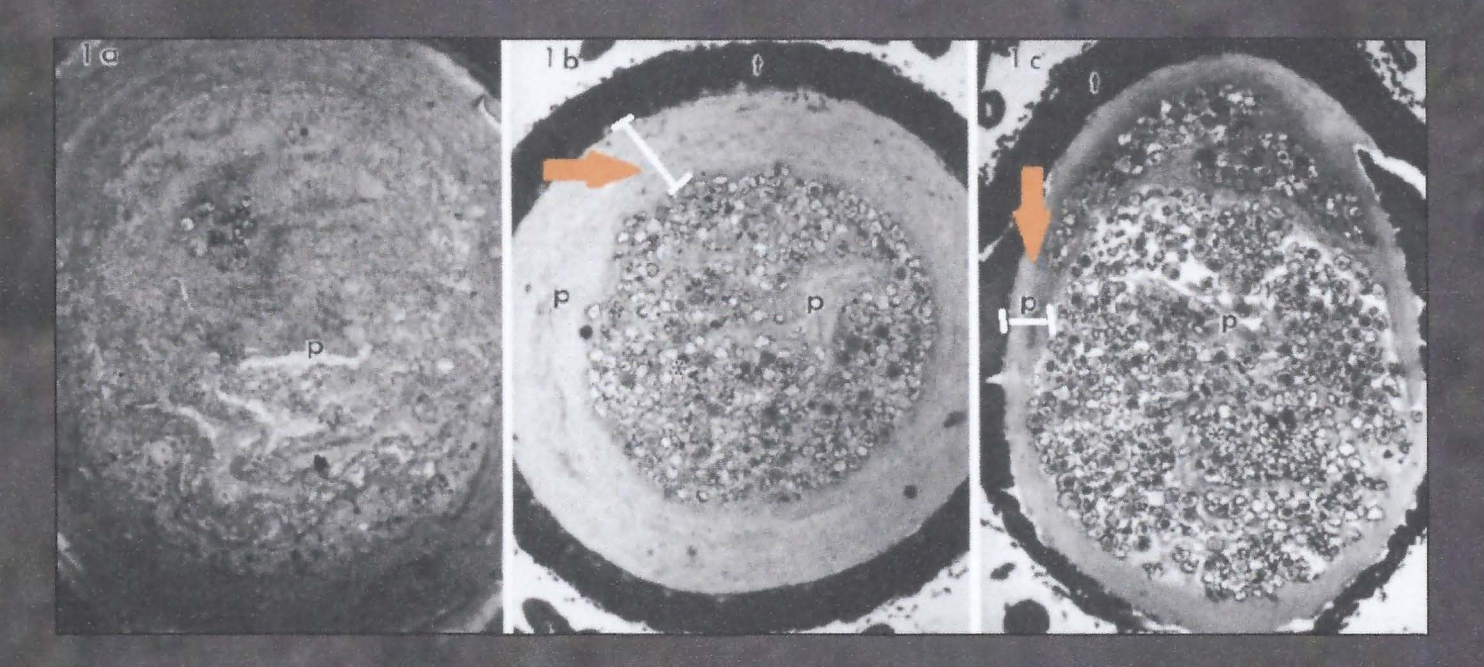

### Está directamente relacionada con el estado nutricional de la abeja.

Un estado de desequilibrio reduce el espesor de esta membrana y consecuentemente su función protectora.

Un buen estado nutricional resulta definitivo en la defensa física a este patógeno, sin embargo cuando la micosis ya está instalada el estado nutricional juega un doble papel.

El efecto de la suplementación amino vitamínica en cuanto a la carga de esporos por abeja (abundancia) no evidencia una mejoría, sino todo lo contrario, la abundancia se incrementa.

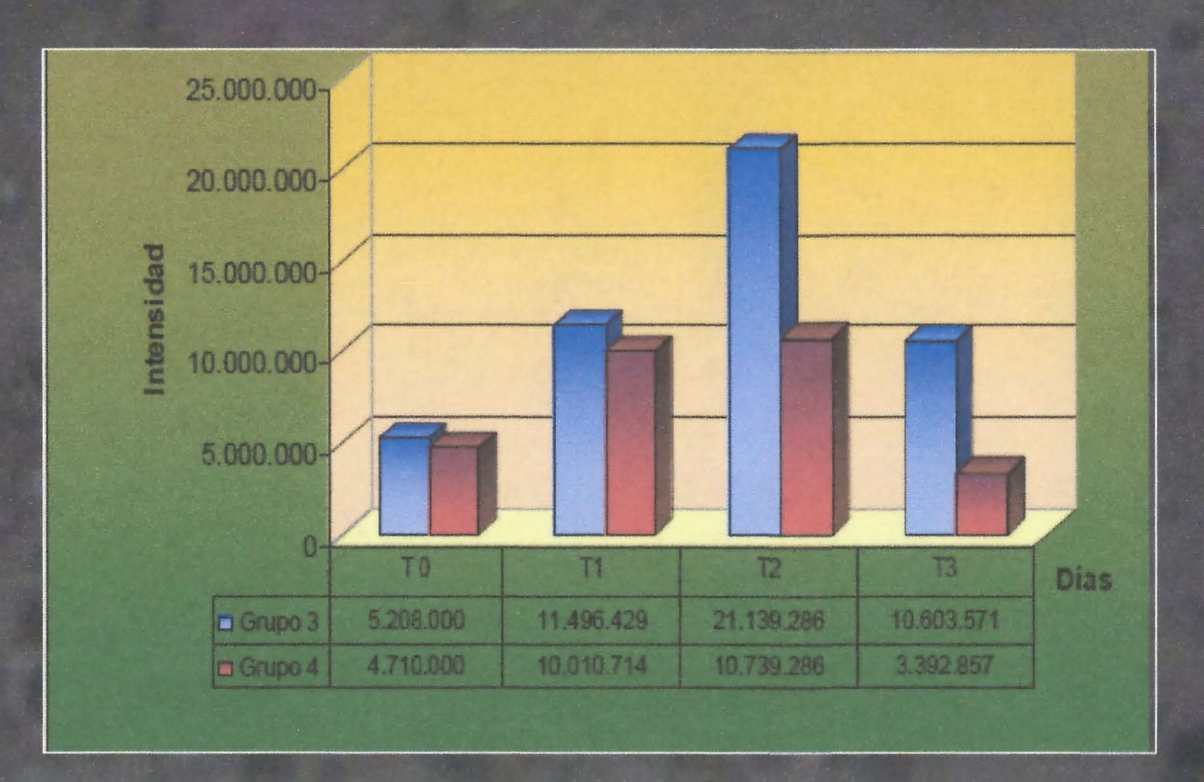

Efecto de la parasitosis y la dieta sobre el estado fisiológico de la nodriza analizado a través de los niveles relativos de vitelogenina (Vg) y proteínas totales circulantes en hemolinfa.

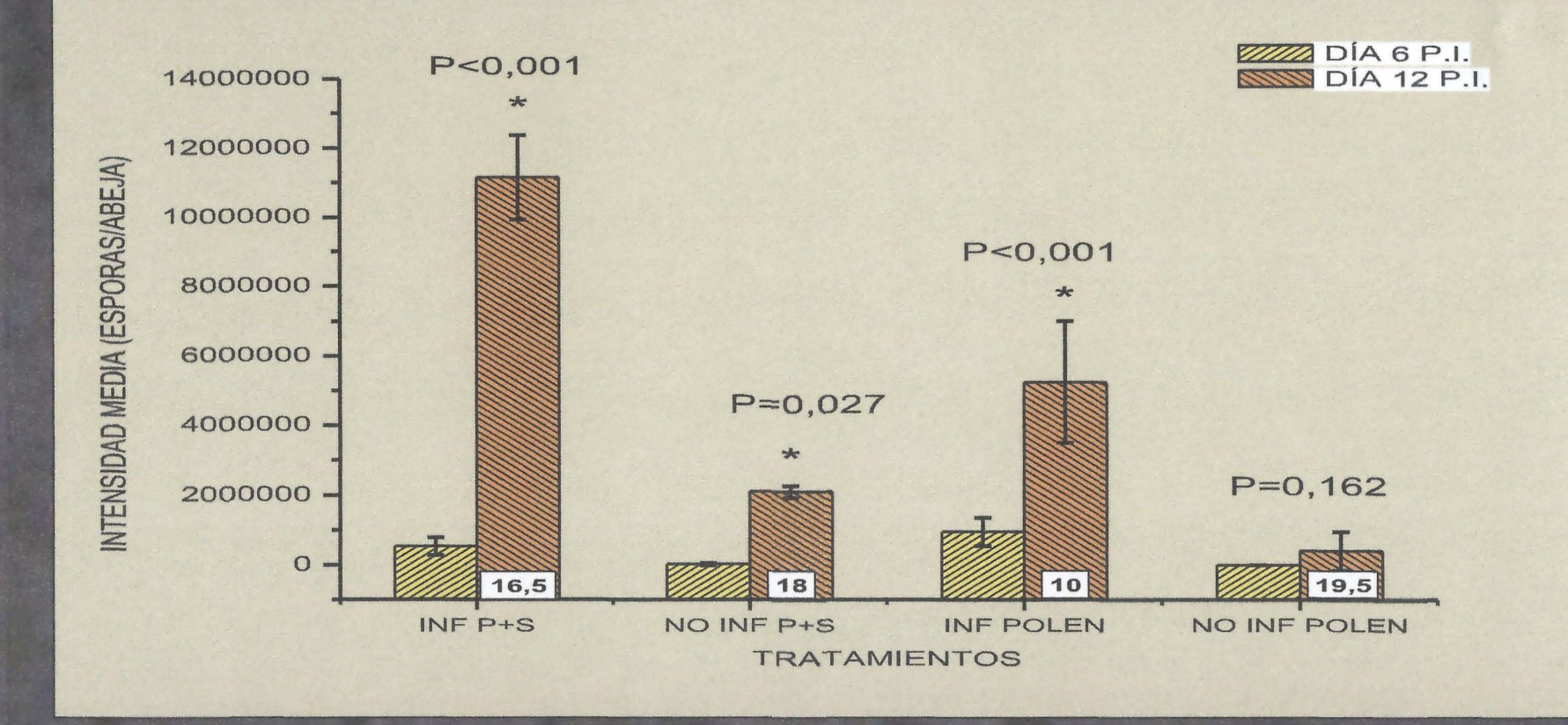

### Provincia de La Pampa, Argentina.

Los estudios determinamos que en el ambiente de monte (rico) las colmenas revertían una parasitosis que no superara el millón y medio, mientras que en la pradera (pobre en esos meses) crecía.

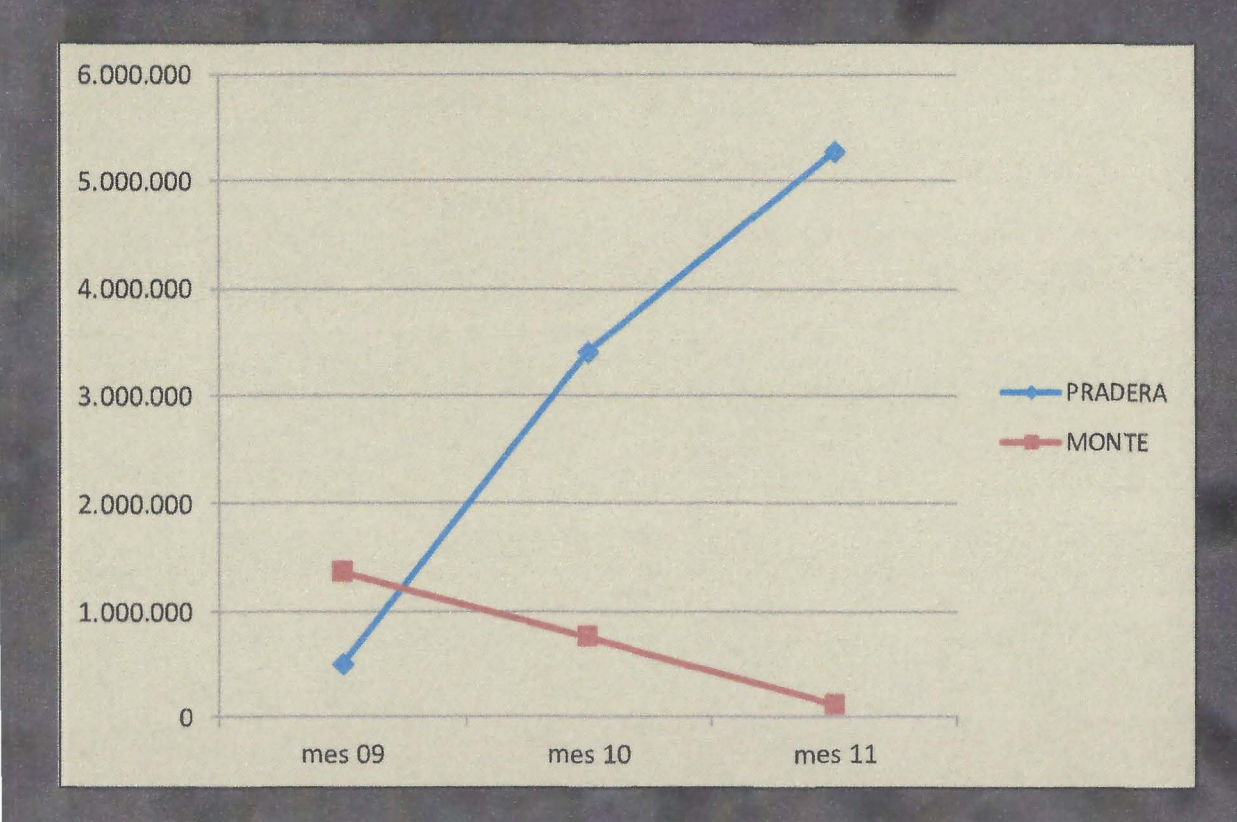

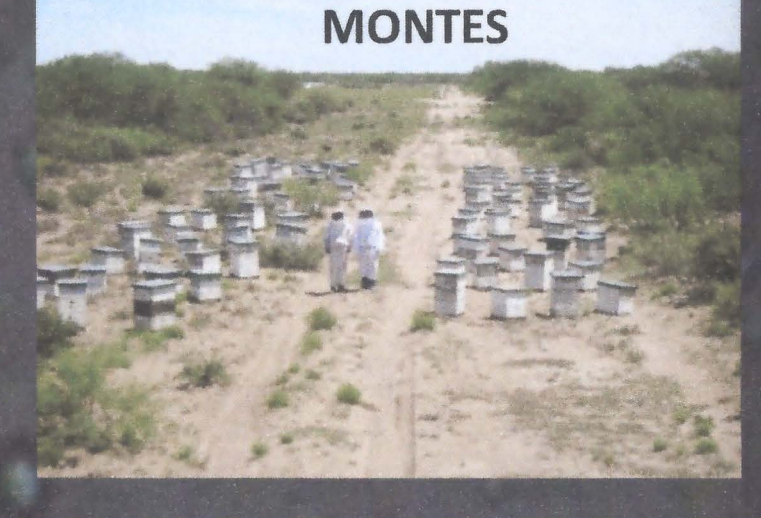

**PRADERA** 

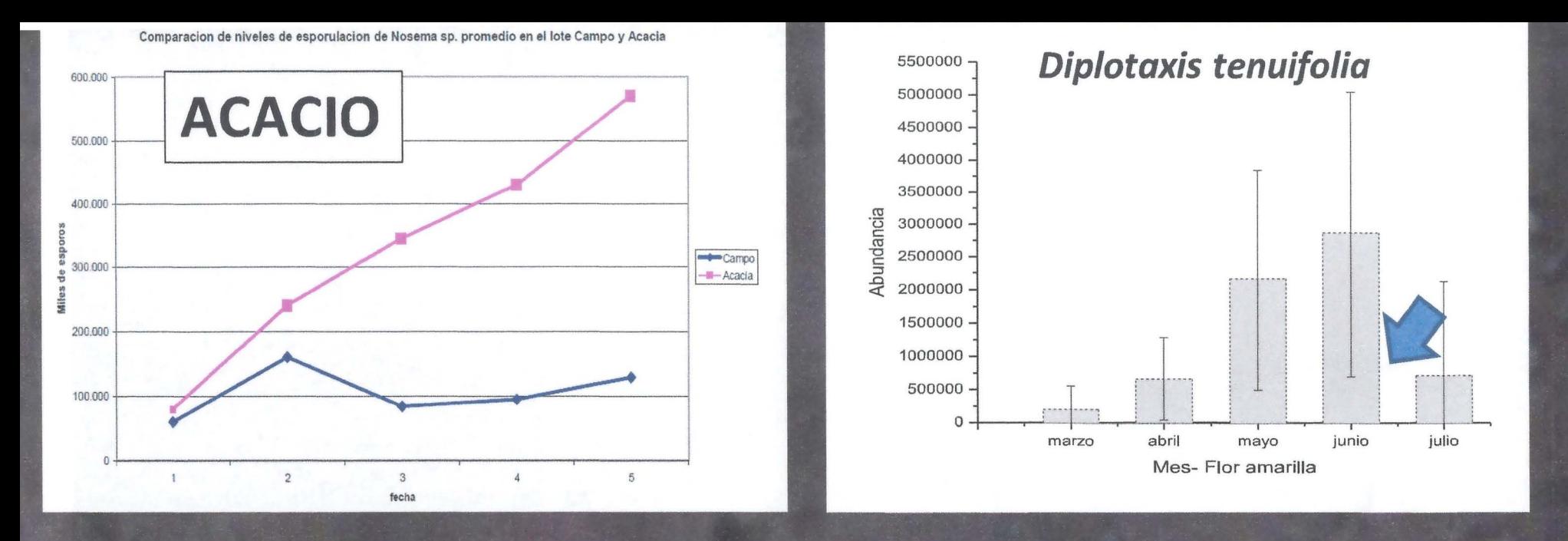

En estos casos si se quiere rescatar la colonia, y como complemento del tratamiento antibiótico la aplicación de amino vitamínicos me permite prolongar la vida de las abejas con el objetivo de mantener población para que basado en estimulación se desarrollen abejas sanas y reemplacen a las que morirán por consecuencia del daño tisular que se genera en el ventrículo.

De alguna manera contenemos el estrés energético asociada a la prematura muerte delasabejas (Mayack y Naug, 2008).

La relación entre el estado nutricional de la abeja y la Nosemosis causada por N. cerange no es estática,

por el contrario resulta dinámica y compleja y es en nuestro arte determinar al momento de la inspección y monitoreo de las colonias su estado nutricional e intervenir si fuese necesario.

## Varroosis.

Varroa destructor en combinación con uno o mas estresores tales como la carencia nutricional es considerada como una de las mayores CaUSaS de pérdidas de COloniaS (van Dooremalen y col, 2013).

El tejido blanco de este parásito es la hemolinfa, y debe tomarla en grandes cantidades si pretende sobrevivir y reproducirse.

En la emergencia, la proporción media de hemocitos normales fue significativamente menor en las obreras infestadas en comparación con los controles no infestadas.

Esto sugiere que el sistema inmune celular también se ve afectado por la infestación.

Debemos tener presente que una vez que la abeja almacena los nutrientes necesarios en los cuerpos grasos durante la etapa larval, estos son consumidos durante la metamorfosis, el desarrollo de los tejidos adultos y en su sostén como adulto hasta lograr su primera alimentación.

Si tenemos una cría parasitada, una parte de sus reservas pre formadas serán compartidas por un número de individuos que pueden incluso conducirla a la muerte por desnutrición,

''se agotó la bencina''.

Amaam y col., (2004) estudiaron el efecto del ectoparásito en las pupas infestadas.

Sus resultados evidencian una reducción en:

 $\triangleright$  el peso corporal,

 $\triangleright$  el volumen de hemolinfa,

 $\triangleright$  el contenido de proteína en hemolinfa, y

<sup>~</sup>los niveles de carbohidratos abdominales en la emergencia.

## Otras características fisiológicas fueron degeneración de los cuerpos grasos y glándulas hipofaringeas subdesarrolladas.

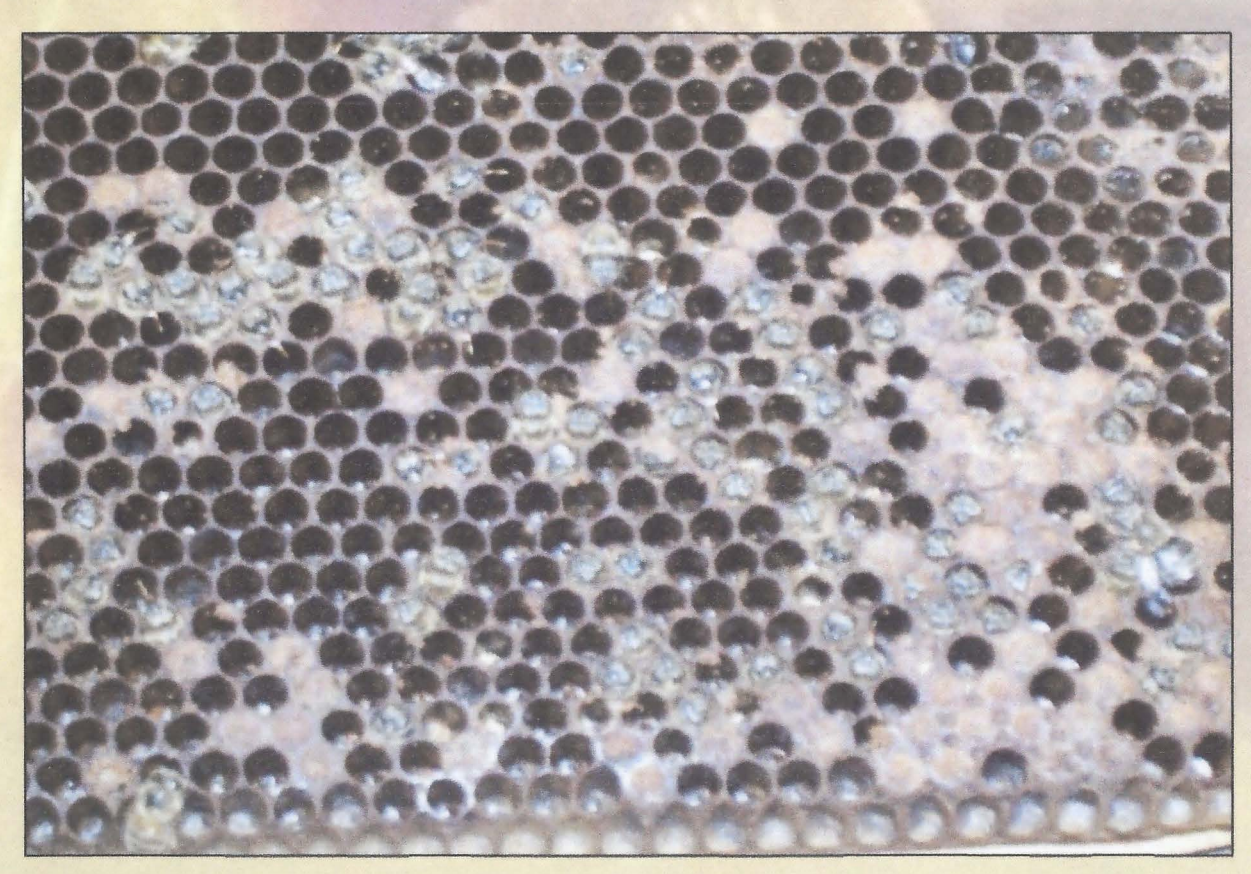

33% de infestación en un núcleo de 5 marcos con abeja, vemos a los adultos muertos por inanición por no poseer la energía necesaria para salir de la celda.

Pese a la abundancia de nutrientes y nodrizas en la colonia van Dooremalen y col, (2013) determinaron que:

a la semana de su vida adulta, las abejas jóvenes infestadas habían perdido peso corporal y no subían ni en peso ni en cantidad de proteína abdominal en forma semejante a las no parasitadas.

Incluso cuando comida y nodrizas están disponibles, no pueden compensar las deficiencias de la pupa causadas por la infestación con V. *destructor.* 

Según Aronstein y col, (2012) el bajo peso de pupas en colonias con alta carga de *V. destructor,* 

### independientemente de que la pupa estuviera infestada,

proporciona una indicación firme de que afecta negativamente en el aprovisionamiento de larvas a la colonia.

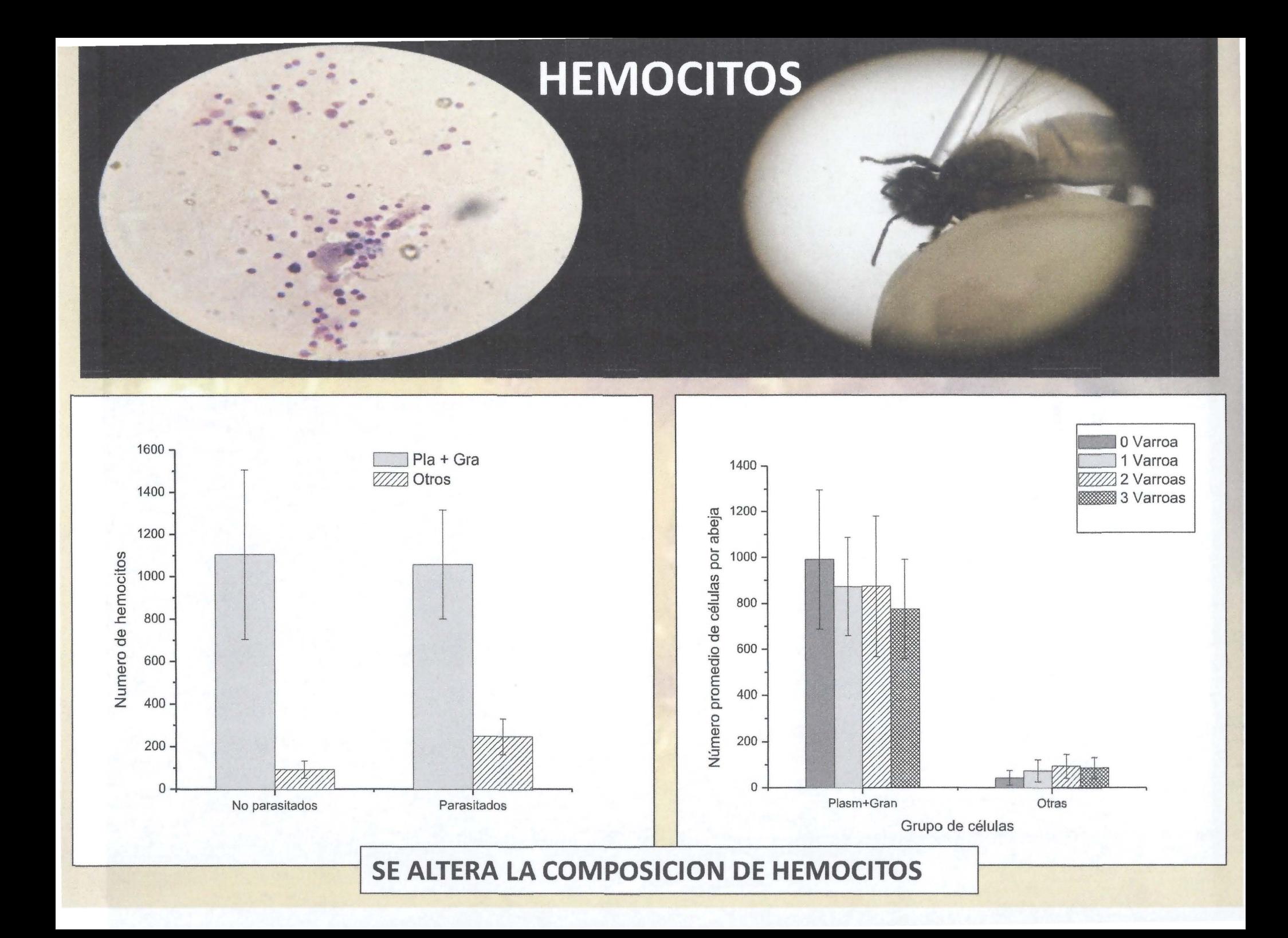
El título de ecdisteroides resulta mayor en las obreras infectadas.

Esto afecta en la fisiología de las obreras de invierno en dos formas: ya sea:

~Interfiriendo con el programa fisiológico a largo plazo sobre la caracterización de una abeja invierno.

 $\triangleright$ o por efectos directos en la síntesis general y específica de proteínas.

### Una pregunta interesante es cuanto toma una varroa de la reserva de la abeja.

Debido a que poseen una maquinaria metabólica poco eficiente (eficiencia 2,2%) el ácaro se tiene que alimentar continuamente, tomando de las reservas de una cría operculada el:

# 13% (ácaro madre) 25% (madre y tres crías).

Es por eso que una cría operculada a duras penas tolera el ingreso de un solo acaro madre, dos o más le resulta letal.

# - - - - ----- -------------------------···

Ante una fuerte infestación y consecuente con el control químico resulta importante apoyar nutricionalmente la colonia si las reservas son escasas o de mala calidad

Se deben generar nuevas abejas no parasitadas para reemplazar a las parasitadas poco longevas y de este modo evitar la despoblación.

Particularmente en estas situaciones como regla general administro suplementos amino vitamínicos de inmediato pues recuperan en forma más rápida la colonia y minimiza pérdidas.

Luego puedo pasar a tortas de ser necesario.

# Kt!;UMt:N - - ------------------------·

~Los parásitos sustentan su vida a expensas del hospedador.

~Reducen sus reservas, (limitadas en el caso de la cría operculada).

~Se debe considerar la nutrición compensatoria por parte de la larva y adulto.

~El suministro de hidrolizados son recomendables en principio por su acción inmediata.

~El estado nutricional inicial, la disponibilidad y calidad de los nutrientes o el número de parásitos determinará el tiempo en que la abeja sostenga el estrés nutricional.

### **CONCLUSION**

## ANTE LA PRESENCIA DE UNA PARASITOSIS, EL TRATAMIENTO NO SOLO DEBE CONCENTRARSE EN REDUCIR AL PARASITO, SINO TAMBIÉN EVALUAR EL ESTADO NUTRICIONAL DE LAS ABEJAS, SUS RESERVAS

## V EN CASO DE SER INSUFICIENTES

### INTERVENIR

**MUCHAS GRACIAS POR SU ATENCION** 

**ANEXO** 3: Presentaciones de los expositores del evento (formato digital).

## **El Cuarto Elemento**

que destructor la vatroa

Juanseapi@gmail.com Ponte al Día con Apiaraucania

**SP** 

#### Principio Básicos de Acción

E ACCIÓN<br>Sanoces a tú<br>Italias sin ang Si te conoces nismo enemiga. ganar m sola pera Sur

- Cada Apicultura es Local; Conoce tu barrio, conoce , mejorate a ti mismo: superate. tu ganado
- Los Enemigos nunca andan solos. (ex: virus, varroa, s nutrition, yourself.
- Kiss (beso): keep it simple stupid. Parsimoni en un Objetivo claro y mide cumplimiento.

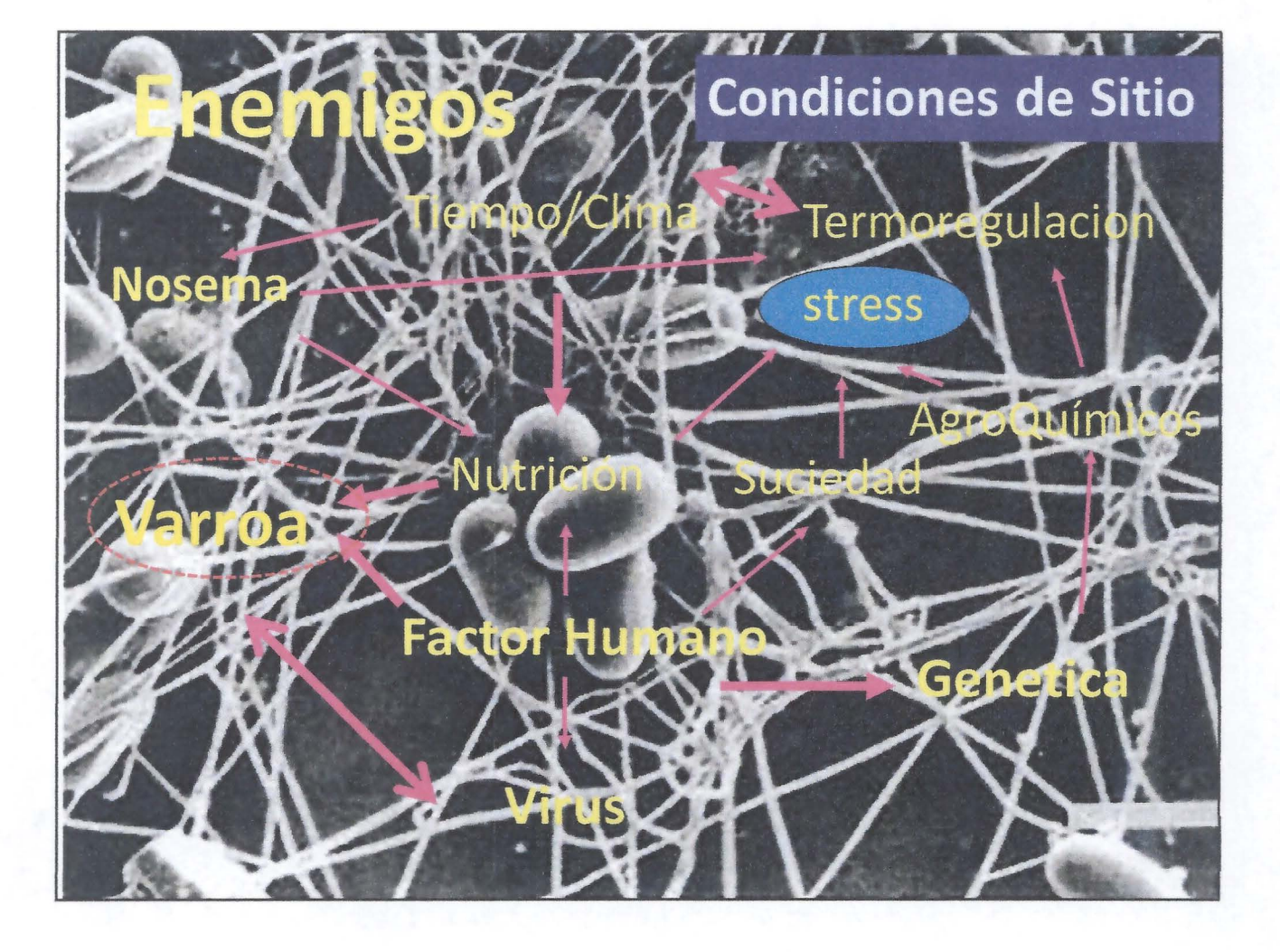

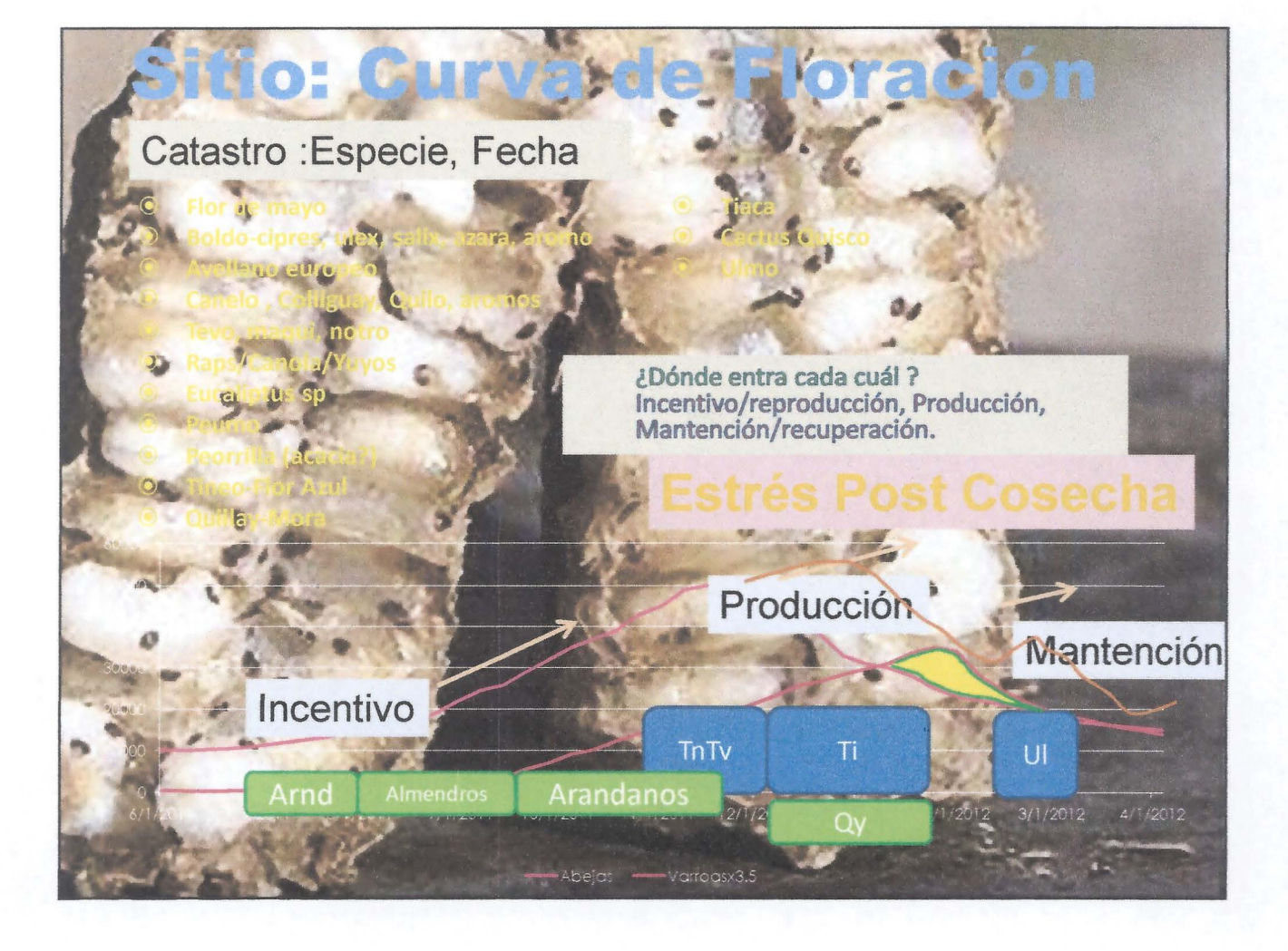

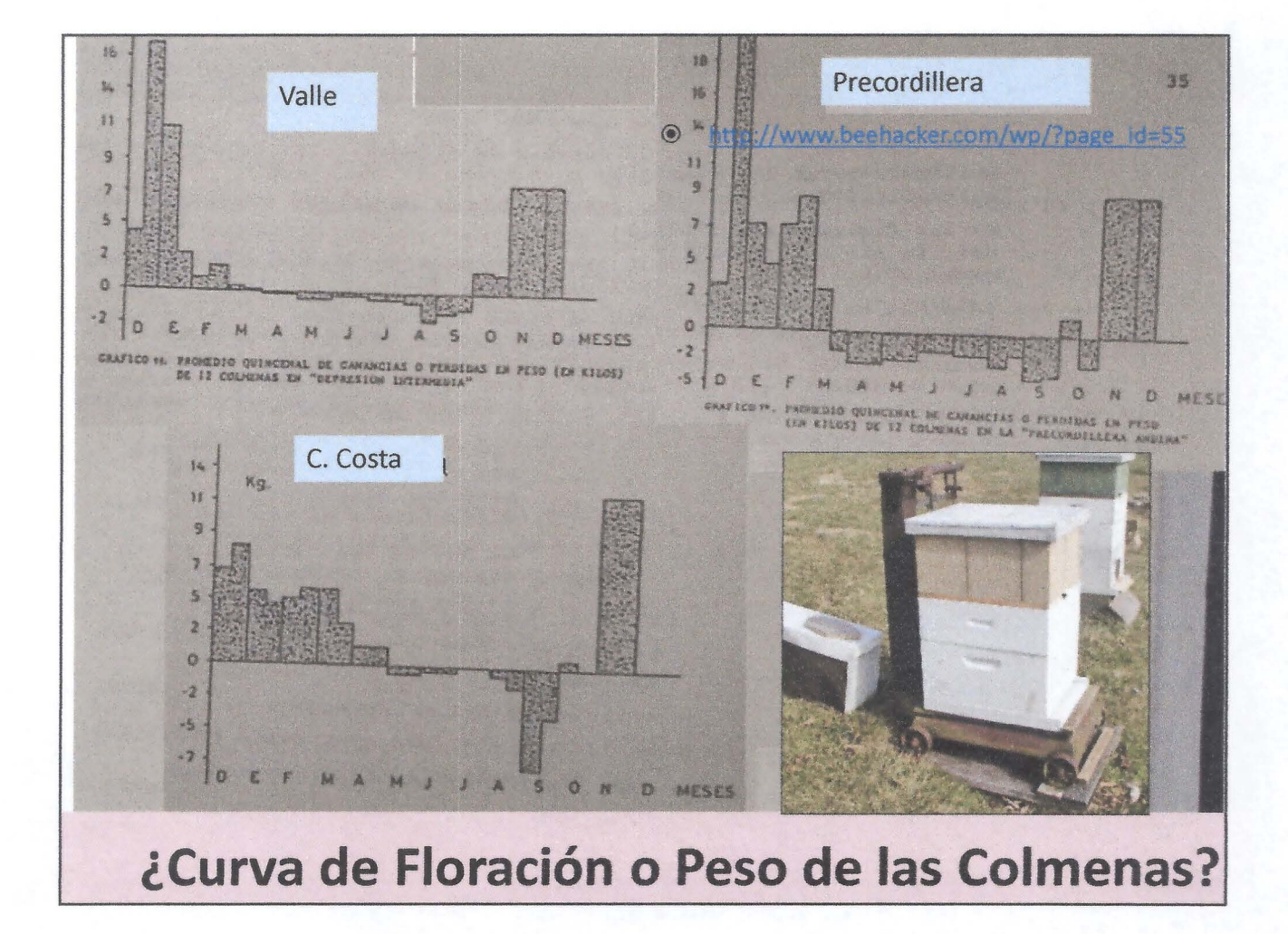

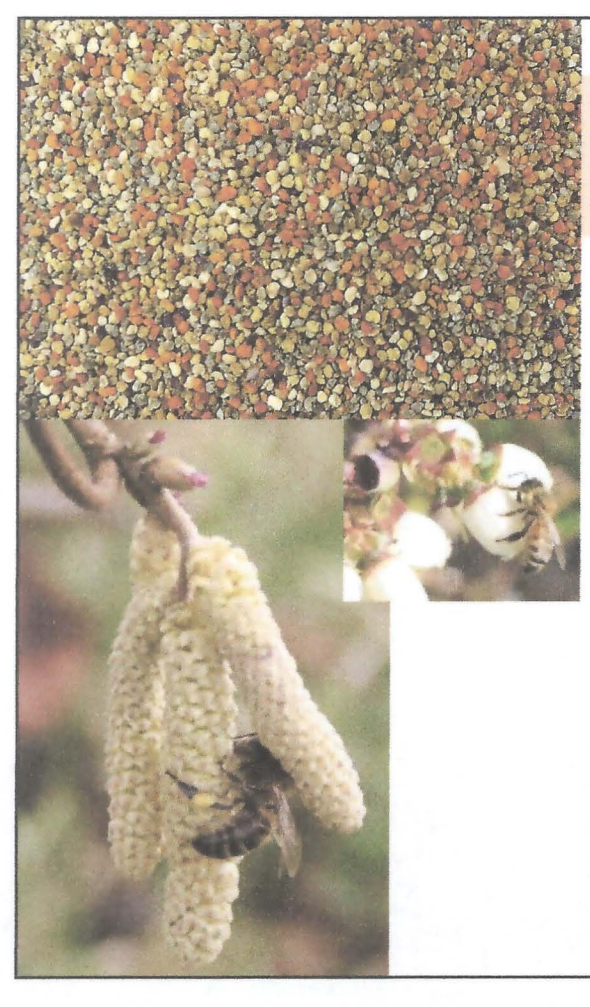

### Construcción de la Curva de Floración

- ®Trampas de Polen
- ®Clasificar según Muestras de Polen
- ® Biblioteca Palinológica
- ®Microscopio 400x
- ®¿Método?
- ®Color y forma Curbículo
- ®Polen nacional no descrito nutricionalmente.

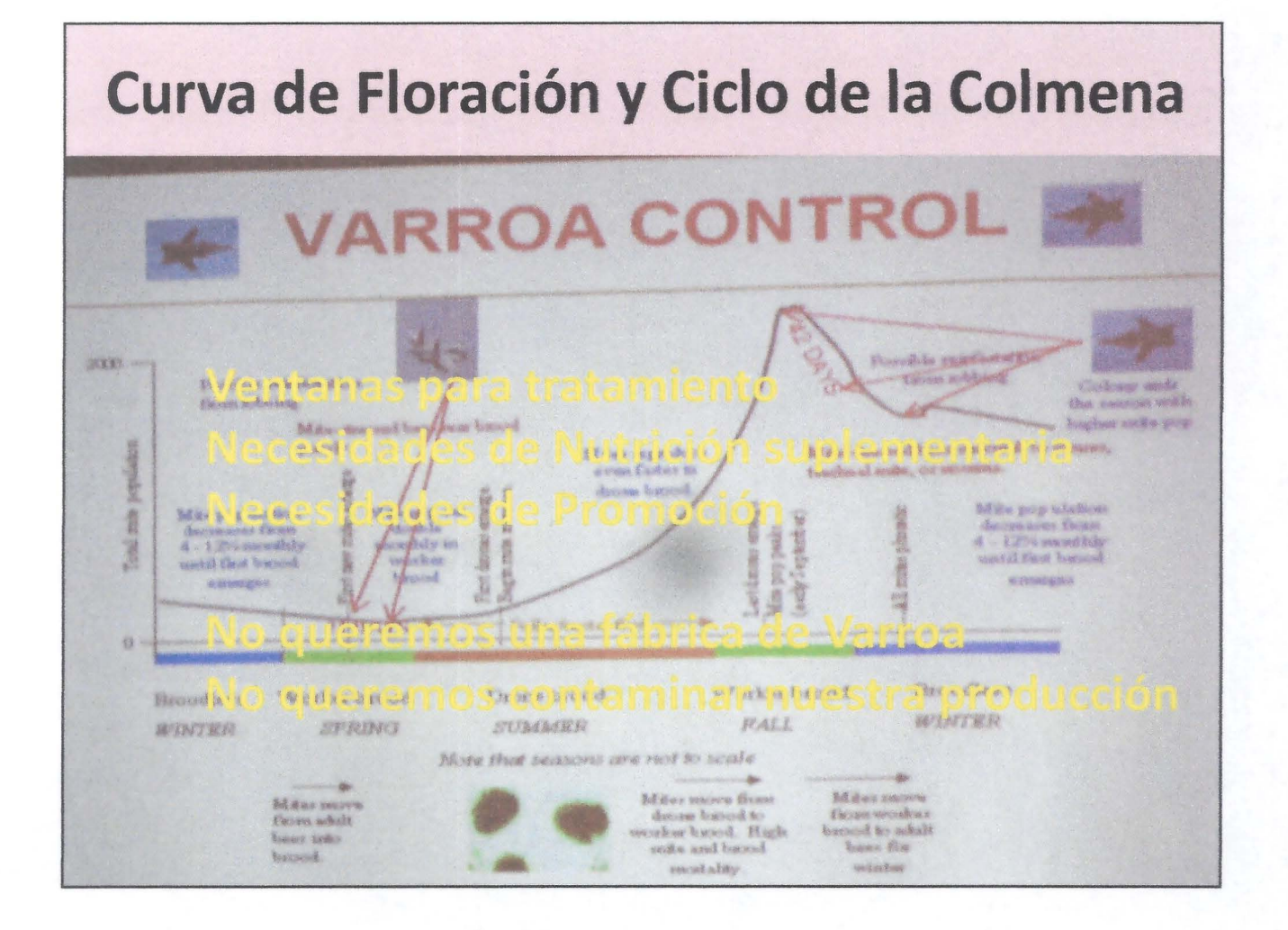

7

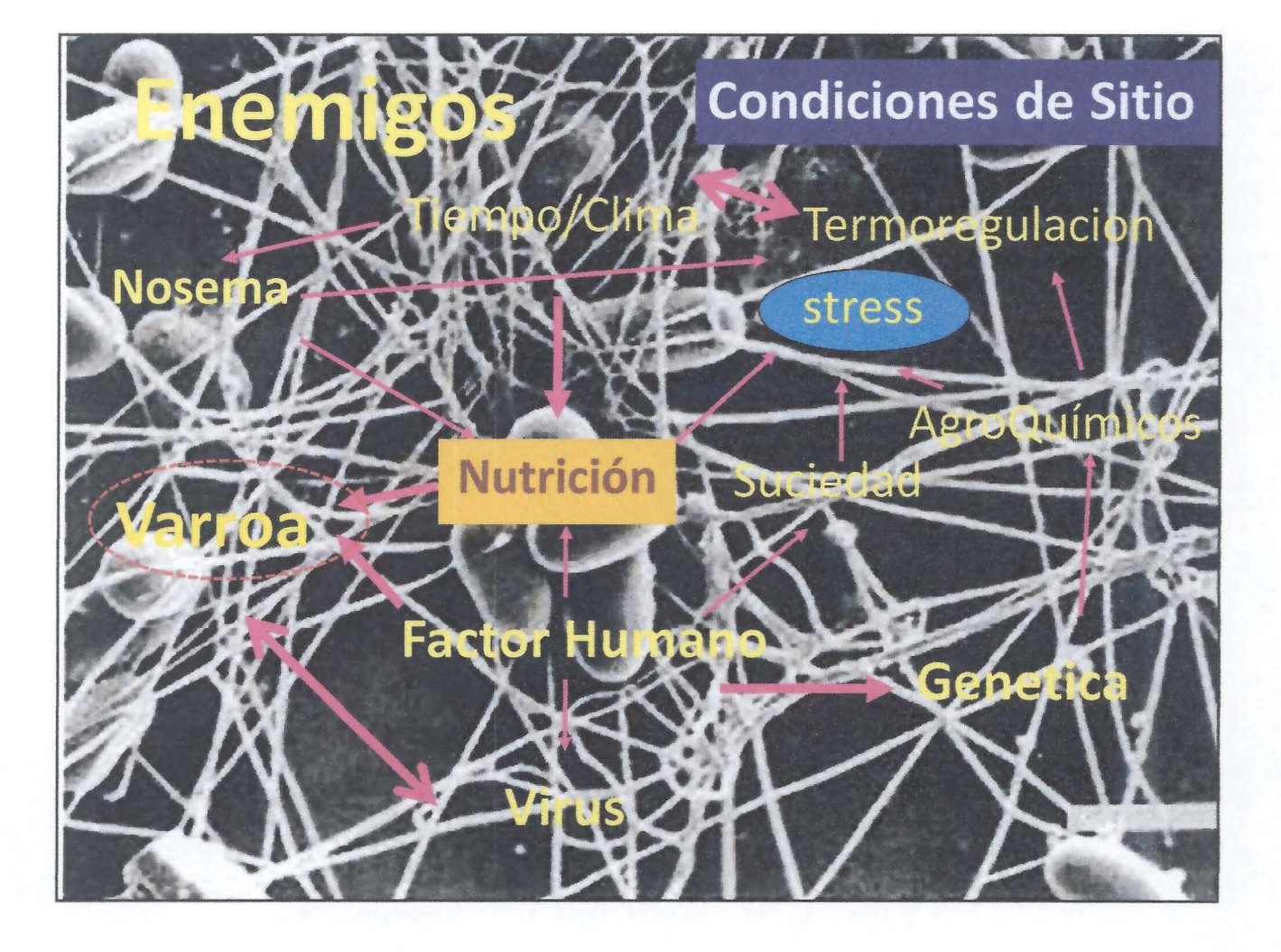

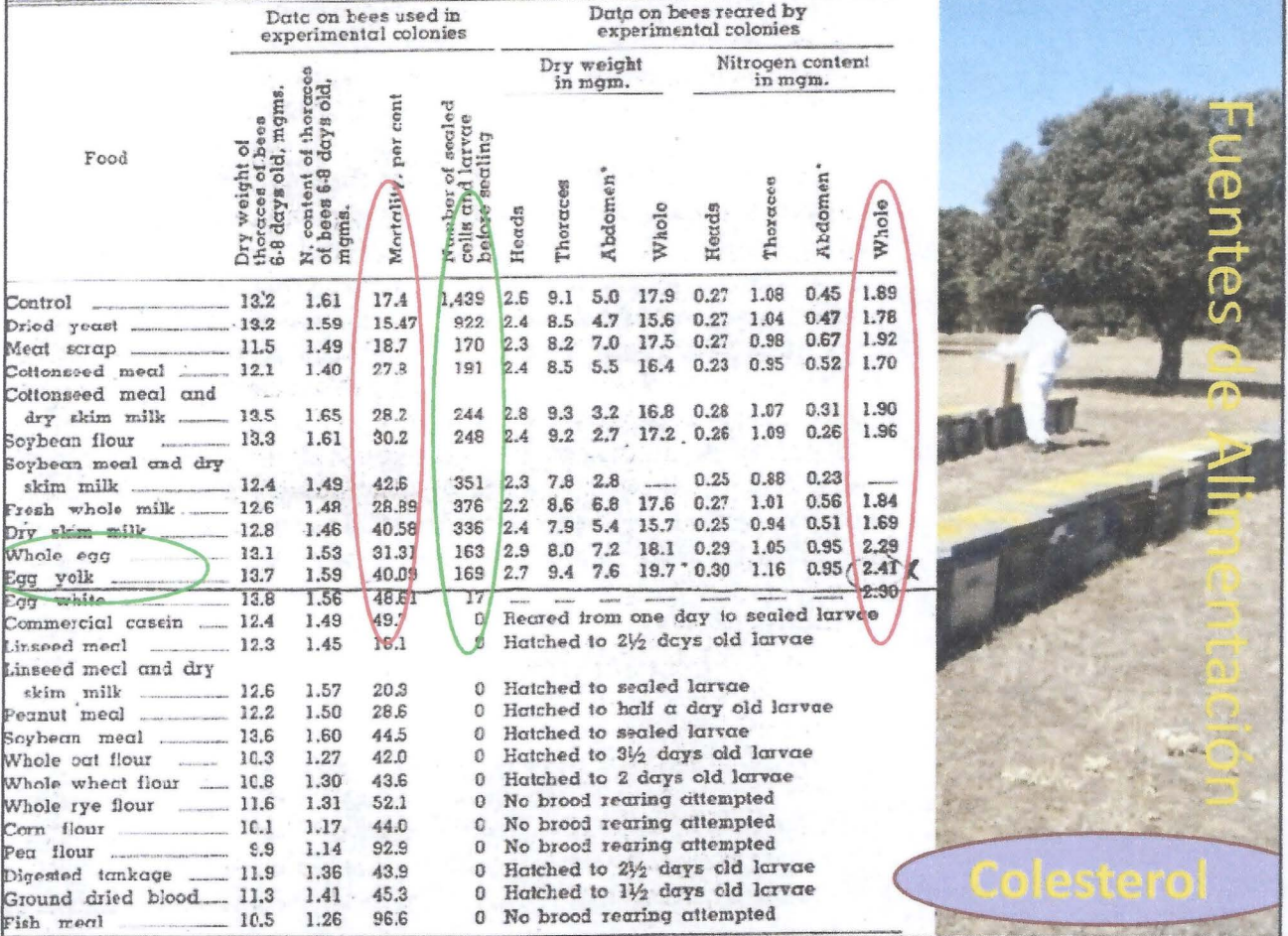

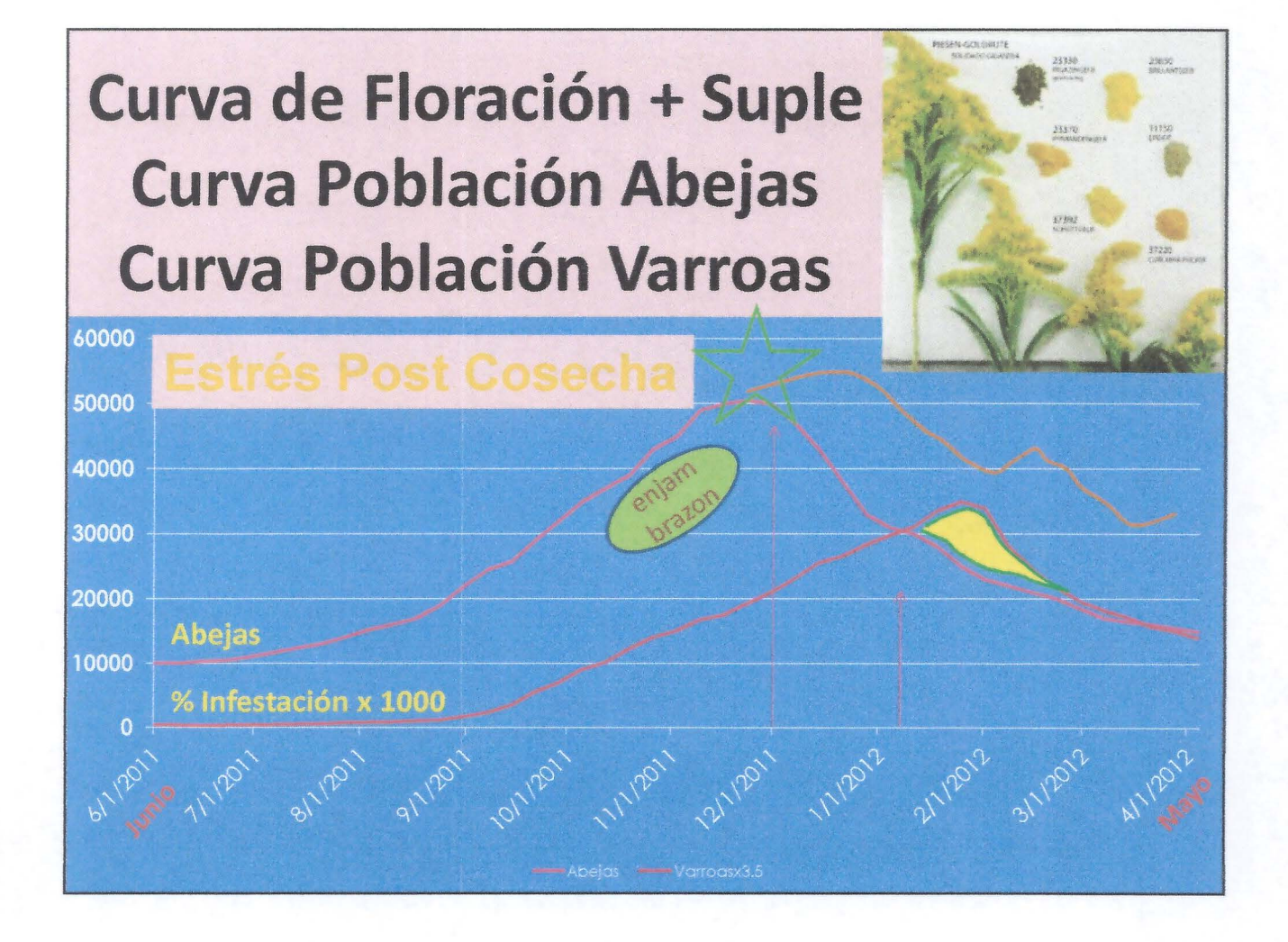

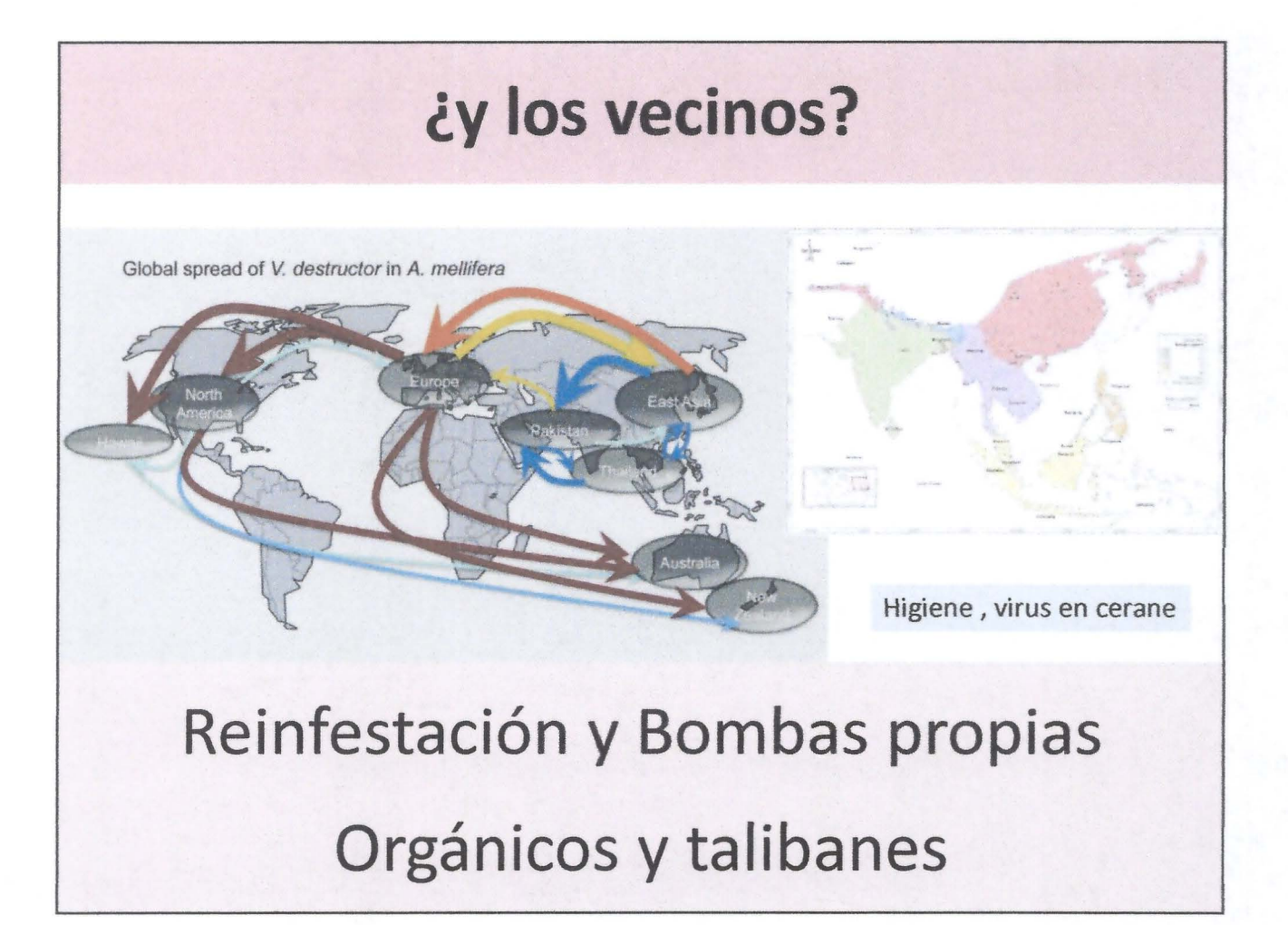

### **Resistencia/Tolerancia a Varroa Selección imposible**

Paul Page, Zheguang Lin, Ninat Buawangpong, Huoqing Zheng, Fuliang Hu, Peter Neumann, Panuwan Chantawannakul, Vincent Dietemann. Social apoptosis in honey bee superorganisms. Scientific Reports, 2016; 6: 27210 001: 10.1038/srep27210

This (Open Access) article published in Nature's Scientific Reports raises an interesting perspective on the 'natural' tolerance of Apis cerana (the Eastern Honey bee) to Varroa destructor infections. Their experimental data suggests that rather than superior strength it might actually be a significant vulnerability that protects the colony from the mites. Young A.cerana larvae seem to be much more susceptible to varroa and much more likely to die. Their early death triggers hygienic behaviour early on, and the dead larvae and their parasites are removed quickly disrupting varroa's ability to reproduce successfully. Just as old and diseased bees are thought to fly away to die, preventing the spread of disease, these young larvae confer a kind of social immunity with their early sacrifice.

http://entnemdept.ufl.edu/creatures/misc/bees/Apis\_cerana.htm

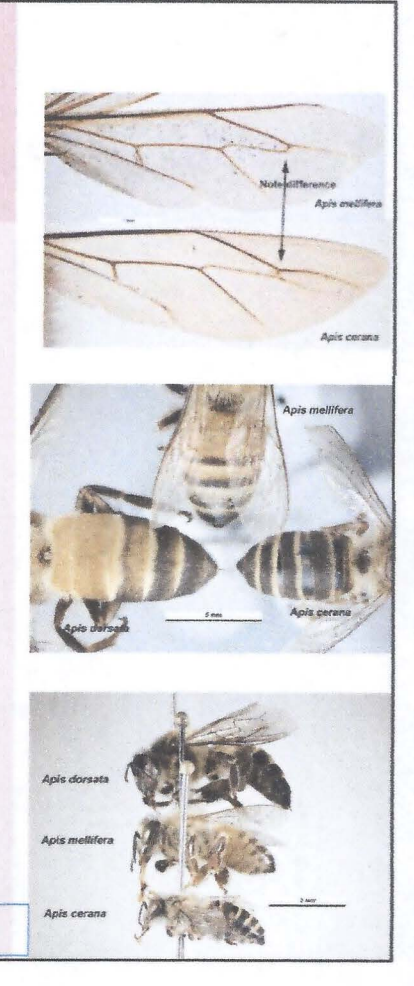

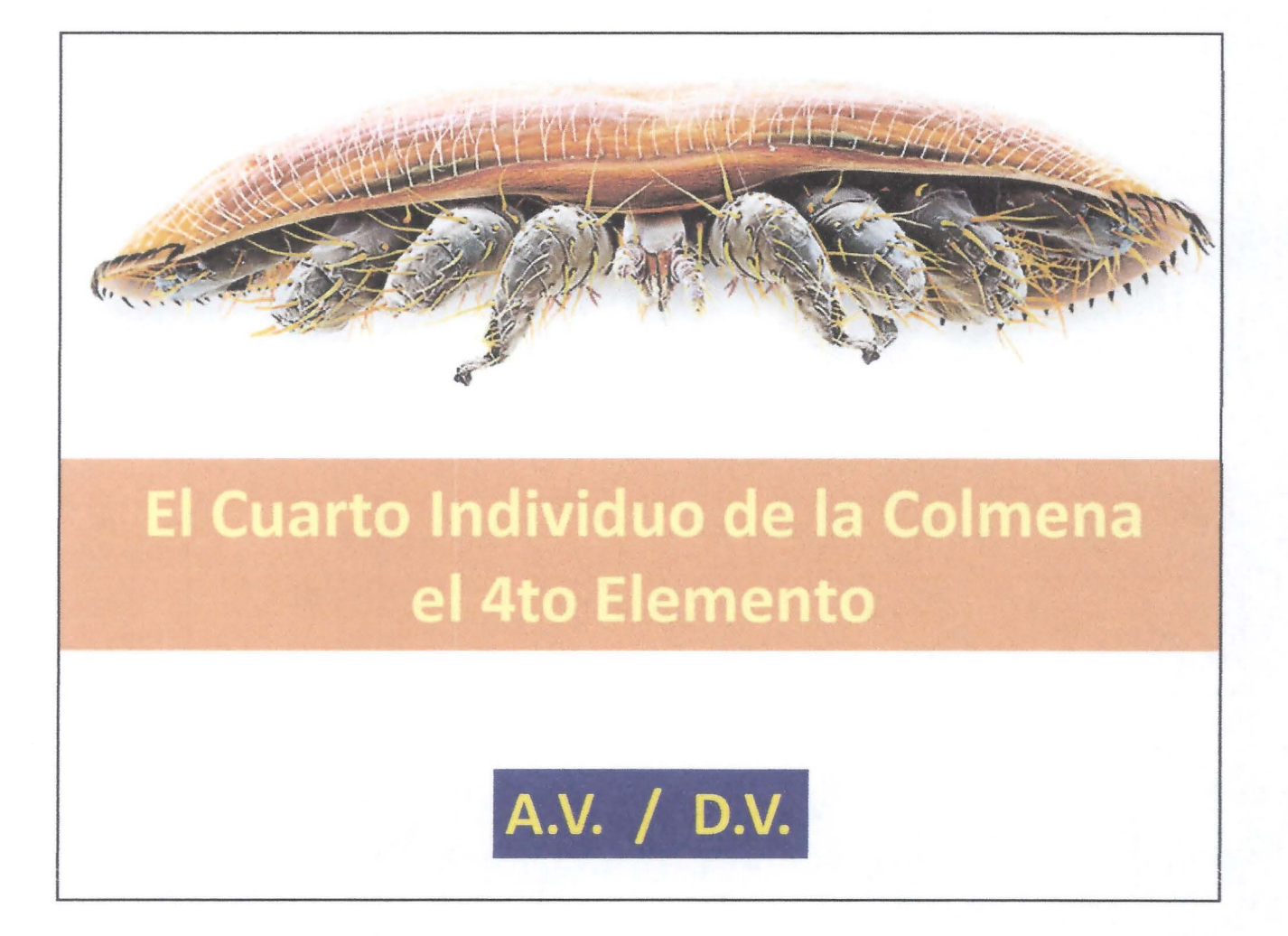

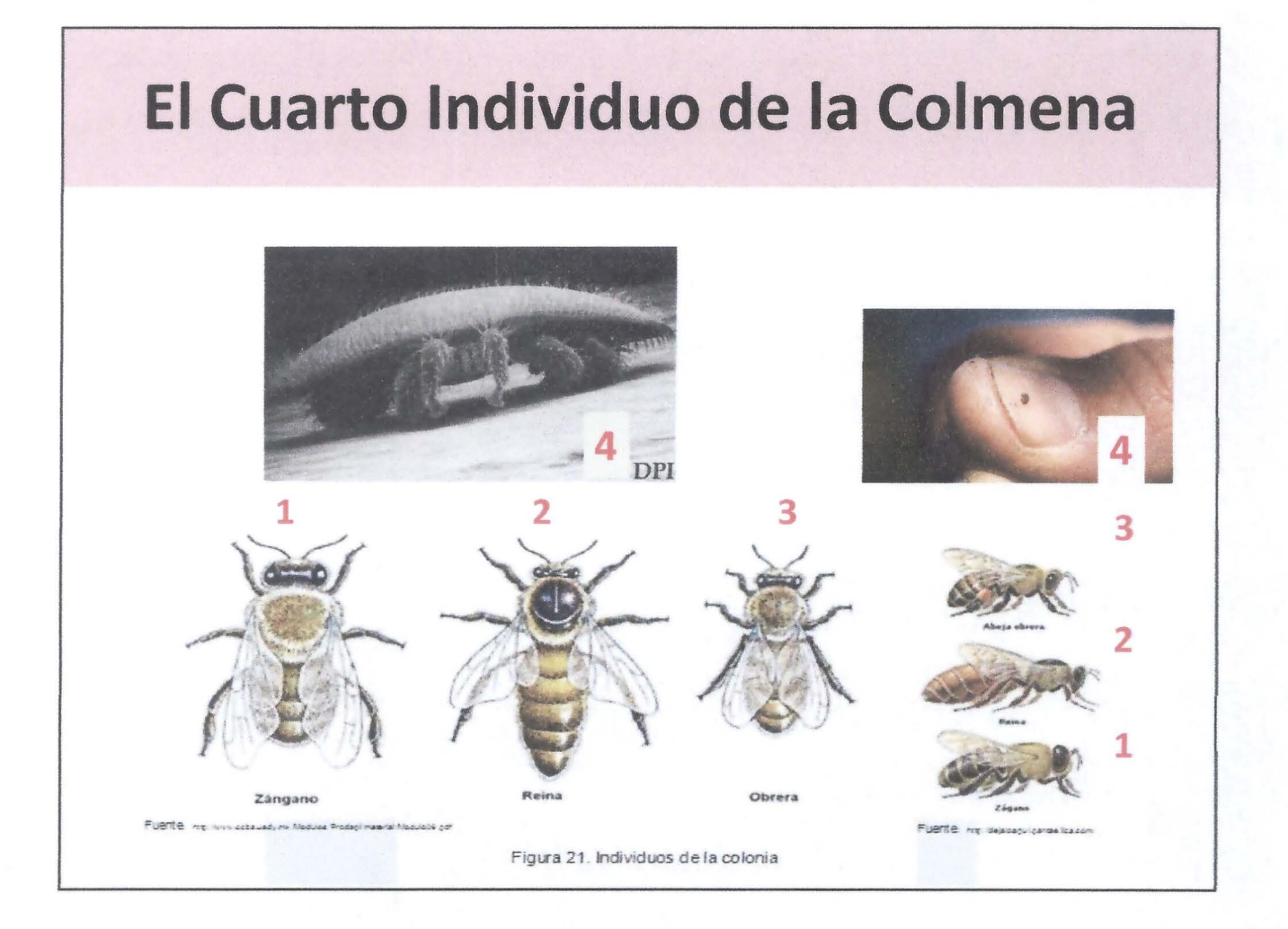

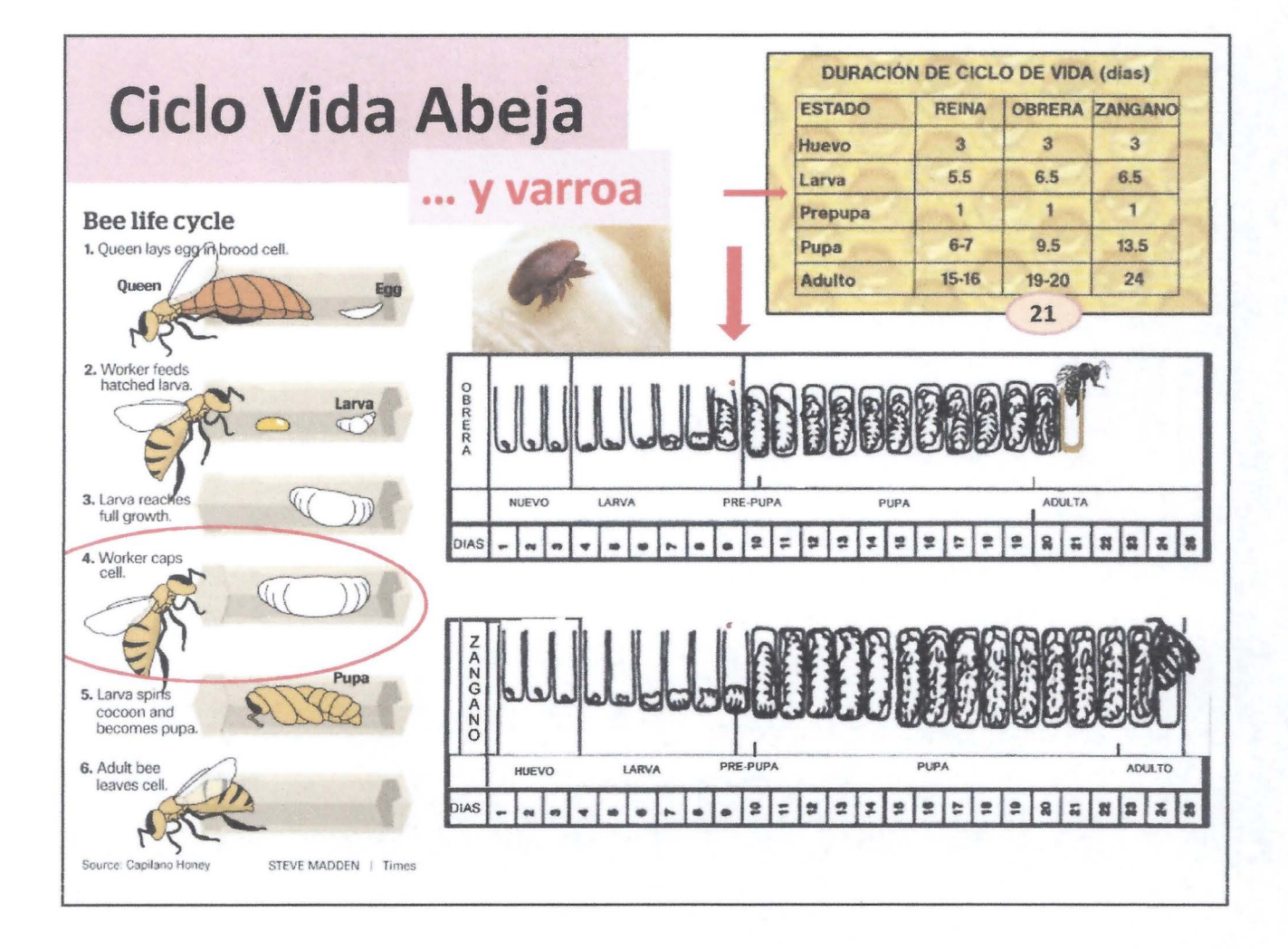

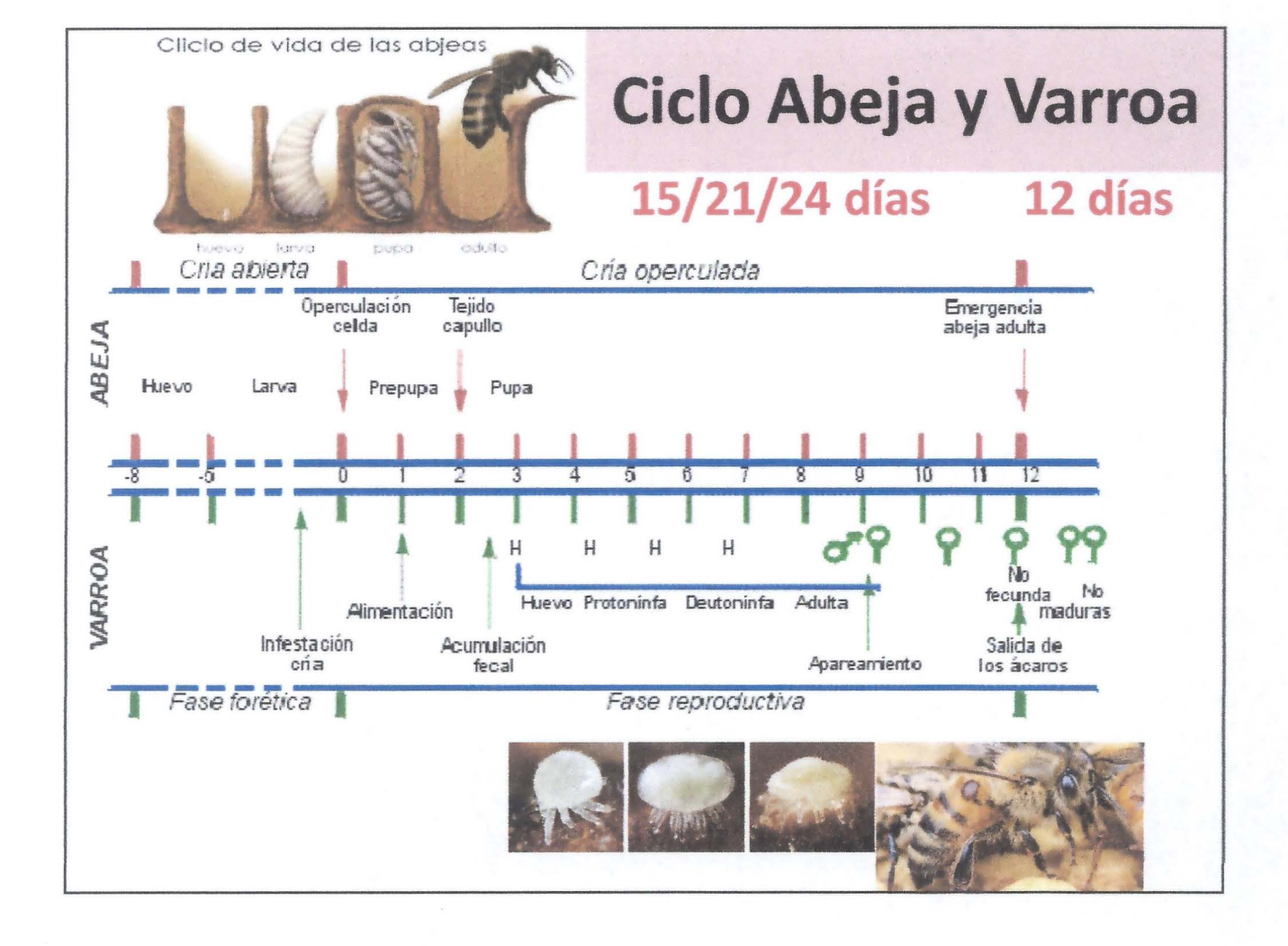

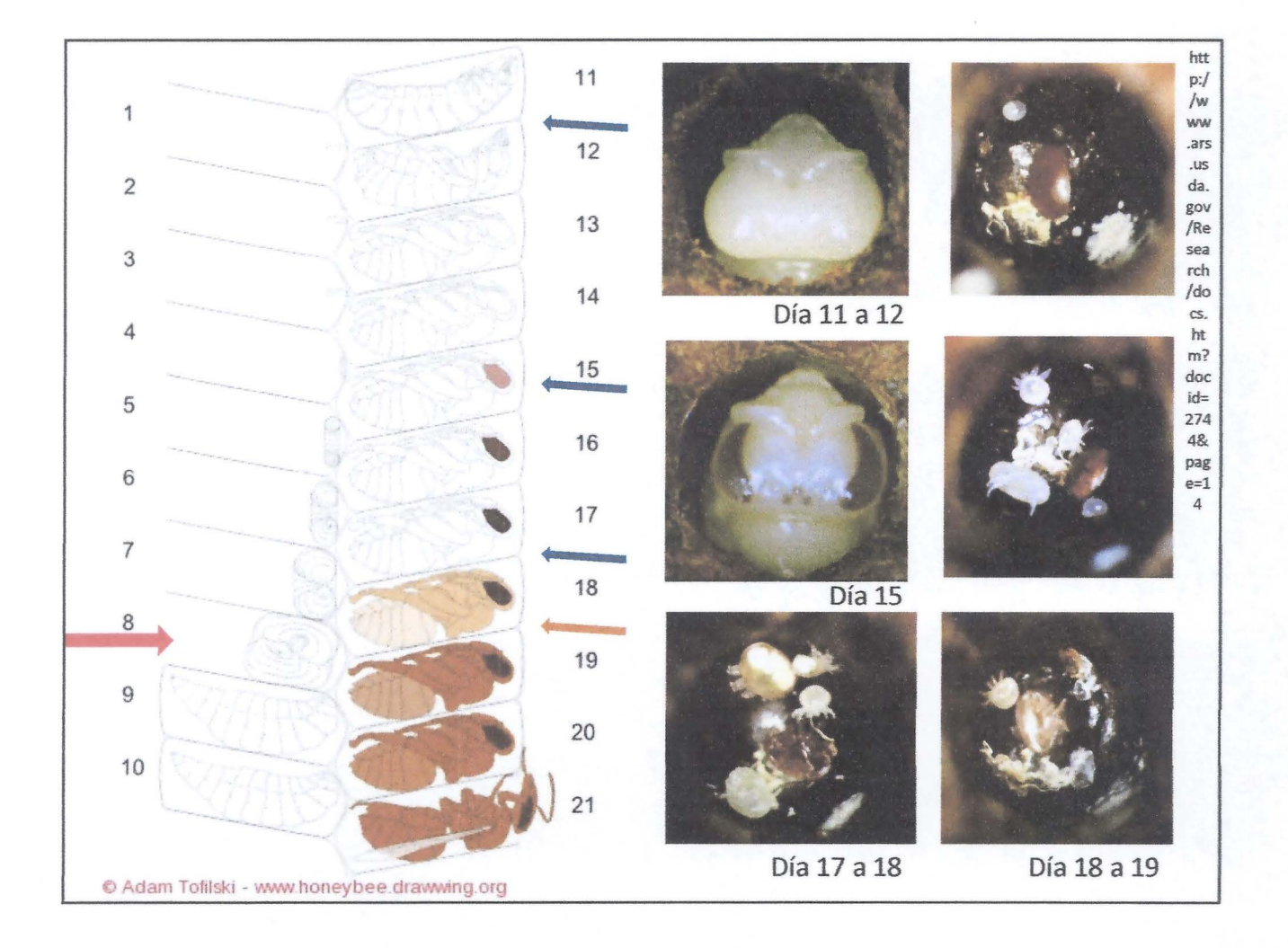

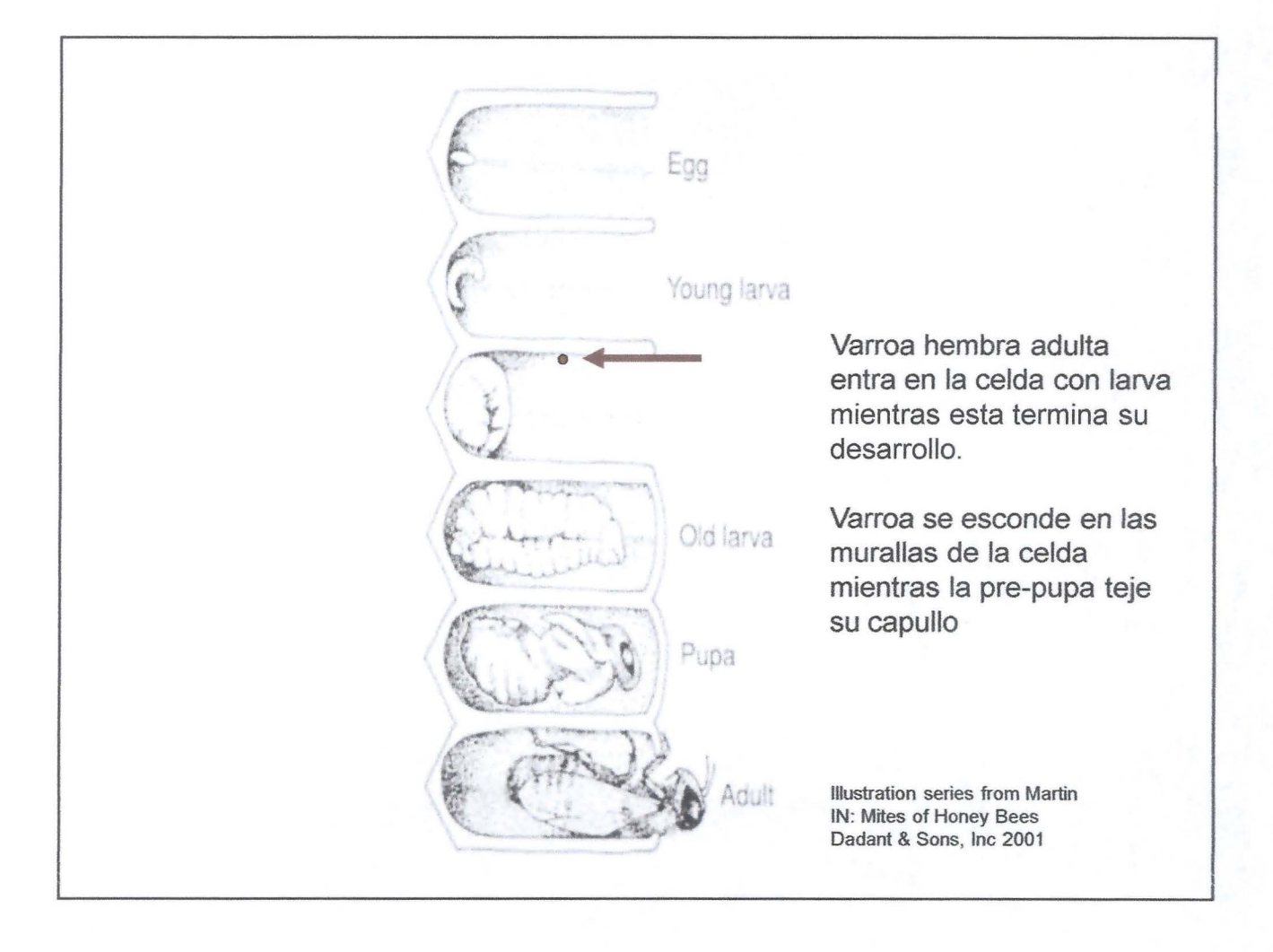

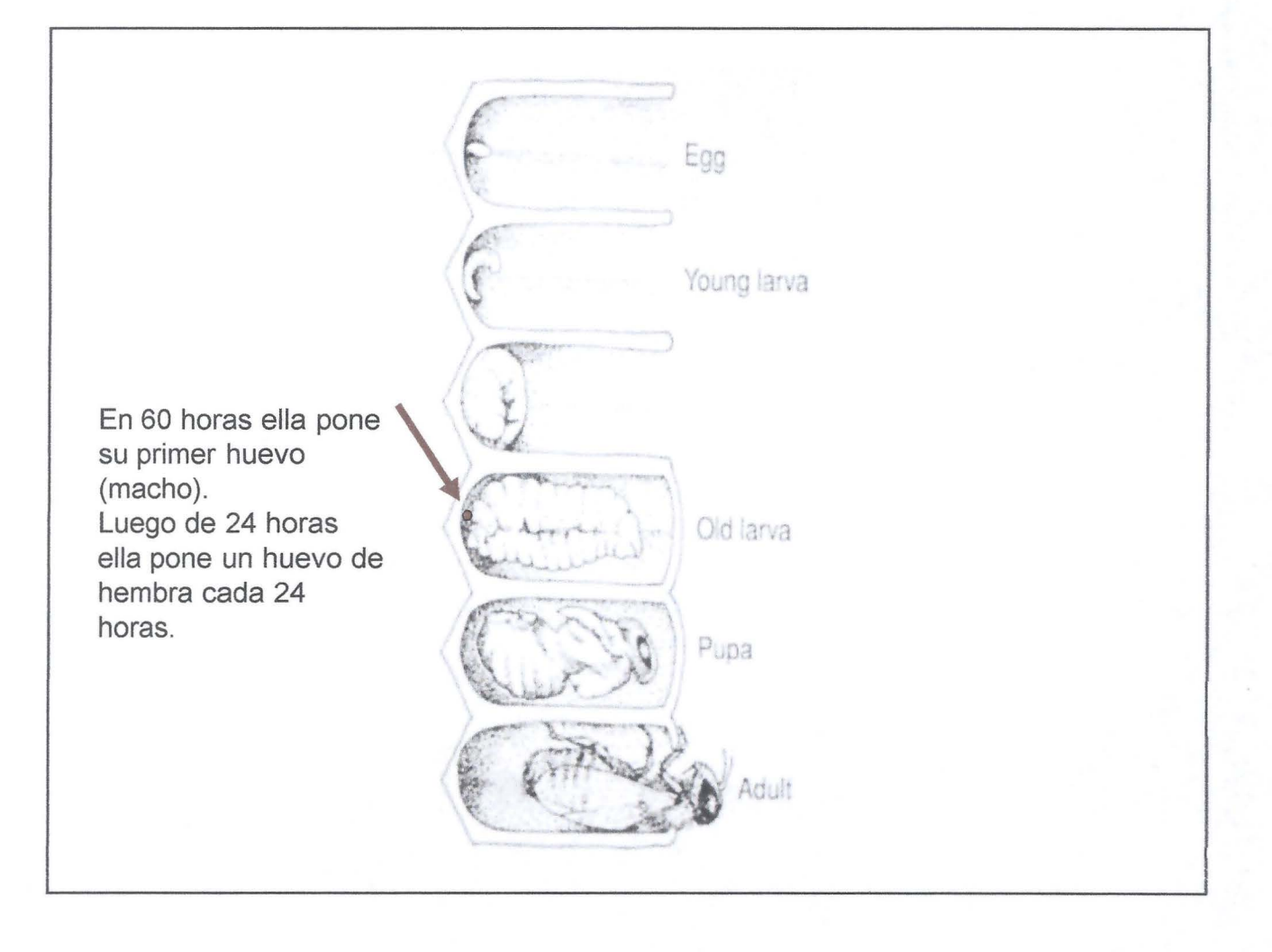

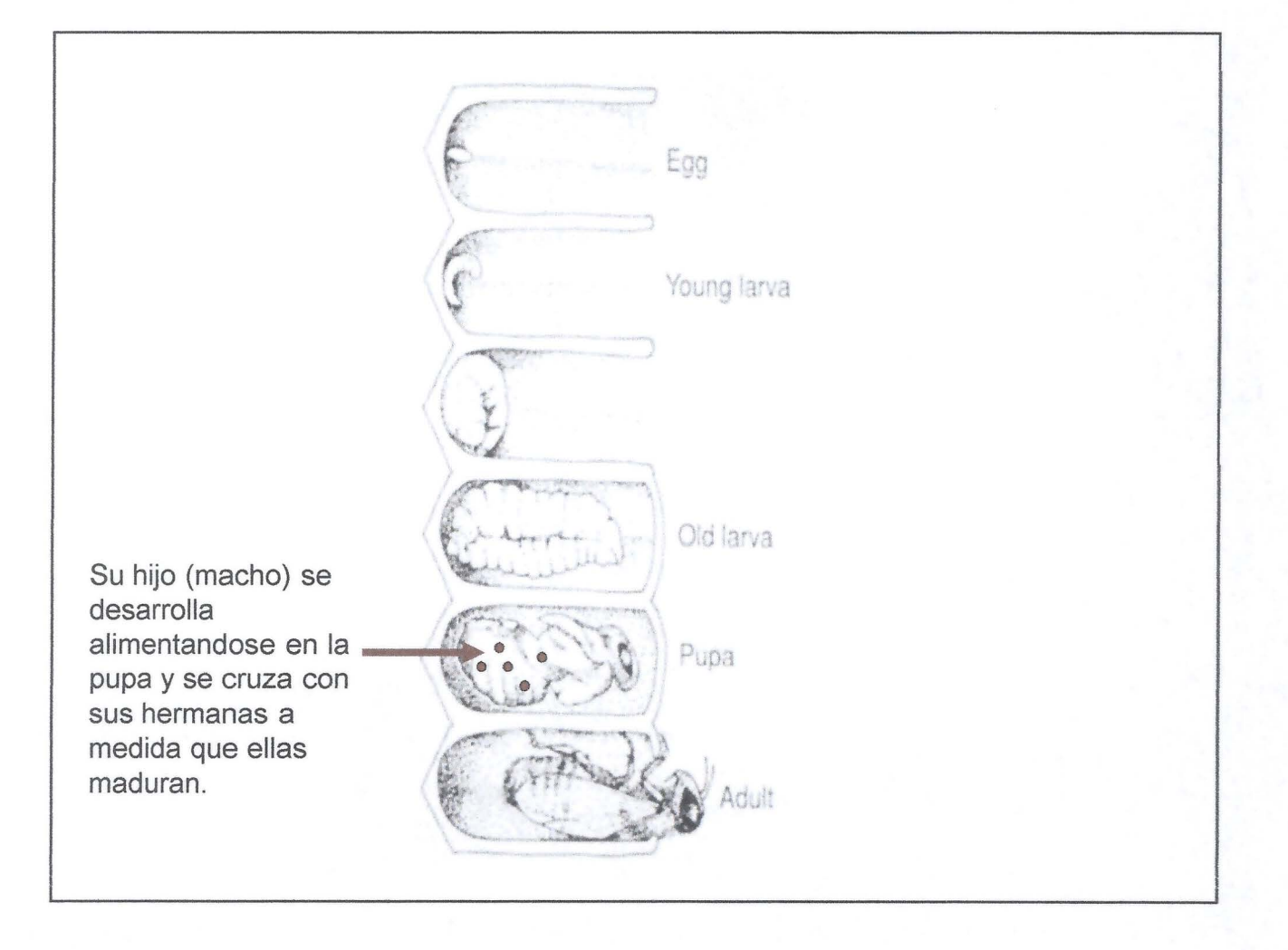

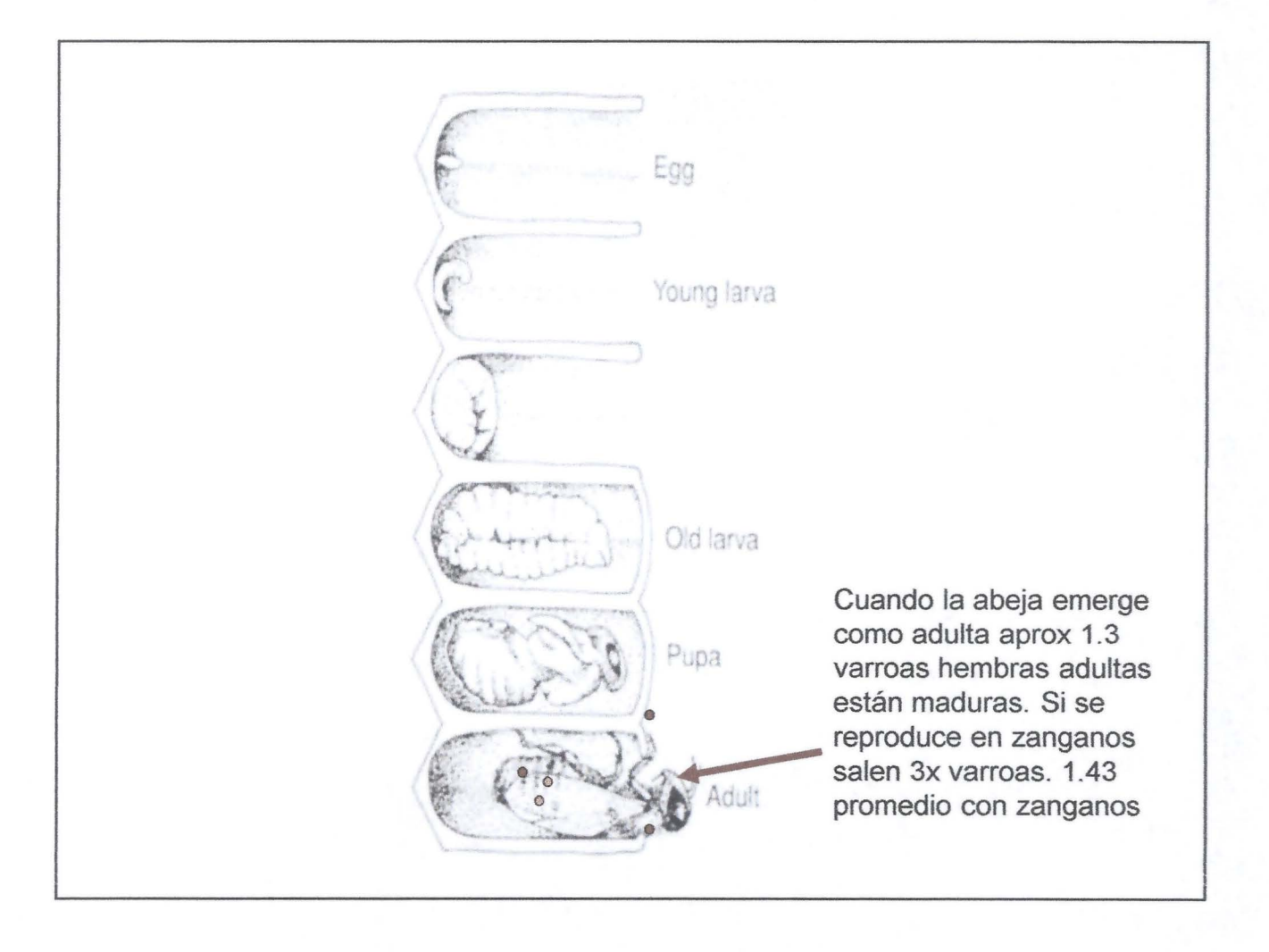

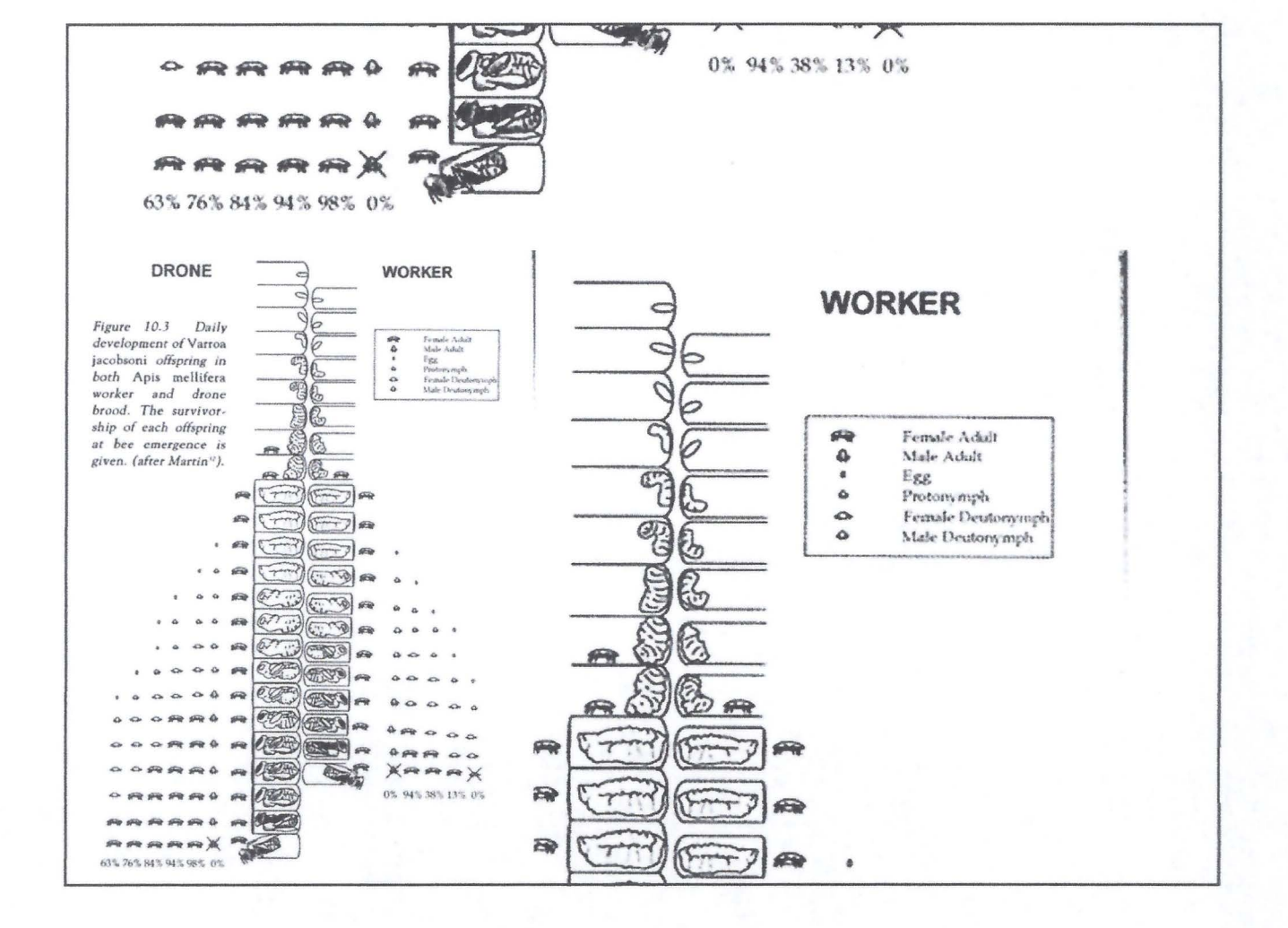

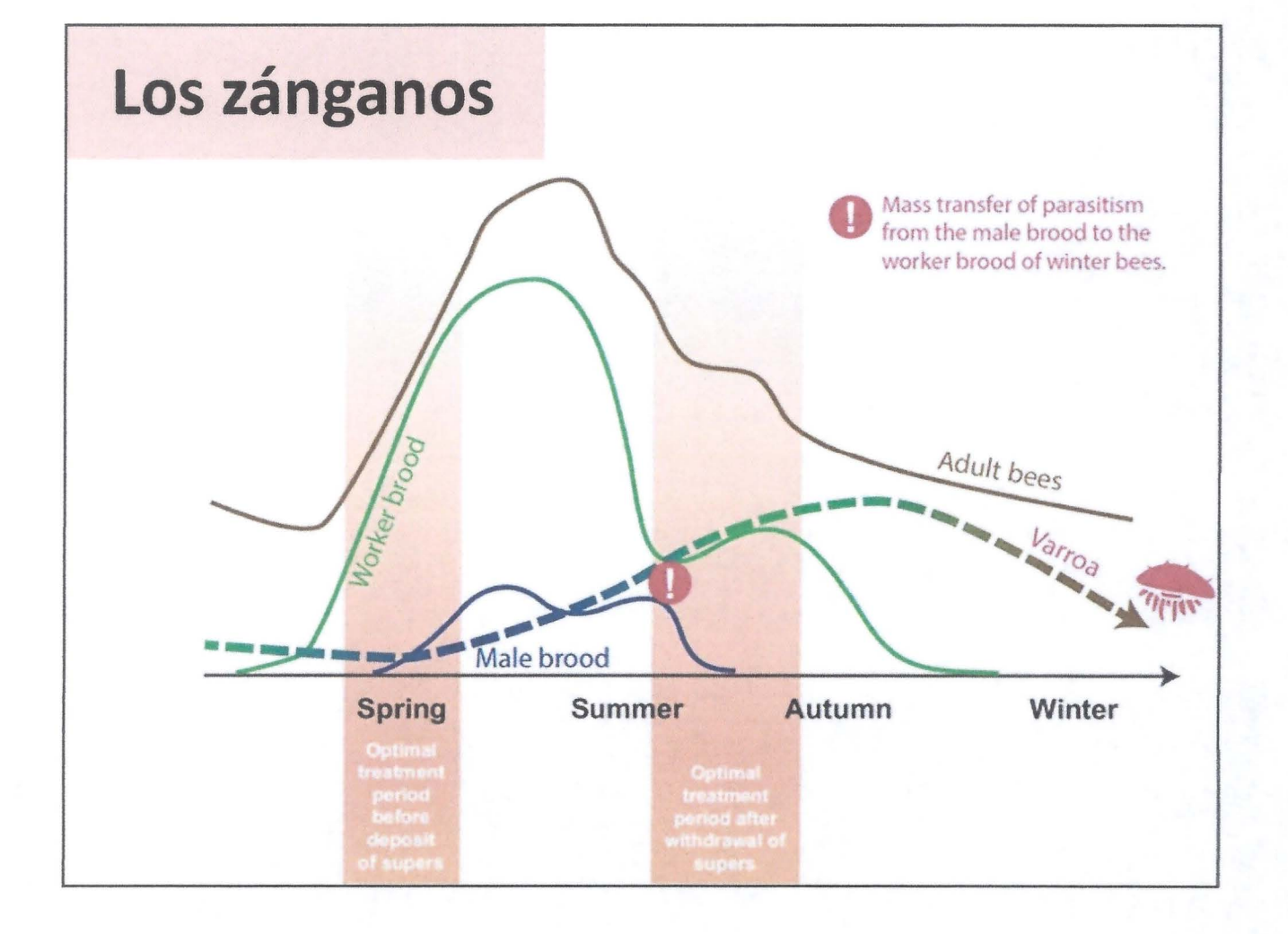

- Mussen said that mites spread from colony to colony by phoresy (animal-to-animal transport). They ride on flying drones (males) and adult worker bees (females). They also spread changing hosts on flowers.
- "It feeds on older larva or prepupa. Sixty hours later, the mite lays its first egg. The egg will hatch in about 24 hours."
- "The number and release of offspring depend on the length of the pupal stage. The queen is pupa for 8.5 days (no mites). The worker is pupa for 12.5 days (1.3 mites) and the drone is pupa for 14.7 days (3 or 4 mites)," he said.
- "When maturing, the newly emerged mites climb onto adult bees and feed by puncturing the intersegmental membranes and sucking the bee blood,"
- "Often these are nurse bees that stay around the brood nest. Sometimes the hosts are drones and older foragers that are flying from the hive every day. Eventually the new mite climbs off the nurse bee onto a comb in the brood nest and enters a cell.
- "The reproductive cycle starts within 6 days, 44 percent of the young mites have moved into the brood cells; within 12 days, 69 percent of the mites are in the brood cells; and within 24 days, 90 percent of the mite are in the brood cells."
- "lf there is no brood, the mite has to feed on adult bee blood every six days or so to remain alive".
- "Mite life expectancy in summer is around 60 days; bees about 42 days. Mite life expectancy in the winter is up to 9 months; bees about six months."

http:/ /ucanr.edu/blogs/blogcore/postdetail.cfm ?postnum=l3604

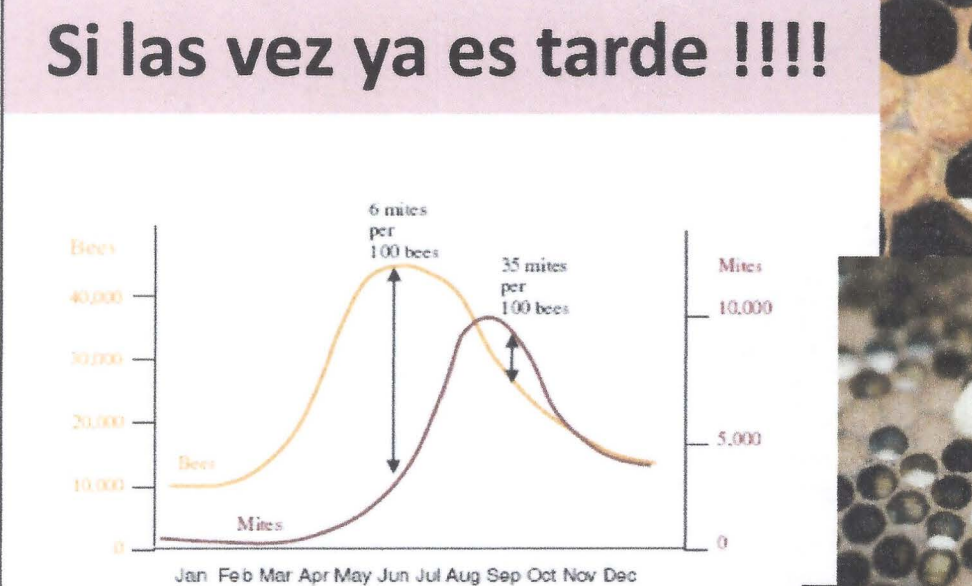

Figure 1. Simplified bee and mite population growth curves for a temperate climate. The mite growth curve lags behind the bee curve. Note how the number of mites per hundred bees greatly increases in fall. A colony is unlikely to survive a fall infestation rate this high.

¿Cuánto control es suficiente cuándo?

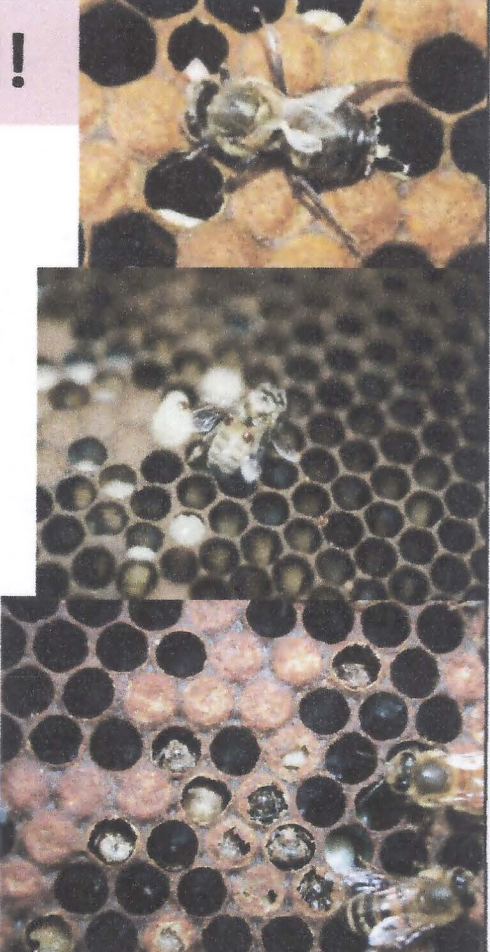

### **Tratamiento/Control: Principios Activos**

- Piretroide : Fluvalinato - Apistan (mavrik)
- Piretroide : Flumetrina- Bayvarol- Verostop
- Piretroide: ¿orgánico?
- Piretroide: Acrinatrina - Rufas
- Cumafos- Perizin *1* Check mite+
- Amitraz- Apivar
- Bromopropilato- Folbex
- Cymiazole Apitol
- Acido Fórmico: Flash-Batch  $\rightarrow$  Biotab
- $\leftarrow$  Acido Oxálico : Sublimación/Asperjado  $\rightarrow$  glicerina.
	- Timol- Apiguard
	- Aceites Esenciales Apilife var

#### Referencias :

http://coronaapicultores.blogspot.cl/2014/03/diferrentes-tratamientos-para-el.html http:ljwww.biosecurity.govt.nz/pests-diseases/animals/varroa/paper/varroa-treatment-options.htm http://www.ncbi.nlm.nih.gov/pubmed/26910521

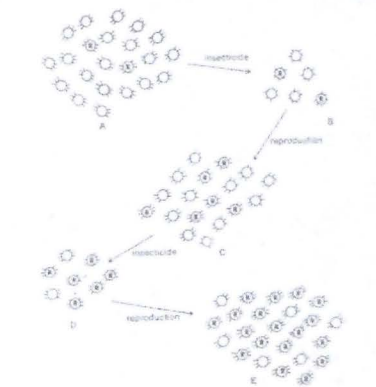

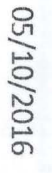

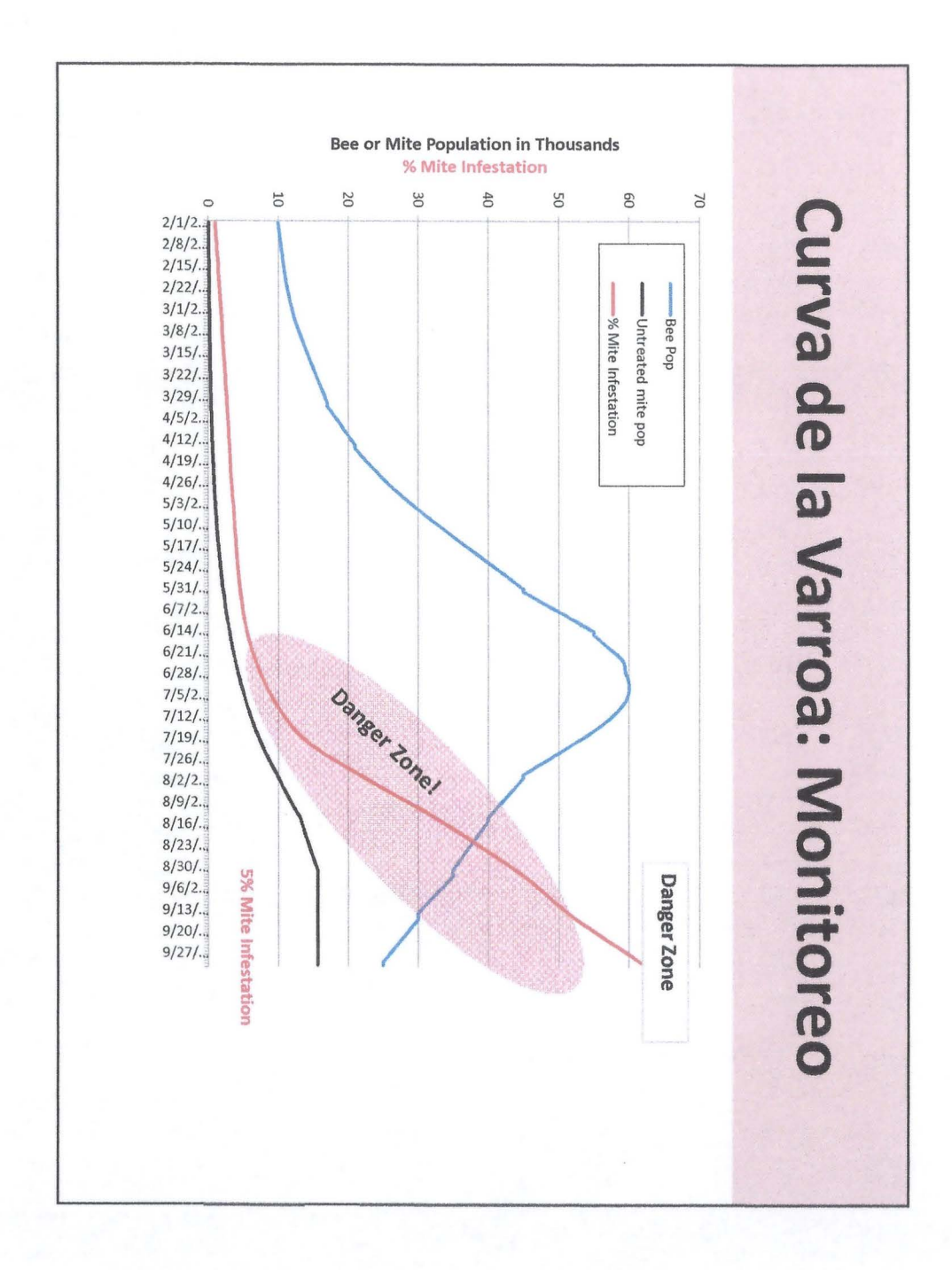

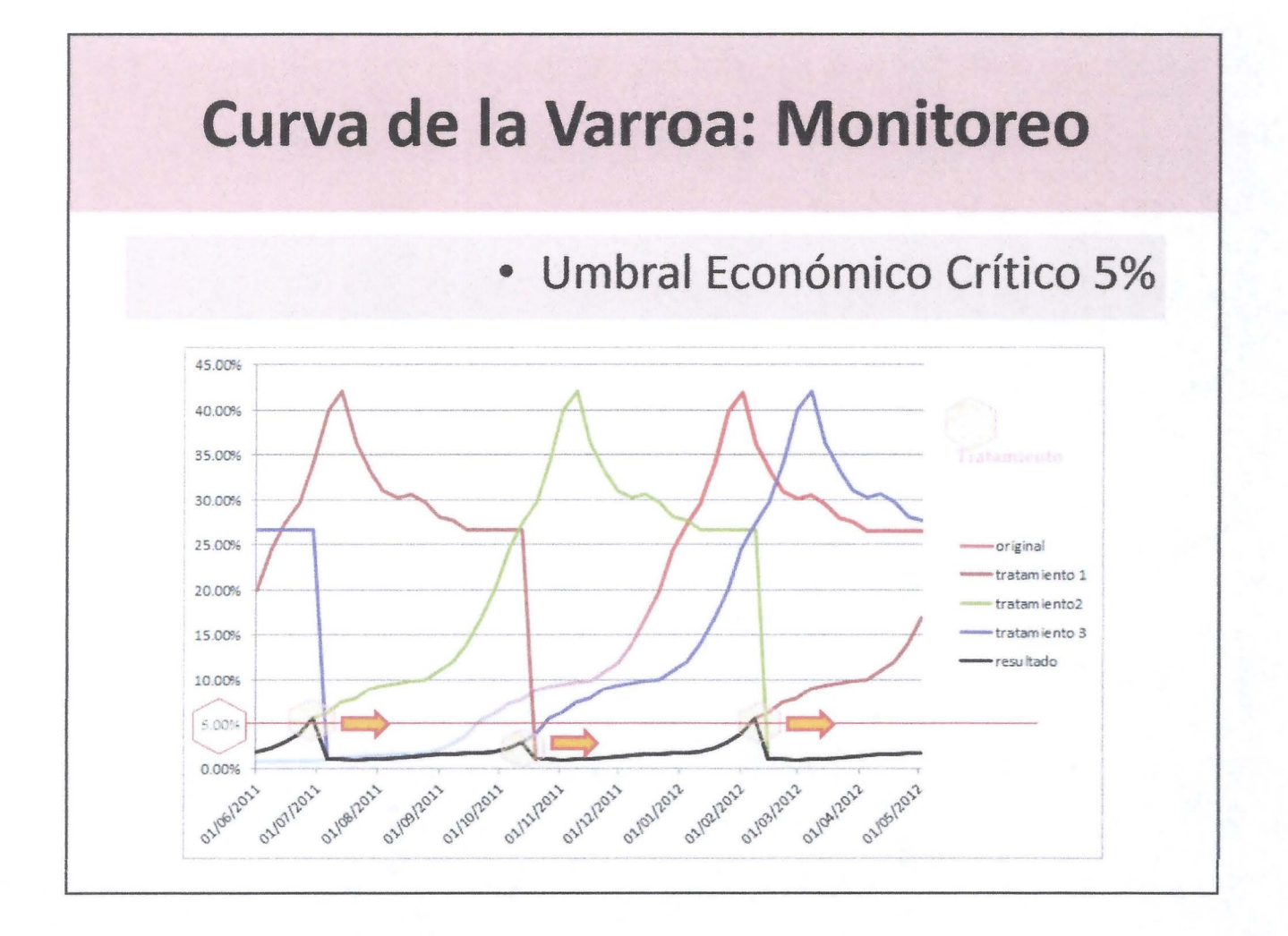

### Curva de la Varroa: Monitoreo

#### Article | OPEN

#### Why do Varroa mites prefer nurse bees?

#### Klanbing Xie, Zachary Y. Huang <sup>22</sup> & Zhijitang Zeng

Scientific Reports 6, Article number: 28228  $(2016)$ dol:10.1038/srep28228 Washington and Wilson's

Received: 11 January 2016 Accepted: 24 May 2016 Published online: 15 June 2016

#### ntal and Apoli May 2016, Volume 69, Issue 1, pp 21-34

Population growth of Varroa destructor (Acari: Varroidae) in honey bee colonies is affected by the number of foragers with mites

Gloria DeGrandi-Hoffman [-3], Fabiana Ahumada, Victor Zazueta, Mona Chambers, Geoffrey Hidalgo Emily Watkins deJong

#### Abstract

#### Abstract

The Varroa mite. Varroa destructor, is an acarine ecto-parasite on Apis mellifera. It is the worst pest of Apis mellifera, yet its reproductive biology on the host is not well understood. In particular, the significance of the phoretic stage, when mites feed on adult bees for a few days, is not clear. In addition, it is not clear whether the preference of mites for nurses observed in the laboratory also happens inside real colonies. We show that Varroa mites prefer nurses over both newly emerged bees and forgers in a colony setting. We then determined the mechanism behind this preference. We show that this preference maximizes Varroa fitness, although due to the fact that each mite must find a second host (a pupa) to reproduce, the fitness benefit to the mites is not immediate but delaved. Our results suggest that the Varroa populations particularly in the fall being a product of mite migration rather than mite mite is a highly adapted parasite for honey bees.

Varroa mites are a serious pest of honey bees and the leading cause of colony losses. Varroa have relatively low reproductive rates, so populations should not increase rapidly, but often they do. Other factors might contribute to the growth of varroa populations including mite migration into colonies on foragers from other hives. We measured the proportion of foragers carrying mites on their bodies while entering and leaving hives, and determined its relationship to the growth of varroa populations in those hives at two apiary sites. We also compared the estimates of mite population growth with predictions from a varroa population dynamics model that generates estimates of mite population growth based on mite reproduction. Samples of capped brood and adult bees indicated that the proportion of brood cells infested with mites and adult bees with phoretic mites was low through the summer but increased sharply in the fall especially at site 1. The frequency of capturing foragers with mites on their bodies while entering or leaving hives also increased in the fall. The growth of varroa populations at both sites was not significantly related to our colony estimates of successful mite reproduction, but instead to the total number of foragers with mites (entering and leaving the colony). There were more foragers with mites at site 3 than site 2, and mite populations at site 1 were larger especially in the fall. The model accurately estimated phoretic mite populations and infested brood cells until November when predictions were much lower than those measured in colonies. The rapid growth of mite reproduction only is discussed.

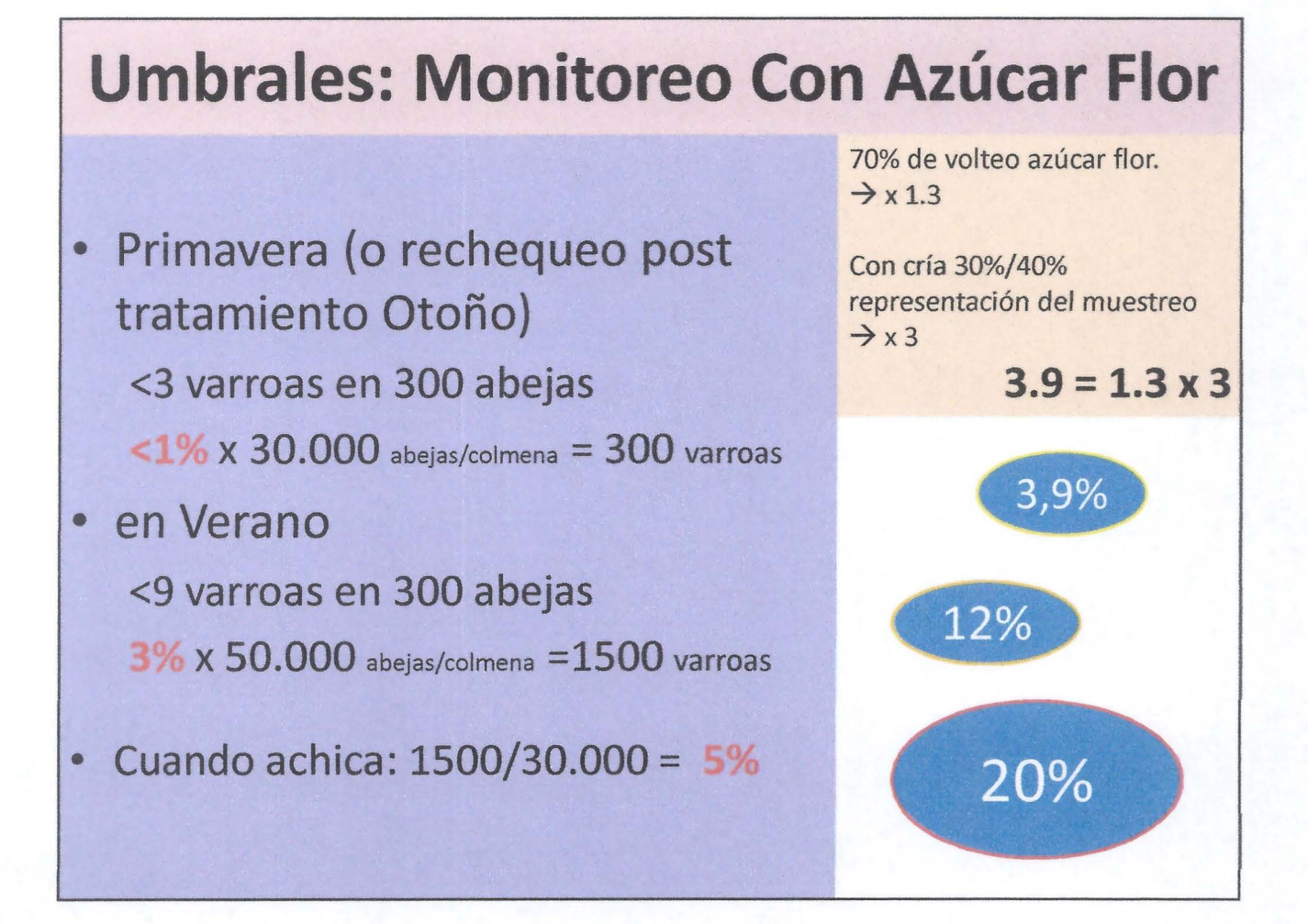
- Bombas de Varroa: 25% de las colmenas tienen el 75% de las varroas en otoño. Efecto Zánganos.
- Monitorear hasta estar seguros que se puede evitar el tratamiento, de lo contrario curar.
- Monitorear post tratamiento. Siempre repetir a los 15 días. Monitorear post repetición. Sacar tiras al final tratamiento.
- Dibujar curva. Preparar tratamiento con antelación.

### **Cazar Anomalías**

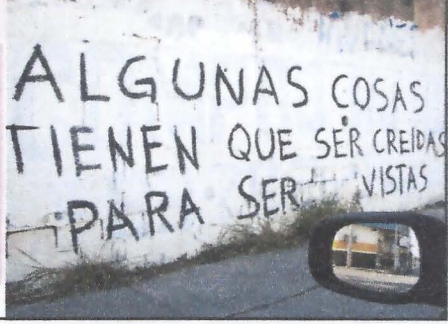

## **Glycerox- Monoxalato u Oxálico en Tablillas**

- http://apiaraucania.blogspot.cl/2015/05/sebusca-quimico-organico.html
- http://apiaraucania.blogspot.cl/2015/11/howdo-dead-varroa-looks-like.html
- http://apiaraucania.blogspot.cl/2016/01/mon oxalato-como-control-de-varroa.html

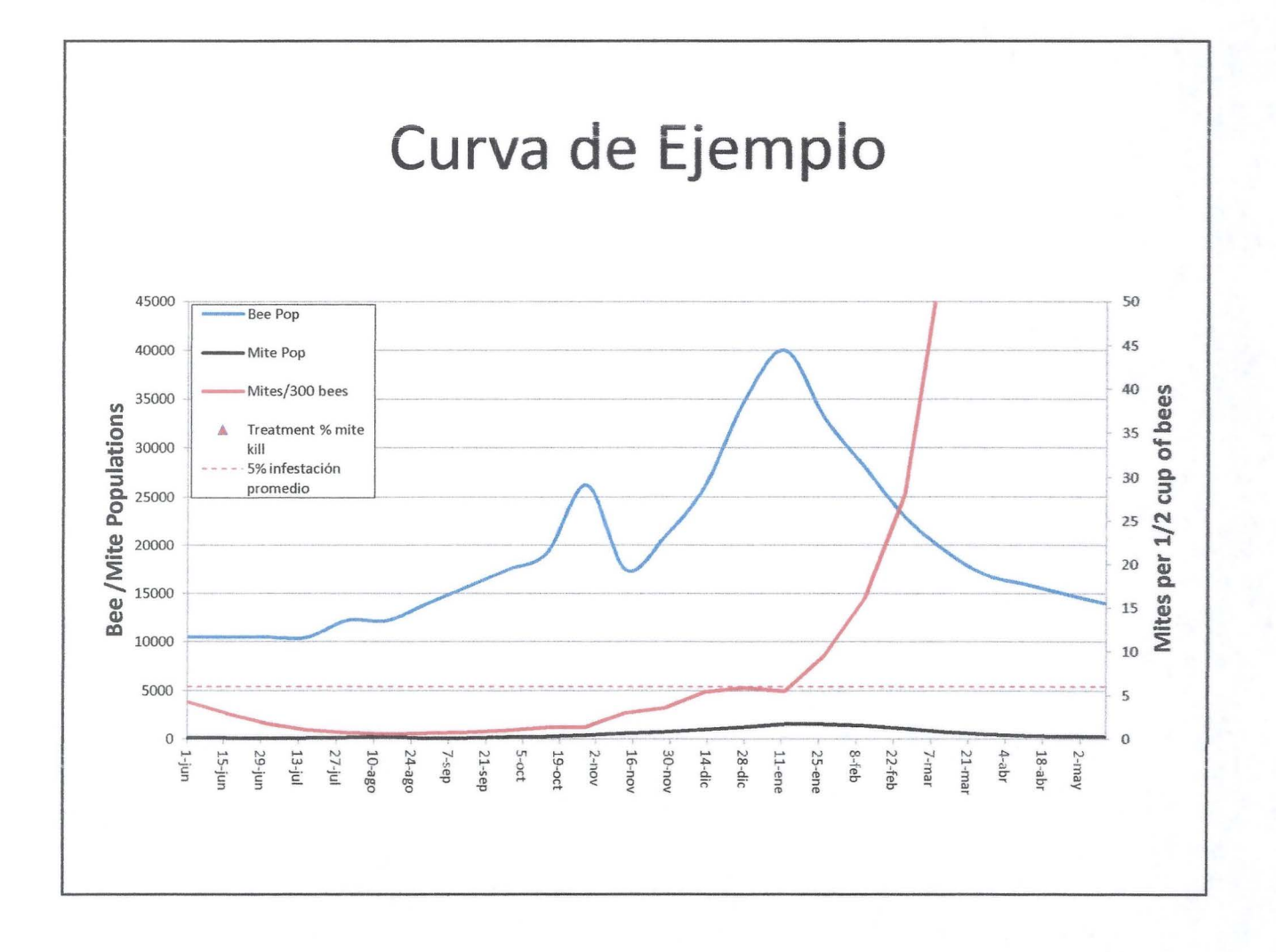

33

### **Oxálico en Tablillas** *1* **ventajas**

Las gracias de esta solución son varias, entre otras:

1.- Es inocuo para la producción apícola, tanto para las abejas como para el consumo humano de los productos de la colmena.

2.- No se debería generar resistencia de varroa contra el químico toda vez que es un ácido orgánico (ie. la varroa debería dejar de tener carbono), no obstante se puede seleccionar varroas con cutículas mas gruesas. Sacar tablillas post tratamiento.

3.- Es barato y de fabricación casera, lo que nos independiza algo del sistema farmacéutico y nos permite aplicarlo tantas veces como sea necesario.

# **Oxálico en Tablillas 1 Aplicación**

Se deben poner 4 tablillas por colmenas en 10 marcos con abejas. La tablilla se dobla por la mitad y se cuelga en los marcos "envolviendo/rodeando" el pollo de cría.

Se debe repetir a los 15 días ya que sólo mata a las varroas foréticas. Actúa x contacto. Precaución con frío.

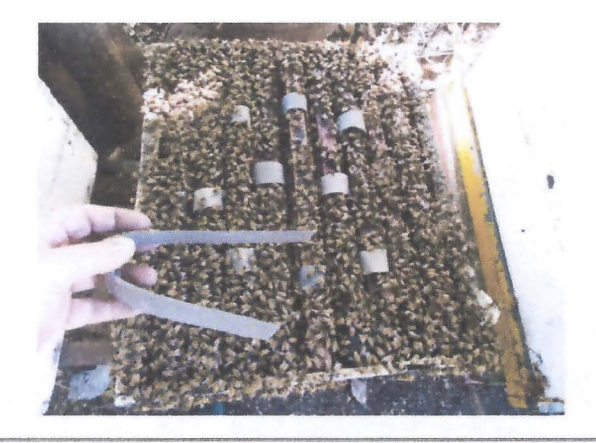

### **Preparación**

- Preparación x 10 colmenas tratamiento completo
- 2 pliegos cartón aprox 80 tablillas + 1 kilo de glicerina + 600 gramos de Acido Oxálico

### **Oxálico en Tablillas / Insumos**

### **Ingredientes**

1.- Acido Oxálico {de calidad laboratorio> 90% pureza)

2.- Glicerina (líquida al 80% de Grado Alimentario)

#### **Insumes**

3.- Cartón piedra de 2 mm espesor.

4.- Termómetro (+150°C)

5.- Olla para tres litros

6.- Recipiente resistente al calor donde quepan las tablillas proporcionales a la solución preparada.

7.- Malla para estilar las tablillas sobre balde para recuperar solución excedentaria.

8.- Bolsas ziplock o similar para guardar las tablillas selladas

9.- Cocina o fuego.

### **Oxálico en Tablillas** *1* **Preparación**

- Cortar la plancha/pliego de cartón piedra en tablillas de 3cm x 35 cm (deberían salir aprox 36 tablillas por pliego).
- -Calentar en la olla sobre la cocina o fuego 1 kg de Glicerina hasta 65°C (se ve que se pone traslucida). Medir con termómetro.

-Agregar 600 gramos de ácido oxálico (la temperatura debería bajar a cerca de 30°C a 40°C y la solución se debería poner opaca).

- Revolver calentando hasta que la temperatura vuelva a los 65°C (vuelve a ponerse traslucida la solución). **No hay problema que se pasen de temperatura mientras se mantenga por bajo los 110°C; sobre esa temperatura el vapor es ácido fórmico al condensar (ojo con los pulmones y los ojos).** 

-Sacar del fuego la solución y remojar las 80 tablillas en recipiente ad hoc x 24 horas. Puede ponerse algo roja la solución al liberarse los tintes del cartón. - Estilar las solución excedentaria sobre un balde para recuperarla. las tablillas no

- deben chorrear al instalarlas.
- Una vez estiladas las tablillas, guardar en bolsas ziplock o similares hasta el momento de su uso. Duración indefinida.

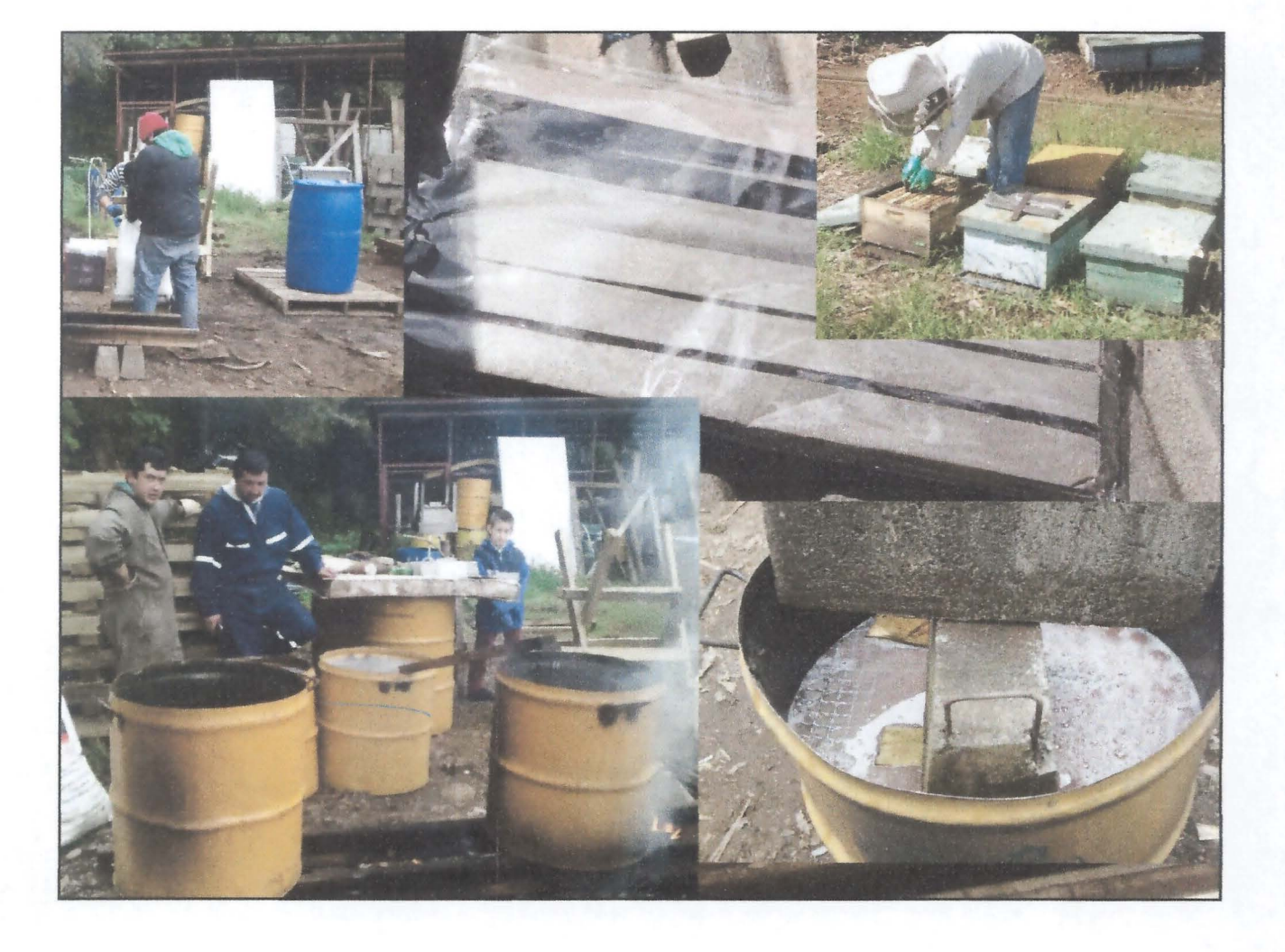

**ANEXO** 3: Presentaciones de los expositores del evento (formato digital).

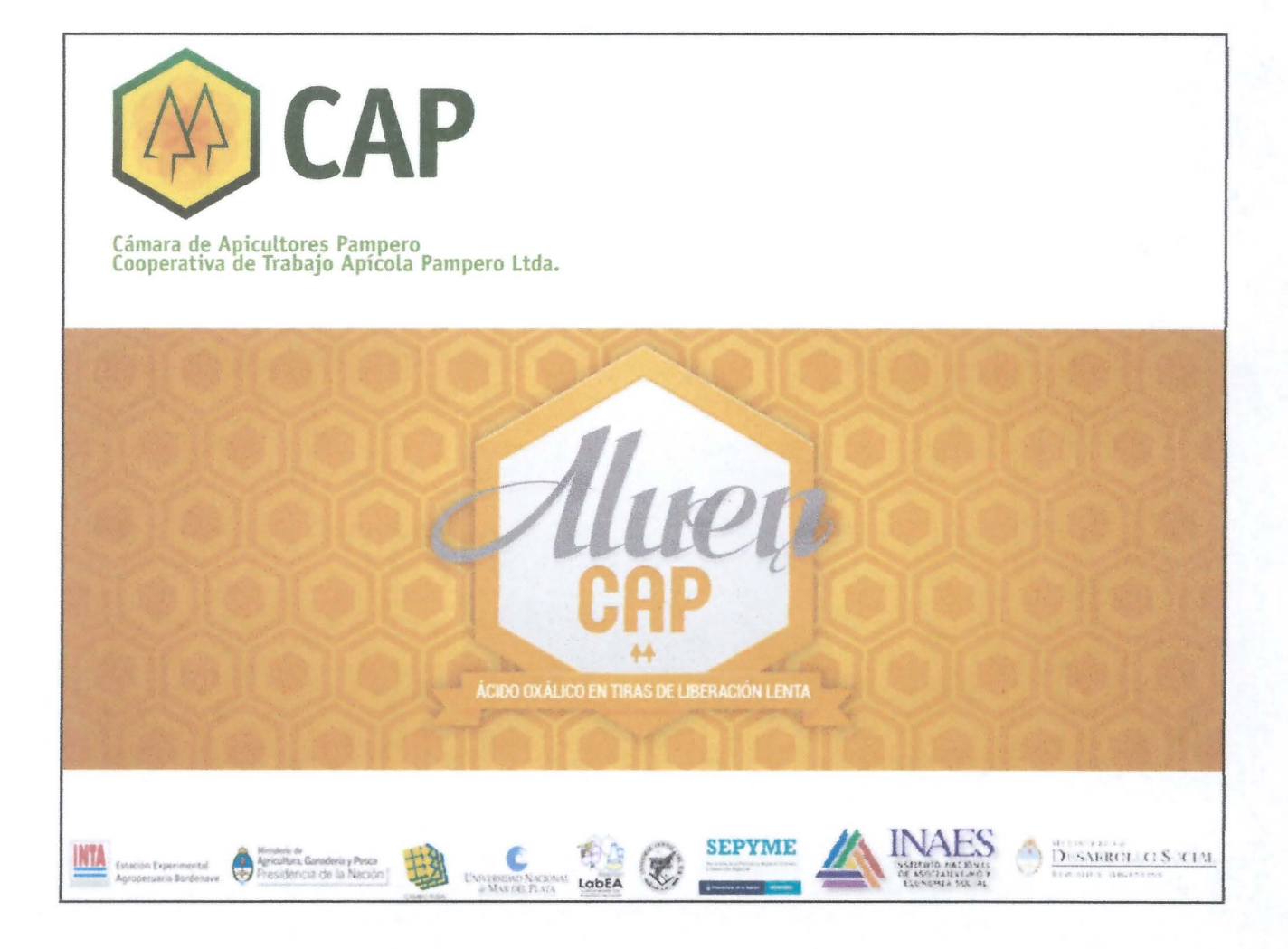

# **INTRODUCCIÓN**

Evolución de aplicaciones acaricidas:

- principios activos sintéticos por fumigación, evaporación y espolvoreo
- se aumenta el número de aplicaciones
- surgen acaricidas de liberación lenta

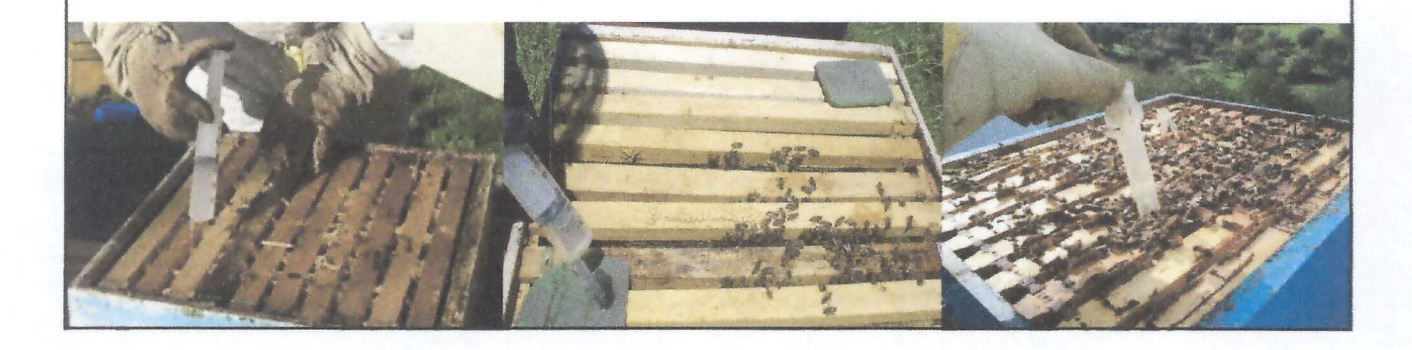

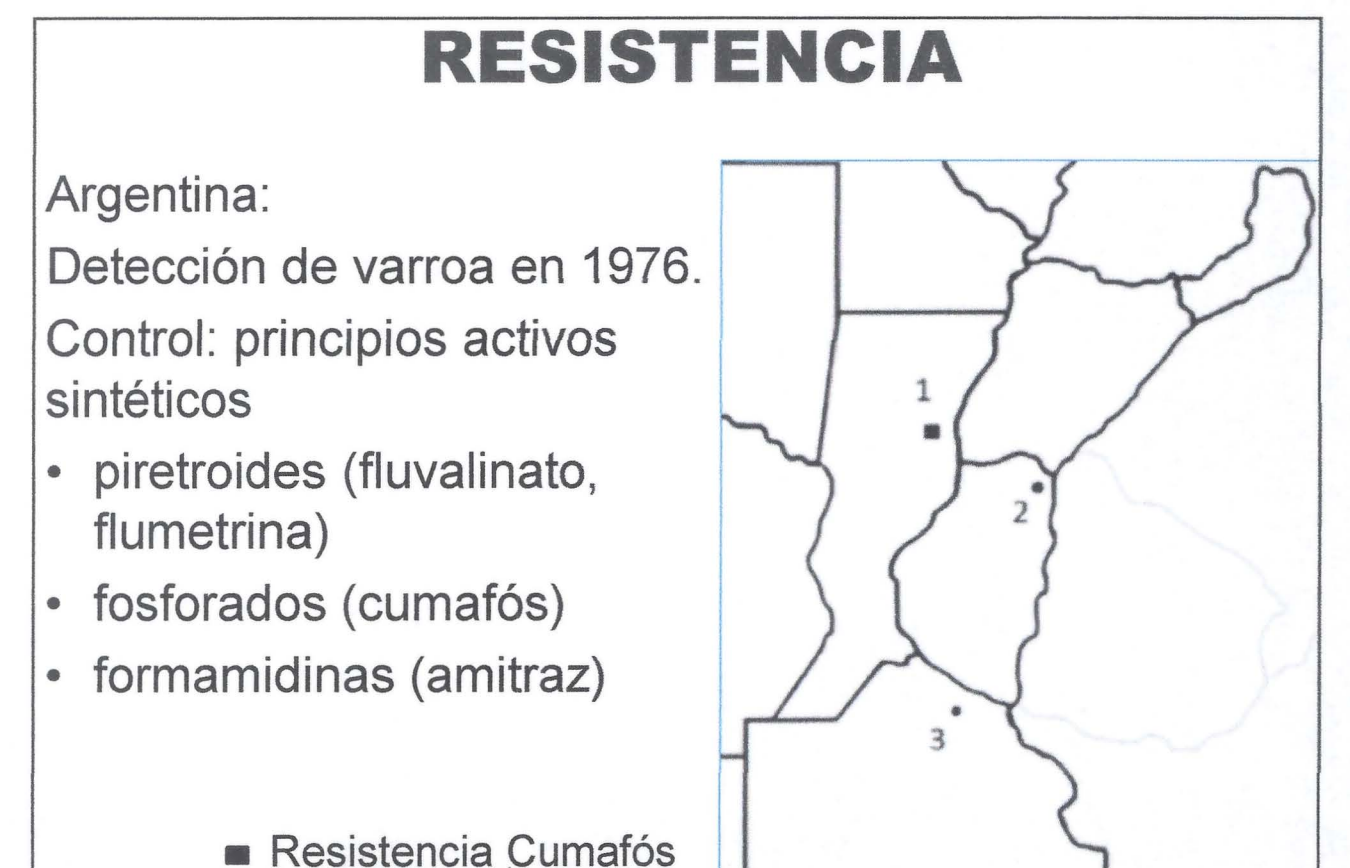

• Resistencia Amitraz

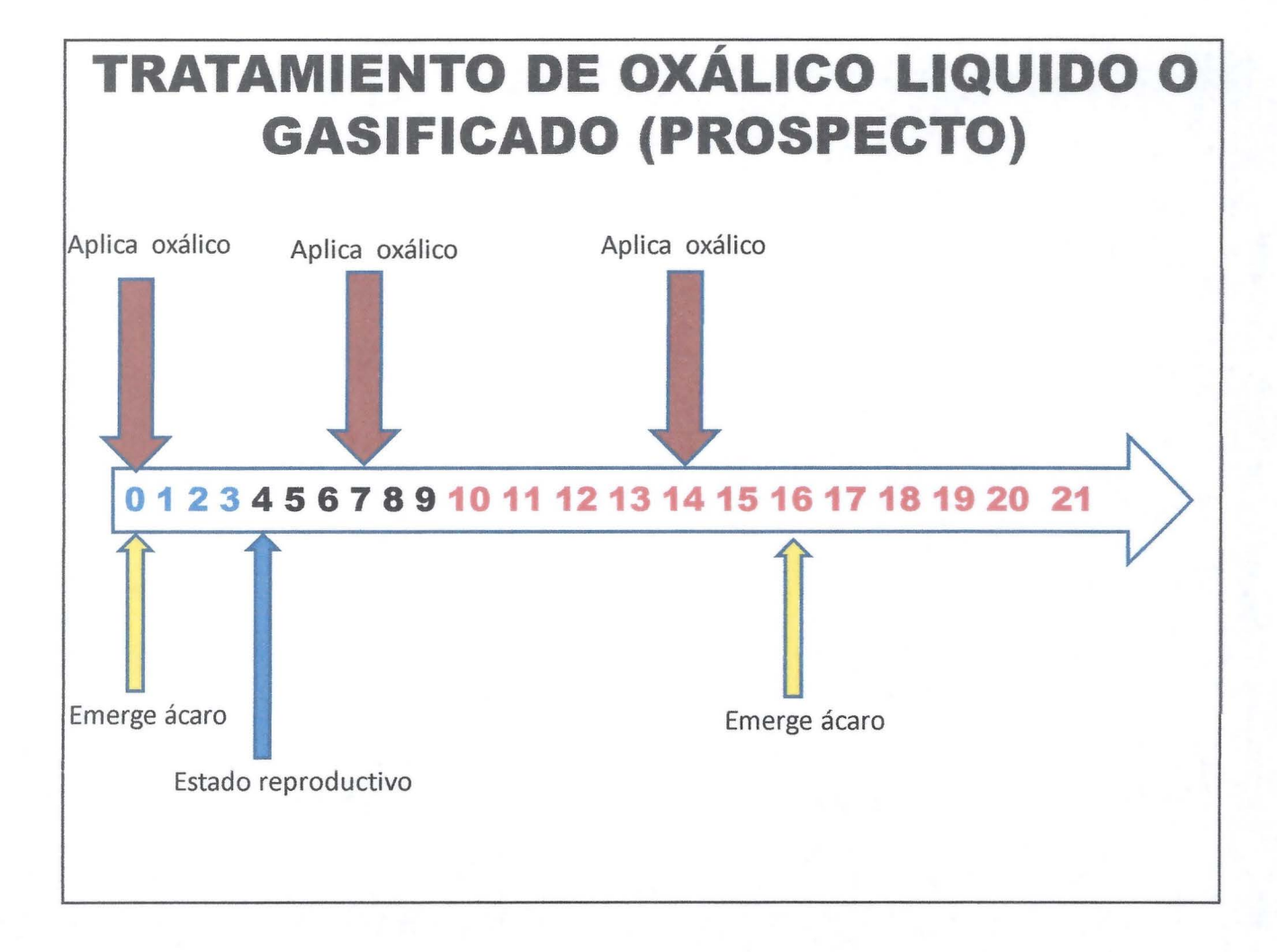

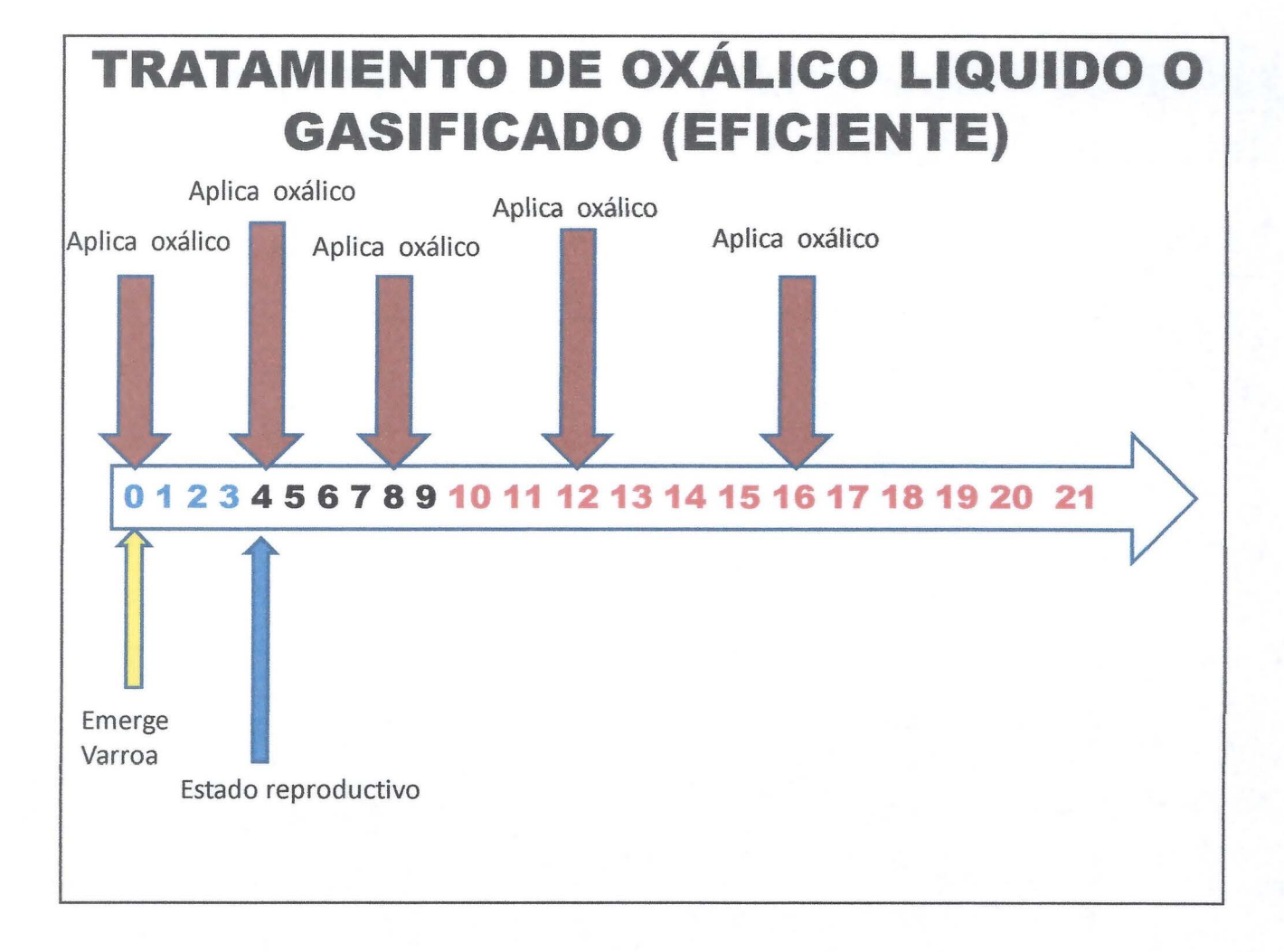

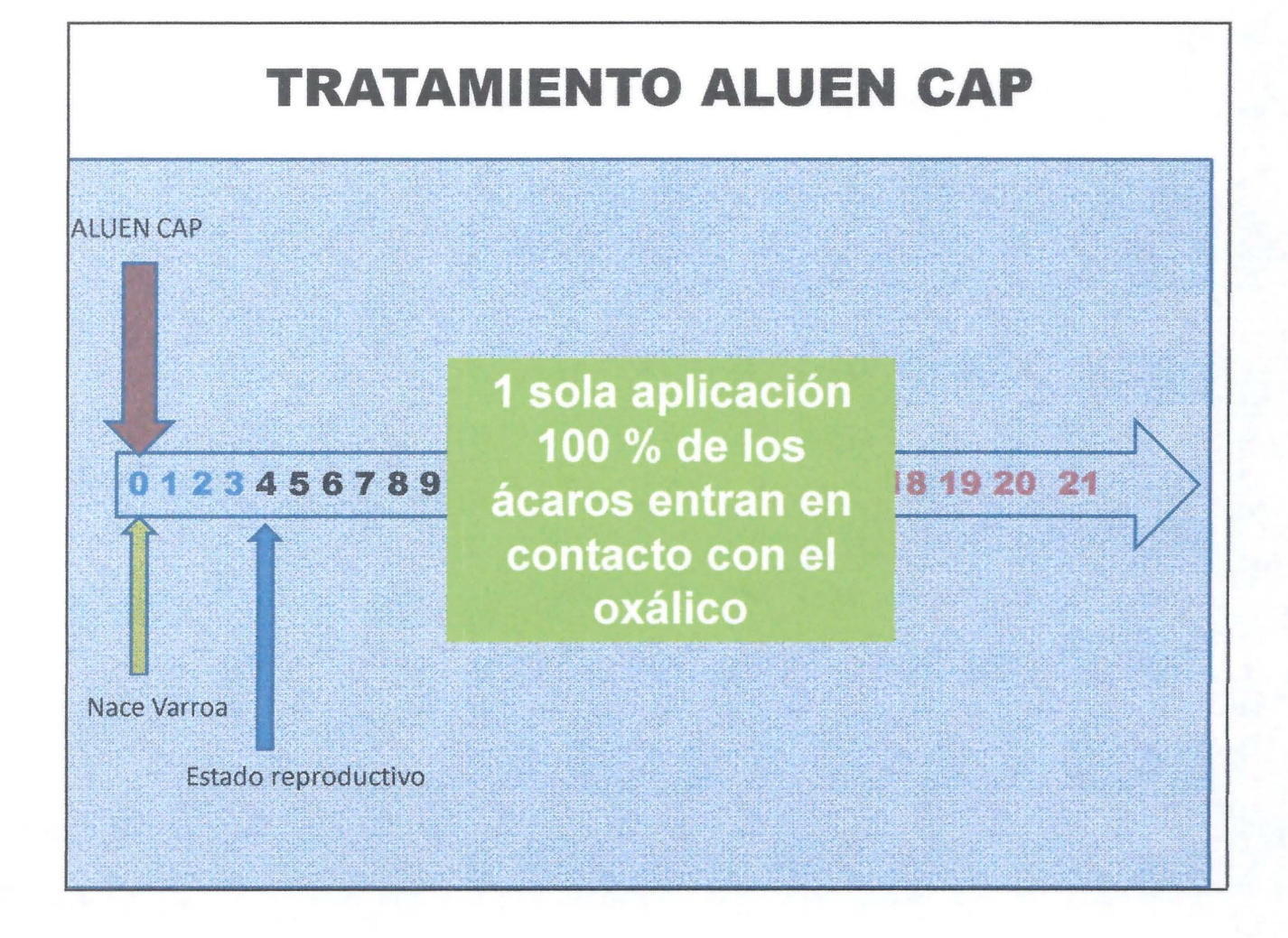

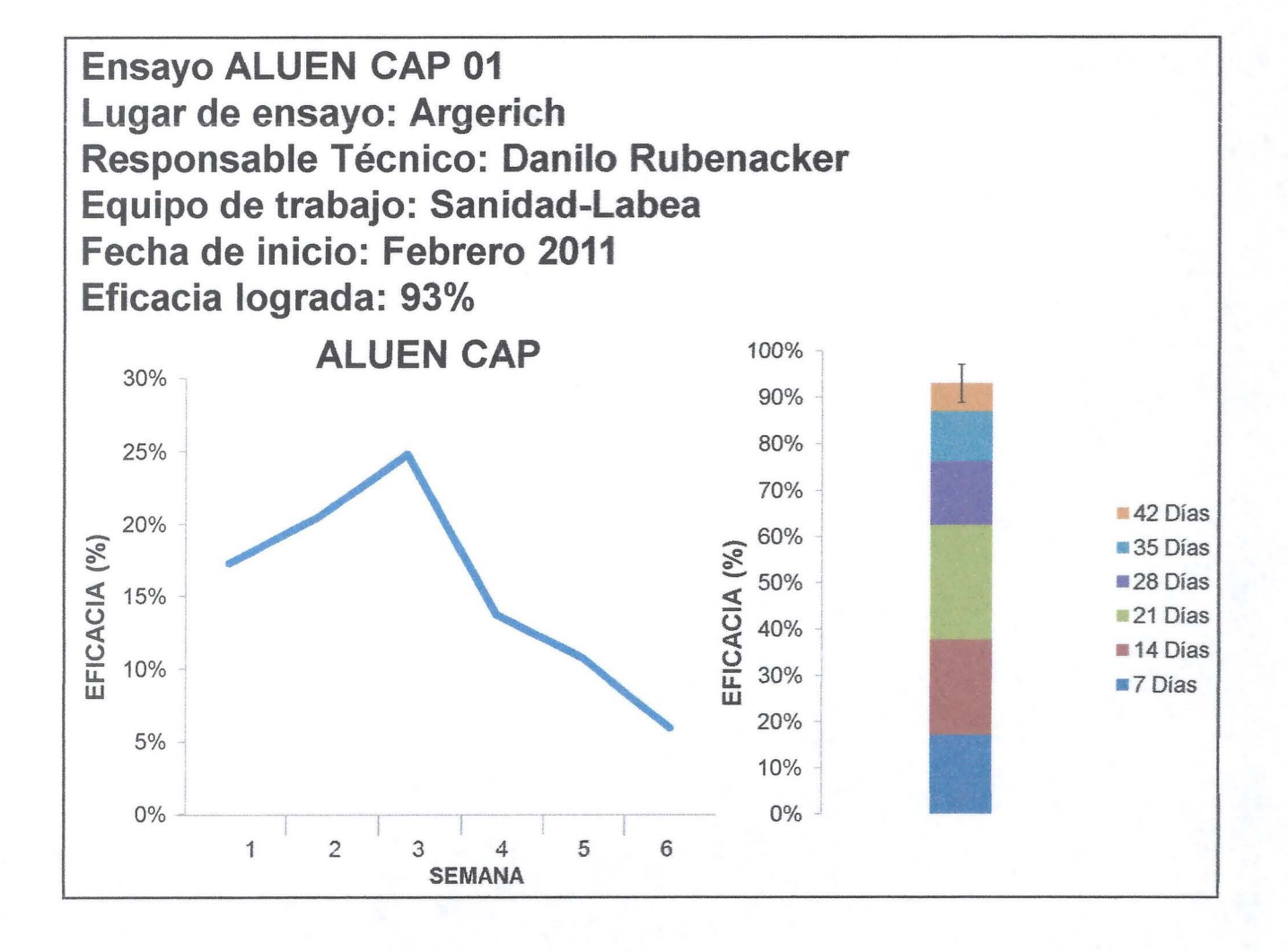

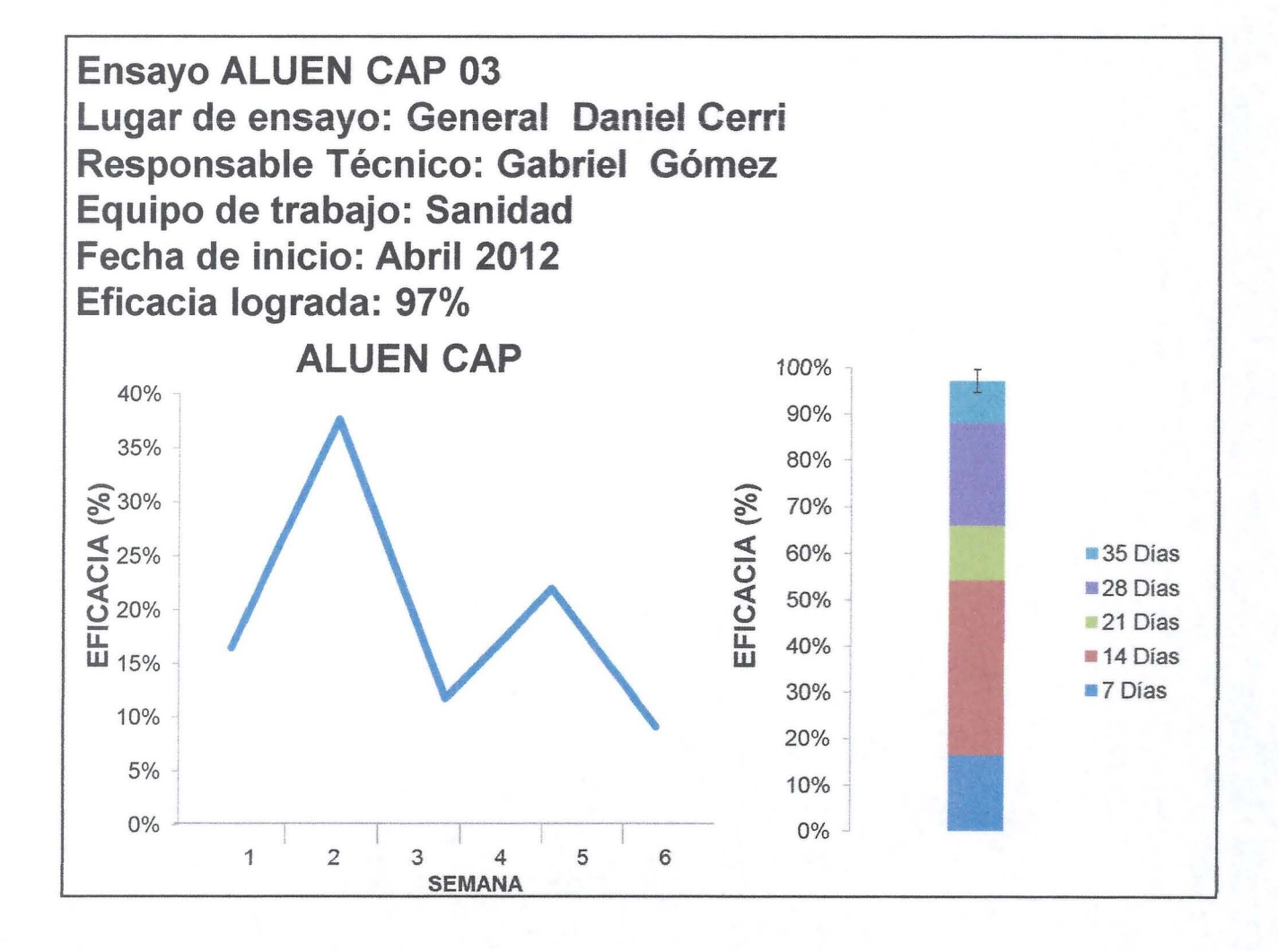

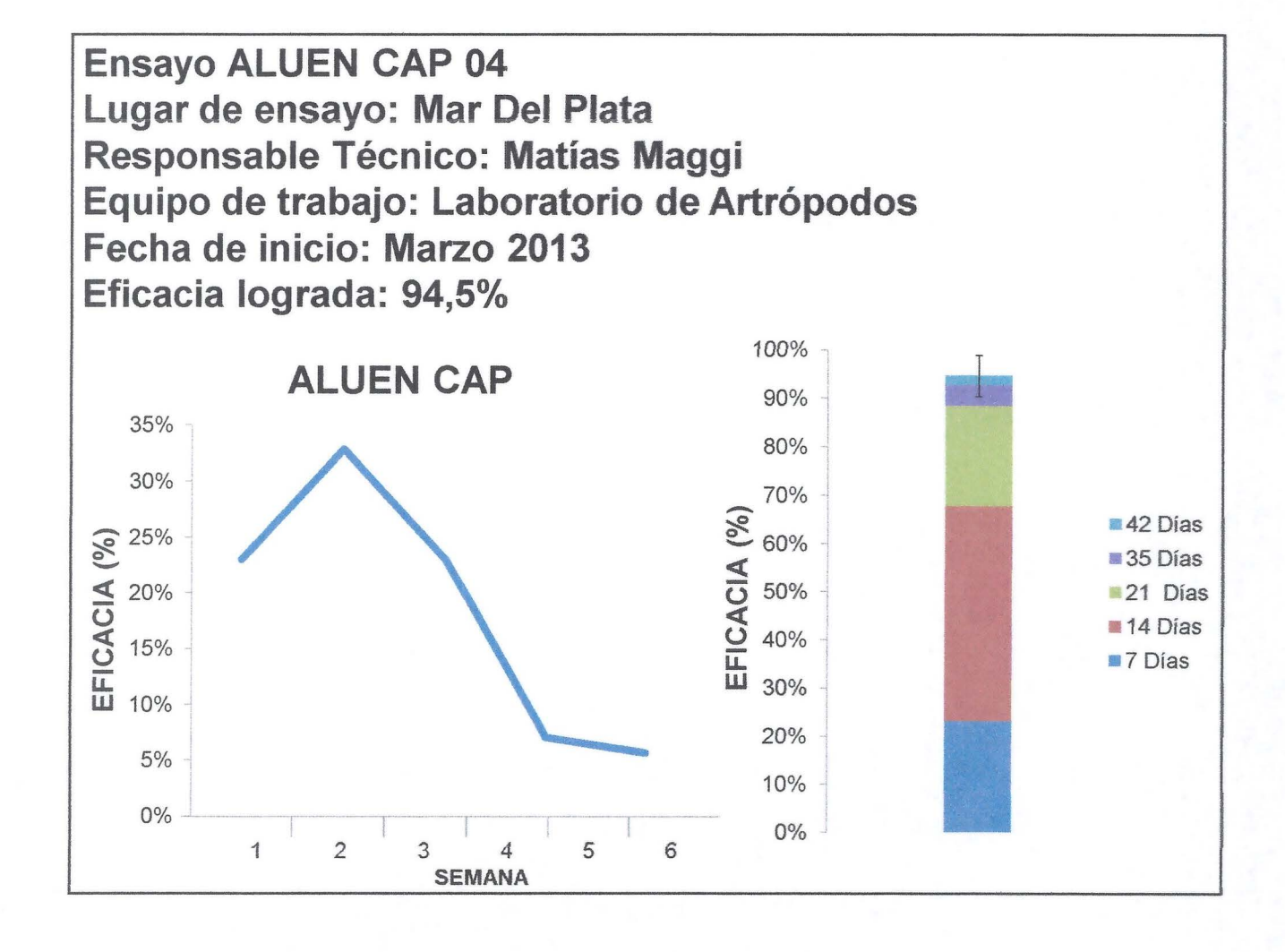

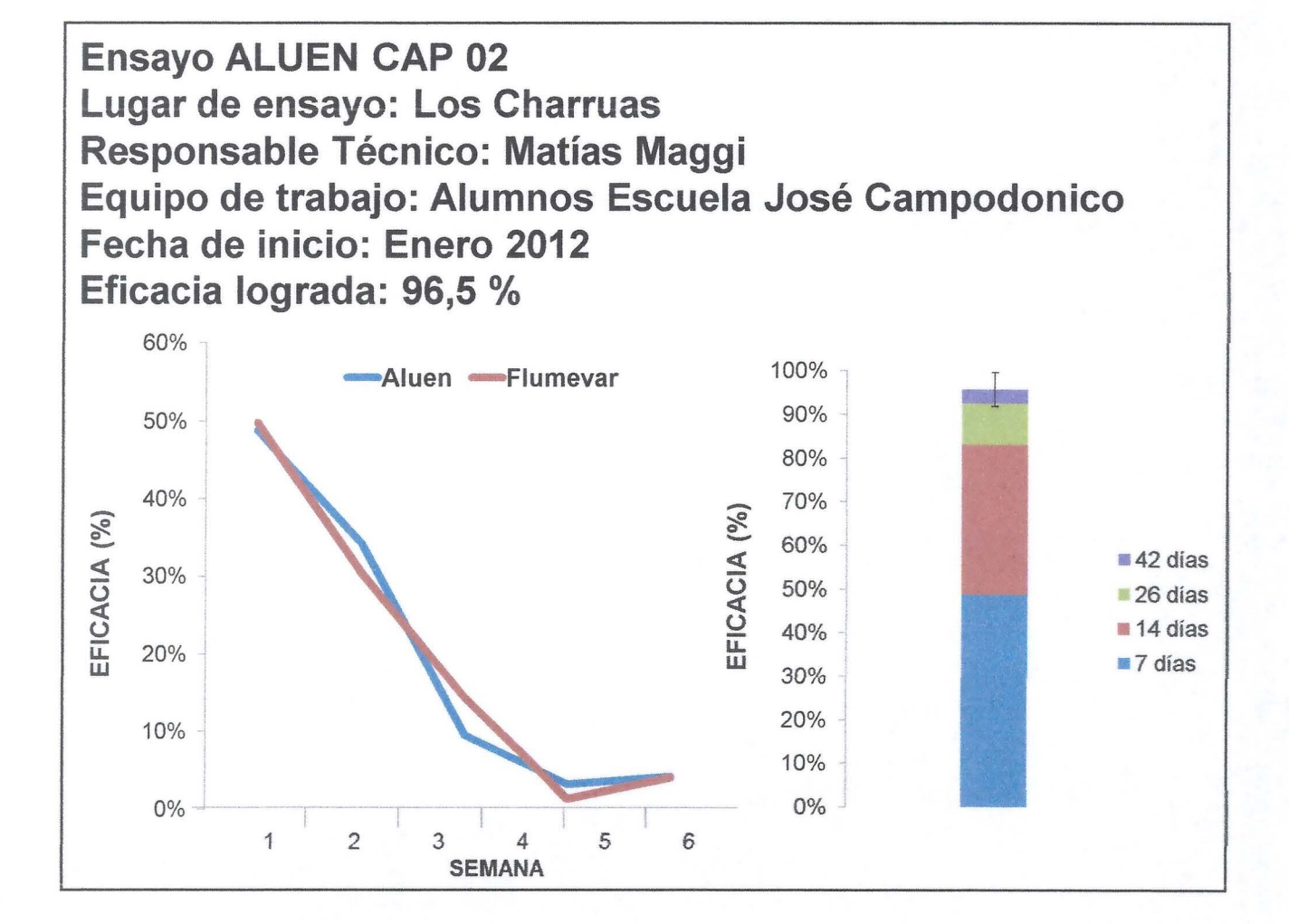

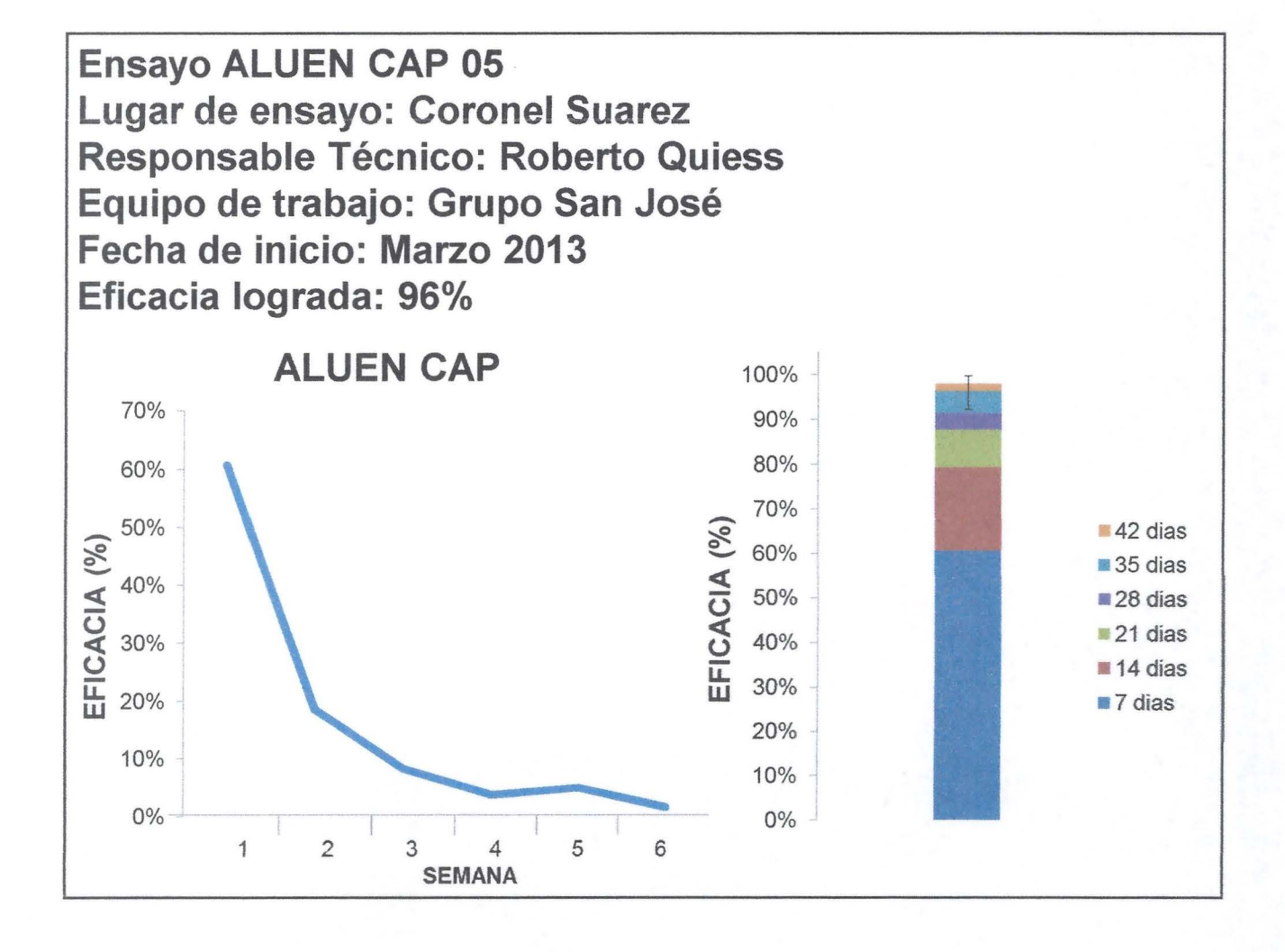

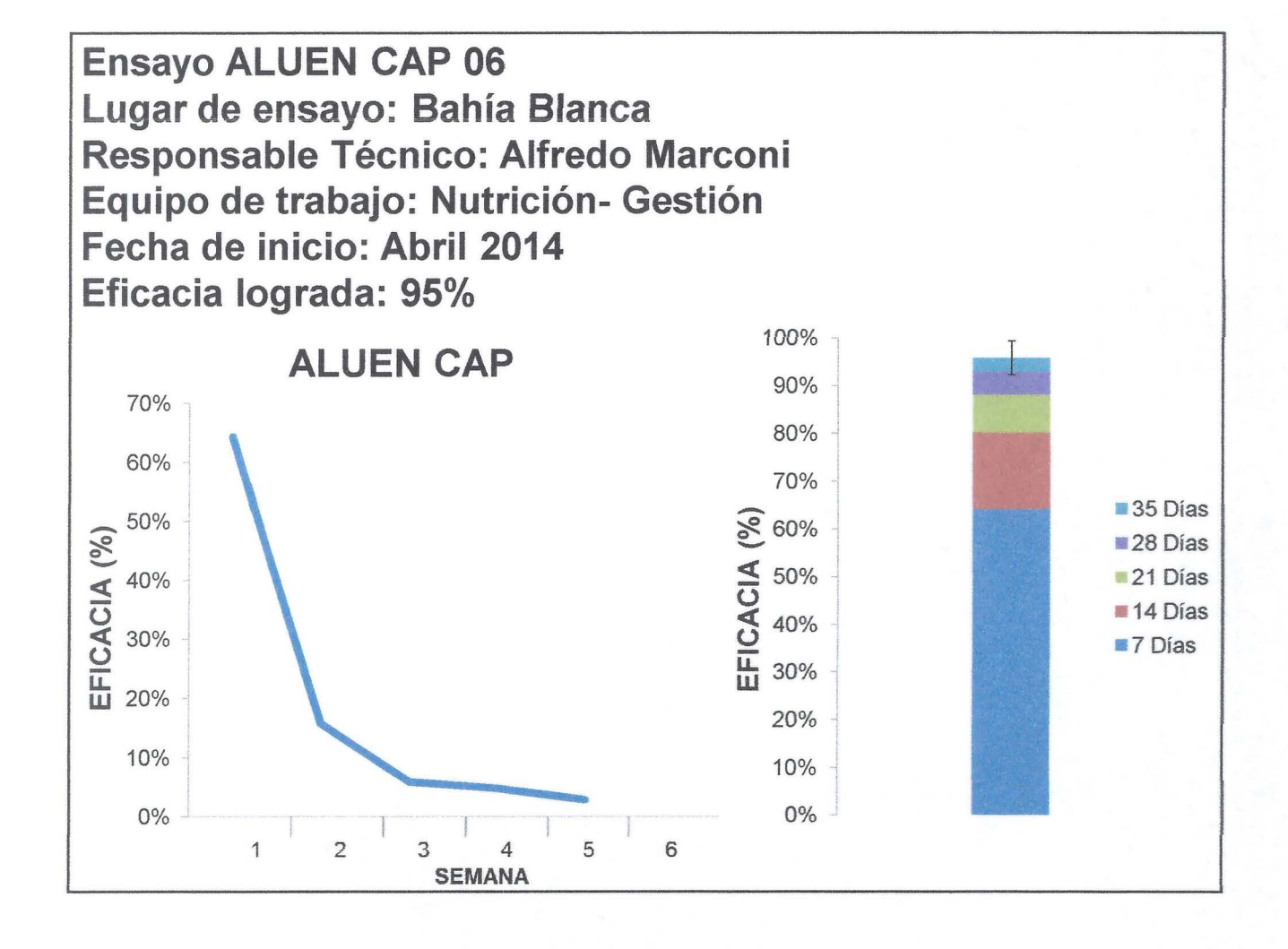

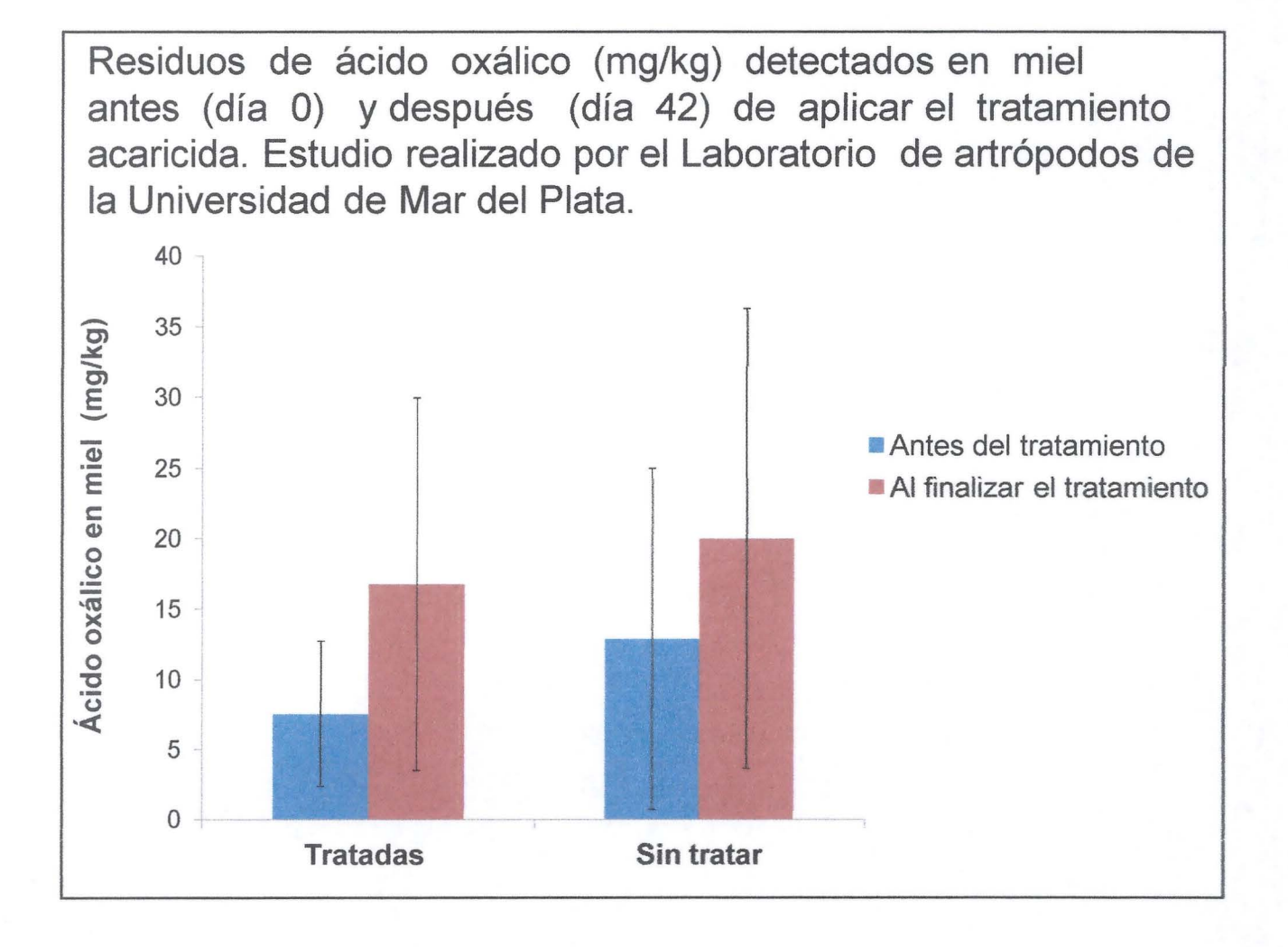

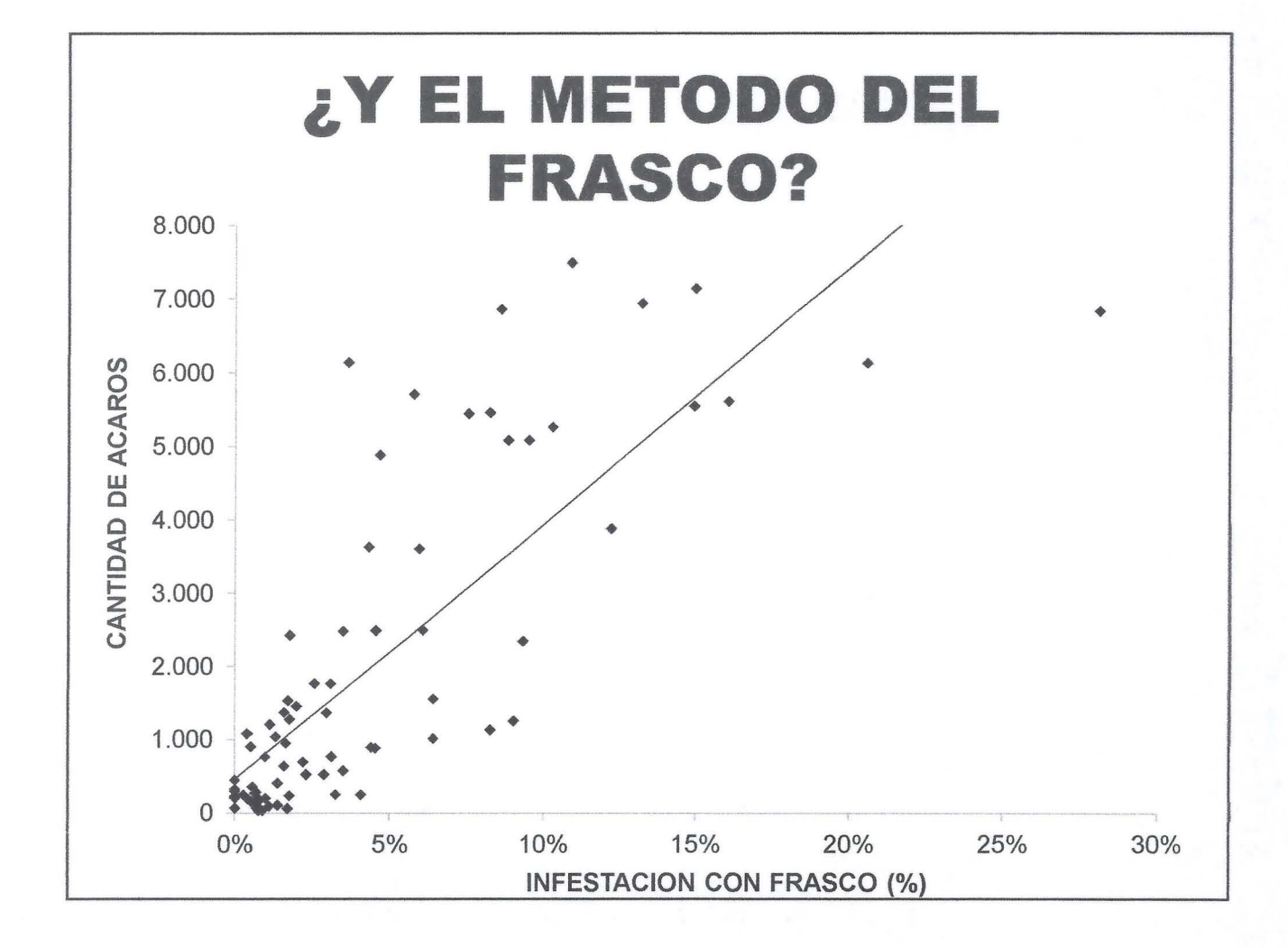

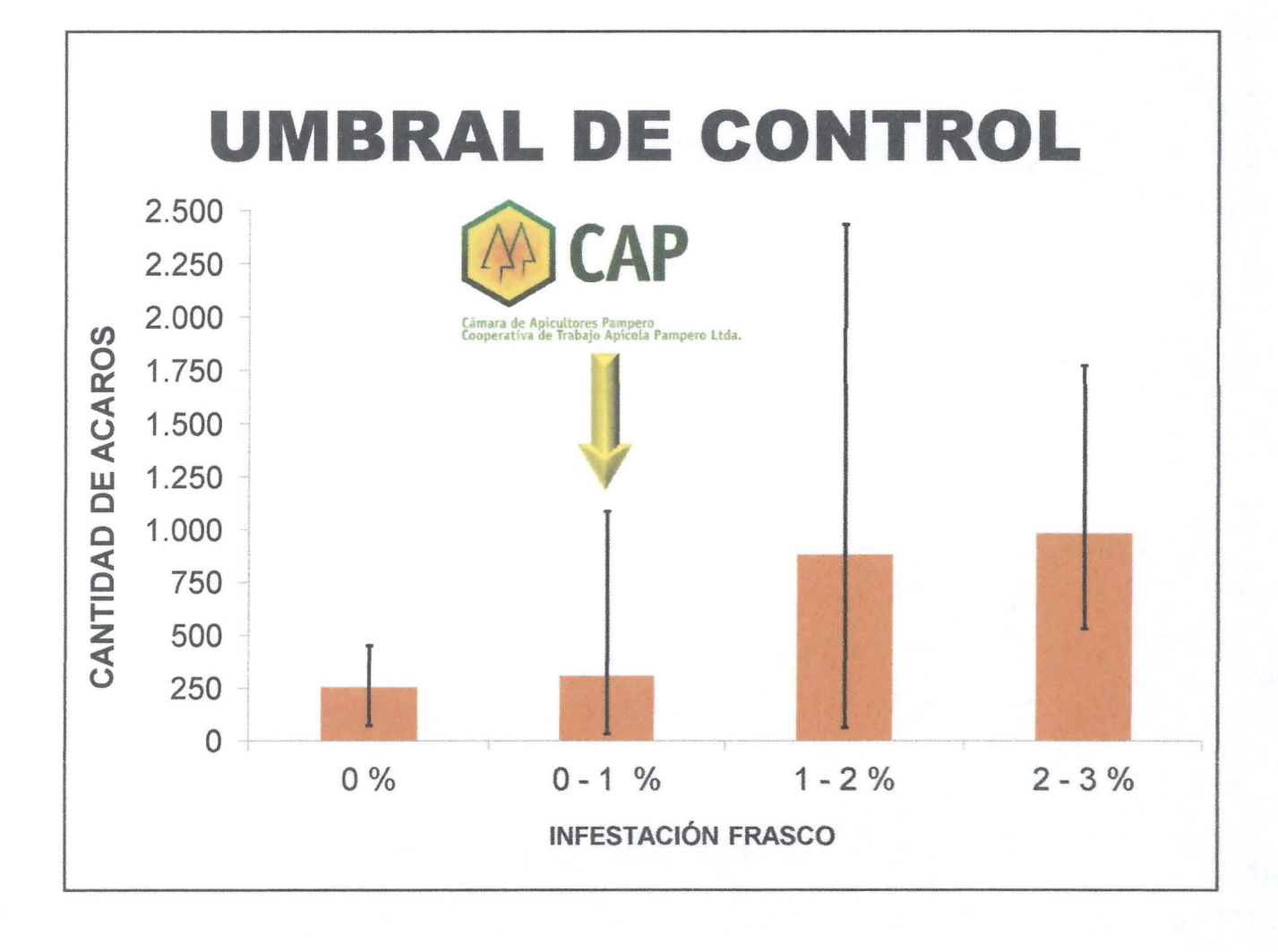

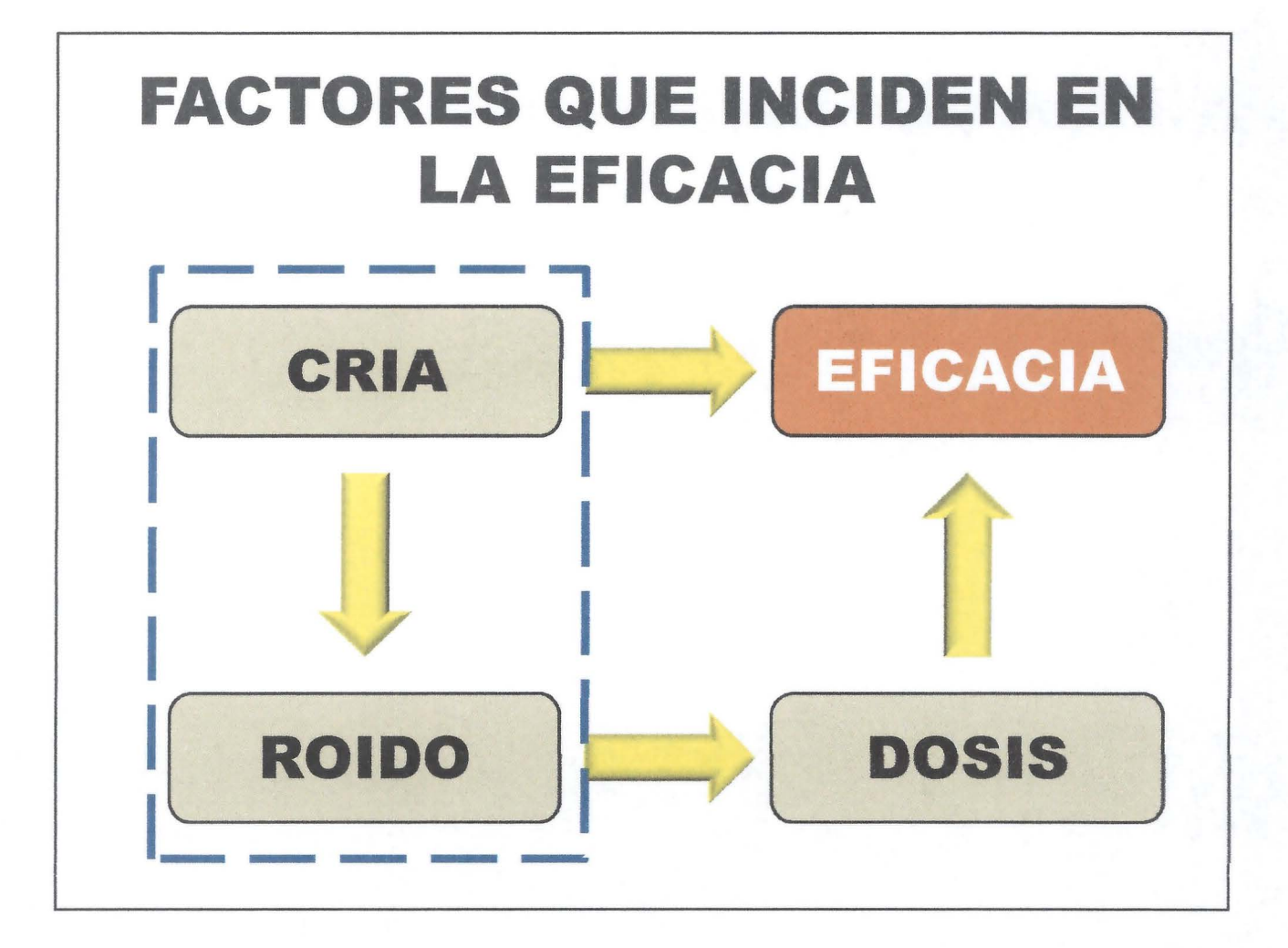

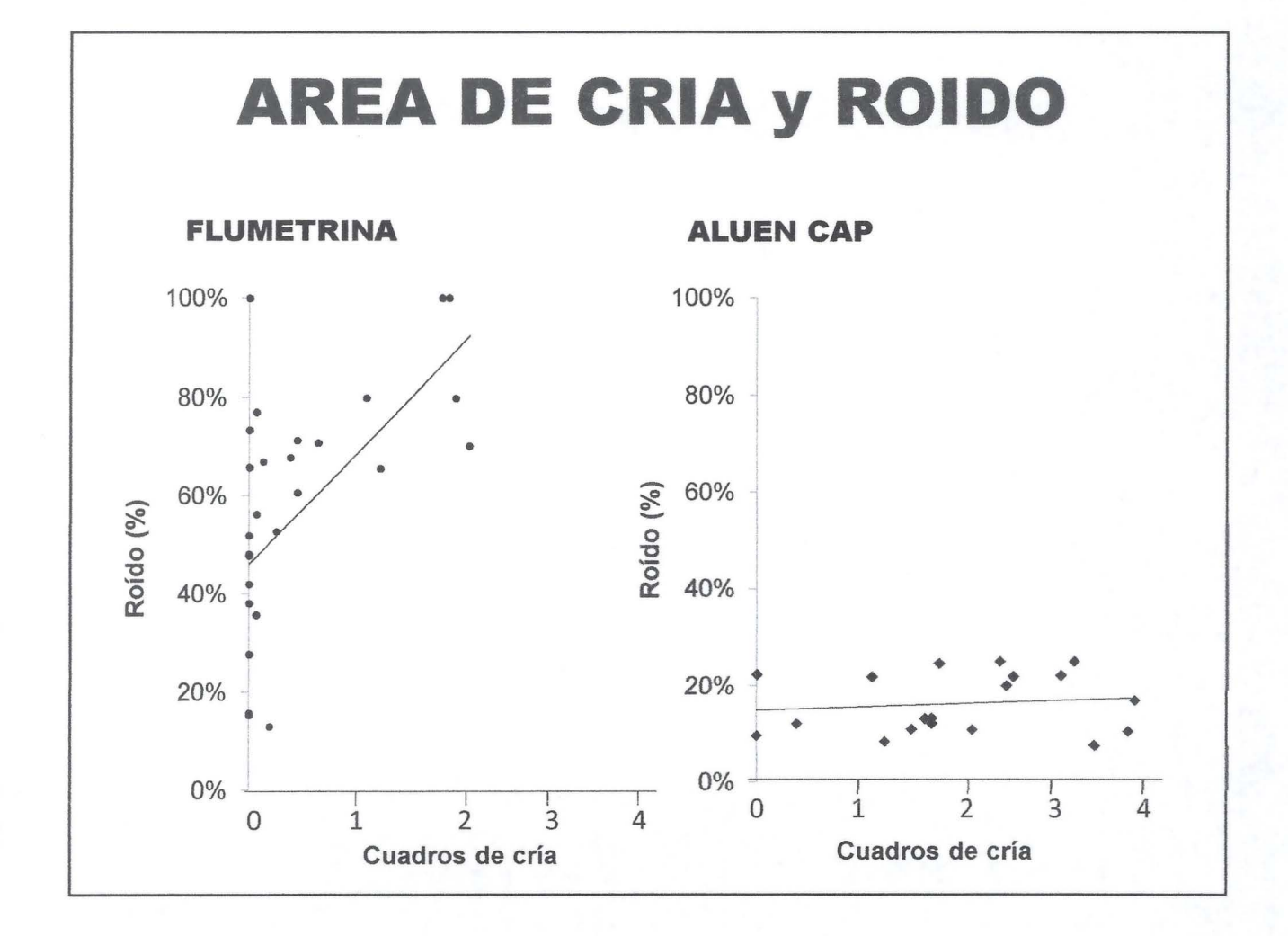

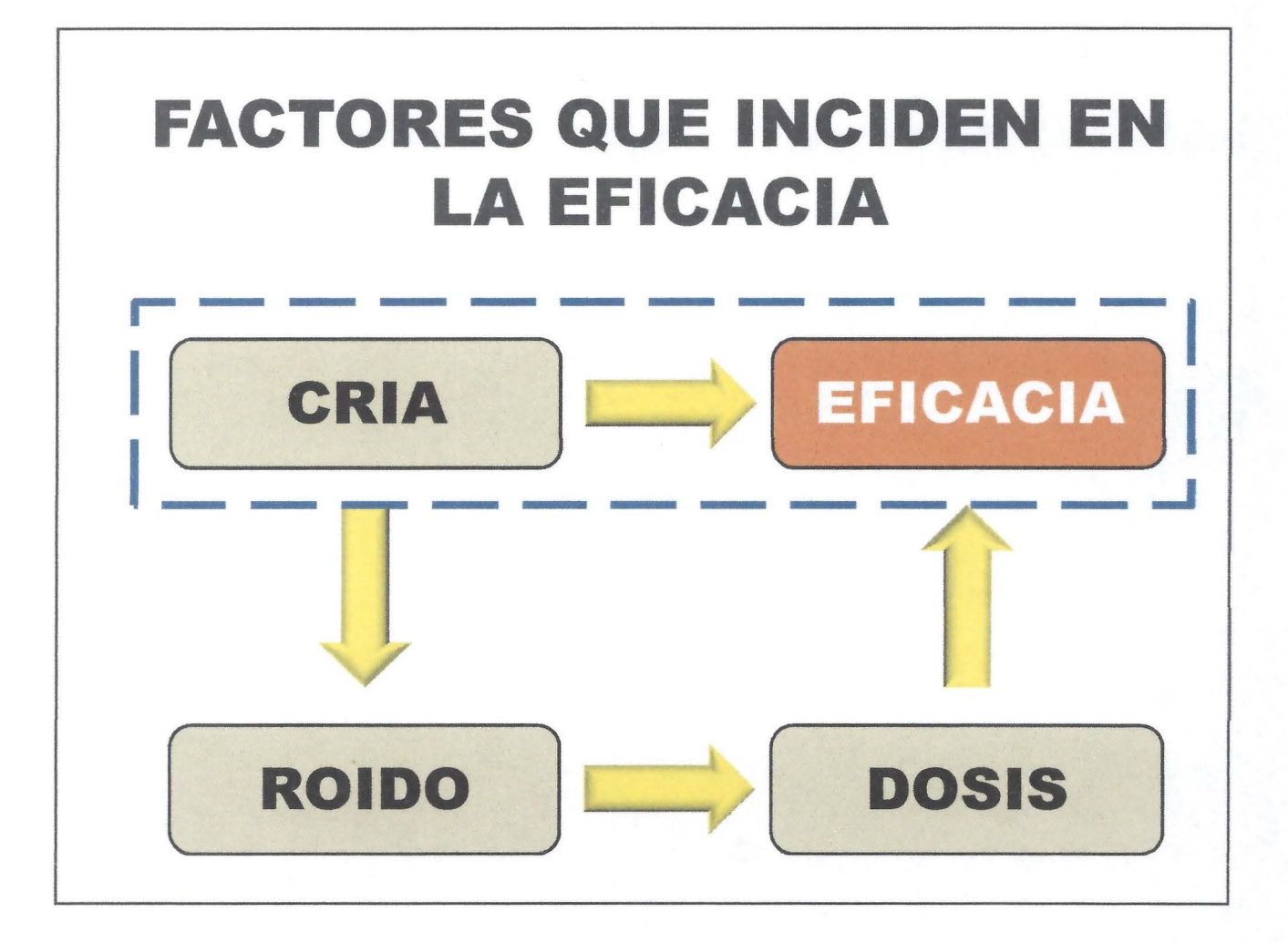

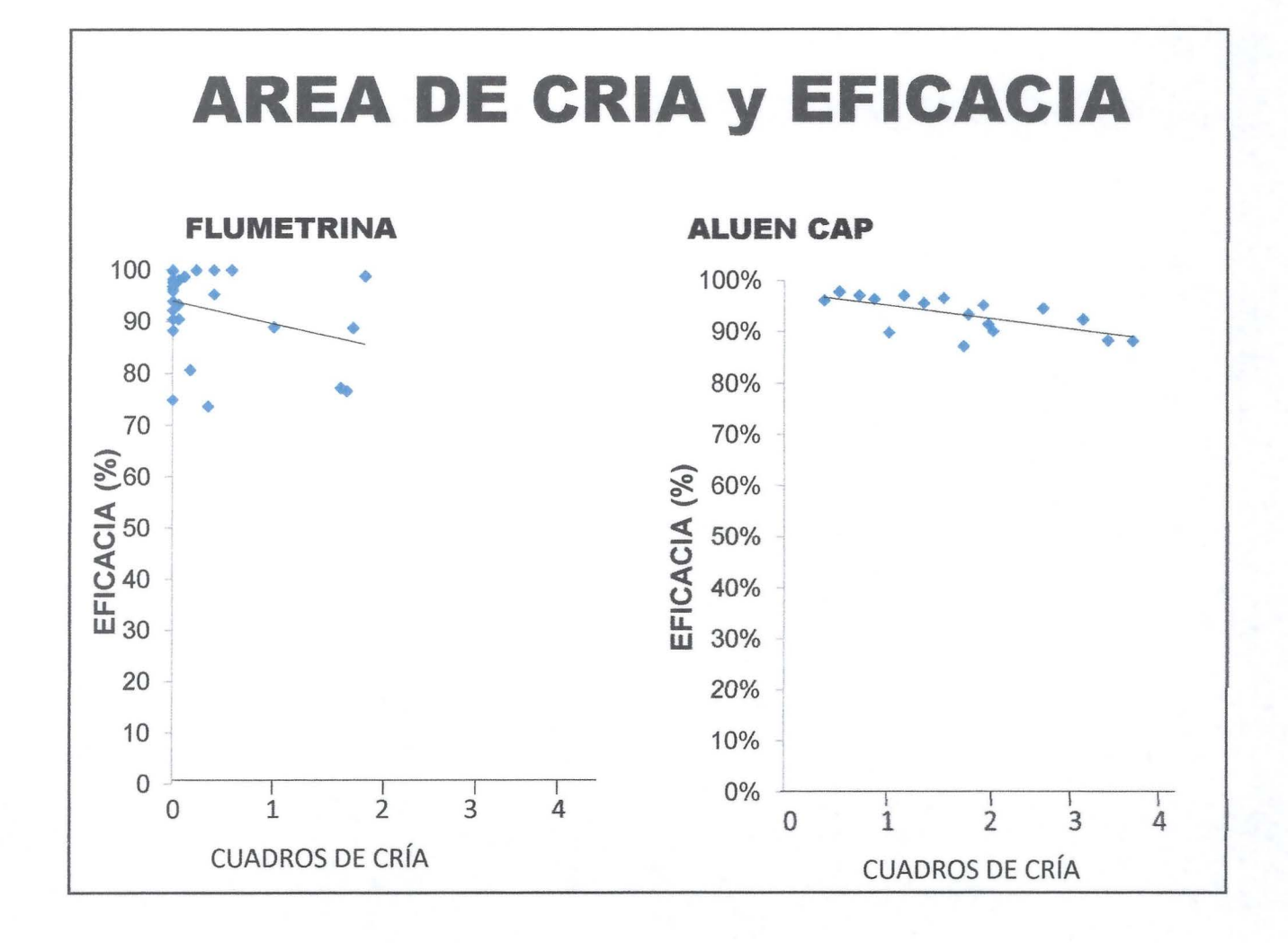

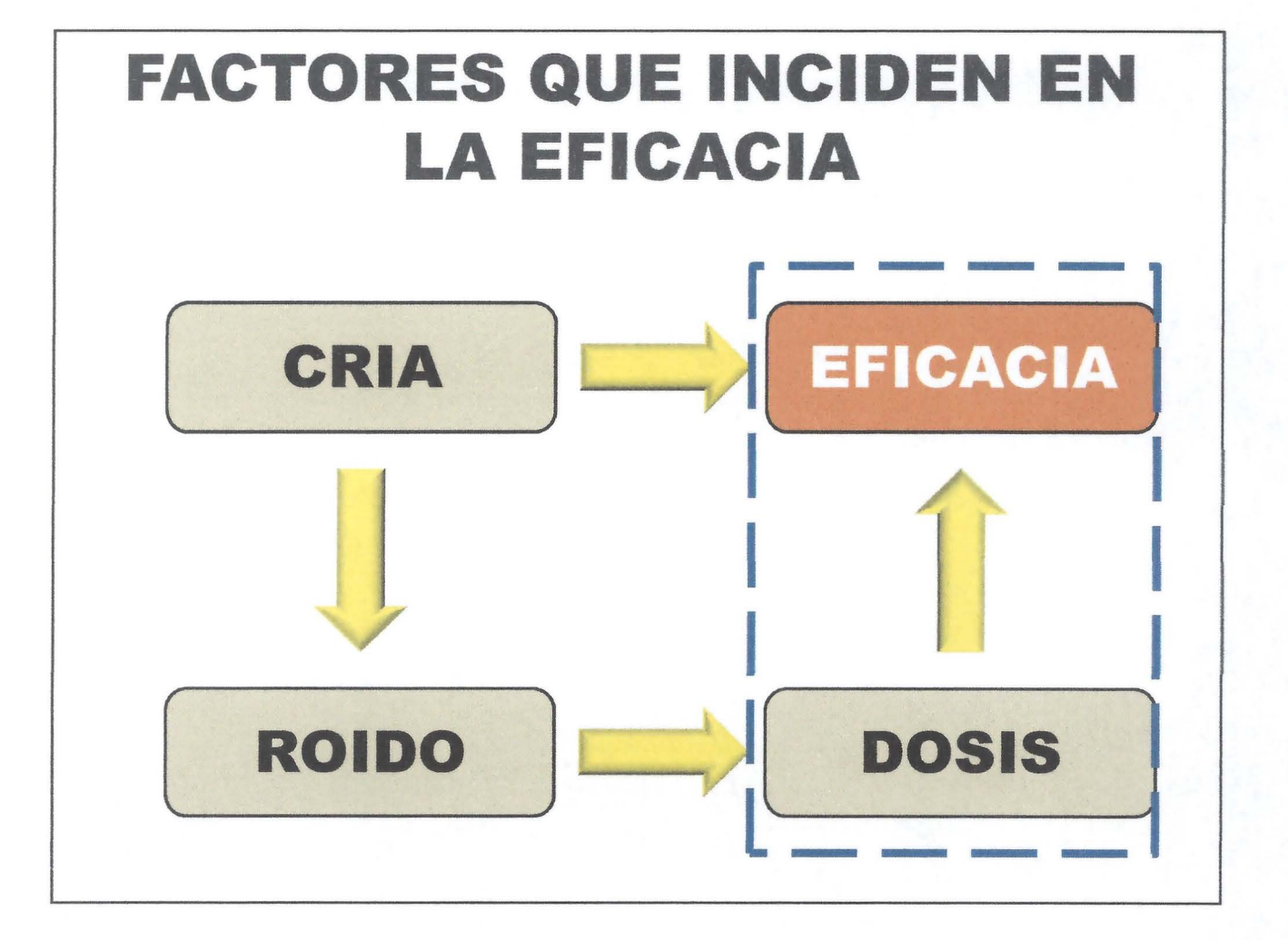

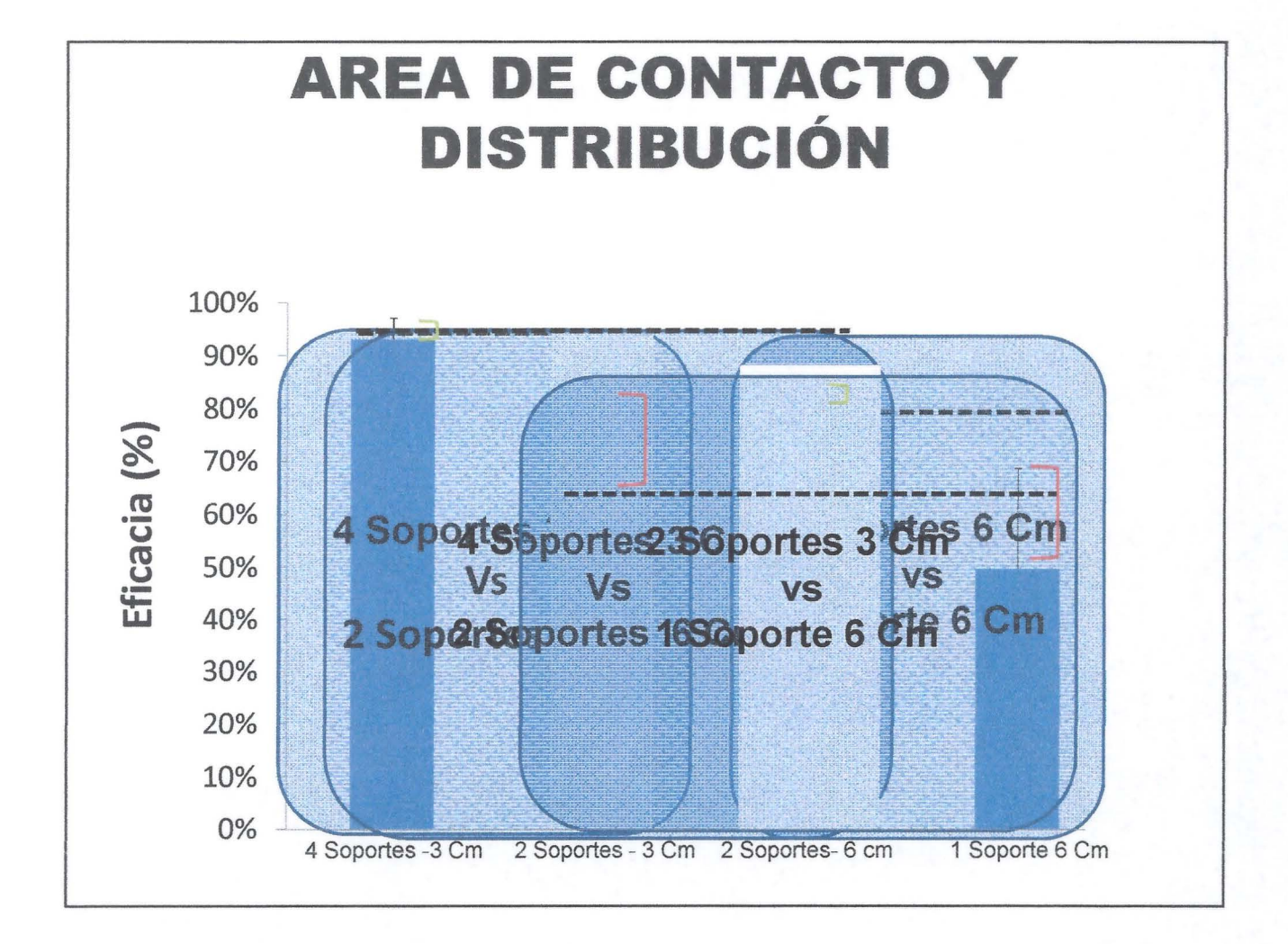

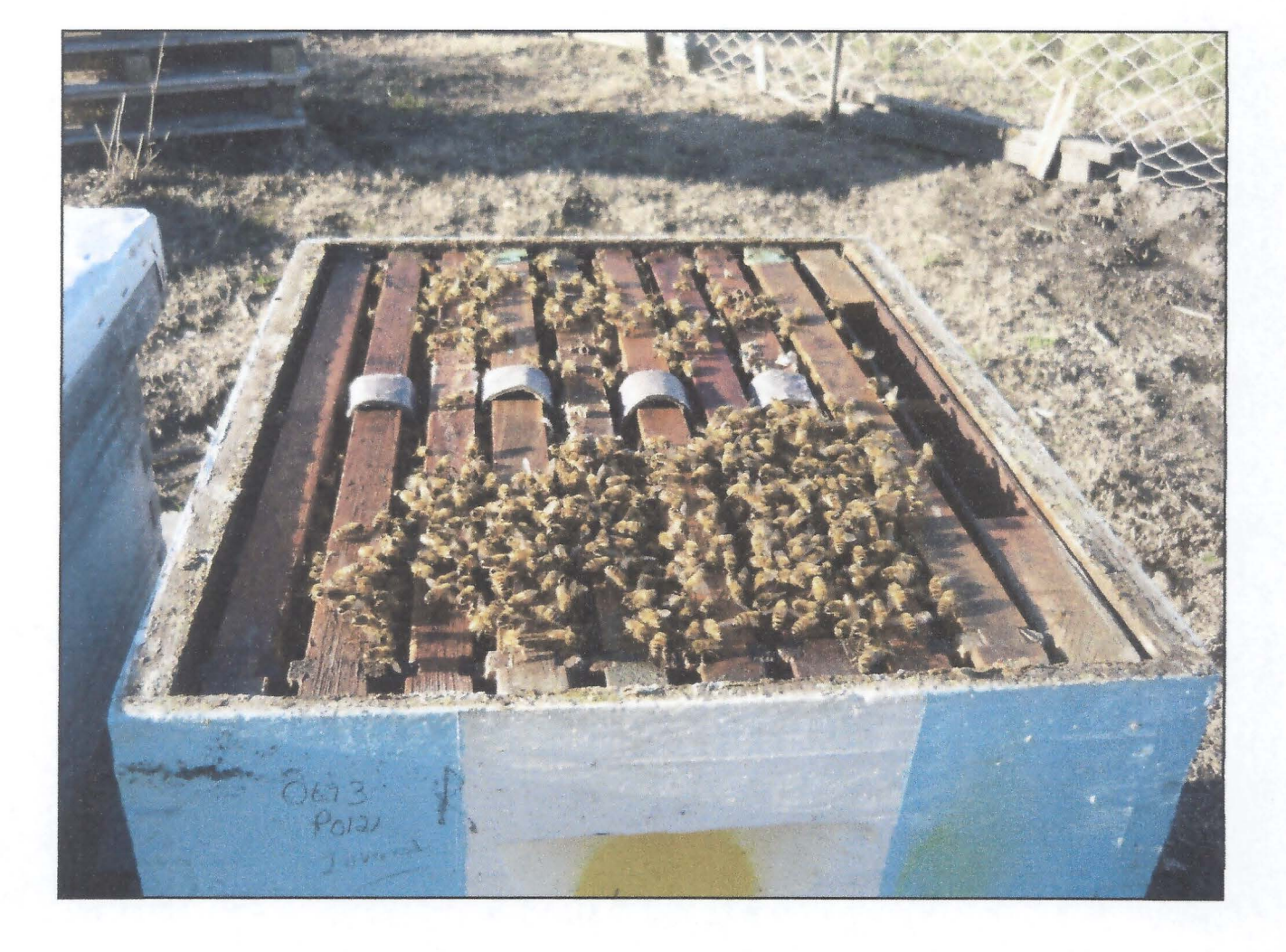

# **CONCLUSIONES**

- > Área de contacto > Eficacia
- > Área de contacto < Variabilidad en la eficacia
- > Área de contacto > velocidad de volteo
- > Distribución del área > Eficacia
- > Circulación de abejas > Eficacia
- Periodo de aplicación 5 semanas

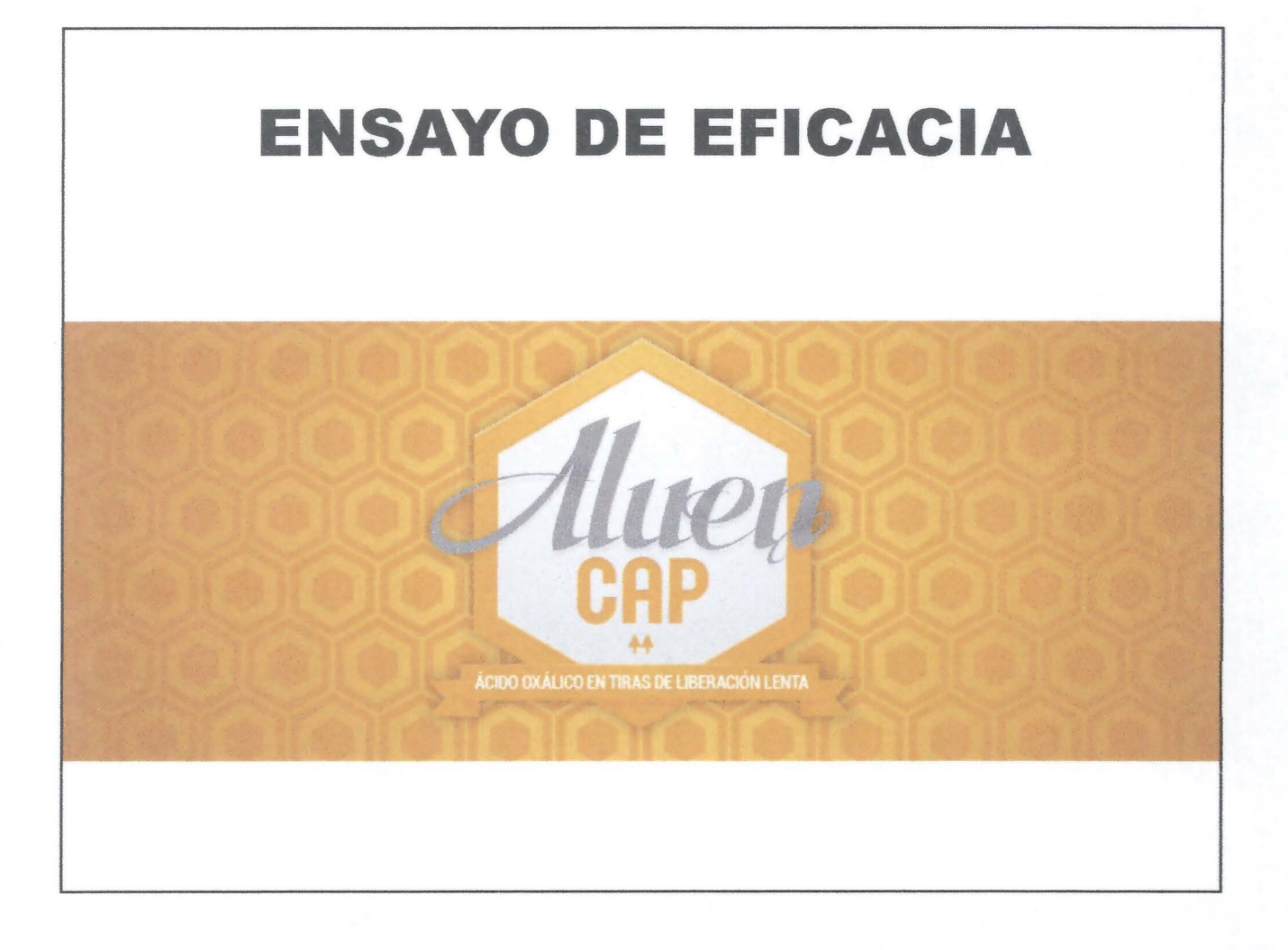

## **CONSIDERACIONES**

- 21 Colmenas en ensayo
- 3 Tratamientos de 7 colmenas (Testigo, Aluen CAP y Acaricida a elección aprobado por SENASA)
- Medir área de cría, contar cuadros de abeja, tomar muestras de abeja.
- Contar ácaros semanalmente
- Gestor de carga

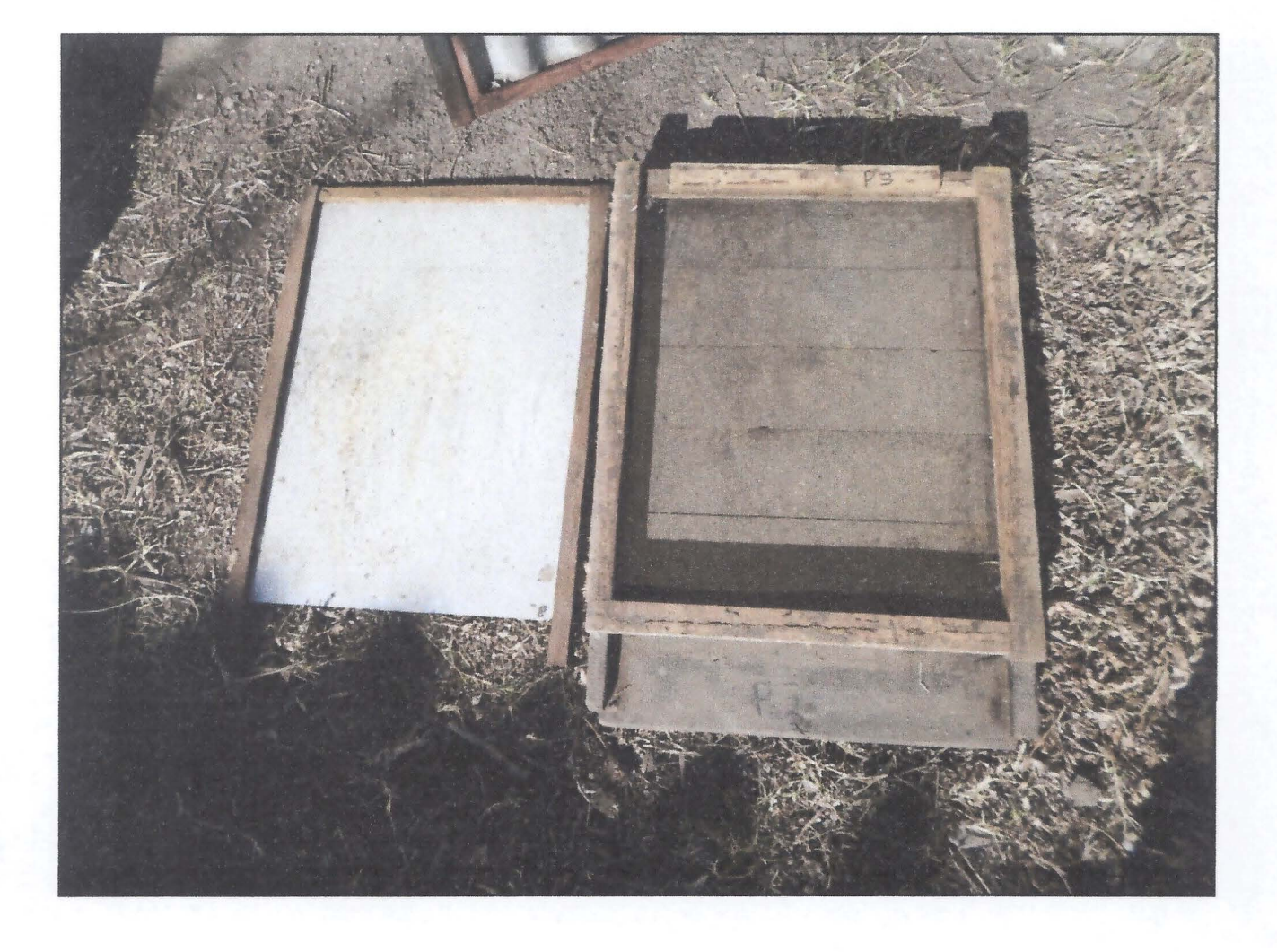

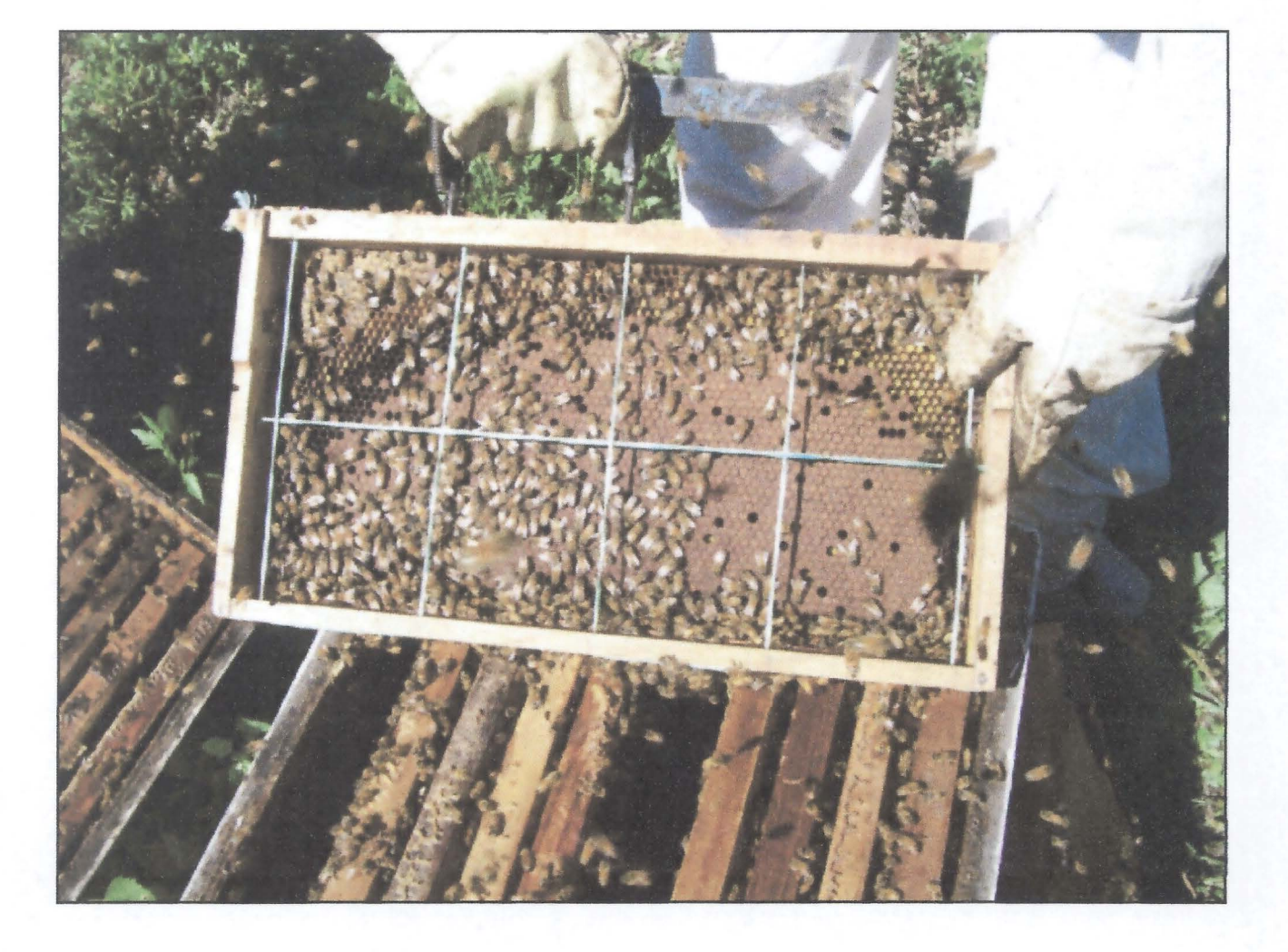
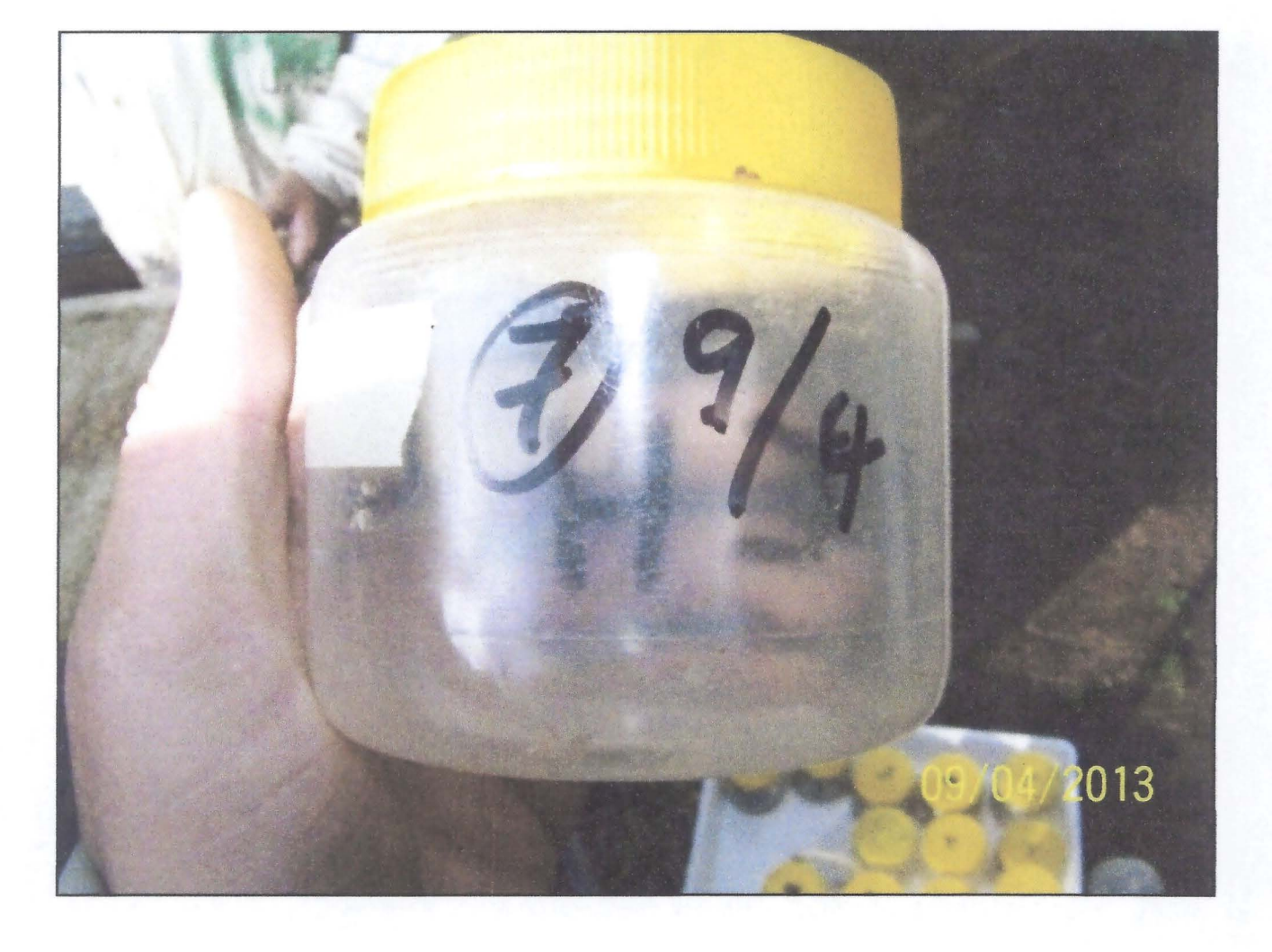

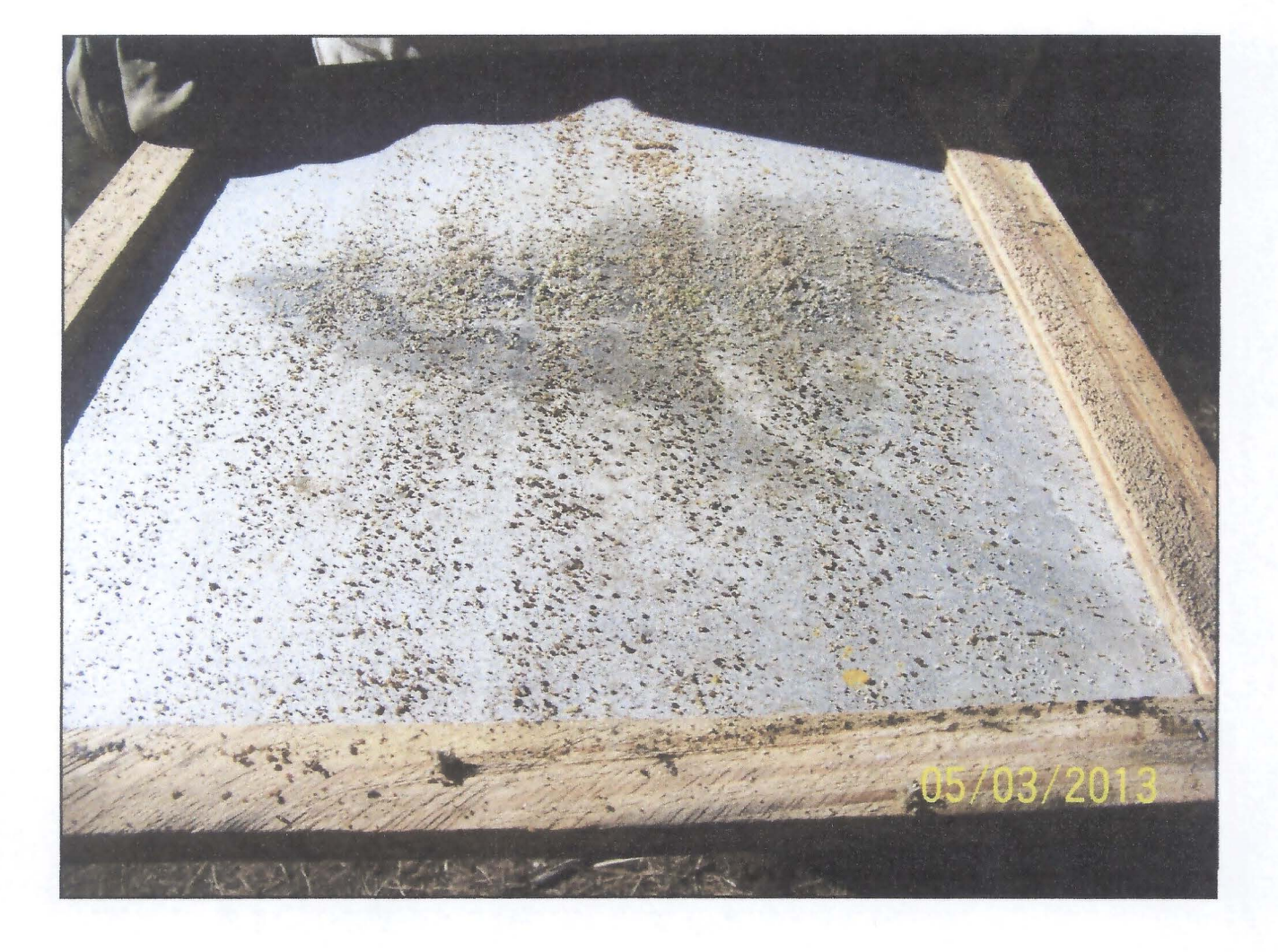

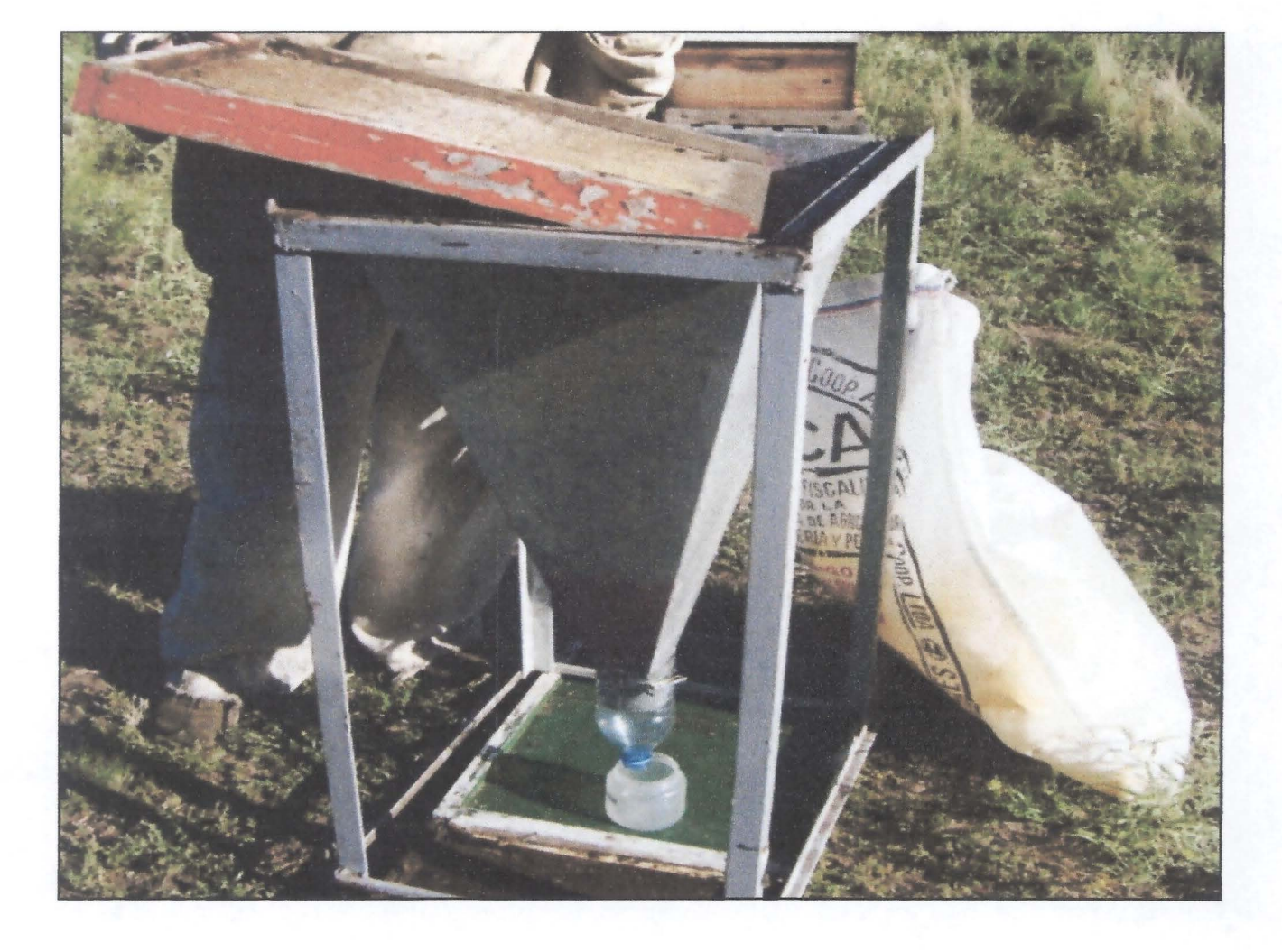

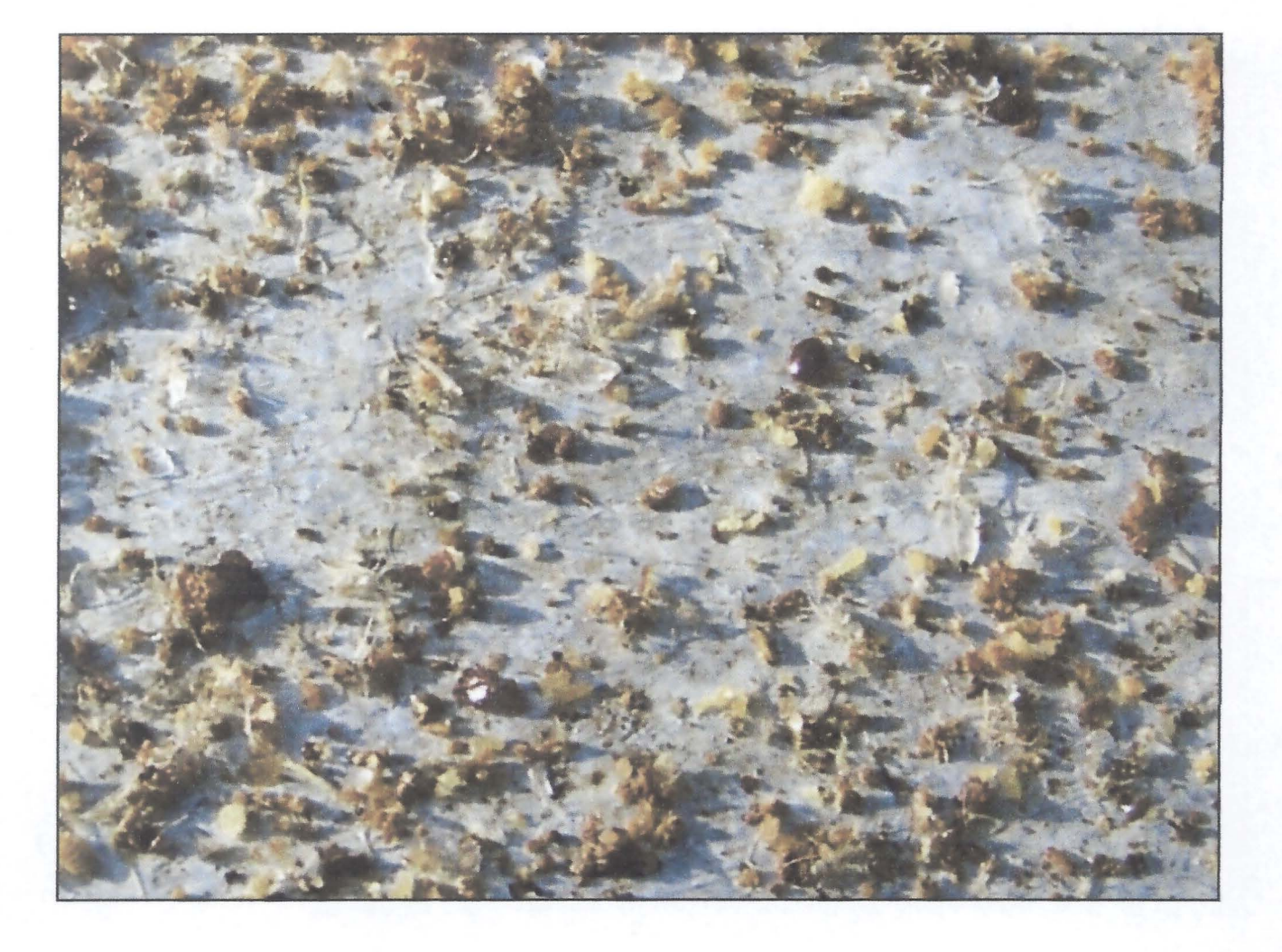

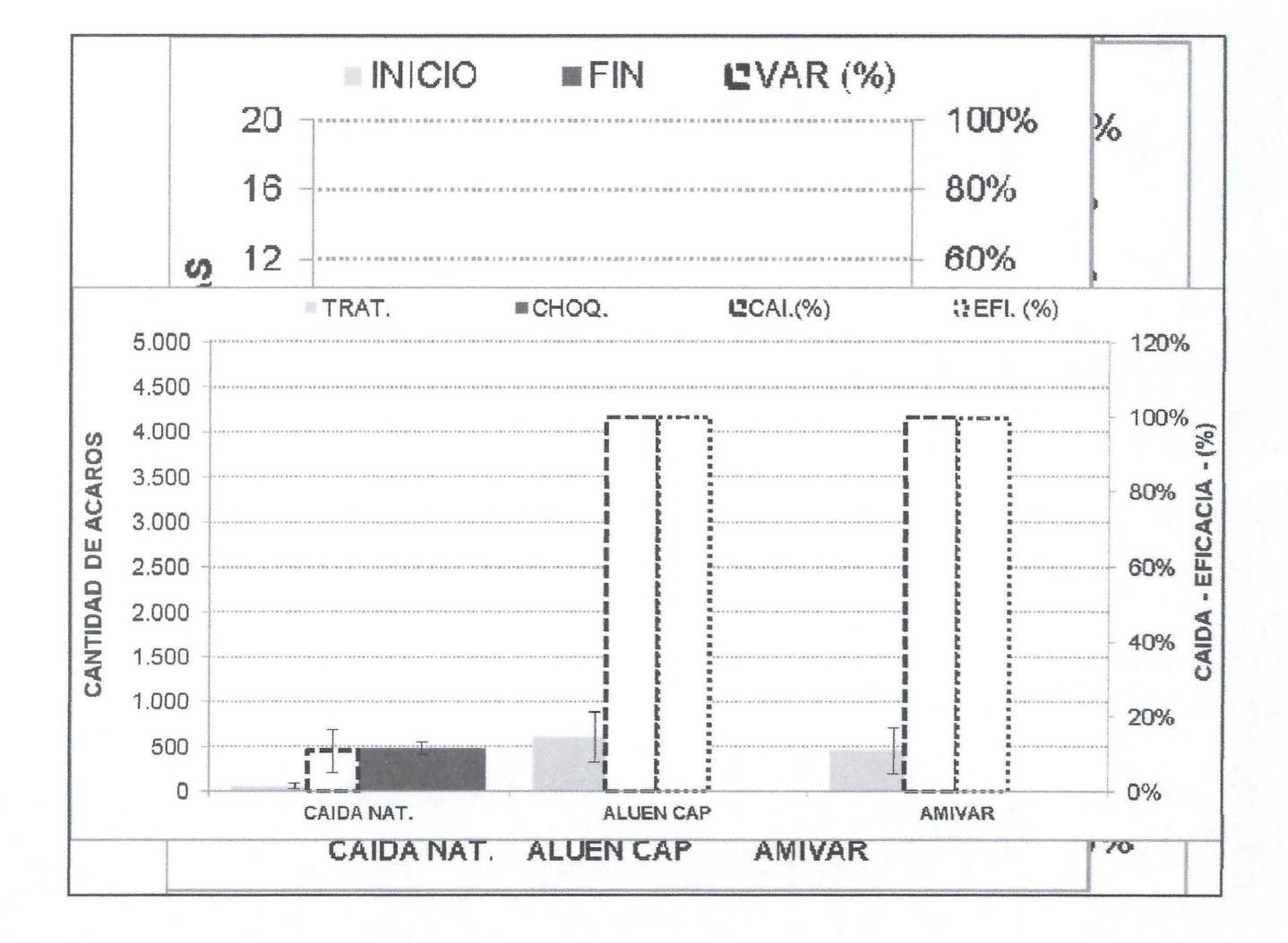

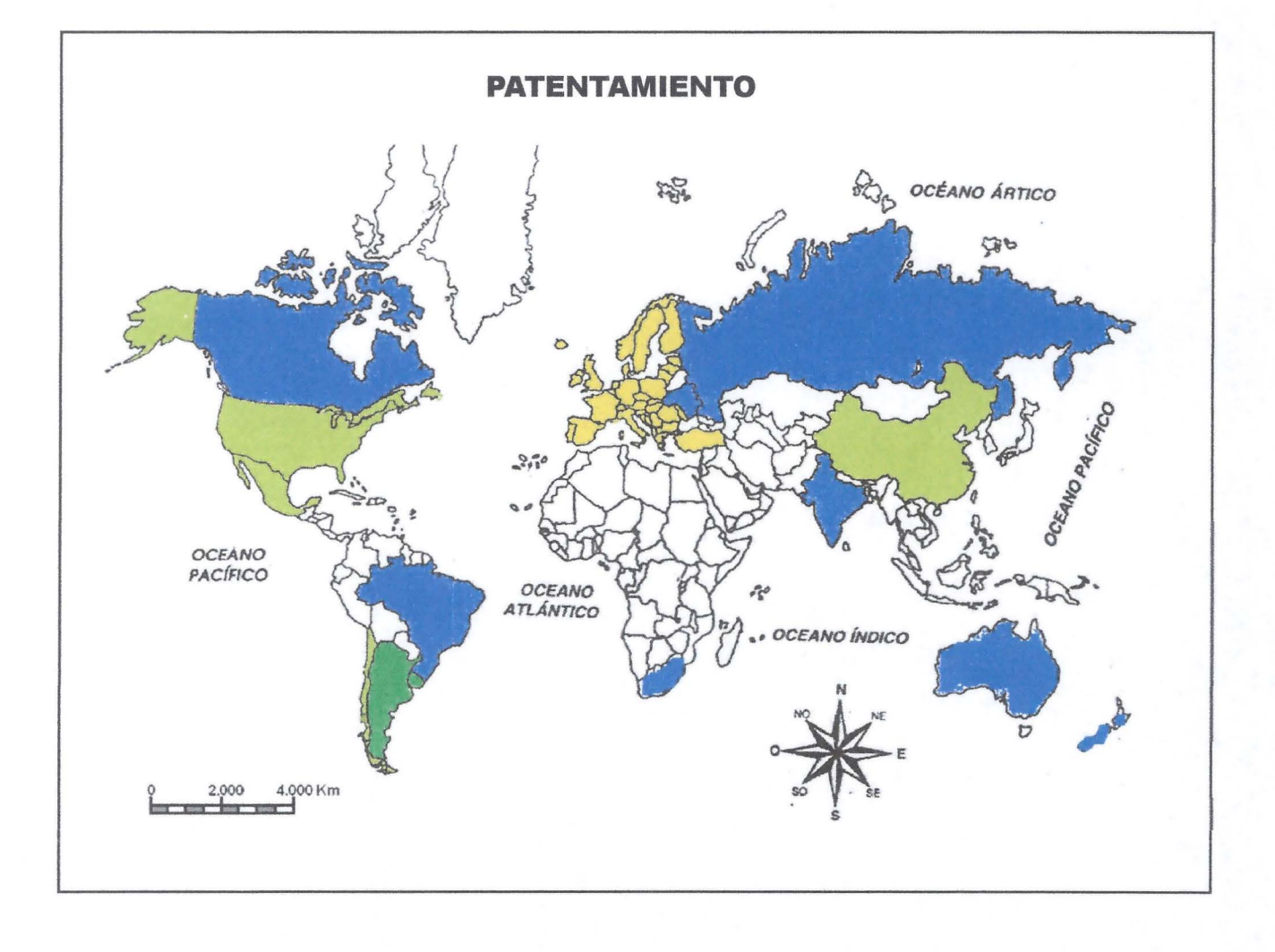

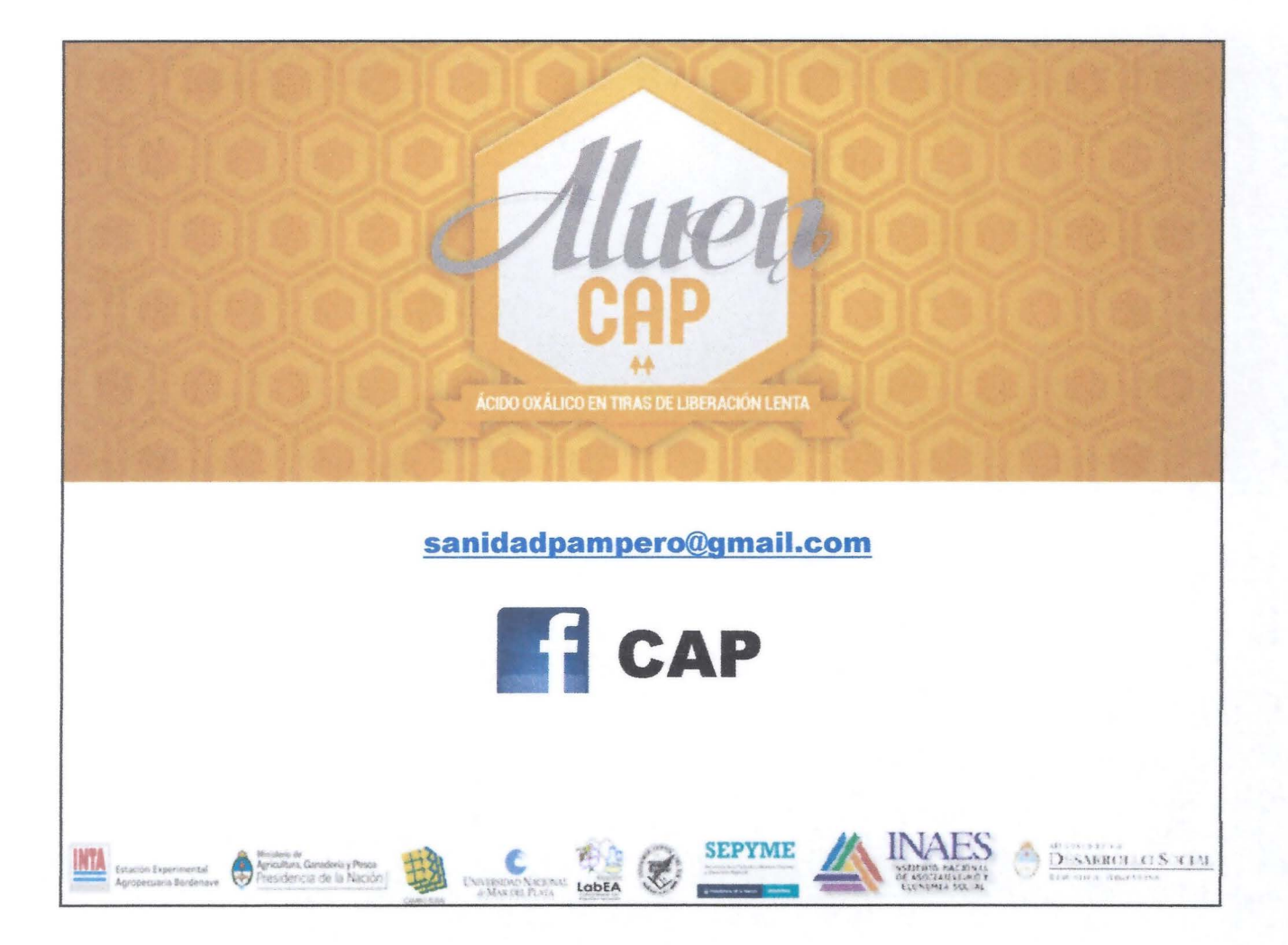

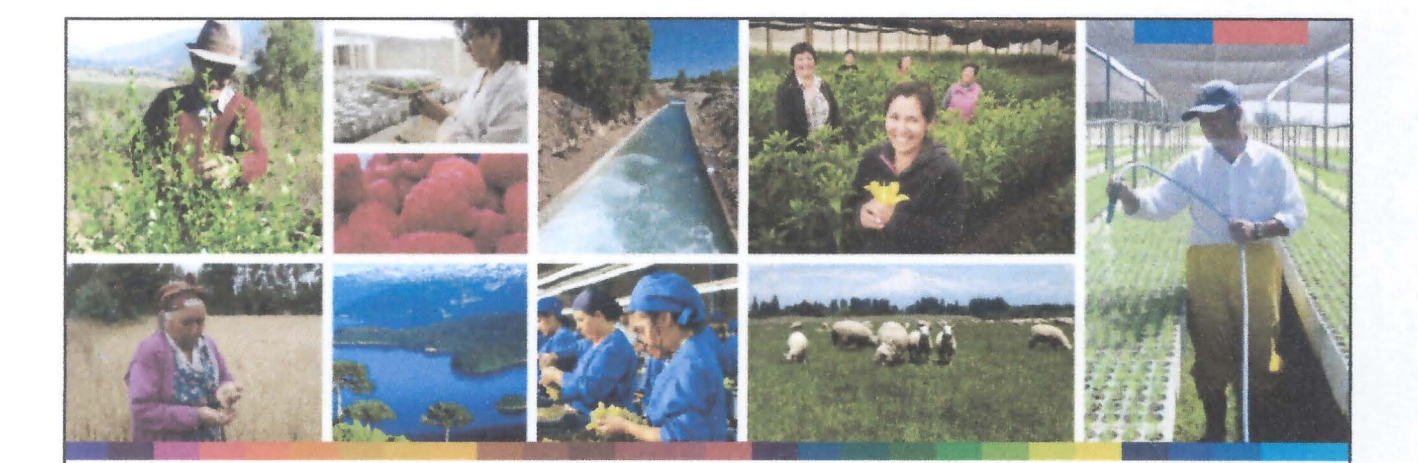

## **Lanzamiento Seguro Apícola en Chile**

Región de Araucanía, 30 y 31 de agosto de 2016

Lorena Aguilar V. Ingeniera Agrónoma Agroseguros

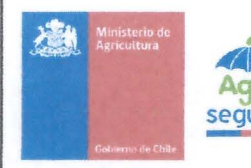

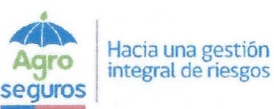

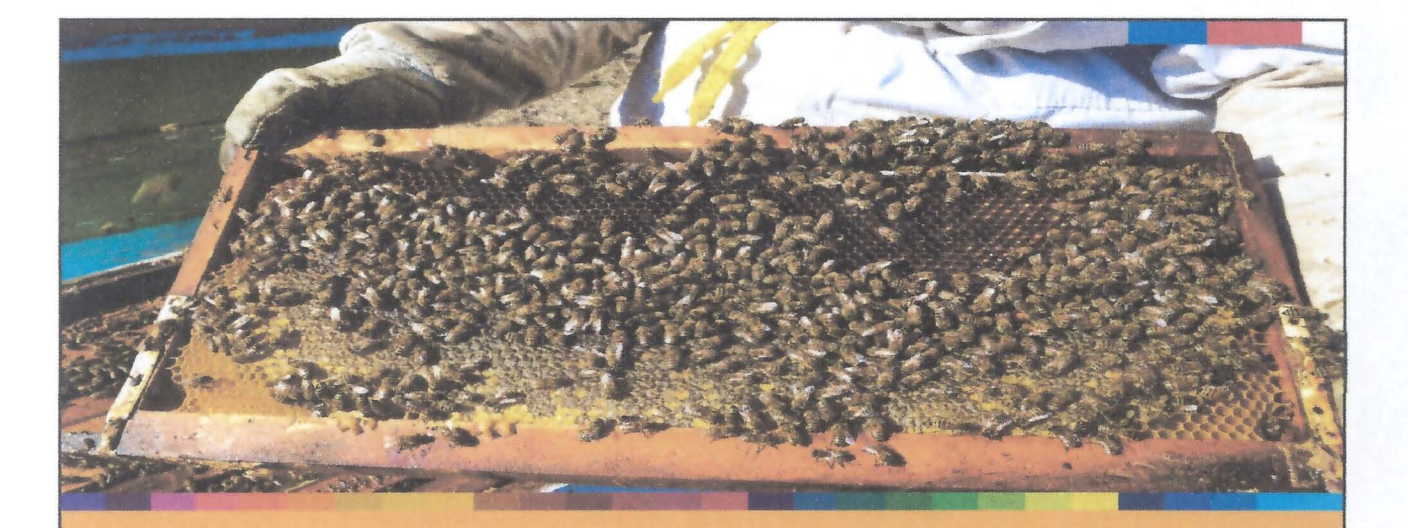

# **Seguro Apícola**

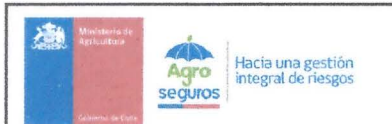

### **Contexto rubro Apícola**

- $\triangleright$  Según las cifras del VII Censo Silvoagropecuario (2007), en Chile hay  $10.523$  apicultores.
- <sup>~</sup>De ellos cerca de **S. 000** producen y exportan miel, mercado potencial del seguro apícola.
- <sup>~</sup>El volumen de miel exportado el año 2015 fue de **9.888 ton., 43%** superior respecto del año anterior.
- <sup>~</sup>Precio promedio al mes de mayo de 2016, es **USD 2,97** por kilo de miel.
- <sup>~</sup>Alta percepción de riesgos como: **SeqUÍa** en distintas regiones de Chile, **erupCiÓn**

**VOlcánica** región de Los Lagos, **incendiOS foreStaleS** región del Biobío.

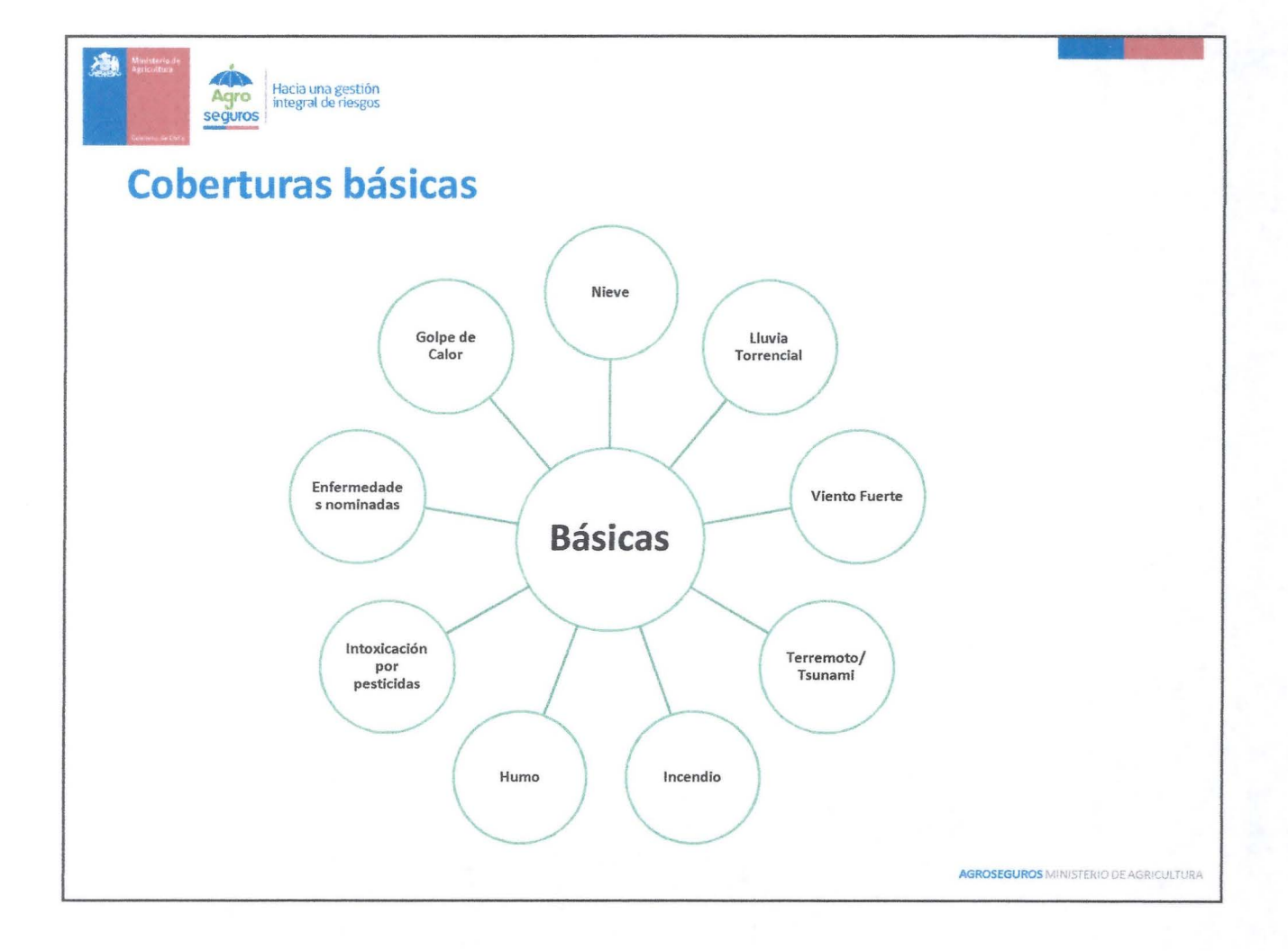

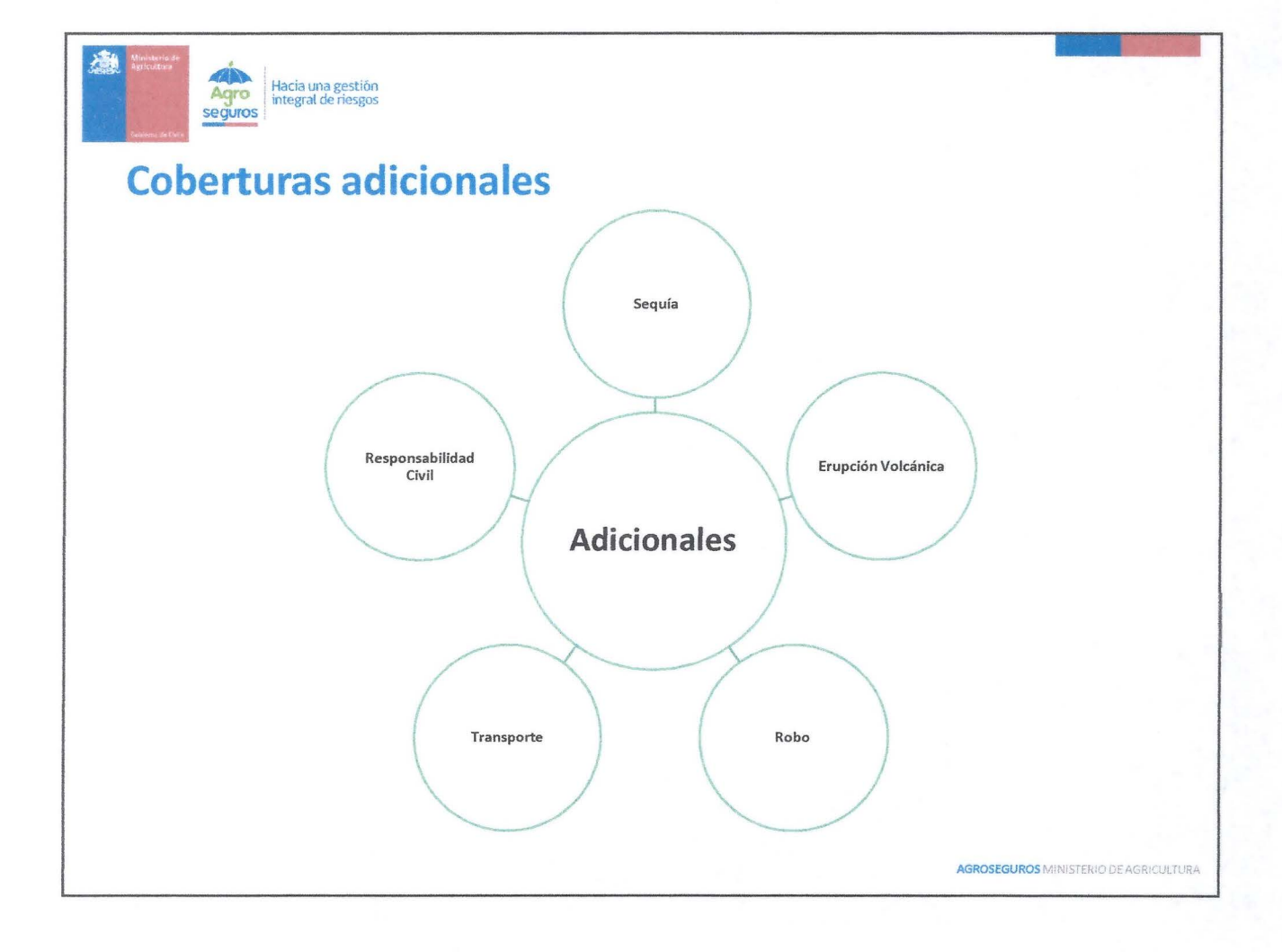

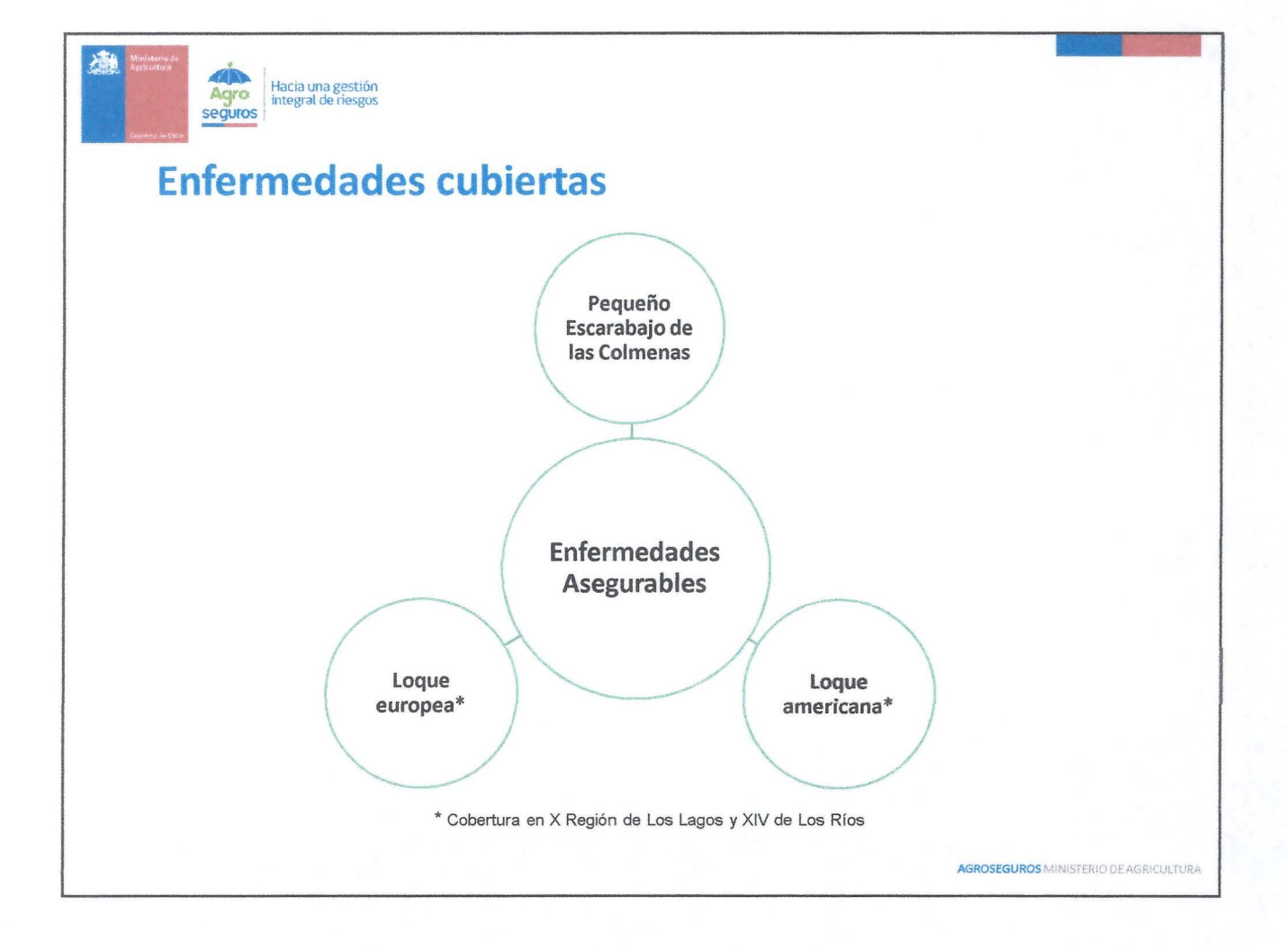

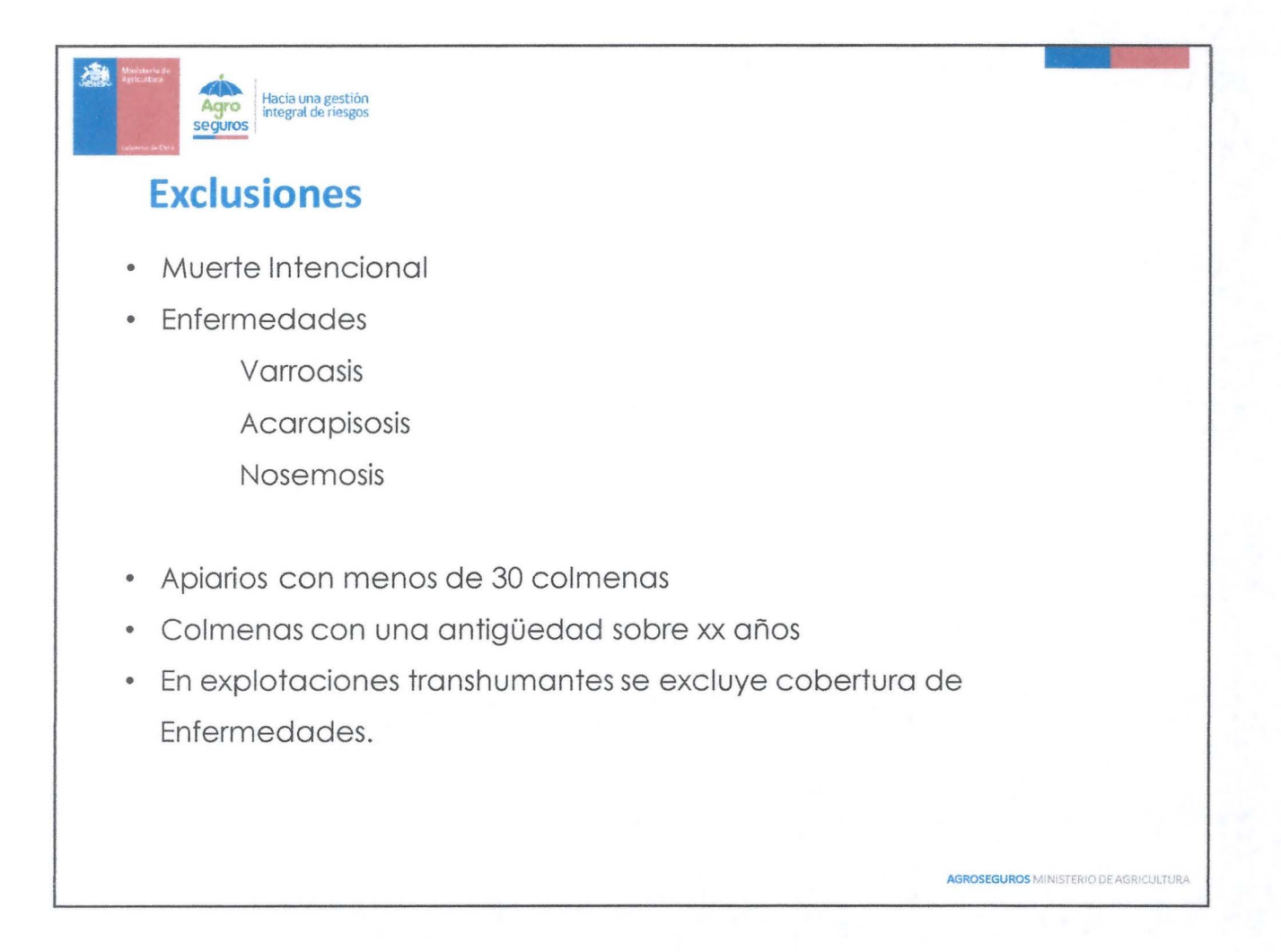

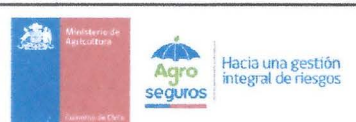

### **Requisitos para Asegurar**

- $\triangleright$  Apiarios libres de enfermedades asegurables
- <sup>~</sup>Asegurar totalidad del apiario. (mínimo 30 colmenas).
- <sup>~</sup>Situación sanitaria al día, mediante la entrega de una declaración firmada por el apicultor.
- > Para cobertura de Transporte:
	- ./ Formulario de movimiento apícola SAG
	- $\checkmark$  Identificación colmenas
- > Para cobertura de Robo:
	- $\checkmark$  Identificación colmenas

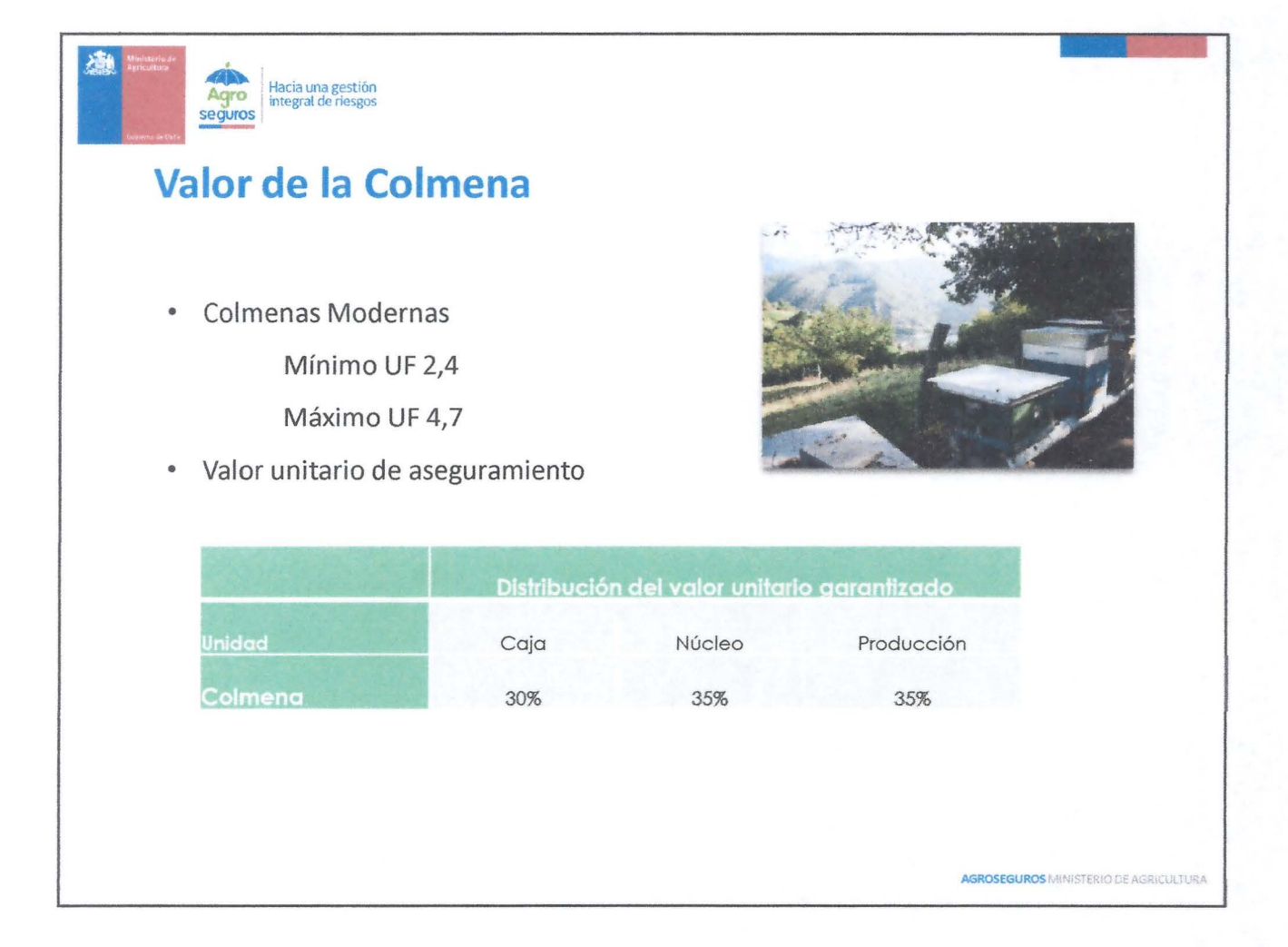

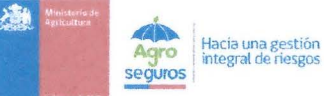

## **Distribución de Tasas a nivel nacional**

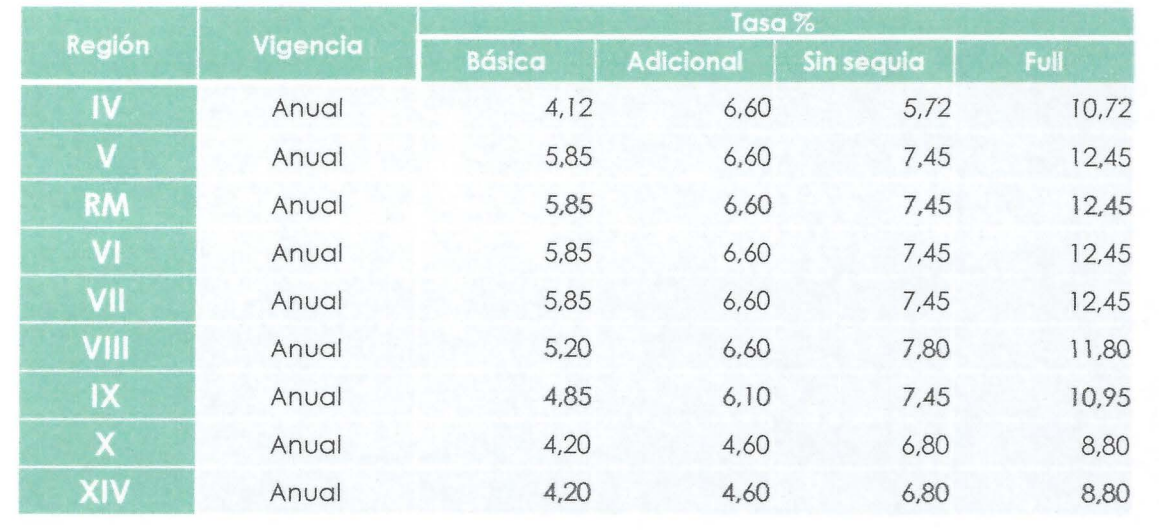

#### **Periodo de carencia: 7 días**

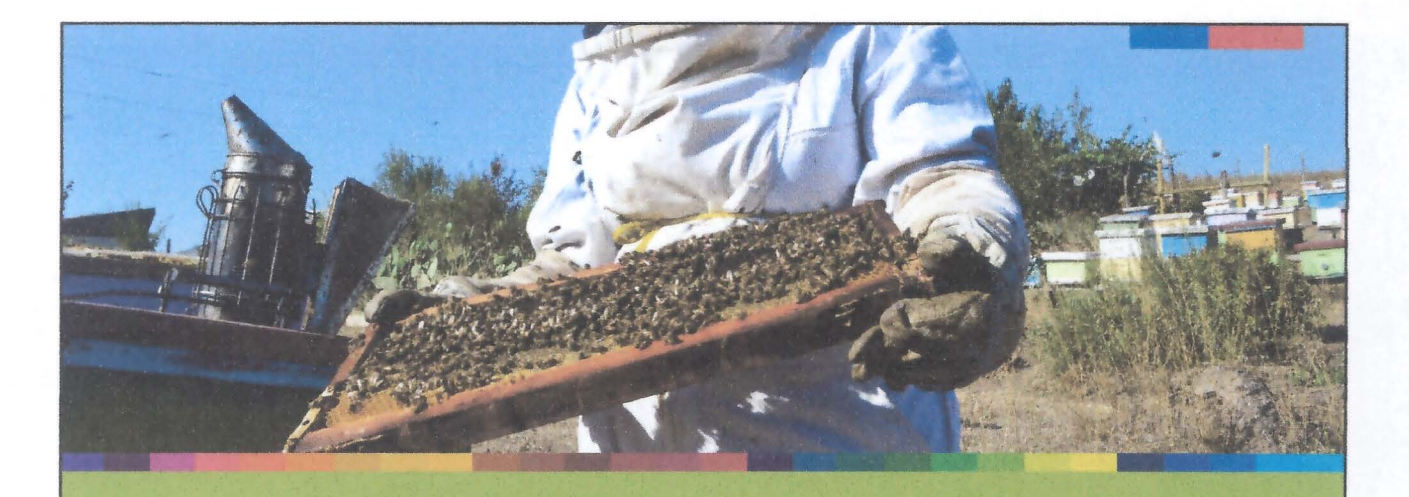

# Subsidio del Estado

www.agroseguros.gob.cl

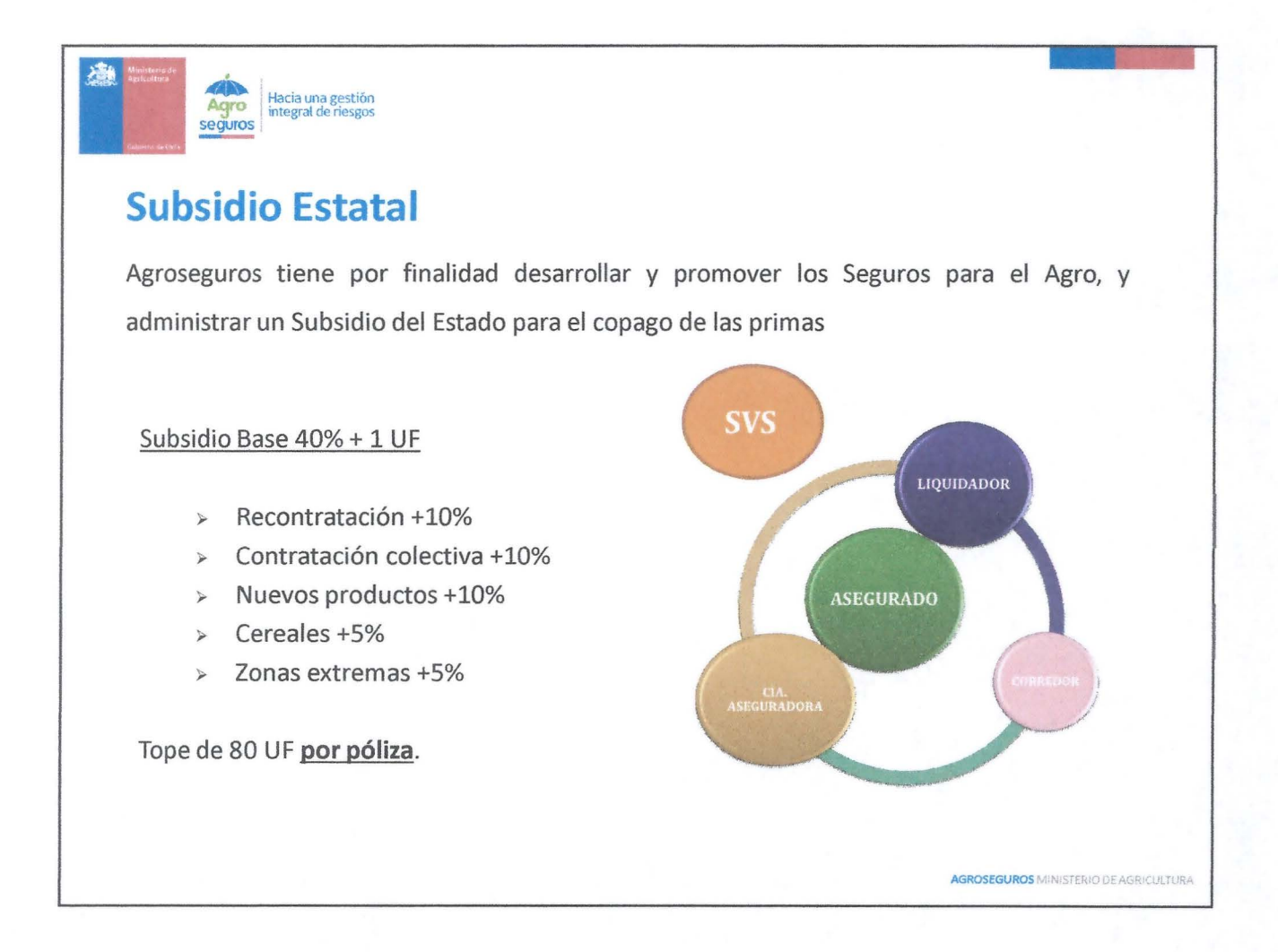

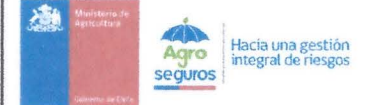

### **Requisitos para optar al subsidio**

Pueden acceder al subsidio todos los productores del rubro apícola que contraten una póliza en alguna de las regiones en que opere este seguro, sean o no usuarios de INDAP.

Pueden acceder al subsidio los productores que contraten una póliza de seguro apícola y que cuenten con Iniciación de Actividades ante el Servicio de Impuestos Internos (Sil), y sean contribuyentes del Impuesto al Valor Agregado (IVA).

También pueden acceder al subsidio quienes no posean iniciación de actividades, pero estén siendo atendidos como clientes de crédito, por parte de alguna de las siguientes instituciones: Instituto de Desarrollo Agropecuario (INDAP), Banco del Estado de Chile y Filiales, Otros bancos e instituciones financieras sujetas al control de la Superintendencia de Bancos e Instituciones Financieras, Cooperativas de Ahorro y Crédito, Instituciones que operen con instrumentos financieros de CORFO y/o de otros organismos del Estado. Los montos asegurados para este tipo de beneficiarios, no podrán superar la cantidad de UF 250, por temporada agrícola.

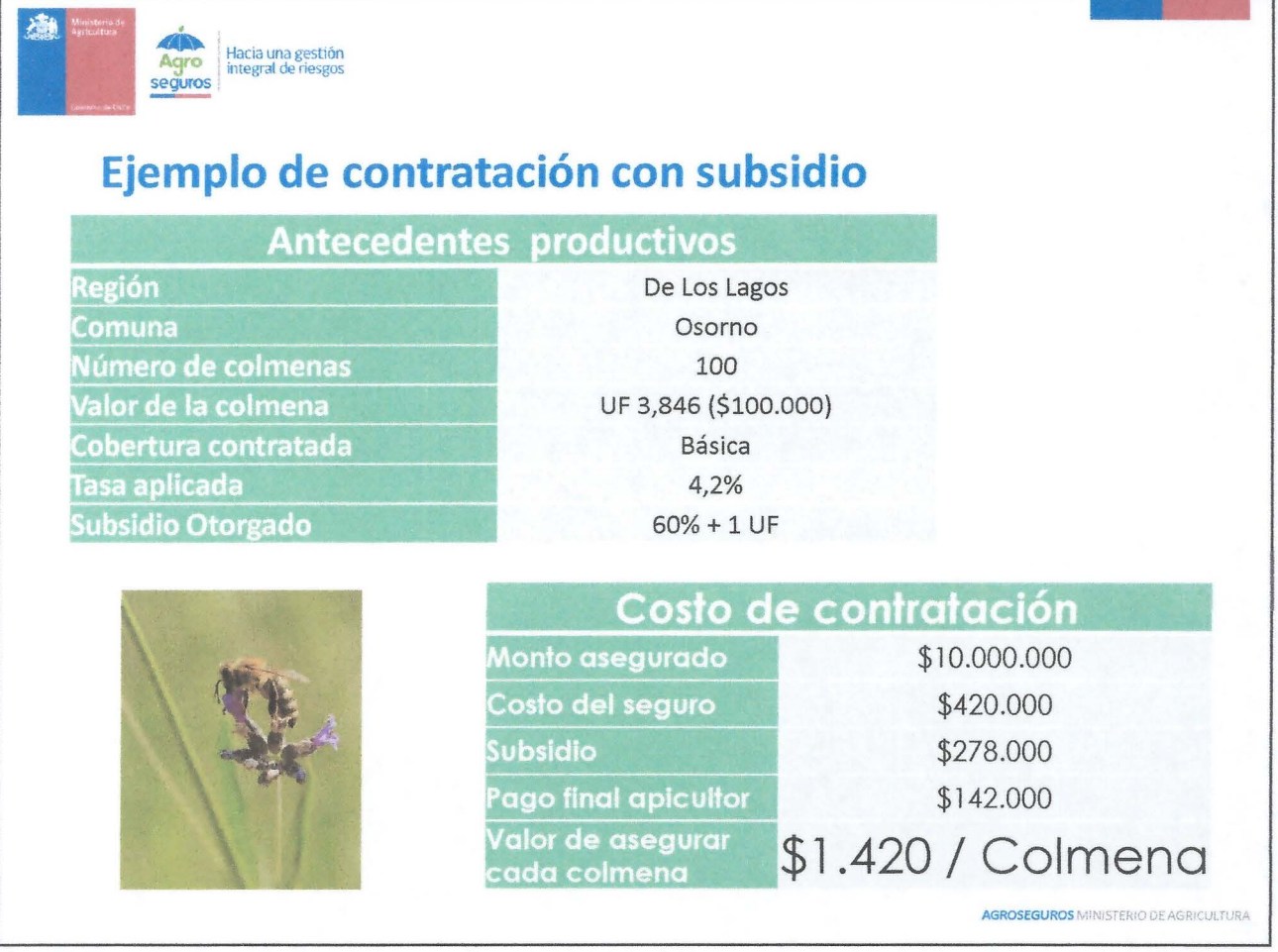

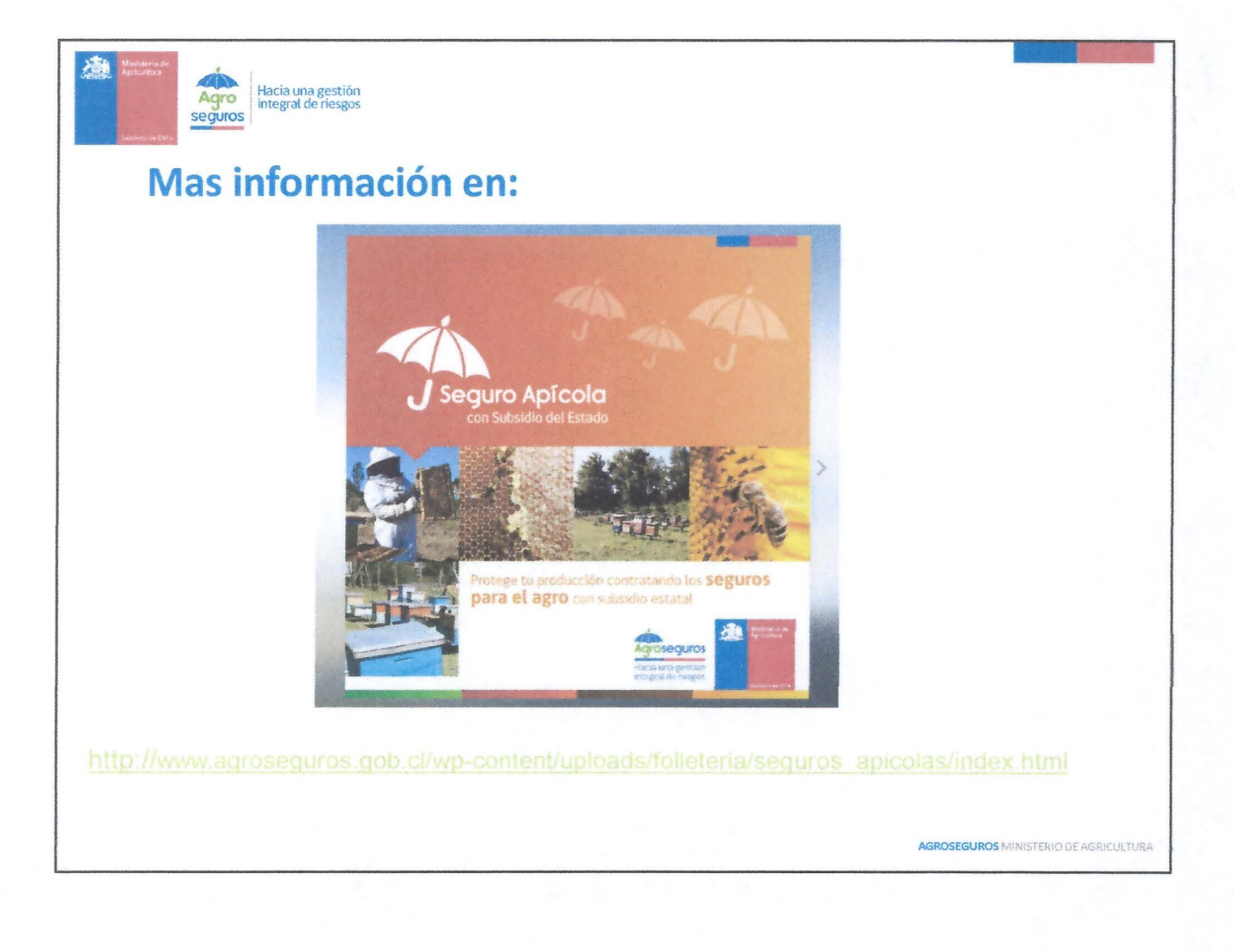

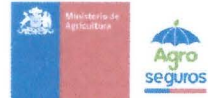

Hacia una gestión<br>integral de riesgos

### ¿Dónde puedo contratarlo?

- En la Secretaria Regional Ministerial de Agricultura de la región de los Lagos, si eres apicultor residente de la región.
- > Corredor de Seguro habitual.
- > Compañía de seguros HDI Seguros llamando al 600 600 6010.
- > Agencia de INDAP de su área.

#### Para más información:

- Feléfono: 22 730 1500
- > E-Mail: informacion@agroseguros.gob.cl
- > www.agroseguros.gob.cl

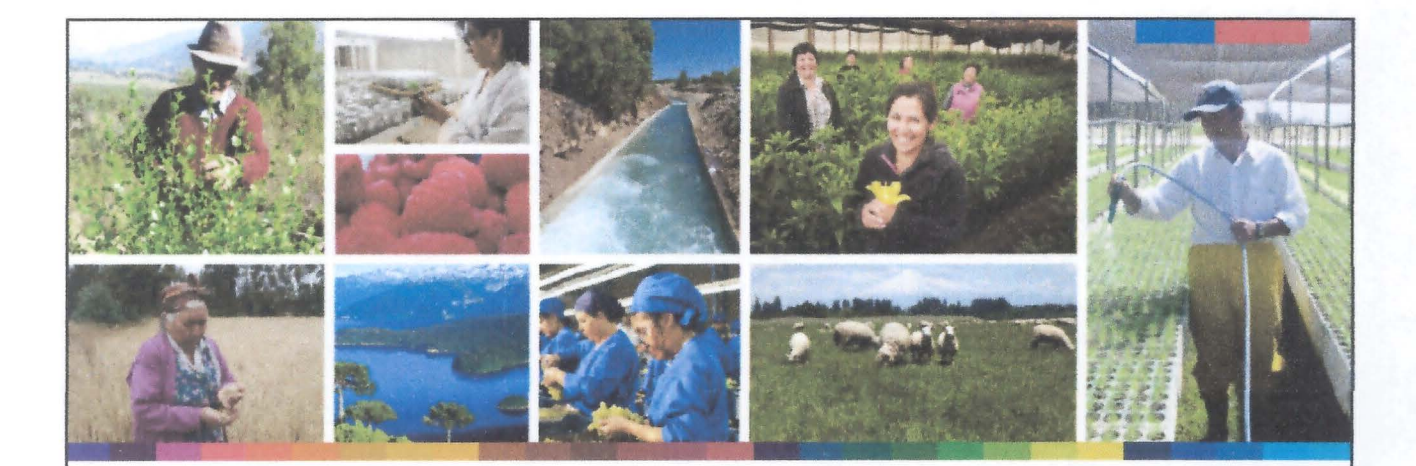

## **iGracias por la atención!**

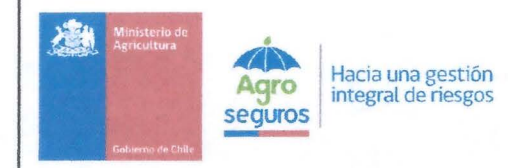

Agosto 2016